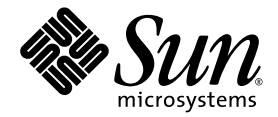

# Sun™ S3L 4.0 Software Reference Manual

Sun Microsystems, Inc. 4150 Network Circle Santa Clara, CA 95054 U.S.A. 650-960-1300

Part No. 817-0087-10 February 2003, Revision A

Send comments about this document to: docfeedback@sun.com

Copyright 2002 Sun Microsystems, Inc., 4150 Network Circle, Santa Clara, California 95054, U.S.A. All rights reserved.

Sun Microsystems, Inc. has intellectual property rights relating to technology embodied in the product that is described in this document. In particular, and without limitation, these intellectual property rights may include one or more of the U.S. patents listed at http://www.sun.com/patents and one or more additional patents or pending patent applications in the U.S. and in other countries.

This document and the product to which it pertains are distributed under licenses restricting their use, copying, distribution, and decompilation. No part of the product or of this document may be reproduced in any form by any means without prior written authorization of Sun and its licensors, if any.

Third-party software, including font technology, is copyrighted and licensed from Sun suppliers.

Parts of the product may be derived from Berkeley BSD systems, licensed from the University of California. UNIX is a registered trademark in the U.S. and in other countries, exclusively licensed through X/Open Company, Ltd.

Sun, Sun Microsystems, the Sun logo, AnswerBook2, docs.sun.com, Solaris, Sun HPC ClusterTools, Prism, Forte, Sun Performance Library, RSM, and Sun Scalable Scientific Subroutine Library are trademarks, registered trademarks, or service marks of Sun Microsystems, Inc. in the U.S. and other countries. All SPARC trademarks are used under license and are trademarks or registered trademarks of SPARC International, Inc. in the U.S. and other countries. Products bearing SPARC trademarks are based upon an architecture developed by Sun Microsystems, Inc.

The OPEN LOOK and Sun™ Graphical User Interface was developed by Sun Microsystems, Inc. for its users and licensees. Sun acknowledges the pioneering efforts of Xerox in researching and developing the concept of visual or graphical user interfaces for the computer industry. Sun<br>holds a non-exclusive license from Xerox to the Xerox Graphical User Interface LOOK GUIs and otherwise comply with Sun's written license agreements.

U.S. Government Rights—Commercial use. Government users are subject to the Sun Microsystems, Inc. standard license agreement and applicable provisions of the FAR and its supplements.

DOCUMENTATION IS PROVIDED "AS IS" AND ALL EXPRESS OR IMPLIED CONDITIONS, REPRESENTATIONS AND WARRANTIES, INCLUDING ANY IMPLIED WARRANTY OF MERCHANTABILITY, FITNESS FOR A PARTICULAR PURPOSE OR NON-INFRINGEMENT, ARE DISCLAIMED, EXCEPT TO THE EXTENT THAT SUCH DISCLAIMERS ARE HELD TO BE LEGALLY INVALID.

Copyright 2002 Sun Microsystems, Inc., 4150 Network Circle, Santa Clara, California 95054, Etats-Unis. Tous droits réservés.

Sun Microsystems, Inc. a les droits de propriété intellectuels relatants à la technologie incorporée dans le produit qui est décrit dans ce document. En particulier, et sans la limitation, ces droits de propriété intellectuels peuvent inclure un ou plus des brevets américains énumérés à http://www.sun.com/patents et un ou les brevets plus supplémentaires ou les applications de brevet en attente dans les Etats-Unis et dans les autres pays.

Ce produit ou document est protégé par un copyright et distribué avec des licences qui en restreignent l'utilisation, la copie, la distribution, et la décompilation. Aucune partie de ce produit ou document ne peut être reproduite sous aucune forme, parquelque moyen que ce soit, sans l'autorisation préalable et écrite de Sun et de ses bailleurs de licence, s'il y ena.

Le logiciel détenu par des tiers, et qui comprend la technologie relative aux polices de caractères, est protégé par un copyright et licencié par des fournisseurs de Sun.

Des parties de ce produit pourront être dérivées des systèmes Berkeley BSD licenciés par l'Université de Californie. UNIX est une marque déposée aux Etats-Unis et dans d'autres pays et licenciée exclusivement par X/Open Company, Ltd.

Sun, Sun Microsystems, le logo Sun, AnswerBook2, docs.sun.com, Solaris , Sun HPC ClusterTools, Prism, Forte, Sun Performance Library, RSM, et Sun Scalable Scientific Subroutine Library sont des marques de fabrique ou des marques déposées, ou marques de service, de Sun

Microsystems, Inc. aux Etats-Unis et dans d'autres pays. Toutes les marques SPARC sont utilisées sous licence et sont des marques de fabrique ou des marques déposées de SPARC International, Inc. aux Etats-Unis et dans d'autres pays. Les produits portant les marques SPARC sont basés sur une architecture développée par Sun Microsystems, Inc.

L'interface d'utilisation graphique OPEN LOOK et Sun™ a été développée par Sun Microsystems, Inc. pour ses utilisateurs et licenciés. Sun reconnaît les efforts de pionniers de Xerox pour la recherche et le développment du concept des interfaces d'utilisation visuelle ou graphique pour l'industrie de l'informatique. Sun détient une license non exclusive do Xerox sur l'interface d'utilisation graphique Xerox, cette licence couvrant également les licenciées de Sun qui mettent en place l'interface d 'utilisation graphique OPEN LOOK et qui en outre se conforment aux licences écrites de Sun.

LA DOCUMENTATION EST FOURNIE "EN L'ÉTAT" ET TOUTES AUTRES CONDITIONS, DECLARATIONS ET GARANTIES EXPRESSES OU TACITES SONT FORMELLEMENT EXCLUES, DANS LA MESURE AUTORISEE PAR LA LOI APPLICABLE, Y COMPRIS NOTAMMENT TOUTE GARANTIE IMPLICITE RELATIVE A LA QUALITE MARCHANDE, A L'APTITUDE A UNE UTILISATION PARTICULIERE OU A L'ABSENCE DE CONTREFAÇON.

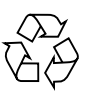

Please Recycle

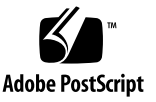

## **Contents**

#### **[Preface](#page-8-0) ix**

#### **1. [Introduction](#page-12-0) 1** [Sun S3L Overview](#page-13-0) 2

#### **2. [Sun S3L Functions](#page-22-0) 11**

[S3L\\_2\\_norm](#page-22-1) and S3L\_gbl\_2\_norm 11 [S3L\\_acorr](#page-25-0) 14 [S3L\\_acorr\\_free\\_setup](#page-28-0) 17 [S3L\\_acorr\\_setup](#page-30-0) 19 [S3L\\_array\\_op1](#page-33-0) 22 [S3L\\_array\\_op2](#page-35-0) 24 [S3L\\_array\\_scalar\\_op2](#page-37-0) 26 [S3L\\_cholesky\\_factor](#page-40-0) 29 [S3L\\_cholesky\\_invert](#page-43-0) 32 [S3L\\_cholesky\\_solve](#page-46-0) 35 [S3L\\_condition\\_number](#page-49-0), S3L\_gbl\_condition\_number 38 S3L conv 41 [S3L\\_conv\\_free\\_setup](#page-56-0) 45 [S3L\\_conv\\_setup](#page-57-0) 46

- S3L convert sparse 49
- [S3L\\_copy\\_array](#page-65-0) 54
- [S3L\\_copy\\_array\\_detailed](#page-67-0) 56
- [S3L\\_cshift](#page-70-0) 59
- [S3L\\_dct\\_iv](#page-72-0) 61
- [S3L\\_dct\\_iv\\_free\\_setup](#page-75-0) 64
- [S3L\\_dct\\_iv\\_setup](#page-77-0) 66
- S3L declare 69
- [S3L\\_declare\\_detailed](#page-84-0) 73
- [S3L\\_declare\\_sparse](#page-88-0) 77
- S3L deconv 83
- [S3L\\_deconv\\_free\\_setup](#page-97-0) 86
- [S3L\\_deconv\\_setup](#page-99-0) 88
- S3L describe 91
- [S3L\\_dst](#page-104-0) 93
- S3L dst free setup 96
- [S3L\\_dst\\_setup](#page-109-0) 98
- [S3L\\_eigen\\_iter](#page-112-0) 101
- [S3L\\_exit](#page-116-0) 105
- S3L fft 107
- [S3L\\_fft\\_detailed](#page-121-0) 110
- [S3L\\_fft\\_free\\_setup](#page-124-0) 113
- [S3L\\_fft\\_setup](#page-126-0) 115
- [S3L\\_fin\\_fd\\_1D](#page-129-0) 118
- [S3L\\_fin\\_fd\\_2D](#page-135-0) 124
- [S3L\\_forall](#page-142-0) 130
- [S3L\\_free](#page-145-0) 133
- S3L free process grid 135

S3L free rand fib 137 [S3L\\_free\\_sparse](#page-151-0) 139

[S3L\\_from\\_ScaLAPACK\\_desc](#page-153-0) 141

[S3L\\_gen\\_band\\_factor](#page-156-0) 144

[S3L\\_gen\\_band\\_free\\_factors](#page-159-0) 147

[S3L\\_gen\\_band\\_solve](#page-161-0) 149

S3L gen iter solve 153

S3L gen lsg 161

[S3L\\_gen\\_svd](#page-176-0) 164

[S3L\\_gen\\_trid\\_factor](#page-179-0) 167

[S3L\\_gen\\_trid\\_free\\_factors](#page-183-0) 171

[S3L\\_gen\\_trid\\_solve](#page-184-0) 172

S3L get attribute 176

[S3l\\_get\\_qr](#page-193-0) 181

[S3L\\_get\\_safety](#page-195-0) 183

S3L grade down, S3L grade up, S3L grade detailed down, S3L\_grade\_detailed\_up 186

[S3L\\_ifft](#page-203-0) 191

[S3L\\_init](#page-205-0) 193

S3L inner prod and S3 qbl inner prod 195

[S3L\\_lp\\_sparse](#page-214-0) 202

[S3l\\_lu\\_deallocate](#page-218-0) 206

S31 lu factor 208

[S3l\\_lu\\_invert](#page-223-0) 211

[S3l\\_lu\\_solve](#page-226-0) 214

[S3L\\_mat\\_mult](#page-229-0) 217

[S3L\\_mat\\_vec\\_mult](#page-236-0) 224

[S3L\\_matvec\\_sparse](#page-240-0) 228

S3L outer prod 231

S3L print array and S3L print sub array 235

S3L print sparse 238

- [S3L\\_qp](#page-253-0) 241
- [S3L\\_qp\\_attr\\_init](#page-257-0), S3L\_qp\_attr\_destroy, S3L\_qp\_attr\_set 245
- S3L qr factor 248
- [S3L\\_qr\\_free](#page-263-0) 251
- S3L qr solve 252
- S3L rand fib 255
- [S3L\\_rand\\_lcg](#page-270-0) 258
- S3L rand sparse 260
- S3L rc fft and S3L cr fft 265
- [S3L\\_rc\\_fft\\_free\\_setup](#page-282-0) 270
- S3L rc fft setup 271
- S3L read array and S3L read sub array 274
- [S3L\\_read\\_sparse](#page-289-0) 277
- S3L reduce 284
- S3L reduce axis 286
- [S3L\\_set\\_array\\_element](#page-301-0), S3L\_get\_array\_element, S3L\_set\_array\_element\_on\_proc, and S3L\_get\_array\_element\_on\_proc 289
- S3L set process grid 293
- [S3L\\_set\\_safety](#page-308-0) 296
- [S3L\\_setup\\_rand\\_fib](#page-311-0) 299
- S3L sort, S3L sort up, S3L sort down, S3L sort detailed up, S3L\_sort\_detailed\_down 301
- S3L sort detailed 306
- [S3L\\_sparse\\_solve](#page-321-0) 309
- S3L sparse solve free 313
- S3L sym eigen 315
- [S3L\\_thread\\_comm\\_setup](#page-331-0) 319

[S3L\\_to\\_ScaLAPACK\\_desc](#page-334-0) 322 [S3L\\_trans](#page-336-0) 324 [S3L\\_walsh](#page-339-0) 327 [S3L\\_walsh\\_free\\_setup](#page-343-0) 331 [S3L\\_walsh\\_setup](#page-345-0) 333 [S3L\\_write\\_array](#page-348-0) and S3L\_write\_sub\_array 336 [S3L\\_write\\_sparse](#page-351-0) 339 [S3L\\_zero\\_elements](#page-358-0) 346

**A. [Sun S3L Array Checking Errors](#page-362-0) 349**

## <span id="page-8-0"></span>Preface

This manual describes the Sun<sup> $TM$ </sup> Scalable Scientific Subroutine Library (Sun S3L). It is directed to anyone developing message-passing C, C++, F77, or F90 programs.

## Acknowledgments

The Sun S3L dense linear algebra routines make use of the ScaLAPACK library described in "ScaLAPACK: Linear Algebra Software for Distributed Memory Architectures," J. Demmel, J. Dongarra, R. van de Geijn, and D. Walker in *Parallel Computers: Theory and Practice*, Ed. by T. Casavant, P. Tvrdik, and F. Plasil. (IEEE Press, 1995, pp. 267-282.)

ScaLAPACK routines access the Sun MPI library through calls to the BLACS library described in "Two-dimensional Basic Linear Algebra Communications Subprograms," J. Dongarra and R. van de Geijn, in *Environments and Tools for Parallel Scientific Computing*, Ed. by J. Dongarra and B. Tourancheau (Elsevier Science Publisher B.V., 1993, pp. 31-40), in "Basic Linear Algebra Communication Subprograms: Analysis and Implementation Across Multiple Parallel Architectures," R.C. Whaley.

## How This Book Is Organized

[Chapter 1](#page-12-1) contains a list of the routines in Sun S3L, organized into general classes, such as Dense Matrix Operations, Sparse Matrix Operations, and so forth.

[Chapter 2](#page-22-2) contains individual descriptions of the Sun S3L routines, presented in alphabetical order.

[Appendix A](#page-362-1) describes the error codes that are returned when an array handle error is encountered.

# Using UNIX Commands

This document may not contain information on basic UNIX® commands and procedures.

See one or both of the following for such information:

- AnswerBook™ online documentation for the Solaris™ software environment
- Other software documentation that you received with your system

# Typographic Conventions

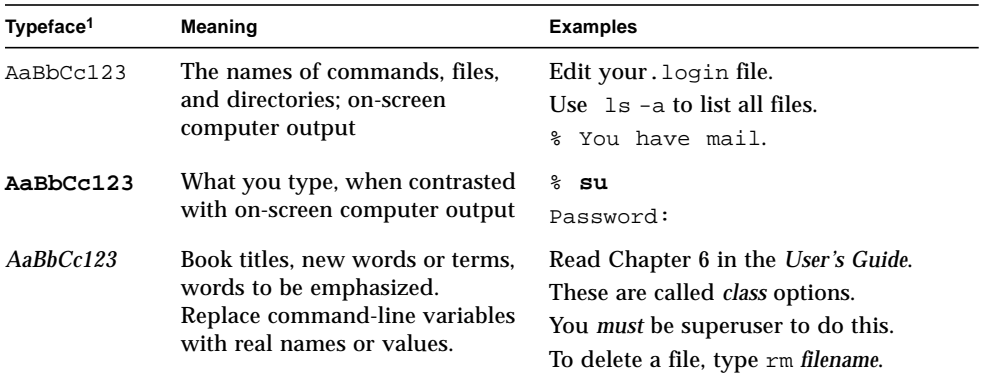

1 The settings on your browser might differ from these settings.

*Table with descriptions and examples of the typographic conventions that are used in this book.*

# Shell Prompts

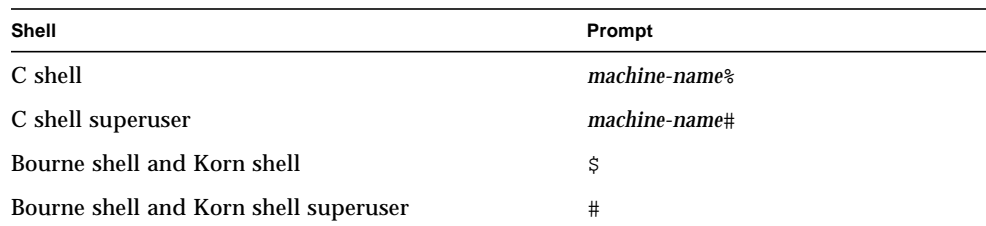

*Table with examples of the types of shell prompts that are used in this book.*

# Related Documentation

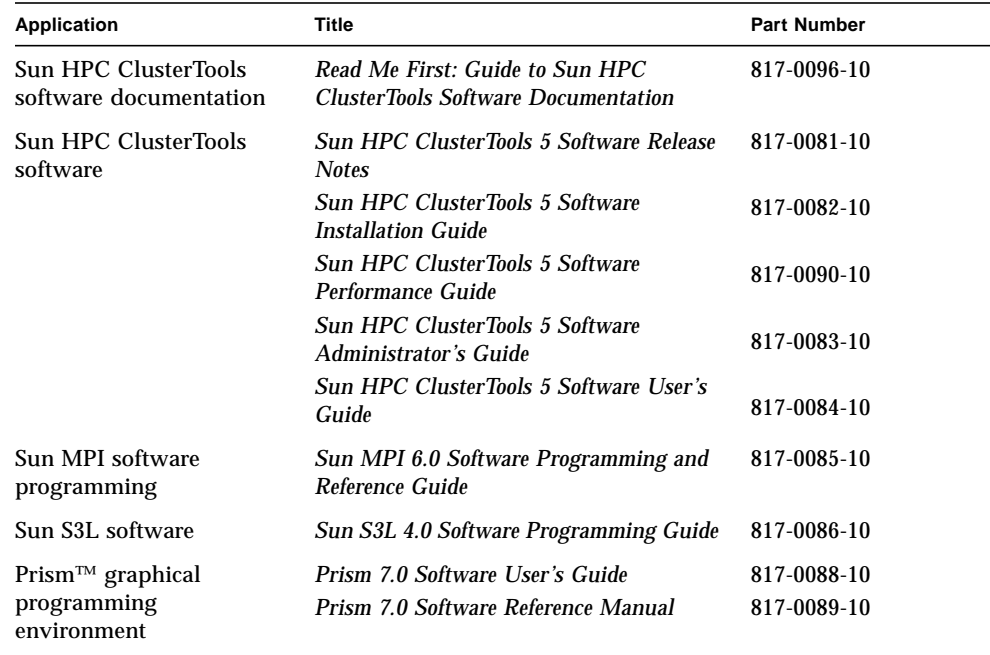

*Table listing other documents that are related to this book or product.*

# Accessing Sun Documentation

You can view, print, or purchase a broad selection of Sun documentation, including localized versions, at:

http://www.sun.com/documentation

## Sun Welcomes Your Comments

Sun is interested in improving its documentation and welcomes your comments and suggestions. You can email your comments to Sun at:

docfeedback@sun.com

Please include the part number (817-0087-10) of your document in the subject line of your email.

## <span id="page-12-1"></span><span id="page-12-0"></span>Introduction

This chapter contains a quick-reference index to the routines in the Sun Scalable Scientific Subroutine Library (Sun S3L). The routines are organized into two tables:

- TABLE 1-1 lists the parallel functions in Sun S3L that perform mathematical operations. These are referred to as the Sun S3L *core* routines.
- TABLE 1-2 lists the supplemental functions in Sun S3L that simplify many tasks involved in distributed memory computing. These are referred to as the Sun S3L *toolkit* routines.

**Note –** Many Sun S3L computational routines support the ScaLAPACK version 1.6 and PBLAS version 1.0 application programming interfaces (APIs). TABLE 1-3 lists the ScaLAPACK and PBLAS APIs that are supported.

# Sun S3L Overview

<span id="page-13-0"></span>

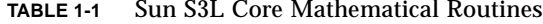

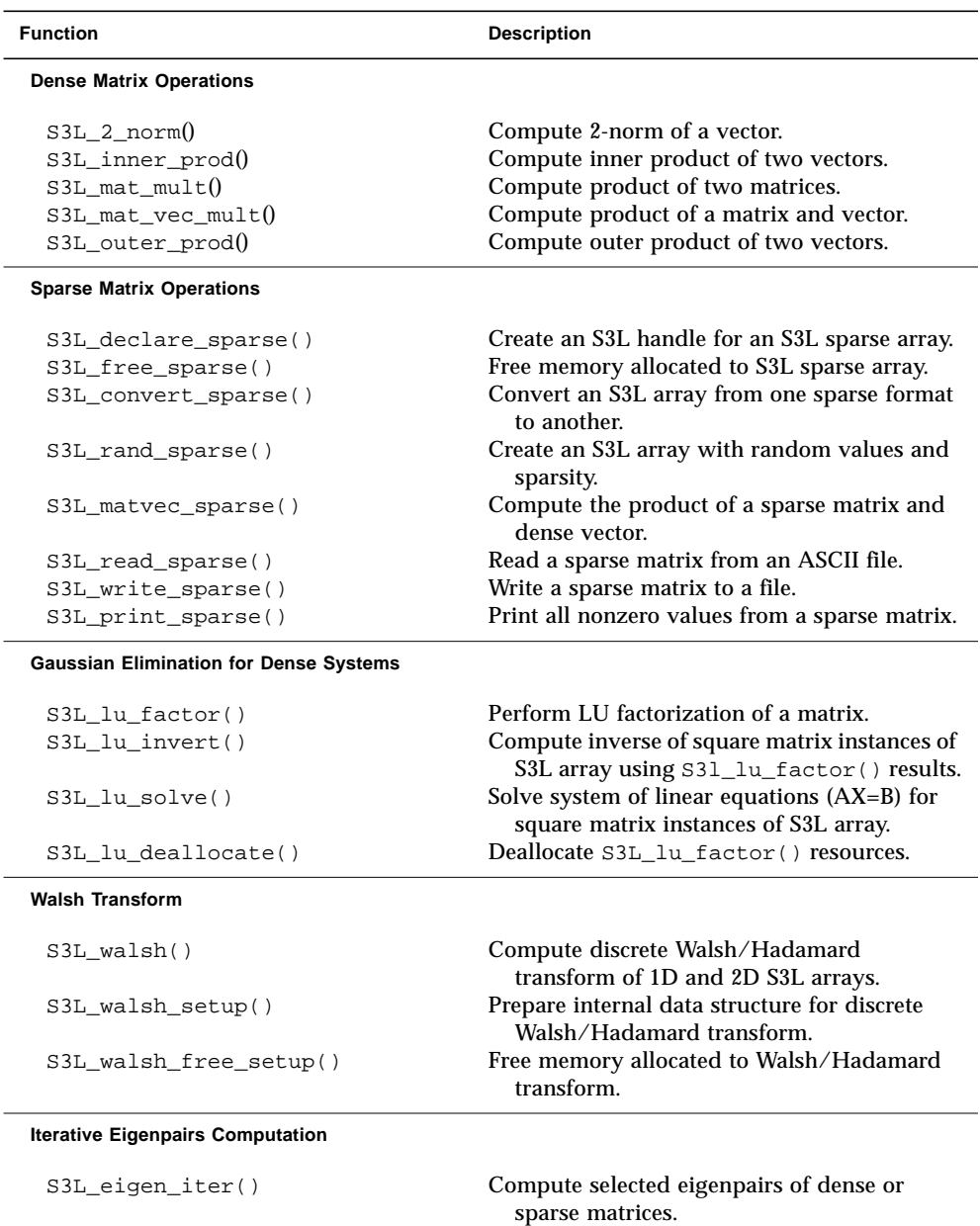

| <b>Function</b>                        | <b>Description</b>                                                                                                |
|----------------------------------------|----------------------------------------------------------------------------------------------------|
| Finite-Difference Stock Option Pricing |                                                                                                    |
| $S3L_fin_fd_lD()$                      | Solve 1D Black-Scholes PDE to compute prices<br>of vanilla and several exotic stock options.                      |
| $S3L_fin_fd_2D()$                      | Solve 2D Black-Scholes PDE to compute prices<br>of vanilla and several exotic stock options.                      |
| <b>Discrete Cosine Transform</b>       |                                                                                                    |
| S3L_dct_iv()                           | Compute DCT Type IV of 1D, 2D, and 3D S3L<br>arrays.                                                              |
| S3L_dct_iv_setup()                     | Prepare internal data structures for DCT Type<br>IV operation.                                                    |
| S3L_dct_iv_free_setup()                | Free memory allocated to DCT setup.                                                                               |
| <b>Discrete Sine Transform</b>         |                                                                                                    |
| S3L_dst()                              | Compute DST of 1D, 2D, and 3D S3L arrays.                                                                         |
| S3L_dst_setup()                        | Prepare internal data structures for DST.                                                                         |
| S3L_dst_free_setup()                   | Free memory allocated to DST setup.                                                                               |
| <b>QR Array Factoring/Solving</b>      |                                                                                                    |
| $S3L_qr_factor()$                      | Compute QR decomposition of a real or<br>complex S3L array.                                                       |
| S3L_get_qr()                           | Extract Q and R arrays from a QR-<br>decomposed S3L array.                                                        |
| S3L_qr_solve()                         | Compute the least-squares solution to an<br>over-determined system of the form a*x=b.                             |
| $S3L_qr_free()$                        | Free memory allocated to QR decomposition.                                                                        |
| Quadratic Programming Optimization     |                                                                                                    |
| $S3L_qp\_attr\_init()$                 | Initialize a set of QP attributes with default<br>values.                                                         |
| S3L_qp_attr_destroy()                  | Destroy a specified set of QP attributes.                                                                         |
| S3L_qp_attr_set()                      | Specify the type of solver to be used and<br>amount of error output.                                              |
| $S3L_qpp()$                            | Solve linear/quadratic optimization problem.                                                                      |
| <b>Cholesky Solver</b>                 |                                                                                                    |
| S3L_cholesky_factor()                  | Perform Cholesky factorization for each<br>square matrix in an S3L array.                                         |
| S3L_cholesky_solve()                   | Solve a system of distributed linear equations<br>of the form $AX = B$ for each square matrix<br>in an S3L array. |
| S3L_cholesky_invert()                  | Compute the inverse of each square matrix in<br>an S3L array.                                                     |

**TABLE 1-1** Sun S3L Core Mathematical Routines *(Continued)*

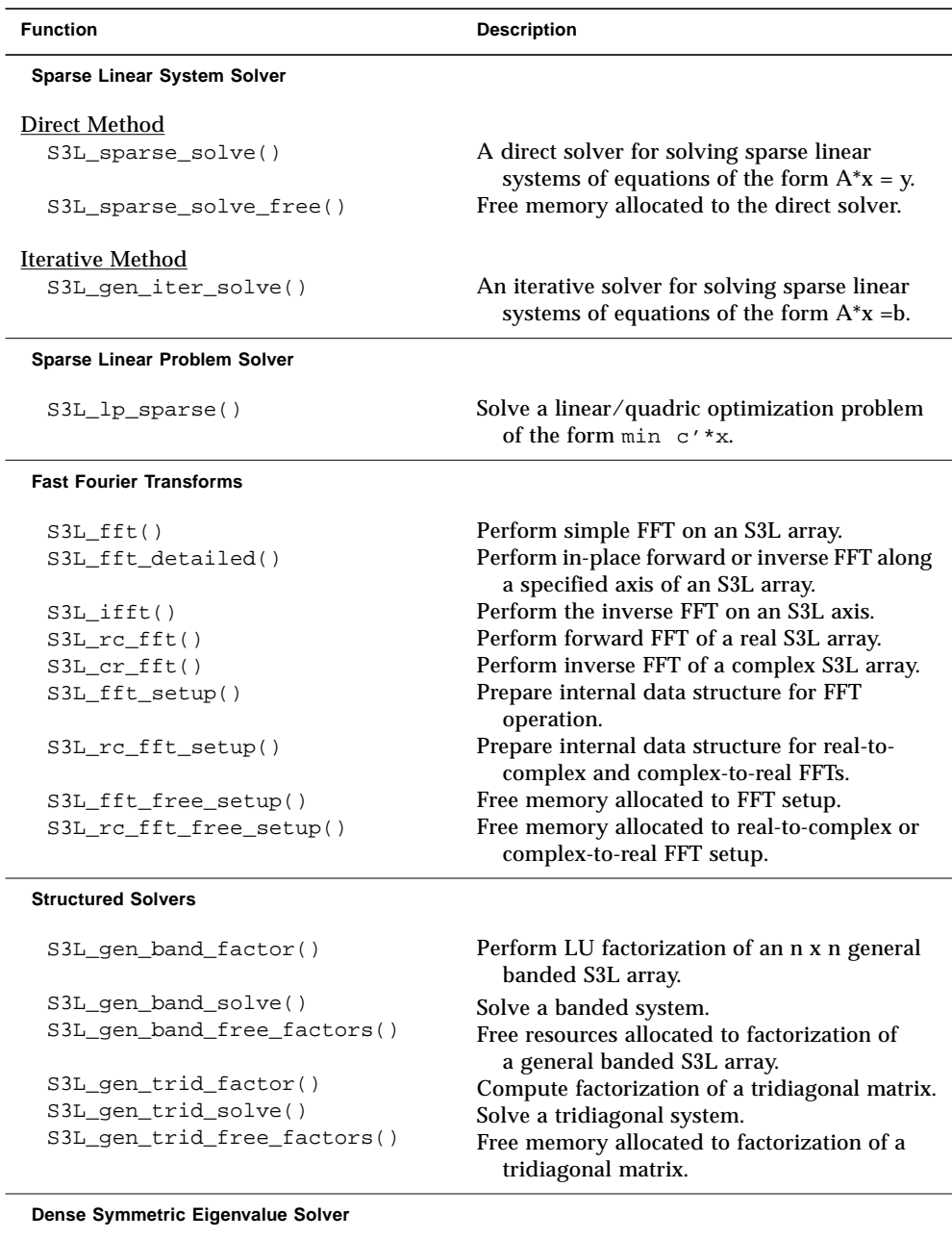

S3L\_sym\_eigen() Find eigenvalues and, optionally, eigenvectors

in Hermitian matrices.

#### **TABLE 1-1** Sun S3L Core Mathematical Routines *(Continued)*

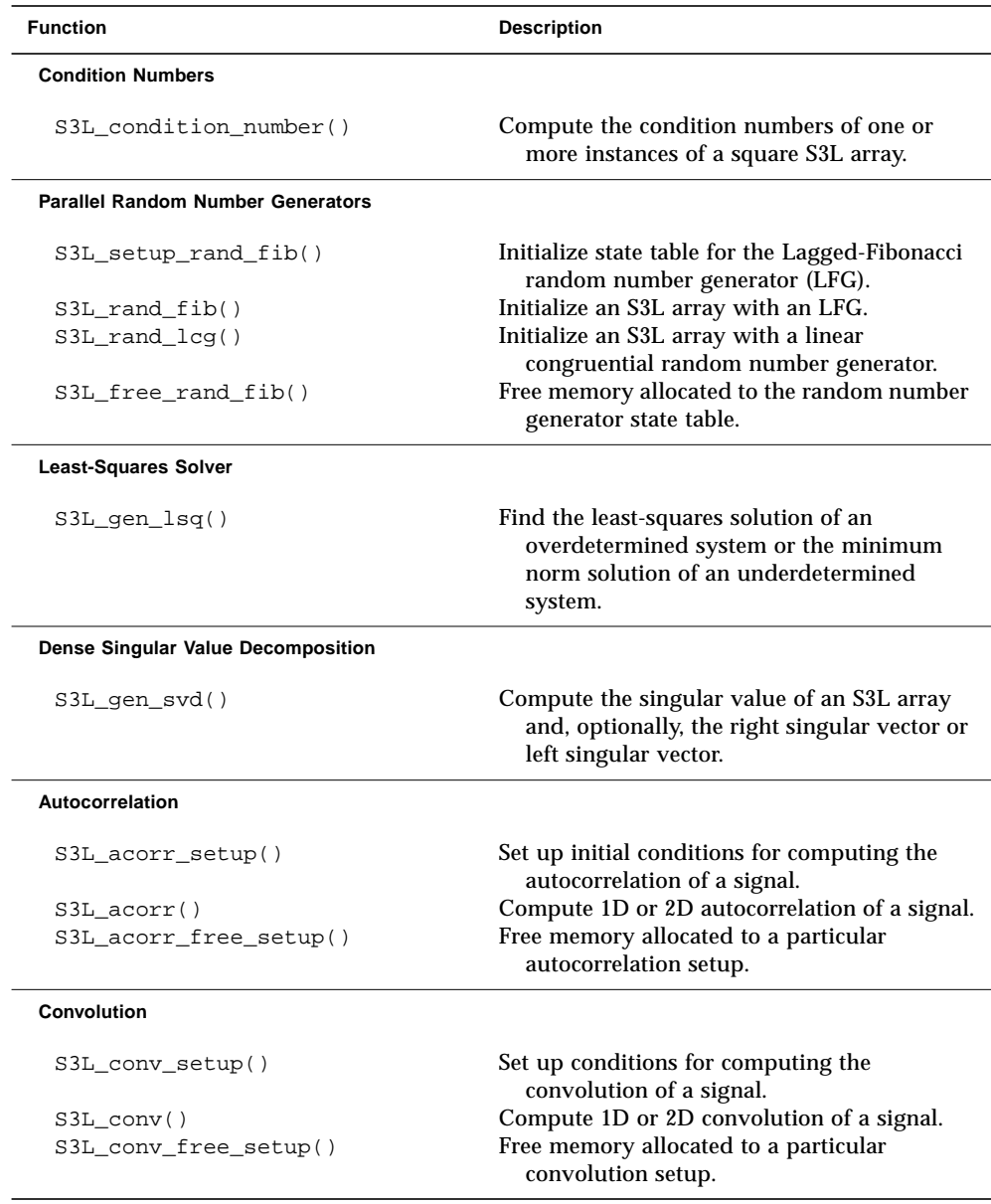

#### **TABLE 1-1** Sun S3L Core Mathematical Routines *(Continued)*

| <b>Function</b>                   | <b>Description</b>                                                                                                    |
|-----------------------------------|----------------------------------------------------------------------------------------------------|
| <b>Deconvolution</b>              |                                                                                                    |
| S3L_deconv_setup()                | Set up initial conditions for computing the<br>deconvolution of an S3L array.                                                      |
| S3L_deconv()                      | Compute 1D or 2D deconvolution of an S3L<br>array.                                                                                 |
| S3L_deconv_free_setup()           | Free memory allocated to a particular<br>deconvolution setup.                                                                      |
| <b>Grade Elements of an Array</b> |                                                                                                    |
| $S3L_grade_{up}$ $)$              | Grade all elements of an S3L array in<br>ascending order.                                                                          |
| S3L_grade_down()                  | Grade all elements of an S3L array in<br>descending order.                                                                         |
| S3L_grade_detailed_up()           | Grade elements along one axis of an S3L array<br>in ascending order.                                                               |
| S3L_grade_detailed_down()         | Grade elements along one axis of an S3L array<br>in descending order.                                                              |
| Sort Elements of an Array         |                                                                                                    |
| $S3L$ _sort()                     | Sort all elements of a one-dimensional array<br>in ascending order.                                                                |
| S3L_sort_up()                     | Sort all elements of a one-dimensional or<br>multidimensional array in ascending order.                                            |
| S3L_sort_down()                   | Sort all elements of a one-dimensional or<br>multidimensional array in descending<br>order.                                        |
| S3L_sort_detailed()               | Sort elements along one axis of an S3L array<br>in either ascending or descending order<br>using quicksort or radixsort algorithm. |
| S3L_sort_detailed_up()            | Sort elements along one axis of an S3L array<br>in ascending order.                                                                |
| S3L_sort_detailed_down()          | Sort elements along one axis of an S3L array<br>in descending order.                                                               |
| <b>Parallel Transpose</b>         |                                                                                                    |
| $S3L_{trans}()$                   | Perform generalized transposition of an S3L<br>array.                                                                              |

**TABLE 1-1** Sun S3L Core Mathematical Routines *(Continued)*

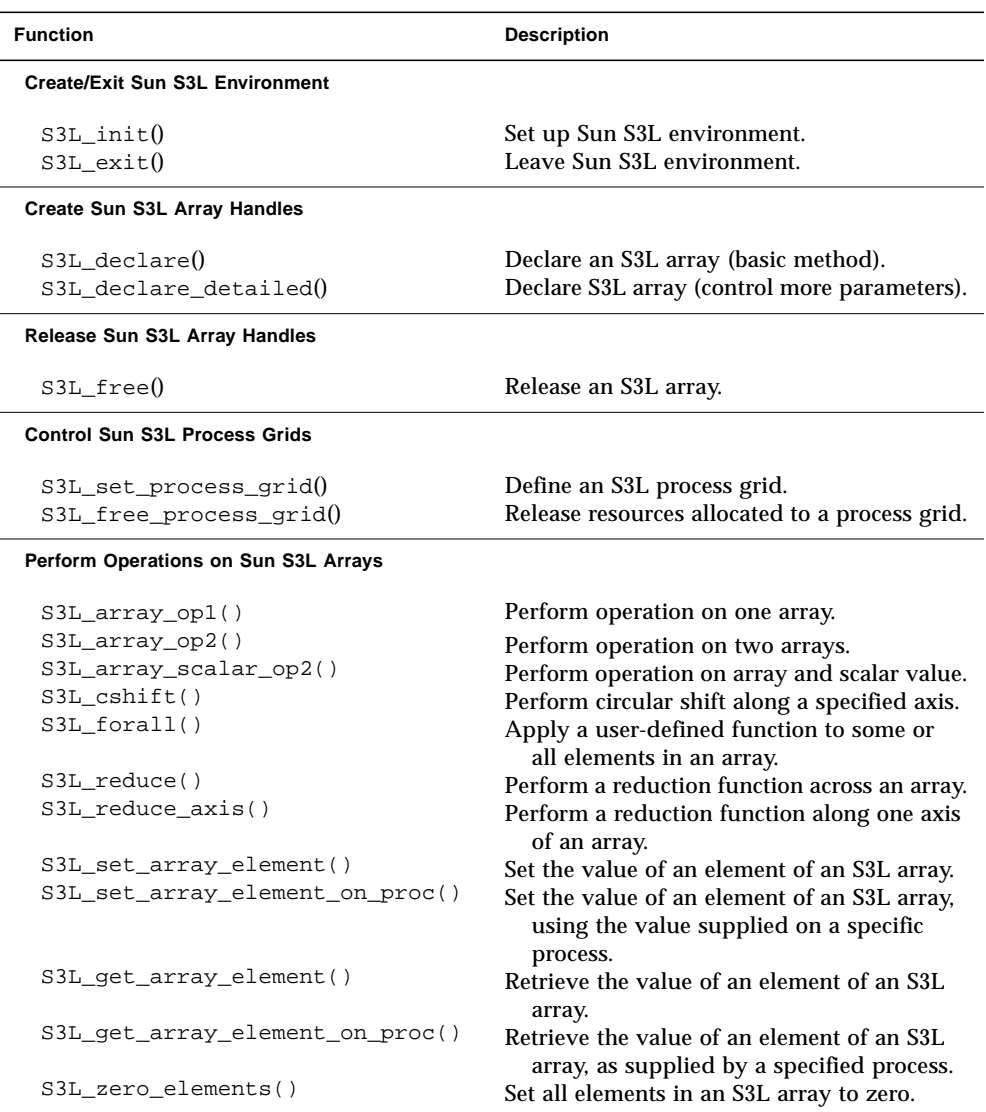

#### **TABLE 1-2** Sun S3L Toolkit Routines

| <b>Function</b>                      | <b>Description</b>                                        |
|--------------------------------------|-----------------------------------------------------------|
| Get Information About Sun S3L Arrays |                                                           |
| S3L_describe()                       | Get information about an S3L array or<br>process grid.    |
| S3L_get_attribute()                  | Get the value of an S3L array attribute.                  |
| S3L_read_array()                     | Read an S3L array from a file.                            |
| S3L_read_sub_array()                 | Read part of an S3L array from a file.                    |
| S3L_print_array()                    | Print an S3L array to standard output.                    |
| S3L_print_sub_array()                | Print part of an S3L array to standard<br>output.         |
| $S3L_W$ rite_array()                 | Write an S3L array to a specified file.                   |
| S3L_write_sub_array()                | Write part of an S3L array to a specified file.           |
| <b>Miscellaneous Tools</b>           |                                                           |
| $S3L$ copy $array()$                 | Copy an S3L array into another S3L array.                 |
| S3L_copy_array_detailed()            | Copy a section of an S3L array into another<br>S3L array. |
| S3L from ScaLAPACK desc()            | Convert ScaLAPACK descriptor to S3L<br>handle.            |
| S3L to ScaLAPACK desc()              | Convert S3L handle to ScaLAPACK<br>descriptor.            |
| S3L_thread_comm_setup()              | Prepare S3L environment for thread-safe<br>operation.     |
| $S3L$ set safety()                   | Set error-checking level for S3L operations.              |
| $S3L$ qet safety()                   | Get S3L error-checking level.                             |

**TABLE 1-2** Sun S3L Toolkit Routines *(Continued)*

**TABLE 1-3** Supported ScaLAPACK 1.6 and PBLAS 1.0 APIs

| Category                     | <b>Routines</b>                                                                                                    |
|------------------------------|----------------------------------------------------------------------------------------------------|
| <b>PBLAS 1,2,3</b>           | $p\{s,d\}$ dot, $p\{c,z\}$ dotu, $p\{s,d\}$ nrm2, $p\{sc,dz\}$ nrm2,<br>$p{s,d}ger, p{c,z}geru, p{s,d,c,z}gemv, p{s,d,c,z}gemv$ |
| LU factor, solve,<br>inverse | $p{s,d,c,z}$ getrf, $p{s,d,c,z}$ getrs, $p{s,d,c,z}$ getri                                                                      |
| Tridiagonal solvers          | $p\{s,d,c,z\}$ dttrf, $p\{s,d,c,z\}$ dttrs                                                                                      |
| <b>Banded solvers</b>        | $p{s,d,c,z}$ gbsv, $p{s,d,c,z}$ gbtrf, $p{s,d,c,z}$ gbtrs                                                                       |
| Symmetric<br>eigensolver     | $p\{s,d\}$ syevx, $p\{c,z\}$ heevx                                                                                              |

| Category                        | <b>Routines</b>      |
|---------------------------------|----------------------|
| Singular value<br>decomposition | $p\{s,d,c,z\}$ geqrf |
| Least-squares solver            | $p\{s,d,c,z\}$ gels  |
| Condition number                | $p\{s,d,c,z\}$ gecon |

**TABLE 1-3** Supported ScaLAPACK 1.6 and PBLAS 1.0 APIs

## <span id="page-22-2"></span><span id="page-22-0"></span>Sun S3L Functions

This chapter describes the full set of functions in Sun S3L 4.0. The functions are listed in alphabetical order, with core and toolkit routines intermixed.

## <span id="page-22-1"></span>S3L\_2\_norm and S3L\_gbl\_2\_norm

#### Description

**Multiple-Instance 2-norm** – The multiple-instance 2-norm routine, S3L\_2\_norm, computes one or more instances of the 2-norm of a vector. The single-instance 2-norm routine, S3L\_gbl\_2\_norm, computes the global 2-norm of a parallel array.

For each instance z of z, the multiple-instance routine S3L\_2\_norm performs the operation shown in TABLE 2-1.

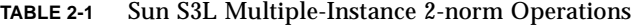

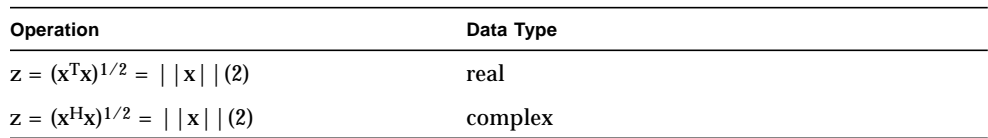

Upon successful completion,  $S3L_2$  norm overwrites each element of z with the 2-norm of the corresponding vector in x.

**Single-Instance 2-norm** – The single-instance routine S3L\_gbl\_2\_norm routine performs the operations shown in TABLE 2-2.

**TABLE 2-2** Sun S3L Single-Instance 2-norm Operations

| Operation                          | Data Type |
|------------------------------------|-----------|
| $a = (x^{T}x)^{1/2} =  x   (2)$    | real      |
| $a = (x^{H}x)^{1/2} =  x   x $ (2) | complex   |

Upon successful completion, a is overwritten with the global 2-norm of x.

#### Syntax

The C and Fortran syntax for S3L\_2\_norm and S3L\_gbl\_2\_norm is as follows:

#### $C/C_{++}$  Syntax

```
#include <s3l/s3l-c.h>
#include <s3l/s3l_errno-c.h>
int
S3L 2 norm(z, x, x vector axis)
S3L_gbl_2_norm(a, x)
   S3L_array_t a
   S3L_array_t z
   S3L_array_t x
   int x_vector_axis
```
F77/F90 Syntax

```
include 's3l/s3l-f.h'
include 's3l/s3l_errno-f.h'
subroutine
S3L 2_norm(z, x, ier)
S3L_gbl_2_norm(a, x, x_vector_axis, ier)
   integer*8 a
   integer*8 z
   integer*8 x
   integer*4 x_vector_axis
   integer*4 ier
```
### Input

S3L 2 norm accepts the following arguments as input:

 $\bullet$  x – Array handle for a Sun S3L parallel array. For calls to S3L 2 norm (multipleinstance routine),  $x$  must represent a parallel array of rank  $\geq 2$ , with at least one nonlocal instance axis. The variable  $x$  contains one or more instances of the vector x whose 2-norm will be computed.

For calls to  $S3L$  gbl 2 norm (single-instance routine), x must represent a parallel array of rank  $>= 1$ , with any instance axes declared to have length 1.

 $\blacksquare$  x\_vector\_axis – Scalar variable. Identifies the axis of x along which the vectors lie.

### Output

S3L 2 norm uses the following arguments as output:

- $\Box$  z Array handle for the Sun S3L parallel array that will contain the results of the multiple-instance 2-norm routine. The rank of  $z$  must be one less than that of  $x$ . The axes of z must match the instance axes of  $x$  in length and order of declaration. Thus, each vector  $x$  in  $x$  corresponds to a single destination value  $z$ in z.
- $\blacksquare$  a Pointer to a scalar variable. Destination for the single-instance 2-norm routine.
- ier (Fortran only) When called from a Fortran program, these functions return error status in ier.

### Error Handling

On success, S3L\_2\_norm and S3L\_qbl\_2\_norm return S3L\_SUCCESS.

S3L\_2\_norm and S3L\_gbl\_2\_norm perform generic checking of the validity of the arrays they accept as arguments. If an array argument contains an invalid or corrupted value, the function terminates and an error code is returned that indicates which value of the array handle was invalid. See [Appendix A](#page-362-1) of this manual for a detailed list of these error codes.

In addition, the following conditions will cause the functions to terminate and return the associated error code.

- $\Box$  S3L ERR ARG RANK x has invalid rank.
- S3L\_ERR\_ARG\_AXISNUM (S3L\_2\_norm only) x\_vector\_axis is a bad axis number. For C program calls, this parameter must be  $\geq 0$  and less than the rank of x. For Fortran program calls, it must be  $\geq 1$  and not exceed the rank of x.

 $\Box$  S3L ERR MATCH RANK – z does not have a rank of one less than that of x.

#### Examples

```
/opt/SUNWhpc/examples/s3l/dense_matrix_ops/norm2.c
/opt/SUNWhpc/examples/s3l/dense_matrix_ops-f/norm2.f
```
#### Related Functions

```
S3L_inner_prod(3)
S3L_outer_prod(3)
S3L_mat_vec_mult(3)
S3L_mat_mult(3)
```
#### <span id="page-25-0"></span>S3L\_acorr

#### Description

S3L acorr computes the 1D or 2D autocorrelation of a signal represented by the parallel array described by Sun S3L array handle A. The result is stored in the parallel array described by the Sun S3L array handle C.

A and C are Sun S3L array handles of the same real or complex type.

For the 1D case, if A is of length ma, the result of the autocorrelation will be of length  $2*$ ma-1. In the 2D case, if A is of size [ma,na], the result of the autocorrelation is of size [2\*ma-1,2\*na-1].

The size of  $C$  has to be at least equal to the size of the autocorrelation for each case, as described above. If it is larger, the excess elements of  $C$  will contain zero or nonsignificant entries.

The result of the autocorrelation of A is stored in wraparound order along each dimension. If the extent of  $C$  along a given axis is lc, the autocorrelation at zero lag is stored in  $C(0)$ , the autocorrelation at lag 1 in  $C(1)$ , and so forth. The autocorrelation at lag -1 is stored in  $C(1c-1)$ , the autocorrelation at lag -2 is stored in  $C(1c-2)$ , and so forth.

#### Side Effect

Following calculation of the autocorrelation of A, A may be destroyed, since it is used internally as auxiliary storage. If its contents will be reused after autocorrelation is performed, first copy it to a temporary array.

**Note –** S3L acorr is most efficient when all arrays have the same length and when this length is one that can be computed efficiently by means of S3L\_fft or S3L rc\_fft. See "S3L\_fft[" on page 107](#page-118-0) and "[S3L\\_rc\\_fft](#page-277-0) and S3L\_cr\_fft" on [page 266](#page-277-0) for more information about execution efficiency.

#### Restriction

The dimensions of array C must be such that a 1D or 2D complex-to-complex FFT or real-to-complex FFT can be computed.

#### Syntax

The C and Fortran syntax for S3L\_acorr is as follows:

#### $C/C++$  Syntax

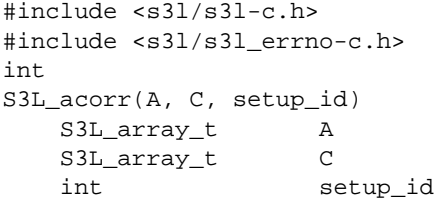

F77/F90 Syntax

```
include 's3l/s3l-f.h'
include 's3l/s3l_errno-f.h'
subroutine
S3L_acorr(A, C, setup_id, ier)
   integer*8 A
   integer*8 C
   integer*4 setup_id
   integer*4 ier
```
#### Input

S3L\_acorr accepts the following arguments as input:

- $\blacksquare$  A Sun S3L internal array handle for the parallel array upon which the autocorrelation will be performed. A is of size ma (1D case) or ma x na (2D case).
- setup\_id Integer value returned by a previous call to S3L\_acorr\_setup.

### **Output**

S3L acorr uses the following arguments as output:

- $\blacksquare$  C Sun S3L internal array handle for the parallel array that contains the results of the autocorrelation. Its length must be at least  $2*$ ma-1 (1D case) or  $2*$ ma-1 x  $2*$ na-1 (2D case).
- $\blacksquare$  ier (Fortran only) When called from a Fortran program, this function returns error status in ier.

## Error Handling

On success, S3L\_acorr returns S3L\_SUCCESS.

S3L\_acorr performs generic checking of the arrays it accepts as arguments. If an array argument contains an invalid or corrupted value, the function terminates and an error code is returned that indicates which value of the array handle was invalid. See [Appendix A](#page-362-1) of this manual for a detailed list of these error codes.

In addition, the following conditions cause the function to terminate and return one of the following codes:

- S3L\_ERR\_ARG\_DTYPE The data type of one of the array arguments is invalid. It must be S3L\_float, S3L\_double, S3L\_complex, or S3L\_double\_complex.
- $\Box$  S3L\_ERR\_ARG\_EXTENTS The extents of C are smaller than  $2*$ ma-1 (1D case) or 2\*ma-1 x 2\*na-1 (2D case).
- S3L\_ERR\_ARG\_RANK The rank of one of the array arguments is not 1 or 2 as required.
- S3L\_ERR\_MATCH\_DTYPE a and C are not the same data type.
- $\Box$  S3L ERR\_MATCH\_RANK a and C do not have the same rank.

In addition, since S3L\_fft or S3L\_rc\_fft is used internally to compute the autocorrelation, if the dimensions of C are not suitable for  $S3L$  fft or  $S3L$  rc fft, an error code indicating this unsuitability is returned. For more details, refer to the man pages for S3L fft and S3L rc fft.

### Examples

/opt/SUNWhpc/examples/s3l/acorr/ex\_acorr.c /opt/SUNWhpc/examples/s3l/acorr-f/ex\_acorr.f

#### Related Functions

S3L\_acorr\_setup(3) S3L\_acorr\_free\_setup(3)

### <span id="page-28-0"></span>S3L\_acorr\_free\_setup

### Description

S3L\_acorr\_free\_setup invalidates the ID specified by the setup\_id argument. This deallocates the internal memory that was reserved for the autocorrelation computation associated with that ID.

#### Syntax

The C and Fortran syntax for S3L\_acorr\_free\_setup is as follows:

#### $C/C_{++}$  Syntax

```
#include <s3l/s3l-c.h>
#include <s3l/s3l_errno-c.h>
int
S3L acorr free setup(setup id)
   int setup_id
```
#### F77/F90 Syntax

```
include 's3l/s3l-f.h'
include 's3l/s3l_errno-f.h'
subroutine
S3L_acorr_free_setup(setup_id, ier)
   integer*4 setup_id
   integer*4 ier
```
#### Input

S3L\_acorr\_free\_setup accepts the following arguments as input:

■ setup\_id – Valid autocorrelation setup ID as returned from a previous call to S3L\_acorr\_setup.

### Output

S3L\_acorr\_free\_setup uses the following arguments as output:

■ ier (Fortran only) – When called from a Fortran program, this function returns error status in ier.

#### Error Handling

On success, S3L\_acorr\_free\_setup returns S3L\_SUCCESS.

In addition, the following condition causes the function to terminate and return the associated code:

■ S3L\_ERR\_ARG\_SETUP – Invalid setup\_id value.

### Examples

/opt/SUNWhpc/examples/s3l/acorr/ex\_acorr.c /opt/SUNWhpc/examples/s3l/acorr-f/ex\_acorr.f

#### Related Functions

S3L\_acorr(3) S3L\_acorr\_setup(3)

### <span id="page-30-0"></span>S3L\_acorr\_setup

### Description

S3L\_acorr\_setup sets up the initial conditions necessary for computation of the autocorrelation  $C = acorr(A)$ . It returns an integer setup value that can be used by subsequent calls to S3L\_acorr and S3L\_acorr\_free\_setup.

### Syntax

The C and Fortran syntax for S3L\_acorr\_setup is as follows:

#### $C/C_{++}$  Syntax

```
#include <s3l/s3l-c.h>
#include <s3l/s3l_errno-c.h>
int
S3L acorr setup(A, C, setup id)
   S3L_array_t A
   S3L_array_t C
   int *setup_id
```
#### F77/F90 Syntax

```
include 's3l/s3l-f.h'
include 's3l/s3l_errno-f.h'
subroutine
S3L_acorr_setup(A, C, setup_id, ier)
   integer*8 A
   integer*8 C
   integer*4 setup_id
   integer*4 ier
```
### Input

S3L\_acorr\_setup accepts the following arguments as input:

- A Sun S3L internal array handle for the parallel 1D or 2D array of real or complex type whose autocorrelation is to be computed.
- C Sun S3L internal array handle for the parallel 1D or 2D array of the same type as A, used to store the result of the autocorrelation. Its extents along each axis must be at least equal to two times the corresponding extent of A minus 1.

## Output

S3L\_acorr\_setup uses the following arguments as output:

- setup Integer value returned by this function. Use this value for the setup\_id argument in subsequent calls to S3\_acorr and S3L\_acorr\_free\_setup.
- ier (Fortran only) When called from a Fortran program, this function returns error status in ier.

### Error Handling

On success, S3L\_acorr\_setup returns S3L\_SUCCESS.

S3L acorr setup performs generic checking of the arrays it accepts as arguments. If an array argument contains an invalid or corrupted value, the function terminates and an error code is returned that indicates which value of the array handle was invalid. See [Appendix A](#page-362-1) of this manual for a detailed list of these error codes.

In addition, the following conditions cause the function to terminate and return one of the following codes:

- $\Box$  S3L ERR ARG DTYPE The data type of one of the array arguments is invalid. It must be S3L\_float, S3L\_double, S3L\_complex, or S3L\_double\_complex.
- S3L\_ERR\_MATCH\_DTYPE The array arguments are not all of the same data type.
- S3L\_ERR\_MATCH\_RANK The array arguments are not all of the same rank.
- S3L\_ERR\_ARG\_RANK The rank of one of the array arguments is not 1 or 2 as required.
- S3L\_ERR\_ARG\_EXTENTS The extents of C are less than the extents of A.

## Examples

```
/opt/SUNWhpc/examples/s3l/acorr/ex_acorr.c
/opt/SUNWhpc/examples/s3l/acorr-f/ex_acorr.f
```
## Related Functions

```
S3L_acorr(3)
S3L_acorr_free_setup(3)
```
#### <span id="page-33-0"></span>S3L\_array\_op1

#### Description

S3L array\_op1 applies a predefined unary (single operand) operation to each element of a Sun S3L parallel array. The Sun S3L array handle argument, a, identifies the parallel array to be operated on and the op argument specifies the operation to be performed. The value of op must be:

- S3L OP ABS Replaces each element in a with its absolute value.
- S3L\_OP\_MINUS Replaces each element in a with its negative value.
- S3L\_OP\_EXP Replaces each element in the real or complex array a with its exponential.

#### Syntax

The C and Fortran syntax for S3L\_array\_op1 is as follows:

#### $C/C_{++}$  Syntax

```
#include <s3l/s3l-c.h>
#include <s3l/s3l_errno-c.h>
int
S3L_array_op1(a, op)
   S3L_array_t a
   S3L_op_type op
```
#### F77/F90

```
include 's3l/s3l-f.h'
include 's3l/s3l_errno-f.h'
subroutine
S3L_array_op1(a, op, ier)
   integer*8 a
   integer*4 op<br>integer*4 ier
   integer*4
```
### Input

S3L\_array\_op1 accepts the following arguments as input:

- $\blacksquare$  a Sun S3L array handle for the parallel array on which the operation will be performed.
- op Predefined constant specifying the operation to be applied. See the Description section for details.

## Output

S3L\_array\_op1 uses the following argument for output:

■ ier (Fortran only) – When called from a Fortran program, S3L array op1 returns error status in ier.

## Error Handling

On success, S3L\_array\_op1 returns S3L\_SUCCESS.

S3L\_array\_op1 performs generic checking of the validity of the arrays it accepts as arguments. If an array argument contains an invalid or corrupted value, the function terminates and an error code is returned that indicates which value of the array handle was invalid. See [Appendix A](#page-362-1) of this manual for a detailed list of these error codes.

In addition, the following condition will cause the function to terminate and return the associated error code.

 $\blacksquare$  S3L ERR ARG DTYPE – op is equal to S3L OP EXP, but a is of integer type.

## Examples

```
/opt/SUNWhpc/examples/s3l/fft/ex_fft1.c
/opt/SUNWhpc/examples/s3l/deconv-f/ex_deconv.f
```
## Related Functions

```
S3L_array_op2(3)
S3L_array_scalar_op2(3)
S3L_reduce(3)
```
#### <span id="page-35-0"></span>S3L\_array\_op2

#### **Description**

S3L array op2 applies the operation specified by op to elements of parallel arrays a and b, which must be of the same type and have the same distribution. The parameter op can be one of the following:

- S3L\_OP\_MUL a equals a .\* b
- $\Box$  S3L OP CMUL a equals a .\* conjg(b)
- S3L\_OP\_DIV a equals a ./ b
- S3L OP\_MINUS a equals a b
- $\blacksquare$  S3L OP PLUS a equals a + b

**Note –** The operators ". \*" and ". /" denote pointwise multiplication and division of the elements in arrays a and b.

S3L OP MUL replaces each element in a with the elementwise product of multiplying a and b.

S3L\_OP\_CMUL performs the same operation as S3L\_OP\_MUL, except it multiplies each element in a by the conjugate of the corresponding element in b.

S3L\_OP\_DIV performs elementwise division of a by b, overwriting a with the integer (truncated quotient) results.

S3L\_OP\_MINUS performs elementwise subtraction of b from a, overwriting a with the difference.

S3L OP PLUS performs elementwise addition of a with b, overwriting a with the sum.

#### Syntax

The C and Fortran syntax for S3L\_array\_op2 is as follows:
```
#include <s3l/s3l-c.h>
#include <s3l/s3l_errno-c.h>
int
S3L array op2(a, b, op)
   S3L_array_t a
   S3L_array_t b
   S3L_op_type op
```
#### F77/F90 Syntax

```
include 's3l/s3l-f.h'
include 's3l/s3l_errno-f.h'
subroutine
S3L_array_op2(a, b, op, ier)
   integer*8 a
   integer*8 b
   integer*4 op
   integer*4 ier
```
### Input

S3L\_array\_op2 accepts the following arguments as input:

- $\blacksquare$  a Sun S3L array handle for one of two parallel arrays to which the operation will be applied.
- b Sun S3L array handle for the second of two parallel arrays to which the operation will be applied.
- op Predefined constant specifying the operation to be applied. See the Description section for details.

# **Output**

S3L\_array\_op2 uses the following argument for output:

■ ier (Fortran only) – When called from a Fortran program, S3L\_array\_op2 returns error status in ier.

# Error Handling

On success, S3L\_array\_op2 returns S3L\_SUCCESS.

S3L array op2 performs generic checking of the validity of the arrays it accepts as arguments. If an array argument contains an invalid or corrupted value, the function terminates and an error code is returned that indicates which value of the array handle was invalid. See [Appendix A](#page-362-0) of this manual for a detailed list of these error codes.

In addition, the following conditions will cause the function to terminate and return the associated error code:

- S3L\_ERR\_MATCH\_HOME Both arrays are local but not on the same process.
- S3L\_ERR\_MATCH\_ALIGN The arrays do not have the same subgrid sizes.
- S3L\_ERR\_ARG\_OP An illegal operation was requested.

## Examples

```
/opt/SUNWhpc/examples/s3l/fft/ex_fft1.c
/opt/SUNWhpc/examples/s3l/fft-f/ex_fft1.f
```
### Related Functions

```
S3L_array_op1(3)
S3L_array_scalar_op2(3)
```
# S3L array scalar op2

# **Description**

S3L\_array\_scalar\_op2 applies a binary operation to each element of a Sun S3L array that involves the element and a scalar.

op determines which operation will be performed. It can be one of:

- S3L\_OP\_MUL pointwise multiplication
- S3L\_OP\_DIV pointwise division
- S3L\_OP\_PLUS pointwise addition
- S3L\_OP\_MINUS pointwise subtraction
- S3L\_OP\_ASSIGN assignment

### Syntax

The C and Fortran syntax for S3L array scalar op2 is as follows:

#### $C/C_{++}$  Syntax

```
#include <s3l/s3l-c.h>
#include <s3l/s3l_errno-c.h>
int
S3L_array_scalar_op2(a, scalar, op)
  S3L_array_t a
  void *scalar
   S3L_op_type op
```
#### F77/F90 Syntax

```
include 's3l/s3l-f.h'
include 's3l/s3l_errno-f.h'
subroutine
S3L_array_scalar_op2(a, scalar, op, ier)
   integer*8 a
  <type> scalar
   integer*4 op
   integer*4 ier
```
where <type> is one of: integer\*4, integer\*8, real\*4, real\*8, complex\*8, or complex\*16.

# Input

S3L\_array\_scalar\_op2 accepts the following arguments as input:

- $\blacksquare$  a Sun S3L array handle for the parallel array to which the operation will be applied.
- scalar Scalar value used as an operand in the operation applied to each element of a.

■ op – Predefined constant specifying the operation to be applied. See the Description section for details.

# Output

S3L array scalar op2 uses the following argument for output:

■ ier (Fortran only) – When called from a Fortran program, S3L array scalar op2 returns error status in ier.

# Error Handling

On success, S3L\_array\_scalar\_op2 returns S3L\_SUCCESS.

S3L array scalar op2 performs generic checking of the validity of the arrays it accepts as arguments. If an array argument contains an invalid or corrupted value, the function terminates and an error code is returned that indicates which value of the array handle was invalid. See [Appendix A](#page-362-0) of this manual for a detailed list of these error codes.

In addition, the following condition will cause the function to terminate and return the associated error code:

■ S3L ERR\_ARG\_OP – op is not one of: S3L\_OP\_MUL, S3L\_OP\_DIV, S3L\_OP\_PLUS, S3L\_OP\_MINUS, or S3L\_OP\_ASSIGN

# Examples

```
/opt/SUNWhpc/examples/s3l/fft/ex_fft1.c
/opt/SUNWhpc/examples/s3l/fft-f/ex_fft1.f
```
# Related Functions

```
S3L_array_op1(3)
S3L_array_op2(3)
```
# S3L\_cholesky\_factor

# Description

For each square A in a, S3L\_cholesky\_factor computes the Cholesky factorization. The factorization has the form  $A = U' x U$ , where U is an upper triangular matrix.

#### Syntax

The C and Fortran syntax for S3L\_cholesky\_factor is as follows:

```
#include <s3l/s3l-c.h>
#include <s3l/s3l_errno-c.h>
int
S3L cholesky factor(a, row axis, col axis)
   S3L array_t a
   int row_axis
   int col_axis
```
#### F77/F90 Syntax

```
include 's3l/s3l-f.h'
include 's3l/s3l_errno-f.h'
subroutine
S3L_cholesky_factor(a, row_axis, col_axis, ier)
   integer*8 a<br>integer*4 ro
   integer*4 row_axis
   integer*4 col_axis
   integer*4 ier
```
### Input

S3L\_cholesky\_factor accepts the following arguments as input:

 $\blacksquare$  a – Sun S3L array of rank 2 or greater. This array contains one or more instances of a square matrix, A, which is to be factored. Each A is assumed to be dense, with rows counted by axis row\_axis and columns counted by axis col\_axis.

Upon successful completion, each matrix instance A is overwritten with the upper triangular matrix U.

■ row\_axis – Scalar integer variable. Identifies the axis of a that counts the rows of each matrix A.

For C program calls, row axis must be  $\geq 0$  and less than the rank of a. For Fortran program calls, row axis must be  $\geq 1$  and not exceed the rank of a. In addition, row\_axis must be less than col\_axis.

 $\Box$  col axis – Scalar integer variable. Identifies the axis of a that counts the columns of each matrix A.

For C program calls, col\_axis must be  $\geq 0$  and less than the rank of a. For Fortran program calls,  $col\{ axis \text{ must be } z = 1 \text{ and not exceed the rank of } a. \text{ In } z = 1 \text{ and } y = 1 \text{ and } z = 0 \text{ and } z = 1 \text{ and } z = 1$ addition, col\_axis must be greater than row\_axis.

# Output

S3L\_cholesky\_factor uses the following arguments for output:

- $\blacksquare$  a On exit, each matrix instance A is overwritten with the upper triangular matrix **U**
- $\blacksquare$  ier (Fortran only) When called from a Fortran program, this function returns error status in ier.

# Error Handling

On success, S3L\_cholesky\_factor returns S3L\_SUCCESS.

S3L\_cholesky\_factor performs generic checking of the validity of the arrays it accepts as arguments. If an array argument contains an invalid or corrupted value, the function terminates and an error code is returned that indicates which value of the array handle was invalid. See [Appendix A](#page-362-0) of this manual for a detailed list of these error codes.

In addition, the following conditions will cause S3L\_cholesky\_factor to terminate and return the associated error code:

- $\Box$  S3L ERR ARG RANK Invalid rank. The rank of a must be  $\geq$  2.
- S3L\_ERR\_ARG\_DTYPE Invalid data type. The data type of a must be real or complex (single- or double-precision).
- S3L\_ERR\_ARG\_AXISNUM row\_axis or col\_axis is invalid. This condition can be caused by either an out-of-range axis value or row  $axis = col$  axis. See the row\_axis or col\_axis argument description for allowed axis index ranges.
- S3L\_ERR\_ARRNOTSQ Arrays A in a are not square.
- S3L\_ERR\_FACTOR\_FAIL Factorization could not be completed.

# Examples

```
/opt/SUNWhpc/examples/s3l/cholesky/cholesky.c
/opt/SUNWhpc/examples/s3l/cholesky-f/cholesky.f
```
# Related Functions

```
S3L_cholesky_solve(3)
S3L_cholesky_invert(3)
```
# S3L\_cholesky\_invert

# Description

For each square matrix A in a, S3L\_cholesky\_invert uses the result from S3L\_cholesky\_factor to compute the inverse of each square matrix instance A of the Sun S3L array a. It does this by inverting the Cholesky factor U and then computing inverse(U) \* inverse(U)'.

# Syntax

The C and Fortran syntax for S3L\_cholesky\_invert is as follows:

```
#include <s3l/s3l-c.h>
#include <s3l/s3l_errno-c.h>
int
S3L cholesky invert(a, row axis, col axis)
   S3L array_t a
   int row_axis
   int col_axis
```
#### F77/F90 Syntax

```
include 's3l/s3l-f.h'
include 's3l/s3l_errno-f.h'
subroutine
S3L_cholesky_invert(a, row_axis, col_axis, ier)
   integer*8 a
   integer*4 row_axis
   integer*4 col_axis
   integer*4 ier
```
# Input

S3L\_cholesky\_invert accepts the following arguments as input:

- a Sun S3L array that was factored by S3L\_cholesky\_factor, where each matrix instance A is a dense square matrix. Supply the same value a that was used in S3L\_cholesky\_factor.
- row\_axis Scalar integer variable. Identifies the axis of a that counts the rows of each matrix A.

For C program calls, row axis must be  $\geq 0$  and less than the rank of a. For Fortran program calls,  $row\_axis$  must be  $>= 1$  and not exceed the rank of a. In addition, row\_axis must be less than col\_axis.

■ col\_axis - Scalar integer variable. Identifies the axis of a that counts the columns of each matrix A.

For C program calls,  $col_{axis}$  must be  $\geq 0$  and less than the rank of a. For Fortran program calls,  $col\_axis$  must be  $\geq 1$  and not exceed the rank of a. In addition, col\_axis must be greater than row\_axis.

# Output

S3L cholesky invert uses the following argument for output:

■ ier (Fortran only) – When called from a Fortran program, this function returns error status in ier.

## Error Handling

On success, S3L\_cholesky\_invert returns S3L\_SUCCESS.

S3L\_cholesky\_invert performs generic checking of the validity of the arrays it accepts as arguments. If an array argument contains an invalid or corrupted value, the function terminates and an error code is returned that indicates which value of the array handle was invalid. See [Appendix A](#page-362-0) of this manual for a detailed list of these error codes.

In addition, the following conditions will cause S3L\_cholesky\_solve to terminate and return the associated error code:

- $\Box$  S3L ERR ARG RANK Invalid rank. The rank of a must be  $\geq$  2.
- S3L\_ERR\_ARG\_DTYPE Invalid data type. The data type of a must be real or complex (single- or double-precision).
- S3L\_ERR\_ARG\_AXISNUM row\_axis or col\_axis is invalid. This condition can be caused by either an out-of-range axis value or row  $axis = col$  axis. See the row\_axis or col\_axis argument description for allowed axis index ranges.
- S3L\_ERR\_ARRNOTSQ The arrays A in a are not square.
- $\Box$  S3L\_ERR\_FACTOR\_FAIL A diagonal element in U (the array containing factorization of a from a previous call to S3L\_cholesky\_factor) is zero; therefore, inversion could not be performed.

### Examples

```
/opt/SUNWhpc/examples/s3l/cholesky/cholesky.c
/opt/SUNWhpc/examples/s3l/cholesky-f/cholesky.f
```
# Related Functions

```
S3L cholesky factor(3)
S3L_cholesky_solve(3)
```
# S3L\_cholesky\_solve

## Description

For each square matrix A in a, S3L\_cholesky\_solve solves a system of distributed linear equations of the form  $AX = B$ , using Cholesky factors computed by S3L cholesky factor.

A and B are corresponding instances within a and b, respectively. To solve  $AX = B$ , S3L\_cholesky\_solve performs the following by means of back substitution:

- 1. Solve U'  $*$  X = B, overwriting B with X
- 2. Solve U  $*$  X = B, overwriting B with X

#### Syntax

The C and Fortran syntax for S3L\_cholesky\_solve is as follows:

```
#include <s3l/s3l-c.h>
#include <s3l/s3l_errno-c.h>
int
S3L cholesky solve(a, row axis, col axis, b)
   S3L_array_t a
   int row_axis
   int col_axis
   S3L array_t b
```
#### F77/F90 Syntax

```
include 's3l/s3l-f.h'
include 's3l/s3l_errno-f.h'
subroutine
S3L_cholesky_solve(a, row_axis, col_axis, b, ier)
   integer*8 a
   integer*4 row_axis
  integer*4 col_axis
   integer*8 b
   integer*4 ier
```
### Input

S3L cholesky solve accepts the following arguments as input:

- $\blacksquare$  a Sun S3L array that was factored by S3L cholesky factor, where each matrix instance A is a dense square matrix. Supply the same value a that was used in S3L\_cholesky\_factor.
- $\blacksquare$  row  $\alpha$ xis Scalar integer variable. Identifies the axis of a that counts the rows of each matrix A.

For C program calls, row axis must be  $\geq 0$  and less than the rank of a. For Fortran program calls,  $row\_axis$  must be  $>= 1$  and not exceed the rank of a. In addition, row axis must be less than col axis.

■ col\_axis – Scalar integer variable. Identifies the axis of a that counts the columns of each matrix A.

For C program calls, colars must be  $\geq 0$  and less than the rank of a. For Fortran program calls,  $col\{ axis \text{ must be } z = 1 \text{ and not exceed the rank of } a. \text{ In } z = 1 \text{ and } y = 1 \text{ and } z = 0 \text{ and } z = 1 \text{ and } z = 1$ addition, col axis must be greater than row axis.

 $\blacksquare$  b – Sun S3L array of the same type (real or complex) and precision as a. Array b must be distinct from a.

The instance axes of b must match those of a in order of declaration and extents. The rows and columns of b must be counted by axes  $row\_axis$  and  $col\_axis$ , respectively (from the S3L\_cholesky\_factor call). If b consists of only one right-hand side vector, it must be represented as an array of rank 2 with the number of columns set to 1 and the elements counted by axis row axis.

### Output

S3L\_cholesky\_solve uses the following argument for output:

 $\blacksquare$  ier (Fortran only) – When called from a Fortran program, this function returns error status in ier.

# Error Handling

On success, S3L\_cholesky\_solve returns S3L\_SUCCESS.

S3L\_cholesky\_solve performs generic checking of the validity of the arrays it accepts as arguments. If an array argument contains an invalid or corrupted value, the function terminates and an error code is returned that indicates which value of the array handle was invalid. See [Appendix A](#page-362-0) of this manual for a detailed list of these error codes.

In addition, the following conditions will cause S3L\_cholesky\_solve to terminate and return the associated error code:

- $\Box$  S3L ERR\_MATCH\_RANK Invalid rank. For cases where rank  $>= 3$ , rank(b) must equal rank(a). For the two-dimensional case, rank(b) must be either 1 or 2.
- S3L\_ERR\_ARG\_DTYPE Invalid data type. The data type of a must be real or complex (single- or double-precision).
- S3L\_ERR\_MATCH\_EXTENTS The extents of a and b are mismatched along the row or instance axis.
- S3L\_ERR\_MATCH\_DTYPE The data types of a and b do not match.
- S3L\_ERR\_ARRNOTSQ Invalid matrix size. Each coefficient matrix A must be square.
- S3L ERR\_ARG\_AXISNUM row\_axis or col\_axis is invalid. This condition can be caused by either an out-of-range axis value or  $row\_axis = col\_axis$ . See the row\_axis or col\_axis argument description for allowed axis index ranges.

# Examples

/opt/SUNWhpc/examples/s3l/cholesky/cholesky.c

/opt/SUNWhpc/examples/s3l/cholesky-f/cholesky.f

### Related Functions

S3L\_cholesky\_factor(3) S3L\_cholesky\_invert(3)

# S3L condition number, S3L gbl condition number

### Description

S3L\_condition\_number and S3L\_gbl\_condition\_number compute the condition numbers of square arrays. LU factorization is used internally in combination with a norm as specified by the argument norm\_type.

**Note –** Array variables must not overlap.

#### Performance Note

The condition number functions perform LU factorization and compute the norm internally. If these operations are already performed elsewhere in the calling program, you can achieve better performance by calling one of the following ScaLAPACK functions directly: psgecon, pdgecon, pcgecon, or pzgecon. To use any of these ScaLAPACK functions, you will need a ScaLAPACK descriptor, which you can obtain from the corresponding Sun S3L array descriptor with the routine S3L to ScaLAPACK desc(3).

### Syntax

The C and Fortran syntax for S3L\_condition\_number and S3L gbl condition number is as follows:

```
#include <s3l/s3l-c.h>
#include <s3l/s3l_errno-c.h>
int
S3L condition number(rcn_array, a, row_axis, col_axis,
norm_type)
S3L_gbl_condition_number(rcn_array, a, row_axis, col_axis,
norm_type)
  void *rcn
   S3L_array_t rcn_array
   S3L_array_t a
   int row_axis
   int col_axis
   int norm_type
```
#### F77/F90 Syntax

```
include 's3l/s3l-f.h'
include 's3l/s3l_errno-f.h'
subroutine
S3L condition_number(rcn_array, a, row_axis, col_axis,
norm_type, ier)
S3L_gbl_condition_number(rcn_array, a, row_axis, col_axis,
norm_type, ier)
   <type> rcn
   integer*8 rcn_array
   integer*8 a
   integer*4 row_axis
   integer*4 col_axis
   integer*4 norm_type
   integer*4 ier
```
# Input

S3L condition number accepts the following arguments as input:

- a Sun S3L array of rank 2 or greater. a contains one or more instances of a square matrix A whose condition number is to be computed.
- $\blacksquare$  row\_axis Scalar integer variable. Identifies the axis of a that counts the rows of each matrix A.

For C program calls,  $row\_axis$  must be  $>= 0$  and less than the rank of a. For Fortran program calls, row axis must be  $\geq 1$  and not exceed the rank of a. In addition, row axis must be less than col axis.

■ col\_axis – Scalar integer variable. Identifies the axis of a that counts the columns of each matrix A.

For C program calls, col\_axis must be  $\geq 0$  and less than the rank of a. For Fortran program calls,  $col\_{axis}$  must be  $>= 1$  and not exceed the rank of a. In addition, col axis must be greater than row axis .

 $\blacksquare$  norm type – Specifies the type of norm to be used in calculating the condition number. Allowed values are:

```
S3L_ONENORM_CONDITION_NO Use the 1-norm.
S3L_INFNORM_CONDITION_NO Use the infinity norm.
```
# Output

S3L condition number uses the following arguments for output:

- rcn\_array Sun S3L array whose rank is two less than the rank a. It should be of data type real with the same precision as a. On exit, each element in rcn\_array will hold the reciprocal condition number of the corresponding array A.
- $\blacksquare$  rcn Pointer to a scalar variable of data type real with the same precision as a. Upon exit, rcn will hold the reciprocal condition number of a.
- ier (Fortran only) When called from a Fortran program, this function returns error status in ier.

# Error Handling

On success, both S3L condition number and S3L gbl condition number return S3L\_SUCCESS.

S3L\_condition\_number and S3L\_gbl\_condition\_number perform generic checking of the arrays they accept as arguments. If an array argument contains an invalid or corrupted value, these functions will terminate and an error code indicating which value of the array handle was invalid will be returned. See [Appendix A](#page-362-0) of this manual for a detailed list of these error codes.

In addition, the following conditions will cause these functions to terminate and return the associated error code:

- S3L\_ERR\_ARG\_RANK The rank of a is 1.
- $\blacksquare$  S3L\_ERR\_MATCH\_RANK The rank of rcn\_array is not valid. It must be equal to two less than the rank of a.
- S3L ERR ARG AXISNUM row axis or col axis is invalid. This condition can be caused by either an out-of-range axis value or row  $axis = colaxis$ . See the row\_axis or col\_axis argument description for allowed axis index ranges.
- S3L\_ERR\_ARRNOTSQ The arrays A in a are not square.
- S3L\_ERR\_MATCH\_EXTENTS The instance axes of rcn\_array and a do not have the same extents.
- $\blacksquare$  S3L ERR ARG DTYPE Invalid data type. The data type of a must be real (single- or double-precision).
- S3L ERR ARG OP The value supplied for norm type is not either S3L\_ONENORM\_CONDITION\_NO or S3L\_INFNORM\_CONDITION\_NO.

# Examples

```
/opt/SUNWhpc/examples/s3l/condition_number/gbl_condition_number.c
/opt/SUNWhpc/examples/s3l/condition_number/condition_number.c
/opt/SUNWhpc/examples/s3l/condition_number-f/gbl_condition_number.f
/opt/SUNWhpc/examples/s3l/condition_number-f/condition_number.f
```
### Related Function

S3L\_lu\_factor(3)

# S3L\_conv

# **Description**

S3L conv computes the 1D or 2D convolution of a signal represented by a parallel array using a filter contained in a second parallel array. The result is stored in a third parallel array. These parallel arrays are described by the Sun S3L array handles: a (signal), b (filter), and  $\sigma$  (result). All three arrays are of the same real or complex type.

For the 1D case, if the signal a is of length ma and the filter b of length mb, the result of the convolution, c, will be of length ma  $+$  mb  $-1$ . In the 2D case, if the signal is of size [ma,na] and the filter is of size [mb,nb], the result of the convolution is of size [ma+mb-1,na+nb-1].

#### Side Effect

Because a and b are used internally for auxiliary storage, they may be destroyed after the convolution calculation is complete. If the contents of a and b must be used after the convolution, they should first be copied to temporary arrays.

**Note –** S3L conv is most efficient when all arrays have the same length and when this length can be computed efficiently by means of S3L\_fft or S3L\_rc\_fft. See "S3L\_fft[" on page 107](#page-118-0) and "S3L\_rc\_fft and S3L\_cr\_fft[" on page 266](#page-277-0) for additional information.

#### Restriction

The dimensions of the array  $\sigma$  must be such that the 1D or 2D complex-to-complex FFT or real-to-complex FFT can be computed.

# Syntax

The C and Fortran syntax for S3L\_conv is as follows:

```
#include <s3l/s3l-c.h>
#include <s3l/s3l_errno-c.h>
int
S3L conv(a, b, c, setup id)
   S3L array_t a
   S3L_array_t b
   S3L_array_t c
   int *setup_id
```
#### F77/F90 Syntax

```
include 's3l/s3l-f.h'
include 's3l/s3l_errno-f.h'
subroutine
S3L_conv(a, b, c, setup_id, ier)
   integer*8 a
  integer*8 b
   integer*8 c
   integer*4 setup_id
   integer*4 ier
```
### Input

S3L conv accepts the following arguments as input:

- $\blacksquare$  a Sun S3L array handle describing a parallel array of size ma (1D case) or ma x na (2D) case. a is the input signal that will be convolved.
- $\blacksquare$  b Sun S3L array handle describing the parallel array that contains the filter.
- setup\_id Valid convolution setup ID as returned from a previous call to S3L\_conv\_setup.

### Output

S3L conv uses the following arguments for output:

- $\bullet$  c Sun S3L array handle describing a parallel array containing the convolved signal. Its length must be at least ma+mb-1 (1D case) or ma+mb-1 x na+nb-1 (2D case).
- $\blacksquare$  ier (Fortran only) When called from a Fortran program, this function returns error status in ier.

# Error Handling

On success, S3L\_conv returns S3L\_SUCCESS.

S3L\_conv performs generic checking of the arrays it accepts as arguments. If an array argument contains an invalid or corrupted value, the function terminates and an error code is returned that indicates which value of the array handle was invalid. See [Appendix A](#page-362-0) of this manual for a detailed list of these error codes.

In addition, the following conditions cause the function to terminate and return one of the following error codes:

- $\blacksquare$  S3L\_ERR\_MATCH\_DTYPE a, b, and c do not have the same data type.
- $\blacksquare$  S3L\_ERR\_MATCH\_RANK a, b, and c do not have the same rank.
- S3L\_ERR\_ARG\_RANK The rank of an array argument is larger than 2.
- S3L ERR ARG DTYPE The data type of one of the array arguments is invalid. It must be one of:
	- S3L float
	- S3L\_double
	- S3L complex
	- S3L\_double\_complex
- $\blacksquare$  S3L ERR ARG EXTENTS The extents of c are smaller than two times the sum of the corresponding extents of a and b minus 1.

# Examples

```
/opt/SUNWhpc/examples/s3l/conv/ex_conv.c
/opt/SUNWhpc/examples/s3l/conv-f/ex_conv.f
```
# Related Functions

```
S3L_conv_setup(3)
S3L_conv_free_setup(3)
```
## S3L\_conv\_free\_setup

### Description

S3L\_conv\_free\_setup invalidates the ID specified by the setup\_id argument. This deallocates the internal memory that was reserved for the convolution computation represented by that ID.

#### Syntax

The C and Fortran syntax for S3L\_conv\_free\_setup is as follows:

#### $C/C++$  Syntax

```
#include <s3l/s3l-c.h>
#include <s3l/s3l_errno-c.h>
int
S3L_conv_free_setup(setup_id)
   int setup_id
```
#### F77/F90 Syntax

```
include 's3l/s3l-f.h'
include 's3l/s3l_errno-f.h'
subroutine
S3L conv free setup(setup id, ier)
   integer*4 setup_id
   integer*4 ier
```
### Input

S3L\_conv\_free\_setup accepts the following arguments as input:

■ setup\_id – Integer value returned by a previous call to S3L\_conv\_setup

## Output

S3L\_conv\_free\_setup uses the following argument for output:

■ ier (Fortran only) – When called from a Fortran program, this function returns error status in ier.

### Error Handling

On success, S3L\_conv\_free\_setup returns S3L\_SUCCESS.

In addition, the following condition causes the function to terminate and return the associated code:

■ S3L\_ERR\_ARG\_SETUP – Invalid setup\_id value

### Examples

```
/opt/SUNWhpc/examples/s3l/conv/ex_conv.c
/opt/SUNWhpc/examples/s3l/conv-f/ex_conv.f
```
#### Related Functions

S3L\_conv(3) S3L\_conv\_setup(3)

### S3L\_conv\_setup

### **Description**

S3L\_conv\_setup sets up the initial conditions necessary for computation of the convolution  $C = A$  conv B. It returns an integer setup value that can be used by a subsequent call to S3L\_conv.

Sun S3L array handles A, B, and C each describe a parallel array that can be either one- or two-dimensional. The extents of  $\text{C}$  along each axis i must be such that they are greater than or equal to two times the sum of the corresponding extents of A and B minus 1.

#### Syntax

The C and Fortran syntax for S3L conv setup is as follows:

#### $C/C++$  Syntax

```
#include <s3l/s3l-c.h>
#include <s3l/s3l_errno-c.h>
int
S3L_conv_setup(A, B, C, setup_id)
   S3L_array_t A
   S3L array t B
   S3L_array_t C
   int *setup_id
```
#### F77/F90 Syntax

```
include 's3l/s3l-f.h'
include 's3l/s3l_errno-f.h'
subroutine
S3L_conv_setup(A, B, C, setup_id, ier)
   integer*8 A
  integer*8 B
   integer*8 C
   integer*4 setup_id
   integer*4 ier
```
# Input

S3L\_conv\_setup accepts the following arguments as input:

- $\blacksquare$  A Sun S3L array handle describing a parallel array of size ma (1D case) or ma x na (2D) case. A contains the input signal that will be convolved.
- B Sun S3L array handle describing a parallel array that contains the convolution filter.

 $\blacksquare$  C – Sun S3L array handle describing a parallel array in which the convolved signal is stored. Its length must be at least ma+mb-1 (1D case) or ma+mb-1  $x$  $na + nb - 1$ (2D case).

## Output

S3L\_conv\_setup uses the following arguments for output:

- $\blacksquare$  setup id Integer value returned by this function. Use this value for the setup\_id argument in subsequent calls to S3\_conv and S3L conv free setup.
- $\blacksquare$  ier (Fortran only) When called from a Fortran program, this function returns error status in ier.

# Error Handling

On success, S3L\_conv\_setup returns S3L\_SUCCESS.

S3L conv setup performs generic checking of the arrays it accepts as arguments. If an array argument contains an invalid or corrupted value, the function terminates and an error code is returned that indicates which value of the array handle was invalid. See [Appendix A](#page-362-0) of this manual for a detailed list of these error codes.

In addition, the following conditions cause the function to terminate and return one of the following error codes:

- $\Box$  S3L ERR ARG RANK The rank of one of the array arguments is not 1 or 2.
- S3L\_ERR\_MATCH\_RANK The array arguments are not all of the same rank.
- $\blacksquare$  S3L ERR\_MATCH\_DTYPE The array arguments are not all of the same data type.
- $\blacksquare$  S3L ERR ARG EXTENTS The extents of c are less two times the sum of the corresponding extents of A and B minus 1.

### Examples

```
/opt/SUNWhpc/examples/s3l/conv/ex_conv.c
/opt/SUNWhpc/examples/s3l/conv-f/ex_conv.f
```
#### Related Functions

S3L\_conv(3) S3L\_conv\_free\_setup(3)

## S3L\_convert\_sparse

### Description

S3L\_convert\_sparse converts a Sun S3L sparse matrix that is represented in one sparse format to a different sparse format. It supports the following sparse matrix storage formats:

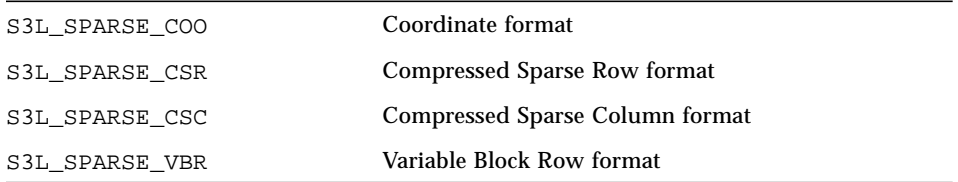

Detailed descriptions of the first three sparse formats are provided in "[S3L\\_declare\\_sparse](#page-88-0)" on page 77. They are also described in the S3L\_declare\_sparse man page.

The Variable Block Row (VBR) format can be viewed as a generalization of the Compressed Sparse Row format, where

- The block entries of a matrix are stored block row by block row.
- Each block entry is stored as a dense matrix in standard column-major form.

More specifically, the data structure of S3L\_SPARSE\_VBR consists of the following six arrays:

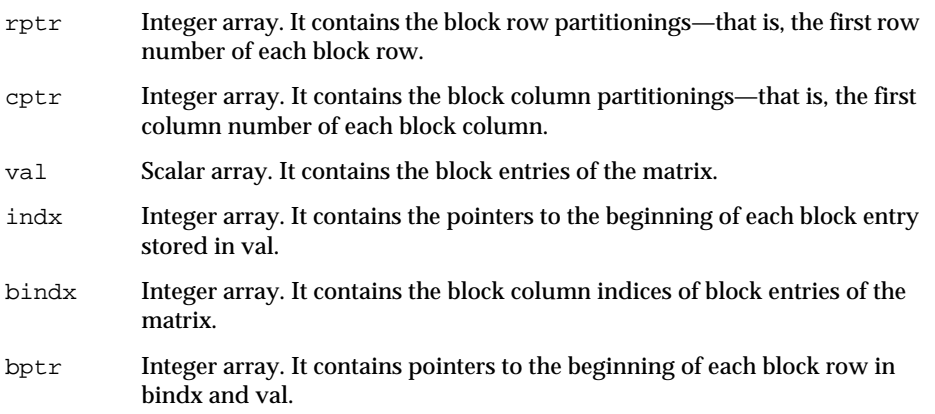

To illustrate the VBR data structure, consider the following 5x8 matrix with a variable block partitioning.

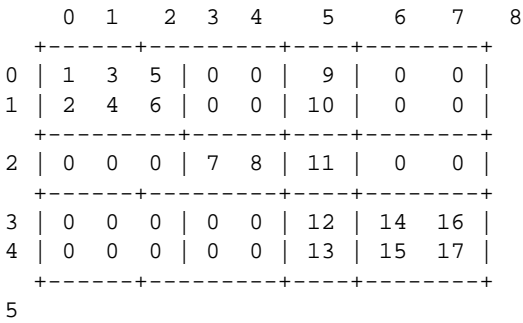

The sparsity pattern for this matrix is:

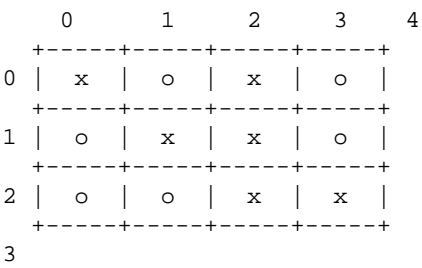

where  $x$  and  $\circ$ , respectively, the nonzero and zero block entries of the matrix.

The matrix could be stored in VBR format as follows (using zero-based indexing):

 $rptr = (0, 2, 3, 6),$  $cptr = (0, 2, 5, 6, 8),$ bptr =  $(0, 2, 4, 6)$ , bindx =  $(0, 2, 1, 2, 2, 3)$ , indx = ( 0, 6, 8, 10, 11, 13, 17 ), val = ( 1.0, 2.0, 3.0, 4.0, 6.0, 9.0, 10.0. 7.0, 8.0, 11.0, 12.0, 13.0, 14.0, 15.0, 16.0, 17.0 )

#### Syntax

The C and Fortran syntax for S3L\_convert\_sparse is as follows:

```
#include <s3l/s3l-c.h>
#include <s3l/s3l_errno-c.h>
int
S3L convert sparse(A, B, spfmt, \ldots)
   S3L_array_t A
   S3L_array_t *B
   S3L_sparse_storage_t spfmt
```
#### F77/F90 Syntax

```
include 's3l/s3l-f.h'
include 's3l/s3l_errno-f.h'
subroutine
S3L_convert_sparse(A, B, spfmt, ..., ier)
  integer*8 A
  integer*8 B
  integer*4 spfmt
  integer*4 ier
```
### Input

S3L\_convert\_sparse accepts the following arguments as input:

- $\blacksquare$  A Sun S3L internal array handle an m x n Sun S3L sparse matrix to be converted. This handle is produced by a prior call to one of the following sparse routines:
	- S3L declare\_sparse
	- S3L read sparse
	- S3L rand sparse
	- S3L convert\_sparse
- $\Box$  spfmt Specifies the sparse format into which A is to be converted.

If the value of spfmt is S3L\_SPARSE\_VBR, the following four arguments should also be supplied:

- bm Scalar integer. Indicates the total number of block rows in the block sparse matrix.
- bn Scalar integer. Indicates the total number of block columns in the block sparse matrix.
- pure Integer array of length bm+1 such that  $\text{rptr}[i]$  is the row index of the first point row in the i-th block row.

gept – Integer array of length bn+1 such that  $\text{cptr}[j]$  is the column index of the first point column in the j-th block row.

If used, bm, bn, rptr, and cptr follow the spfmt argument, as indicated by the "..." in the Syntax section.

**Note –** The four VBR-specific arguments give the user explicit control over the block partitioning structure. To use the Sun S3L internal blocking algorithm instead, specify these arguments as NULL pointers (for  $C/C++$ ) or set to  $-1$  (for  $F77/F90$ ).

# Output

S3L\_convert\_sparse uses the following arguments for output:

- A On output, this is the Sun S3L internal array handle for the global general sparse matrix that resulted from the format conversion.
- B Contains the converted Sun S3L sparse matrix.
- $\blacksquare$  ier (Fortran only) When called from a Fortran program, this function returns error status in ier.

# Error Handling

On success, the status of S3L\_convert\_sparse is S3L\_SUCCESS.

S3L convert sparse performs generic checking of the arrays it accepts as arguments. If an array argument contains an invalid or corrupted value, the function will terminate and an error code indicating which value of the array handle was invalid will be returned. See [Appendix A](#page-362-0) of this manual for a detailed list of these error codes.

In addition, the following conditions will cause this function to terminate and return the associated error code:

- S3L\_ERR\_ARG\_NULL Value specified for A is invalid. A must be a predefined sparse matrix. Otherwise, a NULL array is encountered for rptr or cptr. When specifying  $\text{sprmt} = \text{S3L\_SPARSE\_VBR}$ , bm and bn should be nonzero and rptr and cptr should be predefined.
- S3L\_ERR\_SPARSE\_FORMAT Invalid sparse format. It must be one of: S3L\_SPARSE\_COO, S3L\_SPARSE\_CSR, S3L\_SPARSE\_CSC, or S3L\_SPARSE\_VBR.

### Examples

/opt/SUNWhpc/examples/s3l/sparse/ex\_sparse1.c /opt/SUNWhpc/examples/s3l/sparse-f/ex\_sparse1.f

### Related Function

S3L\_declare\_sparse(3)

# S3L\_copy\_array

# Description

S3L\_copy\_array copies the contents of array A into array B, which must have the same rank, extents, and data type as A.

# Syntax

The C and Fortran syntax for S3L\_copy\_array is as follows.

```
#include <s3l/s3l-c.h>
#include <s3l/s3l_errno-c.h>
int
S3L copy array(A, B)
  S3L_array_t A
   S3L_array_t B
```
#### F77/F90 Syntax

```
include 's3l/s3l-f.h'
include 's3l/s3l_errno-f.h'
subroutine
S3L_copy_array(A, B, ier)
  integer*8 A
  integer*8 B
  integer*4 ier
```
### Input

S3L\_copy\_array accepts the following arguments as input:

■ A – Sun S3L array handle for the parallel array to be copied.

# **Output**

S3L\_copy\_array uses the following arguments for output:

- $\blacksquare$  B Sun S3L array handle for a parallel array of the same rank, extents, and data type as A. On successful completion, B contains a copy of the contents of A.
- ier (Fortran only) When called from a Fortran program, this function returns error status in ier.

# Error Handling

On success, S3L\_copy\_array returns S3L\_SUCCESS.

S3L\_copy\_array checks the arrays it accepts as arguments. If an array argument contains an invalid or corrupted value, the function terminates and an error code is returned that indicates which value of the array handle was invalid. See [Appendix A](#page-362-0) of this manual for a detailed list of these error codes.

In addition, the following conditions will cause the function to terminate and return the associated code:

- S3L ERR\_MATCH\_RANK The ranks of A and B do not match.
- S3L\_ERR\_MATCH\_EXTENTS The extents of A and B do not match.
- $\blacksquare$  S3L ERR MATCH DTYPE The data types of A and B do not match.
- S3L\_ERR\_ARG\_DTYPE The data type of A and/or B is invalid.

### Examples

```
/opt/SUNWhpc/examples/s3l/utils/copy_array.c
/opt/SUNWhpc/examples/s3l/utils-f/copy_array.f
```
# S3L copy array detailed

# **Description**

S3L\_copy\_array\_detailed copies an array section of array a to an array section of array b. The array section of a is defined along each axis by indices:

lba(i) <=  $j$  <=  $uba(i)$ , with strides  $sta(i)$ , i=0, rank -1

The array section of array b is defined along each axis by indices:

```
lbb(i) \leq j \leq ubb(i), with strides stb(i), i=0, rank -1
```
If perm is NULL  $(C/C_{++})$  or its first element is negative  $(F77/F90)$ , it is ignored. Otherwise, the axes of b are permuted similarly to the permutation performed by S3L\_trans.

### Syntax

The C and Fortran syntax for S3L copy\_array\_detailed is as follows:

```
#include <s3l/s3l-c.h>
#include <s3l/s3l_errno-c.h>
int
S3L copy array detailed(a, b, lba, uba, sta, lbb, ubb, stb,
perm)
  S3L_array_t a
  S3L array t b
  int *lba
  int *uba
  int *sta
  int *lbb
  int *ubb
  int *stb
  int *perm
```
#### F77/F90 Syntax

```
include 's3l/s3l-f.h'
include 's3l/s3l_errno-f.h'
subroutine
S3L_copy_array_detailed(a, b, lba, uba, sta, lbb, ubb, stb,
perm, ier)
   integer*8 a
  integer*8 b
  integer*4 lba(*)
  integer*4 uba(*)
   integer*4 sta(*)
  integer*4 lbb(*)
   integer*4 ubb(*)
   integer*4 stb(*)<br>integer*4 perm(*)
   integer*4integer*4 ier
```
# Input

S3L\_copy\_array\_detailed accepts the following arguments as input:

- a Sun S3L array whose elements will be copied into array b.
- lba Lower bound of the array section of a to be copied.
- uba Upper bound of the array section of a to be copied.
- sta Stride used to define the elements of the array section of a to be copied.
- lbb Lower bound of the array section of b into which the array section of a is to be copied.
- $\Box$  ubb Upper bound of the array section of b into which the array section of a is to be copied.
- stb Stride used to define the elements of the array section of b into which the array section of a is to be copied.
- perm Axes permutation vector.

# Output

S3L\_copy\_array\_detailed uses the following argument for output:

- $\bullet$  b Sun S3L array which, on exit, will contain elements copied from array a.
- ier (Fortran only) When called from a Fortran program, this function returns error status in ier.

# Error Handling

On success, S3L\_copy\_array\_detailed returns S3L\_SUCCESS.

S3L copy array detailed performs generic checking of the validity of the arrays it accepts as arguments. If an array argument contains an invalid or corrupted value, the function terminates and an error code is returned that indicates which value of the array handle was invalid. See [Appendix A](#page-362-0) of this manual for a detailed list of these error codes.

In addition, the following conditions will cause S3L\_copy\_array\_detailed to terminate and return the associated error code:

- S3L ERR\_MATCH\_RANK a and b do not have the same number of dimensions (rank).
- S3L\_ERR\_MATCH\_DTYPE a and b do not have the same data type.
- S3L ERR INDX INVALID One or more of the lower bound, upper bound, stride, or permutation axis parameters is invalid.
- S3L\_ERR\_TRANS\_PERMAX The permutation axis argument contains invalid entries.

# Examples

```
/opt/SUNWhpc/examples/s3l/utils/copy_array_det.c
/opt/SUNWhpc/examples/s3l/utils-f/copy_array_det.f
```
### Related Functions

```
S3L_copy_array(3)
S3L_trans(3)
```
# S3L\_cshift

## Description

S3L\_cshift performs a circular shift of a specified amount along a specified axis of the parallel array associated with array handle A. The argument axis indicates the dimension to be shifted, and index prescribes the shift distance.

Shift direction is upward for positive index values and downward for negative index values.

For example, if A denotes a one-dimensional array of length n before the cshift, B denotes the same array after the cshift, and index is equal to 1, the array A will be circularly shifted upward, as follows :

For C Programs:

 $B[1:n-1]=A[0:n-2], B[0]=A[n-1]$ 

For Fortran Programs:

 $\mathtt{B(2:n)=}\mathtt{A(1:n-1)}\text{, } \mathtt{B(1)=}\mathtt{A(n)}$ 

# Syntax

The C and Fortran syntax for S3L\_cshift is as follows:

```
#include <s3l/s3l-c.h>
#include <s3l/s3l_errno-c.h>
int
S3L cshift(A, axis, index)
   S3L_array_t A
   void axis
   int index
```
#### F77/F90 Syntax

```
include 's3l/s3l-f.h'
include 's3l/s3l_errno-f.h'
subroutine
S3L_cshift(A, axis, index, ier)
   integer*8 A
   integer*4 axis
   integer*4 index
   integer*4 ier
```
### Input

S3L\_cshift accepts the following arguments as input:

- $A Array$  handle for the parallel array to be shifted.
- axis Specifies the axis along which the shift is to take place. This value must assume zero-based axis indexing when S3L\_cshift is called from a C or C++ application and one-based indexing when called from an F77 or F90 application.
- $\blacksquare$  index Specifies the shift distance. If the extent of the axis being shifted is N, legal values for index are  $-N <$  index  $< N$ .

### Output

S3L\_cshift uses the following argument for output:

■ ier (Fortran only) – When called from a Fortran program, S3L\_cshift returns error status in ier.
# Error Handling

On success, S3L\_cshift returns S3L\_SUCCESS.

S3L\_cshift performs generic checking of the validity of the arrays it accepts as arguments. If an array argument contains an invalid or corrupted value, the function terminates and an error code is returned that indicates which value of the array handle was invalid. See [Appendix A](#page-362-0) of this manual for a detailed list of these error codes.

In addition, the following conditions will cause the function to terminate and return the associated error codes:

- S3L ERR ARG AXISNUM Invalid axis value.
- S3L\_ERR\_INDX\_INVALID index value is out of range.

## Examples

/opt/SUNWhpc/examples/s3l/utils/cshift\_reduce.c /opt/SUNWhpc/examples/s3l/utils-f/cshift\_reduce.f

# Related Functions

```
S3L reduce(3)
S3L_reduce_axis(3)
```
# S3L\_dct\_iv

## Description

S3L dct\_iv computes the Discrete Cosine Transform Type IV (DCT) of 1D, 2D, and 3D Sun S3L arrays. The arrays have to be real (S3L\_float or S3L\_double). Depending on the rank of the input array a, the following array size constraints apply:

 $\blacksquare$  1D – The array size must be divisible by 4 x p<sup>2</sup>, where p is the number of processors.

- $\blacksquare$  2D Each of the array lengths must be divisible by 2 x p, where p is the number of processors.
- 3D The first dimension must be even and must have a length of at least 4. The second and third dimensions must be divisible by 2 x p, where p is the number of processors.

**Note –** When the input array a is 1D, the number of processes must be either an even number or 1.

#### Syntax

The C and Fortran syntax for S3L\_dct\_iv is as follows:

#### $C/C_{++}$  Syntax

```
#include <s3l/s3l-c.h>
#include <s3l/s3l_errno-c.h>
int
S3L_dct_iv(a, setup, direction)
   S3L array t a
   int setup
   int direction
```
#### F77/F90 Syntax

```
include 's3l/s3l-f.h'
include 's3l/s3l_errno-f.h'
subroutine
S3L_dct_iv(a, setup, direction, ier)
   integer*8 a
   integer*4 setup
   integer*4 direction
   integer*4 ier
```
#### Input

S3L\_dct\_iv accepts the following arguments as input:

- $\blacksquare$  a Input array whose DCT is to be computed. Also used for output, as described in the Output section.
- setup Integer corresponding to a DCT setup value that was returned by a previous call to S3L\_dct\_iv\_setup.
- direction Integer, which must be one of:

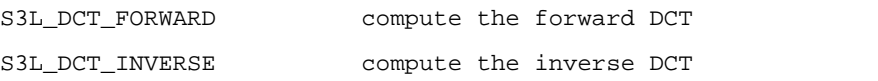

#### Output

S3L dct iv uses the following arguments for output:

- a On exit, a contains the values of the DCT.
- ier (Fortran only) When called from a Fortran program, S3L\_dct\_iv returns error status in ier.

# Error Handling

On success, S3L\_dct\_iv returns S3L\_SUCCESS.

S3L dct iv performs generic checking of the validity of the arrays it accepts as arguments. If an array argument contains an invalid or corrupted value, the function terminates and an error code is returned that indicates which value of the array handle was invalid. See [Appendix A](#page-362-0) of this manual for a detailed list of these error codes.

In addition, the following conditions will cause this function to terminate and return the associated error code:

- S3L\_ERR\_ARG\_SETUP Invallid setup value.
- S3L ERR PARAM\_INVALID The first element of the options vector is not one of: S3L\_DCT\_FORWARD or S3L\_DCT\_INVERSE.

# Examples

```
/opt/SUNWhpc/examples/s3l/dct/ex_dct1.c
/opt/SUNWhpc/examples/s3l/dct/ex_dct2.c
/opt/SUNWhpc/examples/s3l/dct-f/ex_dct1.f
```
/opt/SUNWhpc/examples/s3l/dct-f/ex\_dct2.f /opt/SUNWhpc/examples/s3l/dct-f/ex\_dct3.f

## Related Functions

```
S3L_dct_iv_setup(3)
S3L_dct_iv_free_setup(3)
S3L_rc_fft(3)
```
# S3L\_dct\_iv\_free\_setup

## Description

S3L\_dct\_iv\_free\_setup frees all internal data structures that are used for the computation of a parallel Discrete Cosine Transform, Type IV (DCT).

### Syntax

The C and Fortran syntax for S3L\_dct\_iv\_free\_setup is as follows:

```
#include <s3l/s3l-c.h>
#include <s3l/s3l_errno-c.h>
int
S3L dct iv free setup(setup)
   int *setup
```
#### F77/F90 Syntax

```
include 's3l/s3l-f.h'
include 's3l/s3l_errno-f.h'
subroutine
S3L_dct_iv_free_setup(setup, ier)
   integer*4 setup
   integer*4 ier
```
### Input

S3L\_dct\_iv\_free\_setup accepts the following argument as input:

■ setup – Integer corresponding to a DCT setup.

## Output

S3L\_dct\_iv\_free\_setup uses the following argument for output:

■ ier (Fortran only) – When called from a Fortran program, S3L\_dct\_iv\_free\_setup returns error status in ier.

# Error Handling

On success, S3L\_dct\_iv\_free\_setup returns S3L\_SUCCESS.

On error, S3L\_dct\_iv\_free\_setup returns the following error code:

■ S3L\_ERR\_ARG\_SETUP – Invalid setup value.

### Examples

/opt/SUNWhpc/examples/s3l/dct/ex\_dct1.c /opt/SUNWhpc/examples/s3l/dct/ex\_dct2.c /opt/SUNWhpc/examples/s3l/dct-f/ex\_dct1.f /opt/SUNWhpc/examples/s3l/dct-f/ex\_dct2.f /opt/SUNWhpc/examples/s3l/dct-f/ex\_dct3.f

### Related Functions

S3L\_dct\_iv(3) S3L\_dct\_iv\_setup(3) S3L\_rc\_fft(3)

# S3L dct iv setup

# Description

S3L\_dct\_iv\_setup initializes internal data structures required for the computation of a parallel Discrete Cosine Transform, Type IV (DCT).

#### Note

If DCT transforms will be performed on multiple arrays that all have the same data type and extents, only one call to S3L\_dct\_iv\_setup would be needed to support those multiple DCT transformations. In other words, the setup performed by a single call to  $S3L$  dct iv setup could be referenced by any number of subsequent calls to S3L\_dct\_iv, so long as their arrays all matched the data type and extents of the array prescribed for the setup.

## Syntax

The C and Fortran syntax for S3L\_dct\_iv\_setup is as follows:

```
#include <s3l/s3l-c.h>
#include <s3l/s3l_errno-c.h>
int
S3L dct iv setup(a, setup)
   S3L_array_t a
   int *setup
```
#### F77/F90 Syntax

```
include 's3l/s3l-f.h'
include 's3l/s3l_errno-f.h'
subroutine
S3L_dct_iv_setup(a, setup, ier)
   integer*8 a
   integer*4 setup
   integer*4 ier
```
### Input

S3L\_dct\_iv\_setup accepts the following argument as input:

 $\blacksquare$  a – Input array whose DCT is to be computed. The data contained in the array are not modified.

# **Output**

S3L dct iv setup uses the following arguments for output:

- setup Integer corresponding to a DCT setup. This parameter can be used in any subsequent call(s) to  $S3L_d$  dct\_iv to perform the DCT of an array whose data type and extents are the same as those of array a.
- ier (Fortran only) When called from a Fortran program, S3L\_dct\_iv\_setup returns error status in ier.

# Error Handling

On success, S3L\_dct\_iv\_setup returns S3L\_SUCCESS.

S3L\_dct\_iv\_setup performs generic checking of the validity of the arrays it accepts as arguments. If an array argument contains an invalid or corrupted value, the function terminates and an error code is returned that indicates which value of the array handle was invalid. See [Appendix A](#page-362-0) of this manual for a detailed list of these error codes.

In addition, the following conditions will cause this function to terminate and return the associated error code:

- $\blacksquare$  S3L ERR ARG RANK The rank of a is not 1, 2, or 3.
- S3L\_ERR\_NREAL The data type of a is not real.
- S3L\_ERR\_NEVEN Some of the extents of a are not even or 1.
- S3L\_ERR\_ARG\_EXTENTS The extents of a are not valid for the rank of a and the number of processes over which a is distributed. The following summarizes the rules for extents when a is 1D, 2D, or 3D:

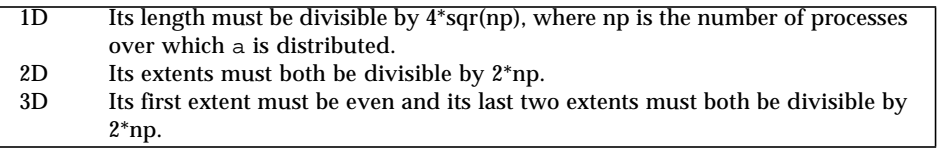

■ S3L\_ERR\_NP\_NEVEN – The rank of a is 1 but the total number of processes is not even or equal to 1.

### Examples

```
/opt/SUNWhpc/examples/s3l/dct/ex_dct1.c
/opt/SUNWhpc/examples/s3l/dct/ex_dct2.c
/opt/SUNWhpc/examples/s3l/dct-f/ex_dct1.f
/opt/SUNWhpc/examples/s3l/dct-f/ex_dct2.f
/opt/SUNWhpc/examples/s3l/dct-f/ex_dct3.f
```
#### Related Functions

```
S3L_dct_iv(3)
S3L_dct_iv_free_setup(3)
S3L_rc_fft(3)
```
# S3L\_declare

## Description

S3L declare creates a Sun S3L array handle that describes a Sun S3L parallel array. It supports calling arguments that enable the user to specify:

- The array's rank (number of dimensions)
- The extent of each axis
- The array's data type
- Which axes, if any, will be distributed locally
- How memory will be allocated for the array

Based on the argument-supplied specifications, a process grid size is internally determined to distribute the array as evenly as possible.

**Note –** An array subgrid is the set of array elements that is allocated to a particular process.

The axis\_is\_local argument specifies which array axes (if any) will be local to the process. It consists of an integer vector whose length is at least equal to the rank (number of dimensions) of the array. Each element of the vector indicates whether the corresponding axis is local or not:  $1 = local$ ,  $0 = not local$ .

When  $axis_is\_local$  is ignored, all array axes except the last will be local. The last axis will be block-distributed.

For greater control over array distribution, use S3L declare detailed().

Upon successful completion, S3L declare returns a Sun S3L array handle, which subsequent Sun S3L calls can use as an argument to gain access to that array.

#### Syntax

The C and Fortran syntax for S3L\_declare is as follows:

```
#include <s3l/s3l-c.h>
#include <s3l/s3l_errno-c.h>
int
S3L declare(A, rank, extents, type, axis is local, atype)
   S3L array_t *A
   int rank
   int *extents
   S3L_data_type type
   S3L_boolean_t *axis_is_local
   S3L_alloc_type atype
```
#### F77/F90 Syntax

```
include 's3l/s3l-f.h'
include 's3l/s3l_errno-f.h'
subroutine
S3L declare(A, rank, extents, type, axis_is_local, atype, ier)
   integer*8 A
   integer*4 rank
   integer*4 extents(*)
   integer*4 type
   integer*4 axis_is_local(*)
   integer*4 atype
   integer*4 ier
```
### Input

S3L\_declare accepts the following argument as input:

- rank Specifies the number of dimensions the array will have. The range of legal values for rank is  $1 \le$  rank  $\le$  31.
- extents An integer vector whose length is equal to the number of dimensions in the array. Each element in extents specifies the extent of the corresponding array axis. Note that axis indexing is zero-based for the C interface and one-based for the Fortran interface, as follows:
	- When called from a C or  $C_{++}$  application, the first element of extents corresponds to axis 0, the second element to axis 1, and so forth.
	- When called from an F77 or F90 application, the first element corresponds to axis 1, the second to axis 2, and so forth.
- type Specifies the array's data type; this must be a type supported by Sun S3L. See the *Sun S3L Software Programming Guide* for a complete list of supported data types.
- $\blacksquare$  axis is local An integer vector whose length equals the array's rank. Each element of axis\_is\_local controls the distribution of the corresponding array axis as follows:
	- **If** axis\_is\_local[i]= 0, axis[i] of the array will be block-distributed along axis [i] of the process grid.
	- **If** axis is local[i]= 1, axis[i] will not be distributed.

```
If axis is local is NULL (C/C_{++}) or if its first integer value is negative
(F77/F90), this argument will be ignored.
```
- atype Use one of the following predefined values to specify how the array will be allocated:
	- S3L\_USE\_MALLOC Uses malloc() to allocate the array subgrids.
	- S3L\_USE\_MEMALIGN64 Uses memalign() to allocate the array subgrids and to align them on 64-byte boundaries.
	- $\blacksquare$  S3L\_USE\_MMAP Uses mmap() to allocate the array subgrids. Array subgrids on the same node will be in shared memory.
	- S3L USE SHMGET Uses shmget() to allocate the array subgrids. Array subgrids on the same node will be in intimate shared memory.

### Output

S3L\_declare uses the following arguments for output:

- A S3L\_declare returns the array handle in A.
- ier (Fortran only) When called from a Fortran program, S3L\_declare returns error status in ier.

# Error Handling

On successful completion, S3L\_declare returns S3L\_SUCCESS.

S3L\_declare applies various checks to the arrays it accepts as arguments. If an array argument fails any of these checks, the function returns an error code indicating the kind of error that was detected and terminates. See [Appendix A](#page-362-0) of this manual for a list of these error codes.

In addition, the following conditions will cause S3L\_declare to terminate and return the associated error code:

- S3L\_ERR\_ARG\_RANK The rank specified is invalid. The range of legal values for rank is  $1 \leq x$  rank  $\leq 31$ .
- S3L\_ERR\_ARG\_EXTENTS One or more of the array extents is less than 1.
- S3L\_ERR\_ARG\_BLKSIZE One or more block sizes is less than 1.
- S3L ERR\_ARG\_DISTTYPE axis\_is\_local has one or more invalid values. See the description of axis\_is\_local in the Input section for details.

### **Notes**

When S3L\_USE\_MMAP or S3L\_USE\_SHMGET is used on a 32-bit platform, the part of a Sun S3L array owned by a single SMP cannot exceed 2 gigabytes.

When S3L\_USE\_MALLOC or S3L\_USE\_MEMALIGN64 is used, the part of the array owned by any single process cannot exceed 2 gigabytes.

If these size restrictions are violated, an S3L\_ERR\_MEMALLOC will be returned. On 64-bit platforms, the upper bound is equal to the system's maximum available memory.

# Examples

```
/opt/SUNWhpc/examples/s3l/transpose/ex_trans1.c
/opt/SUNWhpc/examples/s3l/grade-f/ex_grade.f
```
# Related Functions

```
S3L_declare_detailed(3)
S3L_free(3)
```
# S3L\_declare\_detailed

# Description

S3L\_declare\_detailed offers the same functionality as S3L\_declare, but supports the additional input argument, addr\_a, which gives the user additional control over array distribution.

If you do not need the level of control provided by S3L\_declare\_detailed, S3L\_declare offers essentially the same functionality, but has a simpler interface.

#### Syntax

The C and Fortran syntax for S3L\_declare\_detailed is as follows:

```
#include <s3l/s3l-c.h>
#include <s3l/s3l_errno-c.h>
int
S3L declare detailed(A, addr a, rank, extents, type, blocksizes,
proc_src, axis_is_local, pgrid, atype)
   S3L_array_t *A
   void *addr_a
   int rank
   int *extents
   S3L_data_type type
   int *blocksizes
   int *proc_src
   S3L_boolean_t *axis_is_local
   S3L_pgrid_t pgrid
   S3L_alloc_type atype
```
#### F77/F90 Syntax

```
include 's3l/s3l-f.h'
include 's3l/s3l_errno-f.h'
subroutine
S3L_declare_detailed(A, addr_a, rank, extents, type, blocksizes,
proc_src, axis_is_local, pgrid, atype, ier)
   integer*8 A
  <type> array(1)
  pointer (addr_a,array)
  integer*4 rank
  integer*4 extents(*)
  integer*4 blocksizes(*)
  integer*4 proc_src(*)
   integer*4 axis_is_local(*)
   integer*8 pgrid
   integer*4 atype
   integer*4 ier
```
where <type> is one of: integer\*4, integer\*8, real\*4, real\*8, complex\*8, or complex\*16.

### Input

S3L declare detailed accepts the following arguments as input:

- addr\_a If the atype argument is set to S3L\_DONOT\_ALLOCATE, addr\_a is taken as the starting address of the local (per process) portion of the parallel array A. If atype is not equal to S3L\_DONOT\_ALLOCATE, addr\_a will be ignored.
- rank Specifies the number of dimensions the array will have. The range of legal values for rank is  $1 \le$  rank  $\le$  31.
- extents An integer vector whose length is at least equal to the array rank. Each element in extents specifies the extent of the corresponding array axis. Note that axis indexing is zero-based for the C interface and one-based for the Fortran interface, as follows:
	- When called from a C or  $C_{++}$  application, the first element of extents corresponds to axis 0, the second element to axis 1, and so forth.
	- When called from an F77 or F90 application, the first vector element corresponds to axis 1, the second to axis 2, and so forth.
- $\blacksquare$  type Specifies the array's data type; this must be a type supported by Sun S3L.
- blocksizes Specifies the blocksize to be used in block-cyclic distribution along each axis. If blocksizes is a NULL pointer  $(C/C++)$  or if its first element is negative (F77/F90), default blocksizes will be chosen by the system.
- proc\_src Vector of length at least equal to the rank. The indices of the processes contain the start of the array—that is, the first element along the particular axis. If this argument is a NULL pointer  $(C/C_{++})$  or if its first element is negative (F77/F90), default values will be used. Along each axis, the process whose process grid coordinate along that axis is equal to zero contains the first array element. If proc\_src is present, the pgrid (process grid) argument should also be present. Otherwise an error code will be returned.
- axis is local An integer vector whose length is at least equal to the array rank. Each element of axis is local controls the distribution of the corresponding array axis as follows:
	- **If** axis is local[i]= 0 and blocksizes is not specified, axis[i] of the array will be block-distributed along axis [i] of the process grid.
	- **If** axis is local[i]= 1, the corresponding array axis will not be distributed.

The axis is local argument is used only if a pgrid is not specified. If it is NULL  $(C/C_{++})$  or if its first integer value is negative  $(F77/F90)$ , axis is local will be ignored.

- $\Box$  pgrid A Sun S3L process grid handle that was obtained by calling either S3L set process grid or S3L get attribute. If this argument is NULL  $(C/C_{++})$  or is equal to zero (F77/F90), Sun S3L will choose an appropriate partid for the array.
- $\blacksquare$  atype This argument specifies how the array will be allocated, as follows:
	- $\blacksquare$  S3L\_USE\_MALLOC Uses malloc() to allocate the array subgrids.
- $\blacksquare$  S3L USE MEMALIGN64 Uses memalign() to allocate the array subgrids and to align them on 64-byte boundaries.
- $\blacksquare$  S3L USE MMAP Uses mmap() to allocate the array subgrids. Array subgrids on the same SMP will be in shared memory.
- S3L\_USE\_SHMGET Uses shmget() to allocate the array subgrids. Array subgrids on the same SMP will be in shared memory.
- S3L\_DONOT\_ALLOCATE No memory is allocated for the parallel array, and  $\alpha$  addr  $\alpha$  is taken to be the starting address of the per-process portion of the parallel array.

**Note –** A process grid is the array of processes onto which the data is distributed.

### Output

S3L\_declare\_detailed uses the following arguments for output:

- A On return, A points to a Sun S3L array handle for the declared array. This handle can be used later when calling other Sun S3L functions that will use this array.
- ier (Fortran only) When called from a Fortran program, S3L declare detailed returns error status in ier.

# Error Handling

On successful completion, S3L\_declare\_detailed returns S3L\_SUCCESS.

S3L declare detailed applies various checks to the arrays it accepts as arguments. If an array argument fails any of these checks, the function returns an error code indicating the kind of error that was detected and terminates. See [Appendix A](#page-362-0) of this manual for a list of these error codes.

In addition, the following conditions will cause S3L\_declare\_detailed to terminate and return the associated error codes:

- S3L\_ERR\_ARG\_RANK The rank specified is invalid. The range of legal values for rank is  $1 \leq x$  rank  $\leq 31$ .
- S3L\_ERR\_ARG\_EXTENTS One or more of the array extents are less than 1.
- S3L\_ERR\_ARG\_BLKSIZE One or more blocksizes are less than 1.
- S3L ERR ARG DISTTYPE axis is local has one or more invalid values.
- S3L\_ERR\_ARG\_ALLOCTYPE atype has an invalid value.

#### **Notes**

When S3L\_USE\_MMAP or S3L\_USE\_SHMGET is used on a 32-bit platform, the part of a Sun S3L array owned by a single SMP cannot exceed 2 gigabytes.

When S3L USE MALLOC or S3L USE MEMALIGN64 is used, the part of the array owned by any single process cannot exceed 2 gigabytes.

An S3L ERR MEMALLOC will be returned if these size restrictions are violated. On 64-bit platforms, the upper bound is equal to the system's maximum available memory.

## Examples

```
/opt/SUNWhpc/examples/s3l/utils/copy_array.c
/opt/SUNWhpc/examples/s3l/utils-f/copy_array.f
/opt/SUNWhpc/examples/s3l/utils/get_attribute.c
/opt/SUNWhpc/examples/s3l/utils-f/get_attribute.f
/opt/SUNWhpc/examples/s3l/utils/scalapack_conv.c
/opt/SUNWhpc/examples/s3l/utils-f/scalapack_conv.f
```
### Related Functions

```
S3L_declare(3)
S3L_free(3)
S3L_set_process_grid(3)
S3L_get_attribute(3)
```
# S3L\_declare\_sparse

## **Description**

S3L declare sparse creates an internal Sun S3L array handle that describes a sparse matrix. The sparse matrix A may be represented in one of three sparse formats: the Coordinate format, the Compressed Sparse Row format, or the

Compressed Sparse Column format. Upon successful completion, S3L declare sparse returns a Sun S3L array handle in A that describes the distributed sparse matrix.

The Coordinate format consists of the following three arrays:

- $\blacksquare$  indx Integer array that contains the row indices of the matrix A. indx receives its contents from the argument row.
- $\blacksquare$  jndx Integer array that contains the column indices of the matrix A. jndx receives its contents from the argument col.
- $\Box$  val Floating-point array that stores the nonzero elements of sparse matrix A in any order. val receives its contents from the argument val.

The Compressed Sparse Row format stores the sparse matrix A in the following three arrays:

- $\blacksquare$  ptr Integer array that contains pointers to the beginning of each row in indx and val. ptr receives its contents from the argument row.
- indx Integer array that contains the column indices of the nonzero elements in val. indx receives its contents from the argument col.
- val Floating-point array that stores the nonzero elements of the sparse matrix A. val receives its contents from the argument val.

The Compressed Sparse Column format also stores the sparse matrix A in three arrays, but the pointer and index references swap axes. In other words, the Compressed Sparse Column format can be viewed as the Compressed Sparse Row format for the transpose of matrix A. In the Compressed Sparse Column format, the three internal arrays are:

- ptr Integer array that contains pointers to the beginning of each column in indx and val. ptr receives its contents from the argument row.
- indx Integer array that contains the row indices of the nonzero elements in val. indx receives its contents from the argument col.
- val Floating-point array that stores the nonzero elements of sparse matrix A. val receives its contents from the argument val.

**Note –** S3L declare sparse follows different indexing conventions, depending on which language the calling program is written in, Fortran or C. Its Fortran interface uses a one-based convention to index elements of the matrix, while the C interface assumes that the elements are indexed with zero-based values. The zerobased convention is employed in the examples that follow.

To illustrate these three sparse formats, consider the following 4x6 sparse matrix:

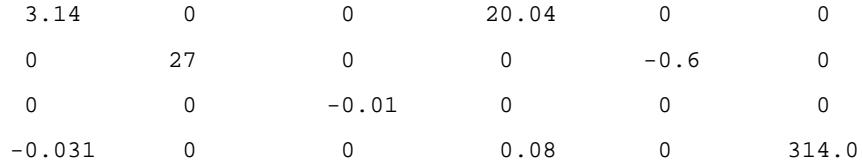

Representations of this sample 4x6 matrix are as follows in each of the supported formats.

In S3L\_SPARSE\_COO:

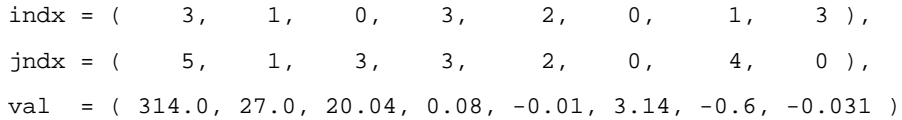

In S3L\_SPARSE\_CSR:

ptr =  $(0, 2, 4, 5, 8)$ , indx = ( 0, 3, 1, 4, 2, 0, 3, 5 ), val =  $(3.14, 20.04, 27.0, -0.6, -0.01, -0.031, 0.08, 314.0)$ 

In S3L\_SPARSE\_CSC:

ptr =  $(0, 2, 3, 4, 6, 7, 8)$ , indx = ( 0, 3, 1, 2, 0, 3, 1, 3 ), val =  $(3.14, -0.031, 27.0, -0.01, 20.04, 0.08, -0.6, 314.0)$ 

#### Syntax

The C and Fortran syntax for S3L\_declare\_sparse is as follows.

```
#include <s3l/s3l-c.h>
#include <s3l/s3l_errno-c.h>
int
S3L declare sparse(A, spfmt, m, n, row, col, val)
  S3L_array_t *AS3L_sparse_storage_t spfmt
   int m
   int n
  S3L_array_t row
  S3L_array_t col
  S3L array_t val
```
#### F77/F90 Syntax

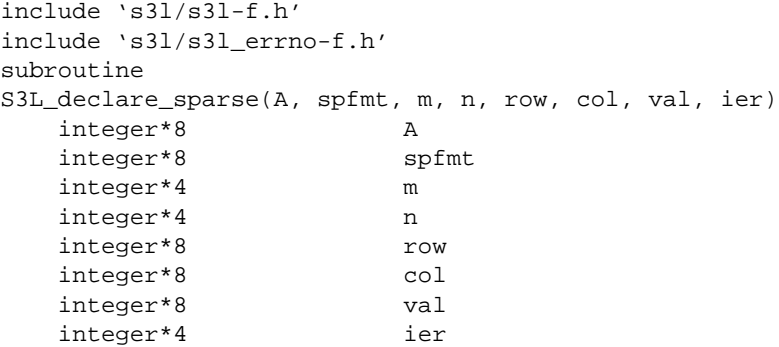

#### Input

S3L\_declare\_sparse accepts the following arguments as input:

- spfmt Indicates the sparse format used for representing the sparse matrix. Use S3L\_SPARSE\_COO to specify the Coordinate format, S3L\_SPARSE\_CSR for the Compressed Sparse Row format, and S3L\_SPARSE\_CSC for the Compressed Sparse Column format.
- $\blacksquare$  m Indicates the total number of rows in the sparse matrix.
- $\blacksquare$  n Indicates the total number of columns in the sparse matrix.
- row Integer parallel array of rank 1. Its length and content can vary, depending on which sparse format is used.
	- S3L\_SPARSE\_COO row is of the same size as arrays col and val and contains row indices of the nonzero elements in array val.
- $\Box$  S3L\_SPARSE\_CSR row is of size  $m+1$  and contains pointers to the beginning of each row in arrays col and val.
- $\Box$  S3L\_SPARSE\_CSC row is of size n+1 and contains pointers to the beginning of each column in arrays col and val.
- col Integer parallel array of rank 1 with the same length as array val. For both S3L\_SPARSE\_COO and S3L\_SPARSE\_CSR, col contains column indices of the corresponding elements stored in array val. For S3L\_SPARSE\_CSC, it contains row indices of the corresponding elements in Sun S3L array val.
- val Parallel array of rank 1, containing the nonzero elements of the sparse matrix. For S3L\_SPARSE\_COO, nonzero elements can be stored in any order. For S3L\_SPARSE\_CSR, nonzero elements should be stored row by row, from row 1 to m. For S3L\_SPARSE\_CSC, nonzero elements should be stored column by column, from column 1 to n.

The length of val is nnz for all three formats, which is the total number of nonzero elements in the sparse matrix. The data type of array elements can be real or complex (single- or double-precision).

**Note –** Because row, col, and val are copied to working arrays, they can be deallocated immediately following the S3L\_declare\_sparse call.

### Output

S3L\_declare\_sparse uses the following arguments for output:

- A Upon return, A contains a Sun S3L internal array handle for the global general sparse matrix. This handle can be used in subsequent calls to other Sun S3L sparse array functions.
- ier (Fortran only) When called from a Fortran program, this function returns error status in ier.

# Error Handling

On success, S3L\_declare\_sparse returns S3L\_SUCCESS.

The S3L\_declare\_sparse routine performs generic checking of the validity of the arrays it accepts as arguments. If an array argument contains an invalid or corrupted value, the function terminates and an error code is returned that indicates which value of the array handle was invalid. See [Appendix A](#page-362-0) of this manual for a detailed list of these error codes.

In addition, the following conditions will cause these functions to terminate and return the associated error code:

- S3L\_ERR\_SPARSE\_FORMAT Invalid storage format. It must be one of: S3L\_SPARSE\_COO, S3L\_SPARSE\_CSR, or S3L\_SPARSE\_CSR.
- $\Box$  S3L ERR ARG EXTENTS Invalid m or n. Each must be  $> 0$ .
- S3L\_ERR\_ARG\_NULL One or more of the arguments row, col, or val are invalid. All must be preallocated Sun S3L arrays.
- S3L ERR\_MATCH\_RANK Ranks of arrays row, col, and val are mismatched. They all must be rank 1 arrays.
- $\Box$  S3L ERR\_MATCH\_DTYPE Arrays row and col data types do not match. They must be of type S3L\_integer.
- S3L\_ERR\_MATCH\_EXTENTS The lengths of arrays row, col, and val are mismatched. Array extents must match as follows:
	- For S3L\_SPARSE\_COO, they must all be the same size.
	- For both S3L\_SPARSE\_CSR and S3L\_SPARSE\_CSC, the length of array col must equal that of array val.
	- For S3L\_SPARSE\_CSR, array row must be of size  $m+1$ .
	- For S3L\_SPARSE\_CSC, array row must be of size n+1.

### Example

```
/opt/SUNWhpc/examples/s3l/sparse/ex_sparse2.c
/opt/SUNWhpc/examples/s3l/sparse-f/ex_sparse2.f
```
#### Related Functions

S3L\_convert\_sparse(3) S3L\_matvec\_sparse(3) S3L\_rand\_sparse(3) S3L\_read\_sparse(3)

### S3L\_deconv

### Description

If a can be expressed as the convolution of an unknown vector c with b, S3L deconv deconvolves the vector b out of a. The result, which is returned in c, is such that  $conv(c,b)=a$ .

In the general case, c will only represent the quotient of the polynomial division of a by b.

The remainder of that division can be obtained by explicitly convolving with b and subtracting the result from a.

If ma, mb, and mc are the lengths of  $a$ ,  $b$ , and  $c$ , respectively, ma must be at least equal to mb. The length of mc will be such that mc  $+mb-1=$ ma or, equivalently, mc=  $ma - mh + 1.$ 

**Note –** S3L\_deconv is most efficient when all arrays have the same length and when this length is such that it can be computed efficiently by S3L\_fft or S3L rc\_fft. See "S3L\_fft[" on page 107](#page-118-0) and "[S3L\\_rc\\_fft](#page-277-0) and S3L\_cr\_fft" on [page 266](#page-277-0) for additional information.

#### Restriction

The dimensions of the array  $\sigma$  must be such that the 1D or 2D complex-to-complex FFT or real-to-complex FFT can be computed.

#### Scaling

The results of the deconvolution are scaled according to the underlying FFT that is used. In particular, for multiple processes, if a and b are real 1D, the result is scaled by  $n/2$ , where n is the length of c. For single processes, it is scaled by n. In all other cases, the result is scaled by the product of the extents of c.

#### Side Effect

Because a and b are used internally for auxiliary storage, they may be destroyed after the deconvolution calculation is complete. If a and  $b$  must be used after the deconvolution, they should first be copied to temporary arrays.

#### Syntax

The C and Fortran syntax for S3L\_deconv is as follows:

#### $C/C_{++}$  Syntax

```
#include <s3l/s3l-c.h>
#include <s3l/s3l_errno-c.h>
int
S3L_deconv(a, b, c, setup_id)
   S3L_array_t a
   S3L_array_t b
   S3L_array_t c
   int *setup_id
```
#### F77/F90 Syntax

```
include 's3l/s3l-f.h'
include 's3l/s3l_errno-f.h'
subroutine
S3L_deconv(a, b, c, setup_id, ier)
   integer*8 a
   integer*8 b
   integer*8 c<br>integer*4 se
                setup_id
   integer*4 ier
```
## Input

S3L\_deconv accepts the following arguments as input:

- $\blacksquare$  a Sun S3L array handle describing a parallel array that contains the convolution of an unknown vector  $\sigma$  with  $\sigma$ . Its length must be at least ma+mb-1 (1D case) or ma+mb-1 x na+nb-1 (2D case).
- b Sun S3L array handle describing the parallel array that contains the vector.

■ setup\_id – Valid convolution setup ID as returned from a previous call to S3L\_deconv\_setup.

## Output

S3L deconv uses the following arguments for output:

- $\bullet$  c Sun S3L array handle describing a parallel array. Its length must be at least ma+mb-1 (1D case) or ma+mb-1 x na+nb-1 (2D case). Upon successful completion, the results of deconvolving a will be stored in c.
- ier (Fortran only) When called from a Fortran program, this function returns error status in ier.

## Error Handling

On success, S3L\_deconv returns S3L\_SUCCESS.

S3L\_deconv performs generic checking of the arrays it accepts as arguments. If an array argument contains an invalid or corrupted value, the function terminates and an error code is returned that indicates which value of the array handle was invalid. See [Appendix A](#page-362-0) of this manual for a detailed list of these error codes.

In addition, the following conditions cause the function to terminate and return one of the following error codes:

- $\blacksquare$  S3L ERR\_MATCH\_DTYPE a, b, and c do not have the same data type.
- $\Box$  S3L\_ERR\_MATCH\_RANK a, b, and c do not have the same rank.
- S3L\_ERR\_ARG\_RANK The rank of an array argument is larger than 2.
- S3L ERR ARG DTYPE The data type of one of the array arguments is invalid. It must be one of:
	- S3L\_float
	- S3L double
	- S3L\_complex
	- S3L double\_complex
- $\blacksquare$  S3L ERR ARG EXTENTS The extents of c are smaller than two times the sum of the corresponding extents of a and b minus 1.

In addition, since S3L\_fft or S3L\_rc\_fft is used internally to compute the deconvolution, if the dimensions of  $\sigma$  are not appropriate for using S3L\_fft or S3L  $rc$  fft, an error code indicating the unsuitability is returned. See "S3L fft" [on page 107](#page-118-0) and "S3L\_rc\_fft and S3L\_cr\_fft[" on page 266](#page-277-0) for more details.

## Examples

/opt/SUNWhpc/examples/s3l/deconv/ex\_deconv.c /opt/SUNWhpc/examples/s3l/deconv-f/ex\_deconv.f

#### Related Functions

S3L\_deconv\_setup(3) S3L\_deconv\_free\_setup(3)

# S3L\_deconv\_free\_setup

## Description

S3L\_deconv\_free\_setup invalidates the ID specified by the setup\_id argument. This deallocates internal memory that was reserved for the deconvolution computation represented by that ID.

## Syntax

The C and Fortran syntax for S3L\_deconv\_free\_setup is as follows:

```
#include <s3l/s3l-c.h>
#include <s3l/s3l_errno-c.h>
int
S3L deconv free setup(setup id)
   int setup_id
```
#### F77/F90 Syntax

```
include 's3l/s3l-f.h'
include 's3l/s3l_errno-f.h'
subroutine
S3L_deconv_free_setup(setup_id, ier)
   integer*4 setup_id
   integer*4 ier
```
### Input

S3L\_deconv\_free\_setup accepts the following arguments as input:

■ setup\_id – Integer value returned by a previous call to S3L\_deconv\_setup.

### Output

S3L\_deconv\_free\_setup uses the following argument for output:

 $\blacksquare$  ier (Fortran only) – When called from a Fortran program, this function returns error status in ier.

## Error Handling

On success, S3L\_deconv\_free\_setup returns S3L\_SUCCESS.

In addition, the following condition causes the function to terminate and return the associated code:

■ S3L ERR ARG SETUP – Invalid setup id value.

### Examples

/opt/SUNWhpc/examples/s3l/deconv/ex\_deconv.c /opt/SUNWhpc/examples/s3l/deconv-f/ex\_deconv.f

#### Related Functions

S3L\_deconv(3) S3L\_deconv\_setup(3)

# S3L\_deconv\_setup

# Description

S3L\_deconv\_setup sets up the initial conditions required for computing the deconvolution of A with B. It returns an integer setup value that can be used by subsequent calls to S3L\_deconv or S3L\_deconv\_free\_setup.

## Syntax

The C and Fortran syntax for S3L\_deconv\_setup is as follows:

```
#include <s3l/s3l-c.h>
#include <s3l/s3l_errno-c.h>
int
S3L deconv setup(A, B, C, setup id)
   S3L array_t A
   S3L_array_t B
   S3L_array_t C
   int *setup_id
```
#### F77/F90 Syntax

```
include 's3l/s3l-f.h'
include 's3l/s3l_errno-f.h'
subroutine
S3L_deconv_setup(A, B, C, setup_id, ier)
   integer*8 A
   integer*8 B
   integer*8 C
   integer*4 setup_id
   integer*4 ier
```
### Input

S3L deconv setup accepts the following arguments as input:

- $\blacksquare$  A Sun S3L internal array handle for the parallel array that contains the input signal to be deconvolved.
- $\blacksquare$  B Sun S3L internal array handle for the parallel array that contains the vector.
- C Sun S3L internal array handle for the parallel array that will store the deconvolved signal.

### Output

S3L deconv setup uses the following arguments for output:

- setup\_id Integer value returned by this function. Use this value for the setup id argument in subsequent calls to S3L deconv and S3L deconv free setup.
- ier (Fortran only) When called from a Fortran program, this function returns error status in ier.

# Error Handling

On success, S3L\_deconv\_setup returns S3L\_SUCCESS.

S3L deconv setup performs generic checking of the arrays it accepts as arguments. If an array argument contains an invalid or corrupted value, the function terminates and an error code is returned that indicates which value of the array handle was invalid. See [Appendix A](#page-362-0) of this manual for a detailed list of these error codes.

In addition, the following conditions cause the function to terminate and return one of the following error codes:

- $\Box$  S3L ERR ARG RANK The rank of one of the array arguments is not 1 or 2.
- S3L\_ERR\_MATCH\_RANK The array arguments are not all of the same rank.
- $\blacksquare$  S3L ERR\_MATCH\_DTYPE The array arguments are not all of the same data type.
- $\Box$  S3L ERR ARG EXTENTS The extents of C are less than the corresponding extents  $ext(A) - ext(B) + 1$ , or the extents of A are less than the corresponding extents of B.

# Examples

```
/opt/SUNWhpc/examples/s3l/deconv/ex_deconv.c
/opt/SUNWhpc/examples/s3l/deconv-f/ex_deconv.f
```
# Related Functions

S3L\_deconv(3) S3L\_deconv\_free\_setup(3)

# S3L\_describe

# **Description**

S3L describe prints information about a parallel array or a process grid to standard output. If an array handle is supplied in argument A, the parallel array is described. If a process grid is supplied in A, the associated process grid is described. The info\_node argument specifies the MPI rank of the process on which the subgrid of interest is located.

If A is a Sun S3L array handle, the following are provided:

- Information on the rank extents and the data type of the array, as well as the starting address in memory of its subgrid.
- A description of the underlying grid of processes to which data is mapped.

If the entire array fits on the process specified by info\_node, all parts of the S3L describe output apply to the full array. Otherwise, some parts of the output, such as subgrid size, will apply only to the portion of the array that is on process info\_node.

If A is a process grid handle, S3L\_describe provides only a description of the underlying grid of processes to which data is mapped.

To determine what value to enter for info\_node, run MPI\_Comm\_rank on the process of interest.

### Syntax

The C and Fortran syntax for S3L describe is as follows:

```
#include <s3l/s3l-c.h>
#include <s3l/s3l_errno-c.h>
int
S3L describe(A, info node)
   S3L array_t A
   int info_node
```
#### F77/F90 Syntax

```
include 's3l/s3l-f.h'
include 's3l/s3l_errno-f.h'
subroutine
S3L_describe(A, info_node, ier)
   integer*8 A
   integer*4 info_node
   integer*4 ier
```
### Input

S3L\_describe accepts the following arguments as input:

- A May be a parallel array handle or a process grid handle.
- info\_node Scalar integer variable that specifies the index or rank of the process from which the information will be gathered. Note that certain array parameters, such as the subgrid size and addresses, will vary from process to process.

# Output

S3L\_describe uses the following argument for output:

 $\blacksquare$  ier (Fortran only) – When called from a Fortran program, S3L describe returns error status in ier.

## Error Handling

On success, S3L\_describe returns S3L\_SUCCESS.

S3L\_describe performs generic checking of the validity of the arrays it accepts as arguments. If an array argument contains an invalid or corrupted value, the function terminates and an error code is returned that indicates which value of the array handle was invalid. See [Appendix A](#page-362-0) of this manual for a detailed list of these error codes.

In addition, the following condition will cause the function to terminate and return the associated error code:

 $\blacksquare$  S3L ERR ARG ARRAY – A is not a valid parallel array or process grid handle.

# Examples

```
/opt/SUNWhpc/examples/s3l/utils/scalapack_conv.c
/opt/SUNWhpc/examples/s3l/utils-f/scalapack_conv.f
```
### Related Functions

```
MPI_Comm_rank(3)
S3L_declare(3)
S3L_declare_detailed(3)
S3L_set_process_grid(3)
```
# S3L\_dst

## **Description**

S3L\_dst computes the Discrete Sine Transform (DST) of 1D, 2D, and 3D Sun S3L arrays. The data type of the arrays must be real  $(S3L_f1$  float or S3L double). Depending on the rank of the input array a, the following array size constraints apply:

- $\blacksquare$  1D The array size must be divisible by 4 x p<sup>2</sup>, where p is the number of processors.
- $\blacksquare$  2D Each of the array lengths must be divisible by 2 x p, where p is the number of processors.

■ 3D – The first dimension must be even and must have a length of at least 4. The second and third dimensions must be divisible by  $2 \times p$ , where p is the number of processors.

**Note –** When the input array a is 1D, the number of processes must be either an even number or 1.

#### **Notes**

*Efficient distribution:* The S3L\_dst function is more efficient when the arrays are block-distributed along their last dimension. In all other cases, Sun S3L performs an internal redistribution of the arrays, which may result in additional overhead.

*Forward/Inverse DST:* The inverse DST is the same as the forward one.

*First element:* The DST does not take into account the first element of an input array (the element with index 0 in C or index 1 in F77). This means that, when performing a forward DST followed by an inverse DST, the first element must be zero to ensure perfect reconstruction. Otherwise, only the elements with nonzero index (C) or nonone index (F77) will be reconstructed. This extends to multidimensional DST transforms—elements whose index contains 0 (C) or 1 (F77) along any dimension do not contribute to the DST and are therefore ignored in the reconstruction.

*Scaling:* When the forward DST of an array is followed by the inverse DST of the array, the original array is scaled by a factor that is determined in the following manner:

1D reconstructed array is scaled by  $n/2$ , where n is the length of the original array 2D reconstructed array is scaled by  $(m*n)/4$ , where m and n are the array extents 3D reconstructed array is scaled by  $(m*n*k)/4$ , where m, n, and k are the array extents

#### Syntax

The C and Fortran syntax for  $S3L$  dst is as follows:

```
#include <s3l/s3l-c.h>
#include <s3l/s3l_errno-c.h>
int
S3L_dst(a, setup)
   S3L_array_t a
   int setup
```
#### F77/F90 Syntax

```
include 's3l/s3l-f.h'
include 's3l/s3l_errno-f.h'
subroutine
S3L_dst(a, setup, ier)
  integer*8 a
  integer*4 setup
  integer*4 ier
```
#### Input

S3L\_dst accepts the following arguments as input:

- a Input array whose DST is to be computed.
- setup Integer corresponding to DST setup as returned by S3L\_dst\_setup.

## **Output**

S3L\_dst uses the following argument for output:

 $\blacksquare$  ier (Fortran only) – When called from a Fortran program, S3L dst returns error status in ier.

## Error Handling

On success, S3L\_dst returns S3L\_SUCCESS.

S3L\_dst performs generic checking of the validity of the arrays it accepts as arguments. If an array argument contains an invalid or corrupted value, the function terminates and an error code is returned that indicates which value of the array handle was invalid. See [Appendix A](#page-362-0) of this manual for a detailed list of these error codes.

In addition, the following condition will cause S3L\_dst to terminate and return the associated error code:

■ S3L\_ERR\_ARG\_SETUP – Invalid setup value.

# Examples

/opt/SUNWhpc/examples/s3l/dst/ex\_dst1.c /opt/SUNWhpc/examples/s3l/dst/ex\_dst2.c /opt/SUNWhpc/examples/s3l/dst-f/ex\_dst1.f /opt/SUNWhpc/examples/s3l/dst-f/ex\_dst2.f /opt/SUNWhpc/examples/s3l/dst-f/ex\_dst3.f

### Related Functions

S3L\_dst\_setup(3) S3L\_dst\_free\_setup(3) S3L\_rc\_fft(3)

# S3L\_dst\_free\_setup

## **Description**

S3L dst free setup frees all internal data structures required for the computation of a parallel Discrete Sine Transform (DST).

# Syntax

The C and Fortran syntax for S3L\_dst\_free\_setup is as follows:
#### $C/C_{++}$  Syntax

```
#include <s3l/s3l-c.h>
#include <s3l/s3l_errno-c.h>
int
S3L dst free setup(setup)
   int *setup
```
#### F77/F90 Syntax

```
include 's3l/s3l-f.h'
include 's3l/s3l_errno-f.h'
subroutine
S3L_dst_free_setup(setup, ier)
   integer*4 setup
   integer*4 ier
```
## Input

S3L\_dst\_free\_setup accepts the following argument as input:

■ setup – Integer corresponding to a DST setup.

## Output

S3L\_dst\_free\_setup uses the following argument for output:

■ ier (Fortran only) – When called from a Fortran program, S3L\_dst\_free\_setup returns error status in ier.

# Error Handling

On success, S3L\_dst\_free\_setup returns S3L\_SUCCESS.

On error, S3L\_dst\_free\_setup returns the following error code:

■ S3L\_ERR\_ARG\_SETUP – Invalid setup value.

## Examples

/opt/SUNWhpc/examples/s3l/dst/ex\_dst1.c /opt/SUNWhpc/examples/s3l/dst/ex\_dst2.c /opt/SUNWhpc/examples/s3l/dst-f/ex\_dst1.f /opt/SUNWhpc/examples/s3l/dst-f/ex\_dst2.f /opt/SUNWhpc/examples/s3l/dst-f/ex\_dst3.f

## Related Functions

S3L\_dst(3) S3L\_dst\_setup(3) S3L\_rc\_fft(3)

# S3L dst setup

# Description

S3L\_dst\_setup initializes internal data structures required for the computation of a parallel Discrete Sine Transform (DST).

#### Note

If DST transforms will be performed on multiple arrays that all have the same data type and extents, only one call to S3l\_dst\_setup is needed to support those multiple DST transformations. In other words, the setup performed by a single call to S3l\_dst\_setup could be referenced by any number of subsequent calls to S3L\_dst so long as their arrays all match the data type and extents of the array prescribed for the setup.

# Syntax

The C and Fortran syntax for S3L\_dst\_setup is as follows:

#### $C/C_{++}$  Syntax

```
#include <s3l/s3l-c.h>
#include <s3l/s3l_errno-c.h>
int
S3L dst setup(a, setup)
   S3L_array_t a
   int *setup
```
#### F77/F90 Syntax

```
include 's3l/s3l-f.h'
include 's3l/s3l_errno-f.h'
subroutine
S3L_dst_setup(a, setup, ier)
   integer*8 a
   integer*4 setup
  integer*4 ier
```
### Input

S3L\_dst\_setup accepts the following argument as input:

 $\blacksquare$  a – Input array whose DST is to be computed. The data contained in the array are not modified.

# Output

S3L\_dst\_setup uses the following arguments for output:

- setup Integer corresponding to a DST setup. This parameter can be used in any subsequent calls to S3L\_dst to perform the DST of an array whose data type and extents are the same as those of array a.
- ier (Fortran only) When called from a Fortran program, S3L\_dst\_setup returns error status in ier.

# Error Handling

On success, S3L\_dst\_setup returns S3L\_SUCCESS.

S3L\_dst\_setup performs generic checking of the validity of the arrays it accepts as arguments. If an array argument contains an invalid or corrupted value, the function terminates and an error code is returned that indicates which value of the array handle was invalid. See [Appendix A](#page-362-0) of this manual for a detailed list of these error codes.

In addition, the following conditions will cause S3L\_dst\_setup to terminate and return the associated error code:

- $\blacksquare$  S3L ERR ARG RANK The rank of a is not 1, 2, or 3.
- S3L\_ERR\_ARG\_NREAL The data type of a is not real.
- S3L\_ERR\_ARG\_NEVEN Some of the extents of array a are not even.
- S3L\_ERR\_ARG\_EXTENTS The extents of a are not valid for the rank of a and the number of processes over which a is distributed. The following summarizes the rules for extents when a is 1D, 2D, or 3D:

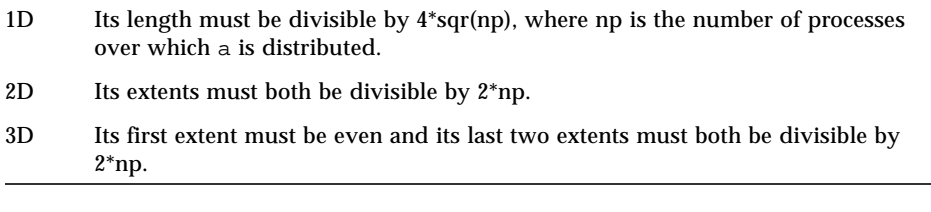

■ S3L\_ERR\_NP\_NEVEN – The rank of a is 1 but the total number of processes is not even or equal to 1.

# Examples

```
/opt/SUNWhpc/examples/s3l/dst/ex_dst1.c
/opt/SUNWhpc/examples/s3l/dst/ex_dst2.c
/opt/SUNWhpc/examples/s3l/dst-f/ex_dst1.f
/opt/SUNWhpc/examples/s3l/dst-f/ex_dst2.f
/opt/SUNWhpc/examples/s3l/dst-f/ex_dst3.f
```
# Related Functions

```
S3L_dst(3)
S3L_dst_free_setup(3)
S3L_rc_fft(3)
```
# S3L\_eigen\_iter

# Description

S3L\_eigen\_iter is an iterative eigensolver that computes selected eigenpairs of dense or sparse matrices. Users may specify eigenpairs with certain properties, such as largest magnitude. For dense arrays, users can process multiple instances of matrices.

### Syntax

The C and Fortran syntax for S3L\_eigen\_iter is as follows:

#### $C/C++$  Syntax

```
#include <s3l/s3l-c.h>
#include <s3l/s3l_errno-c.h>
int
S3L eigen iter(a, nev, ncv, matcode, which, vec, eig, maxitr,
tol, row_axis, col_axis, vec_axis, nev_axis, eig_axis)
  S3L_array_t a
  int nev
  int ncv
  S3L_eigen_iter_type matcode
  char *which
  S3L array_t vec
  S3L_array_t eig
  int maxitr
  void *tol
  int row_axis
  int col axis
  int vec_axis
  int nev_axis
  int eig_axis
```
#### F77/F90 Syntax

```
include 's3l/s3l-f.h'
include 's3l/s3l_errno-f.h'
subroutine
S3L_eigen_iter(a, nev, ncv, matcode, which, vec, eig, maxitr,
tol, row_axis, col_axis, vec_axis, nev_axis, eig_axis, ier)
  integer*8 a
  integer*4 nev
  integer*4 ncv
  integer*4 matcode
  character*2 which
  integer*8 vec
  integer*8 eig
  integer*4 maxitr
  <type_tol> tol
  integer*4 row axis
  integer*4 col_axis
  integer*4 vec_axis
  integer*4 nev axis
  integer*4 eig_axis
  integer*4 ier
```
# Input

S3L eigen iter accepts the following arguments as input:

- $\blacksquare$  a A square Sun S3L array; it may be sparse or dense.
- nev Specifies the number of eigenpairs requested.
- ncv Specifies the number of columns in the array vec. This indicates the number of Lanczos vectors generated at each update iteration. Increasing ncv increases the amount of work done in each iteration and decreases the number of **iterations**
- matcode Specifies which solver algorithm to use, as follows:
	- When array a is symmetric, matcode must be set to S3L\_EIGEN\_SYM.

If the data type of a is S3L\_float or S3L\_double, the Lanczos solver will be used. If a is either S3L\_complex or S3L\_double\_complex, the Arnoldi (general) solver will be used. In such cases, the type of  $e^{i\alpha}$  returned will be correspondingly S3L\_complex or S3L\_double\_complex.

Note: When a complex Hermitian problem is being solved, the imaginary part of the returned eigenvalues may contain small, nonzero round-off errors. These errors should be ignored unless they are significant when compared with eigenvalues of the largest magnitude computed.

- When array a is asymmetric, matcode must be set to S3L\_EIGEN\_GEN, which will force use of the Arnoldi solver.
- To compute singular value decomposition, set matcode to S3L\_EIGEN\_SVD.
- which An array of two characters denoting the Ritz values to be computed. The allowed values of which and their uses are described below:
	- When matcode is set to S3L\_EIGEN\_SYM or to S3L\_EIGEN\_SVD and the data type of array a is either S3L\_float or S3L\_double, the following values can be used:
		- LA computes the nev largest (algebraic) eigenvalues.
		- SA computes the nev smallest (algebraic) eigenvalues.
		- LM computes the nev largest (in magnitude) eigenvalues.
		- SM computes the nev smallest (in magnitude) eigenvalues.

BE – computes nev eigenvalues, half from each end of the spectrum. When nev is odd, computes one more from the high end than from the low end.

- When matcode is set to S3L\_EIGEN\_GEN or to S3L\_EIGEN\_SVD and the data type of array a is either S3L\_complex or S3L\_double\_complex, the following values can be used:
	- LR computes the nev eigenvalues with the largest real part.
	- SR computes the nev eigenvalues with the smallest real part.
- LI computes the nev eigenvalues with the largest imaginary part.
- SI computes the nev eigenvalues with the smallest imaginary part.
- $LM$  computes the nev largest (in magnitude) eigenvalues.
- SM computes the nev smallest (in magnitude) eigenvalues.
- $\blacksquare$  maxitr Specifies the maximum number of iterations.
- tol Specifies the tolerance value to be used in determining when convergence has been reached. Convergence is reached when

```
|| Ax - abs(Ritz(i) x ) || <= tol * abs( Ritz(i) )
```
where  $Ritz(i)$  is the approximation of the i-th eigenvalue. If  $tol \leq 0.0$ , the machine precision is used.

- row\_axis Specifies the axis of a that counts the rows of the embedded matrix or matrices (in the multiple-instance case). This argument is ignored for sparse matrices.
- col\_axis Specifies the axis of a that counts the columns of the embedded matrix or matrices (in the multiple-instance case). This argument is ignored for sparse matrices.
- $\bullet$  vec\_axis Specifies the axis of vec along which the elements of the embedded eigenvectors lie. This argument is ignored for sparse matrices.
- $\blacksquare$  nev\_axis Specifies the axis of vec along which the embedded requested eigenvectors lie. This argument is ignored for sparse matrices.
- $\blacksquare$  eig\_axis Specifies the axis of eig along which the elements of the embedded eigenvalues lie. This argument is ignored for sparse matrices.

#### Output

S3L\_eigen\_iter uses the following arguments for output:

- vec Sun S3L array. On exit, vec contains nev eigenvectors. vec must have the same number of rows as a and at least nev columns.
- eig Sun S3L array. When matcode is set to S3L\_EIGEN\_SYM or S3L\_EIGEN\_SVD, eig contains, on exit, nev eigenvalues. When matcode is set to S3L EIGEN SVD, eig contains singular values on exit.
- ier (Fortran only) When called from a Fortran program, S<sub>3L</sub> eigen iter returns error status in ier.

# Error Handling

On success, S3L\_eigen\_iter returns S3L\_SUCCESS.

S3L\_eigen\_iter performs generic checking of the arrays it accepts as arguments. If an array argument contains an invalid or corrupted value, the function terminates and an error code is returned that indicates which value of the array handle was invalid. See [Appendix A](#page-362-0) of this manual for a detailed list of these error codes.

In addition, the following conditions will cause the function to terminate and return the associated error code:

- S3L ERR\_MAXITER The maximum number of iterations was exceeded.
- S3L ERR\_EIGITER\_MATCODE The matcode argument has an invalid value.
- S3L ERR\_EIGITER\_WHICH The which argument has an invalid value.
- S3L\_ERR\_PARAM\_INVALID This error indicates one or more of the following:

```
nev and/or ncy have invalid values
- matcode = S3L_EIGEN_SVD and m x n
```

```
- matrix a has m < n.
```
# Examples

```
/opt/SUNWhpc/examples/s3l/eigen_iter/ex_gen_sparse_z.c
/opt/SUNWhpc/examples/s3l/eigen_iter/ex_svd_dense_z.c
/opt/SUNWhpc/examples/s3l/eigen_iter/ex_sym_sparse_f.c
/opt/SUNWhpc/examples/s3l/eigen_iter-f/ex_complex.f
/opt/SUNWhpc/examples/s3l/eigen_iter-f/ex_gen.f
/opt/SUNWhpc/examples/s3l/eigen_iter-f/ex_svd_sparse.f
/opt/SUNWhpc/examples/s3l/eigen_iter-f/ex_sym.f
```
# S3L\_exit

# **Description**

When an application is finished using Sun S3L functions, it must call  $S3L$  exit to perform various cleanup tasks associated with the current Sun S3L environment.

S3L\_exit checks to see if the Sun S3L environment is in the initialized state, that is, to see if S3L\_init has been called more recently than S3L\_exit. If not, S3L\_exit returns the error message S3L\_ERR\_NOT\_INIT and exits.

# Syntax

The C and Fortran syntax for S3L\_exit is as follows.

#### $C/C++$  Syntax

```
#include <s3l/s3l-c.h>
#include <s3l/s3l_errno-c.h>
int
S3L_exit()
```
#### F77/F90 Syntax

```
include 's3l/s3l-f.h'
include 's3l/s3l_errno-f.h'
subroutine
S3L exit(ier)
   integer*4 ier
```
# Input

S3L\_exit takes no input arguments.

# **Output**

When called from a Fortran program, S3L\_exit returns error status in ier.

# Error Handling

On successful completion, S3L\_exit returns S3L\_SUCCESS.

The following condition will cause S3L\_exit to terminate and return the associated error code:

■ S3L\_ERR\_NOT\_INIT – Sun S3L has not been initialized.

## Examples

```
/opt/SUNWhpc/examples/s3l/dense_matrix_ops/inner_prod.c
/opt/SUNWhpc/examples/s3l/dense_matrix_ops-f/inner_prod.f
/opt/SUNWhpc/examples/s3l/utils/copy_array.f
```
### Related Function

S3L\_init(3)

# S3L\_fft

## Description

S3L\_fft performs a simple Fast Forier Transform (FFT) on the complex parallel array a. The same FFT operation is performed along all axes of the array.

Both power-of-two and arbitrary radix FFTs are supported. The 1D parallel FFT can be used for sizes that are a multiple of the square of the number of processes. The 2D and 3D FFTs can be used for arbitrary sizes and distributions.

The S3L\_fft routine computes a multidimensional transform by performing a onedimensional transform along each axis in turn.

The sign of the twiddle factor exponents determines the direction of an FFT. Twiddle factors with a negative exponent imply a forward transform, and twiddle factors with positive exponents are used for an inverse transform.

For the 2D FFT, a more efficient transpose algorithm will be used if the block sizes along each dimension are equal to the extents divided by the number of processes, resulting in significant performance improvements.

S3L\_fft (and S3L\_ifft) can only be used for complex and double-complex data types. To compute a real-data forward FFT, use  $S3L$  rc fft. This performs a forward FFT on the real data, yielding packed representation of the complex results. To compute the corresponding inverse FFT, use S3L\_cr\_fft, which will perform an inverse FFT on the complex data, overwriting the original real array with realvalued results of the inverse FFT.

The floating-point precision of the result always matches that of the input.

**Note –** S3L\_fft\_detailed, S3L\_fft\_detailed, and S3L\_ifft do not perform any scaling. Consequently, when a forward FFT is followed by an inverse FFT, the original data will be scaled by the product of the extents of the array.

#### Syntax

The C and Fortran syntax for S3L fft is as follows:

#### $C/C++$  Syntax

```
#include <s3l/s3l-c.h>
#include <s3l/s3l_errno-c.h>
int
S3L_fft(a, setup_id)
   S3L_array_t a
   int setup_id
```
#### F77/F90 Syntax

```
include 's3l/s3l-f.h'
include 's3l/s3l_errno-f.h'
subroutine
S3L_fft(a, setup_id, ier)
   integer*8 a
   integer*4 setup_id
   integer*4 ier
```
## Input

S3L\_fft accepts the following arguments as input:

- $\blacksquare$  a Parallel array that is to be transformed. Its rank, extents, and type must be the same as the parallel array a supplied in the S3L fft\_setup call.
- $\blacksquare$  setup id Scalar integer variable. Use the value returned by the S3L fft setup call for this argument.

## **Output**

S3L fft uses the following arguments for output:

- $\blacksquare$  a The input array a is overwritten with the result of the FFT.
- ier (Fortran only) When called from a Fortran program, S3L\_fft returns error status in ier.

# Error Handling

On success, S3L\_fft returns S3L\_SUCCESS.

S3L\_fft performs generic checking of the validity of the arrays it accepts as arguments. If an array argument contains an invalid or corrupted value, the function terminates and an error code is returned that indicates which value of the array handle was invalid. See [Appendix A](#page-362-0) of this manual for a detailed list of these error codes.

The following conditions will cause the function to terminate and return the associated error code:

- $\blacksquare$  S3L\_ERR\_FFT\_RANKGT3 The rank of the array a is larger than 3.
- S3L ERR ARG NCOMPLEX Array a is not of type S3L complex or S3L double complex.
- S3L\_ERR\_FFT\_EXTSQPROCS Array a is 1D, but its extent is not divisible by the square of the number of processes.
- S3L\_ERR\_ARG\_SETUP Invalid setup\_id value.

# Examples

```
/opt/SUNWhpc/examples/s3l/fft/fft.c
/opt/SUNWhpc/examples/s3l/fft/ex_fft1.c
/opt/SUNWhpc/examples/s3l/fft/ex_fft2.c
/opt/SUNWhpc/examples/s3l/fft-f/fft.f
```
# Related Functions

```
S3L_fft_setup(3)
S3L_fft_free_setup(3)
S3L_ifft(3)
S3L_fft_detailed(3)
S3L_cr_fft(3)
S3L_rc_fft(3)
S3L_rc_fft_setup(3)
```
# S3L fft detailed

# **Description**

S3L fft detailed computes the in-place forward or inverse FFT along a specified axis of a complex or double-complex parallel array, a. FFT direction and axis are specified by the arguments iflag and axis, respectively. Both power-of-two and arbitrary radix FFTs are supported. Upon completion, a is overwritten with the FFT result.

A 1D parallel FFT can be used for array sizes that are a multiple of the square of the number of processes. Higher-dimensionality FFTs can be used for arbitrary sizes and distributions.

For the 2D FFT, a more efficient transpose algorithm is employed when the blocksizes along each dimension are equal to the extents divided by the number of processes. This yields significant performance benefits.

S3L fft detailed can only be used for complex and double-complex data types. To compute a real-data forward FFT, use S3L\_rc\_fft. This performs a forward FFT on the real data, yielding packed representation of the complex results. To compute the corresponding inverse FFT, use S3L\_cr\_fft, which will perform an inverse FFT on the complex data, overwriting the original real array with real-valued results of the inverse FFT.

The floating-point precision of the result always matches that of the input.

**Note –** S3L\_fft\_detailed, S3L\_fft\_detailed, and S3L\_ifft do not perform any scaling. Consequently, when a forward FFT is followed by an inverse FFT, the original data will be scaled by the product of the extents of the array.

#### Syntax

The C and Fortran syntax for S3L fft\_detailed is as follows:

#### $C/C_{++}$  Syntax

```
#include <s3l/s3l-c.h>
#include <s3l/s3l_errno-c.h>
int
S3L fft detailed(a, setup id, iflag, axis)
   S3L array_t a
  int setup_id
   int iflag
   int axis
```
#### F77/F90 Syntax

```
include 's3l/s3l-f.h'
include 's3l/s3l_errno-f.h'
subroutine
S3L_fft_detailed(a, setup_id, iflag, axis, ier)
   integer*8 a
   integer*4 setup_id
   integer*4 iflag
   integer*4 axis
   integer*4 ier
```
# Input

S3L\_fft\_detailed accepts the following arguments as input:

- $\blacksquare$  a Parallel array that is to be transformed. Its rank, extents, and type must be the same as the parallel array a supplied in the S3L\_fft\_setup call.
- setup\_id Scalar integer variable. Use the value returned by the S3L fft setup call for this argument.
- $\blacksquare$  iflag Determines the transform direction. Set iflag to 1 for forward FFT; set to –1 for inverse FFT.
- $\blacksquare$  axis Determines the axis along which the FFT is to be computed.

## Output

S3L\_fft\_detailed uses the following arguments for output:

- $\blacksquare$  a The input array a is overwritten with the result of the FFT.
- ier (Fortran only) When called from a Fortran program, S3L\_fft\_detailed returns error status in ier.

## Error Handling

On success, S3L\_fft\_detailed returns S3L\_SUCCESS.

S3L fft detailed performs generic checking of the validity of the arrays it accepts as arguments. If an array argument contains an invalid or corrupted value, the function terminates and returns an error code indicating which value was invalid. See [Appendix A](#page-362-0) of this manual for a detailed list of these error codes.

The following conditions will cause the function to terminate and return the associated error code:

- S3L\_ERR\_ARG\_NCOMPLEX Array a is not complex.
- S3L\_ERR\_FFT\_EXTSQPROCS Array a is 1D, but its extent is not divisible by the square of the number of processes.
- S3L\_ERR\_ARG\_SETUP Invalid setup\_id value.
- S3L ERR FFT INVIFLAG The iflag argument is invalid.

#### Examples

```
/opt/SUNWhpc/examples/s3l/fft/fft.c
/opt/SUNWhpc/examples/s3l/fft/ex_fft1.c
/opt/SUNWhpc/examples/s3l/fft/ex_fft2.c
/opt/SUNWhpc/examples/s3l/fft-f/fft.f
```
#### Related Functions

```
S3L_fft_setup(3)
S3L_fft_free_setup(3)
S3L_ifft(3)
S3L_fft(3)
S3L_cr_fft(3)
S3L_rc_fft(3)
S3L_rc_fft_setup(3)
```
# S3L\_fft\_free\_setup

### Description

S3L\_fft\_free\_setup deallocates internal memory associated with setup\_id by a previous call to S3L\_fft\_setup.

## Syntax

The C and Fortran syntax for S3L\_fft\_free\_setup is as follows:

#### $C/C_{++}$  Syntax

```
#include <s3l/s3l-c.h>
#include <s3l/s3l_errno-c.h>
int
S3L fft free setup(setup id)
   int setup_id
```
#### F77/F90 Syntax

```
include 's3l/s3l-f.h'
include 's3l/s3l_errno-f.h'
subroutine
S3L_fft_free_setup(setup_id, ier)
   integer*4 setup_id
   integer*4 ier
```
### Input

S3L\_fft\_free\_setup accepts the following argument as input:

 $\blacksquare$  setup id – Scalar integer variable. Use the value returned by the S3L\_fft\_setup call for this argument.

# **Output**

S3L\_fft\_free\_setup uses the following argument for output:

■ ier (Fortran only) – When called from a Fortran program, S3L\_fft\_free\_setup returns error status in ier.

## Error Handling

On success, S3L\_fft\_free\_setup returns S3L\_SUCCESS.

The following condition will cause S3L\_fft\_free\_setup to terminate and return the associated error code:

■ S3L\_ERR\_ARG\_SETUP – Invalid setup\_id value

# Examples

```
/opt/SUNWhpc/examples/s3l/fft/fft.c
/opt/SUNWhpc/examples/s3l/fft/ex_fft1.c
/opt/SUNWhpc/examples/s3l/fft/ex_fft2.c
/opt/SUNWhpc/examples/s3l/fft-f/fft.f
/opt/SUNWhpc/examples/s3l/fft-f/ex_fft1.f
```
## Related Functions

```
S3L_fft_setup(3)
S3L_fft(3)
S3L_ifft(3)
S3L_fft_detailed(3)
```
# S3L fft setup

# Description

A call to S3L\_fft\_setup is the first step in executing Sun S3L Fast Fourier Transforms. It taskes as an argument the Sun S3L handle of the parallel array a that is to be transformed. It returns a setup value in setup\_id, which is used in subsequent calls to other Sun S3L FFT routines.

When  $S3L$  fft setup is called, the contents of array a can be arbitrary. The setup routine neither examines nor modifies the contents of this parallel array. It simply uses its size and type to create the setup object.

The setup ID computed by the S3L\_fft\_setup call can be used for any parallel arrays that have the same rank, extents, and type as the a argument supplied in the S3L fft setup call—but only for such parallel arrays. If a transform is to be performed on two parallel arrays, a and b, identical in rank, extents, and type, then one call to the setup routine suffices, even if transforms are performed on different axes of the two parallel arrays. But if a and b differ in rank, extents, or type, a separate setup call is required for each.

More than one setup ID can be active at a time; that is, the setup routine can be called more than once before deallocating any setup IDs. Consequently, special care must be taken to specify the correct setup ID for calls to S3L\_fft, S3L\_ifft, S3L\_fft\_detailed, and S3L\_fft\_free\_setup.

The time required to compute the contents of an FFT setup\_id structure is substantially longer than the time required to actually perform an FFT. For this reason, and because it is common to perform FFTs on many parallel variables with the same rank, extents, and type, Sun S3L keeps the setup and transform phases distinct.

When a is no longer needed,  $S3L$  fft free setup should be called to deallocate the FFT setup\_id.

## Syntax

The C and Fortran syntax for S3L\_fft\_setup is as follows:

#### $C/C++$  Syntax

```
#include <s3l/s3l-c.h>
#include <s3l/s3l_errno-c.h>
int
S3L_fft_setup(a, setup_id)
   S3L_array_t a
   int *setup_id
```
#### F77/F90 Syntax

```
include 's3l/s3l-f.h'
include 's3l/s3l_errno-f.h'
subroutine
S3L_fft_setup(a, setup_id, ier)
   integer*8 a
   integer*4 setup_id
   integer*4 ier
```
# Input

S3L\_fft\_setup accepts the following argument as input:

 $\blacksquare$  a – Sun S3L array handle for a parallel array that will be the subject of subsequent transform operations.

## **Output**

S3L fft setup uses the following arguments for output:

- setup\_id On output, it contains an integer value that can be used in subsequent calls to S3L\_fft, S3L\_ifft, S3L\_fft\_detailed, and S3L\_fft\_free\_setup.
- ier (Fortran only) When called from a Fortran program, S3L\_fft\_setup returns error status in ier.

# Error Handling

On success, S3L\_fft\_setup returns S3L\_SUCCESS.

S3L fft setup performs generic checking of the validity of the arrays it accepts as arguments. If an array argument contains an invalid or corrupted value, the function terminates and an error code is returned that indicates which value of the array handle was invalid. See [Appendix A](#page-362-0) of this manual for a detailed list of these error codes.

The following conditions will cause S3L\_fft\_setup to terminate and return the associated error code:

- S3L\_ERR\_FFT\_RANKGT3 The rank of array a is larger than 3.
- S3L ERR ARG NCOMPLEX Array a is not of type S3L complex or S3L double complex.
- $\Box$  S3L ERR\_FFT\_EXTSQPROCS Array a is a 1D array, but its extent is not a multiple of the square of the number of processes over which it was defined.

# Examples

```
/opt/SUNWhpc/examples/s3l/fft/fft.c
```
- /opt/SUNWhpc/examples/s3l/fft/ex\_fft1.c
- /opt/SUNWhpc/examples/s3l/fft/ex\_fft2.c
- /opt/SUNWhpc/examples/s3l/fft-f/fft.f

```
/opt/SUNWhpc/examples/s3l/fft-f/ex_fft1.f
```
# Related Functions

S3L\_fft(3) S3L\_fft\_free\_setup(3) S3L\_ifft(3) S3L\_fft\_detailed(3)

# S3L\_fin\_fd\_1D

# Description

S3L\_fin\_fd\_1D uses the fourth-order, unconditionally stable, oscillation-free finitedifference (FD) method to solve a one-dimensional (1D) Black-Scholes partial differential equation (PDE) in the user-specified region. It computes prices of vanilla and several exotic stock options. It also provides optional support for hedge statistics ("Greeks"). The types of supported exotic options are described in the list of arguments.

## Syntax

The C and Fortran syntax for S3L\_fin\_fd\_1D is as follows:

#### $C/C_{++}$  Syntax

```
#include <s3l/s3l-c.h>
#include <s3l/s3l_errno-c.h>
int
S3L_fin_fd_1D(strike_price, interest_rate, dvdnd_yield,
volatility, exercise_schedule, n_ex, dividend_schedule, n_ds,
dividends, option_charm, option_type, exercise_type, hedge_stat,
s_min, s_max, n_s, n_time, error_tol, num_iterations,
option_price, stock_price, delta, gamma, theta, vega, rho)
   <type> strike_price
  <type> interest_rate
  <type> dvdnd_yield
  <type> volatility
  <type> *exercise_schedule
  int n_ex
  <type> *dividend_schedule
  int n ds
  <type> *dividends
  int option charm
  int option_type
  int exercise_type
  int hedge stat
  <type> s_min
  <type> s_max
  int n_s
  int n_time
  <type> *error_tol
  int *num_iterations
   S3L_array_t *option_price
  S3L_array_t *stock_price
   S3L_array_t *delta
   S3L_array_t *gamma
   S3L_array_t *theta
   S3L_array_t *vega
  S3L_array_t *rho
```
where <type> is either float or double.

#### F77/F90 Syntax

```
include 's3l/s3l-f.h'
include 's3l/s3l_errno-f.h'
subroutine
S3L_fin_fd_1D(strike_price, interest_rate, dvdnd_yield,
volatility, exercise_schedule, n_ex, dividend_schedule, n_ds,
dividends, option_charm, option_type, exercise_type, hedge_stat,
s_min, s_max, n_s, n_time, error_tol, num_iterations,
option_price, stock_price, delta, gamma, theta, vega, rho, ier)
   <type> strike_price
   <type> interest_rate
  <type> dvdnd_yield
  <type> volatility
   <type> exercise_schedule
  integer*4 n_ex
  <type> dividend_schedule
  integer*4 n_ds
   <type> dividends
  integer*4 option_charm
  integer*4 option_type
  integer*4 exercise_type
  integer*4 hedge_stat
  <type> s_min
  <type> s_max
   integer*4 n_s
  integer*4 n_time
  <type> error_tol
   integer*4 num_iterations
   integer*8 option_price
   integer*8 stock_price
  integer*8 delta
   integer*8 gamma
   integer*8 theta
   integer*8 vega
   integer*8 rho
   integer*4 ier
```
where <type> is either real\*4 or real\*8.

#### Input

S3L fin fd 1D accepts the following arguments as input:

 $\blacksquare$  strike price – Input parameter specifying strike price. Must be greater than 0.

- interest\_rate Input parameter specifying interest rate. Must be greater than  $\mathbf{0}$ .
- dvdnd\_yield Input parameter specifying continuous dividend yield. Must be greater than or equal to 0.
- $\Box$  volatility Input parameter specifying stock volatility. Must be greater than  $\mathbf{0}$ .
- exercise\_schedule Input parameter specifying expiration dates. All entries in exercise schedule must be greater than 0. The largest entry in the array is used to set the time to maturity of the contract. If European or American options are specified, the other entries are not used. If Bermudan options are specified, all entries in exercise\_schedule are used. Entries in exercise\_schedule do not have to be sorted.
- n\_ex Input parameter specifying the size of exercise\_schedule. Must be greater than 0.
- dividend\_schedule Input parameter specifying dividend dates. All entries in dividend schedule must be greater than  $0$  and less than the maximum value in exercise schedule. For discrete dividends, dividend schedule should be an array of type <type\_data>. Entries in dividend\_schedule do not need to be sorted. However, the i-th element in dividend\_schedule is always associated with the i-th element in dividends.
- n\_ds Input parameter specifying size of dividend\_schedule. Must be greater than 0.
- dividends Input parameter specifying dividends. All entries must be greater than or equal to 0. For discrete dividends, dividends should be an array of type <type\_data>.
- option charm Input parameter specifying option version. The allowed values for option charm are:

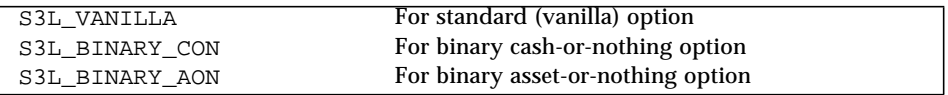

■ option type – Input parameter specifying option type. The allowed values for option\_type are:

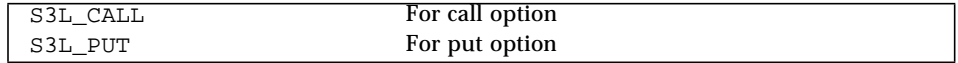

■ exercise\_type – Input parameter specifying option exercise type. The allowed values for exercise\_type are:

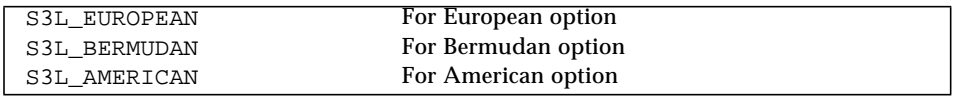

 $\blacksquare$  hedge stat – Input parameter specifying computation of hedge statistics (Greeks). The allowed values for hedge\_stat are:

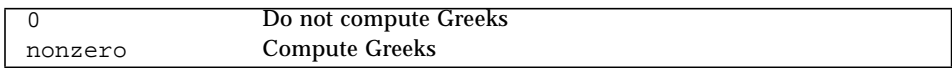

- $\Box$  s\_min Input parameter specifying the minimum stock price for the range in which the option price is computed. Must be greater than 0 and less than  $\sin \theta$  max.
- $\Box$  s\_max Input parameter specifying the maximum stock price for the range in which the option price is computed. Must be greater than 0.
- $\blacksquare$  n  $\spadesuit$  Input parameter specifying stock price discretization. This is the number of grid points between  $s$  min and  $s$  max. n  $s$  must be even and greater than 0.
- $\blacksquare$  n\_time Input parameter specifying time discretization. This is the number of grid points between 0 and the expiration date. Must be greater than 0.
- error\_tol Input parameter specifying error tolerance. If a negative value is given for error\_tol, 1.0e–08 will be used in its place.
- num\_iterations Input parameter specifying the maximum number of iterations. If a negative value is given for num\_iterations, 10000 will be used in its place.

# **Output**

S3L fin fd 1D uses the following arguments for output:

- option\_price Sun S3L array. On exit, option\_price holds option prices for the corresponding stock prices in stock price. option price should have a length of at least n s.
- stock price Sun S3L array. On exit, stock price holds stock prices that fall between s\_min and s\_max with nonuniform discretization. stock\_price should have a length of at least n s.
- delta Sun S3L array. On exit, delta holds values of delta (the first derivative of option price with respect to stock price) for the corresponding stock prices in stock price. If hedge stat is not 0, delta should have a length of at least n\_s. delta is not used if hedge\_stat is 0.
- gamma Sun S3L array. On exit, gamma holds values of gamma (the second derivative of option price with respect to stock price) for the corresponding stock prices in stock\_price. If hedge\_stat is not zero, gamma should have a length of at least n\_s. If hedge\_stat is zero, gamma is not used.
- theta Sun S3L array. On exit, theta holds values of theta (the first derivative of option price with respect to time) for the corresponding stock prices in stock\_price. theta should have a length of at least n\_s.
- vega Sun S3L array. On exit, vega holds values of vega (the first derivative of option price with respect to volatility) for the corresponding stock prices in stock price. If hedge stat is not zero, vega should have a length of at least n\_s. If hedge\_stat is zero, vega is not used.
- rho Sun S3L array. On exit, rho holds values of rho (the first derivative of option price with respect to interest rate) for the corresponding stock prices in stock price. If hedge stat is not zero, rho should have a length of at least n\_s. If hedge\_stat is zero, rho is not used.
- ier (Fortran only) When called from a Fortran program, S3L fin fd 1D returns error status in ier.

# Error Handling

On success, S3L\_fin\_fd\_1D returns S3L\_SUCCESS.

S3L fin fd 1D performs generic checking of the arrays it accepts as arguments. If an array argument contains an invalid or corrupted value, the function terminates and an error code is returned that indicates which value of the array handle was invalid. See [Appendix A](#page-362-0) of this manual for a detailed list of these error codes.

# Examples

```
/opt/SUNWhpc/examples/s3l/financial/ex_fin_fd_1D.c
/opt/SUNWhpc/examples/s3l/financial-f/ex_fin_fd_1D.f
```
# Related Function

 $S3L$  fin fd  $2D(3)$ 

# S3L\_fin\_fd\_2D

## Description

S3L\_fin\_fd\_2D uses the fourth-order, unconditionally stable, oscillation-free finitedifference (FD) method to solve a two-dimensional (2D) Black-Scholes partial differential equation (PDE) in the user-specified region. It computes prices of certain exotic stock options. It also provides optional support for hedge statistics ("Greeks"). The types of supported exotic options are described in the list of arguments.

#### Syntax

The C and Fortran syntax for S3L\_fin\_fd\_2D is as follows:

#### $C/C_{++}$  Syntax

```
#include <s3l/s3l-c.h>
#include <s3l/s3l_errno-c.h>
int
S3L_fin_fd_2D(strike_price, interest_rate, dvdnd_yield,
volatility, exercise_schedule, n_ex, dividend_schedule, n_ds,
dividends, observation_schedule, n_os, option_charm,
option_type, exercise_type, hedge_stat, x_min, x_max,
n_discretization, n_time, error_tol, num_iterations,
option_price, stock_price, delta, gamma, theta, vega, rho)
   <type> strike_price
  <type> interest_rate
  <type> dvdnd_yield
  <type> volatility
  <type> *exercise_schedule
  int n ex
  <type> *dividend_schedule
  int n_ds
  <type> *dividends
  <type> *observation_schedule
  int n_os
  int option charm
   int option_type
  int exercise_type
  int hedge_stat
  <type> x_min[2]
  <type> x_max[2]
  int n_discretization[2]
  int n_time
  <type> *error_tol
  int *num_iterations
   S3L_array_t *option_price
  S3L_array_t *stock_price
  S3L_array_t *delta
  S3L_array_t *gamma
   S3L_array_t *theta
  S3L_array_t *vega
  S3L_array_t *rho
```
where <type> is either float or double.

#### F77/F90 Syntax

```
include 's3l/s3l-f.h'
include 's3l/s3l_errno-f.h'
subroutine
S3L_fin_fd_2D(strike_price, interest_rate, dvdnd_yield,
volatility, exercise_schedule, n_ex, dividend_schedule, n_ds,
dividends, observation_schedule, n_os, option_charm,
option_type, exercise_type, hedge_stat, x_min, x_max,
n_discretization, n_time, error_tol, num_iterations,
option_price, stock_price, delta, gamma, theta, vega, rho, ier)
   <type> strike_price
   <type> interest_rate
   <type> dvdnd_yield
   <type> volatility
   <type> exercise_schedule
   integer*4 n_ex
   <type> dividend_schedule
  integer*4 n_ds
   <type> dividends
   <type> observation_schedule
   integer*4 n_os
   integer*4 option_charm
   integer*4 option_type
   integer*4 exercise_type
   integer*4 hedge_stat
   <type> x_min(2)
   <type> x_max(2)
   integer*4 n discretization
   integer*4 n_time
   <type> error_tol
   integer*4 num_iterations
   integer*8 option_price
   integer*8 stock_price
   integer*8 delta
   integer*8 gamma
   integer*8 theta
   integer*8 vega
   integer*8 rho
   integer*4 ier
```
where <type> is either real\*4 or real\*8.

# Input

S3L fin fd 2D accepts the following arguments as input:

- $\blacksquare$  strike price Input parameter specifying strike price. Must be greater than 0.
- interest rate Input parameter specifying interest rate. Must be greater than  $\mathbf{0}$ .
- dvdnd\_yield Input parameter specifying continuous dividend yield. Must be greater than or equal to 0.
- $\blacksquare$  volatility Input parameter specifying stock volatility. Must be greater than  $\mathbf{0}$ .
- exercise schedule Input parameter specifying expiration dates. All entries in exercise\_schedule must be greater than 0. The largest entry in the array is used to set the time to maturity of the contract. If European or American options are specified, the other entries are not used. If Bermudan options are specified, all entries in exercise\_schedule are used. Entries in exercise\_schedule do not have to be sorted.
- n\_ex Input parameter specifying the size of exercise\_schedule. Must be greater than 0.
- dividend\_schedule Input parameter specifying dividend dates. All entries in dividend\_schedule must be greater than 0 and less than the maximum value in exercise schedule. For discrete dividends, dividend schedule should be an array of type <type\_data>. Entries in dividend\_schedule do not need to be sorted. However, the i-th element in dividend\_schedule is always associated with the i-th element in dividends.
- n\_ds Input parameter specifying size of dividend schedule. Must be greater than 0.
- dividends Input parameter specifying dividends. All entries must be greater than or equal to 0. For discrete dividends, dividends should be an array of type <type\_data>.
- observation\_schedule Input parameter specifying dates for exotic options—that is, dates when the average or minimum/maximum value of a stock price is sampled. All entries in observation schedule must be greater than 0 and less than the largest value in exercise\_schedule. observation schedule should be an array of type  $\tt{type~data>}$ . Entries in observation\_schedule do not have to be sorted.
- n\_os Input parameter specifying the size of observation schedule. n\_os must be greater than 0.

■ option\_charm – Input parameter specifying option version. The allowed value for option charm is:

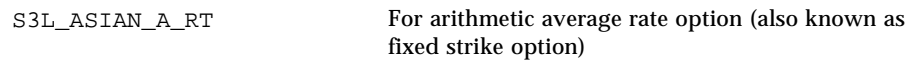

■ option type – Input parameter specifying option type. The allowed values for option\_type are:

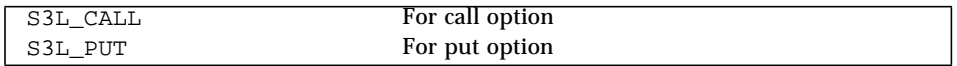

■ exercise\_type – Input parameter specifying option exercise type. The allowed values for exercise\_type are:

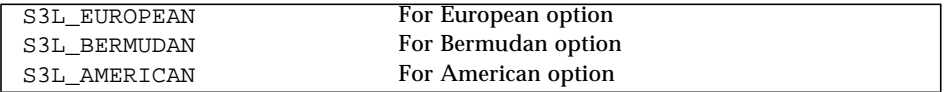

■ hedge\_stat – Input parameter specifying computation of hedge statistics (Greeks). The allowed values for hedge\_stat are:

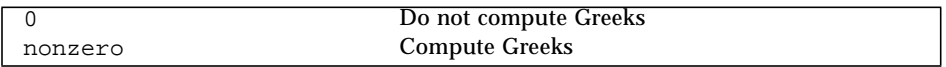

- $\blacksquare$  x\_min Input parameter specifying the minimum stock price for the range in which the option price is computed.  $x_{min}$  should be a two-element array of type <type\_data>. Each value in the array must be greater than 0 and less than the corresponding x\_max.
- $\blacksquare$  x\_max Input parameter specifying the maximum stock price for the range in which the option price is computed.  $x$  max should be a two-element array of type  $\epsilon$  data>. Each value in the array must be greater than 0.
- n\_discretization Input parameter specifying variable discretization. This is the number of grid points between  $x$ <sup>min</sup> and  $x$ <sup>max. n</sup>\_discretization should be a two-element array of integers. Each value in the array must be even and greater than 0.

```
n_discretization[0] specifies stock price discretization and
n_discretization[1] specifies discretization of the second parameter—in the
case of the Asian option, for example, it specifies discretization of the average
stock price.
```
- n\_time Input parameter specifying time discretization. This is the number of grid points between 0 and the expiration date. Must be greater than 0.
- error\_tol Input parameter specifying error tolerance. If a negative value is given for error\_tol, 1.0e–08 will be used in its place.
- num\_iterations Input parameter specifying the maximum number of iterations. If a negative value is given for num\_iterations, 10000 will be used in its place.

# **Output**

S3L\_fin\_fd\_2D uses the following arguments for output:

- option\_price Sun S3L array. On exit, option price holds option prices for the corresponding stock prices in stock\_price. option\_price should have a length of at least n\_discretization[0].
- stock\_price Sun S3L array. On exit, stock\_price holds stock prices that fall between x min and x max with nonuniform discretization. stock price should have a length of at least n\_discretization[0].
- delta Sun S3L array. On exit, delta holds values of delta (the first derivative of option price with respect to stock price) for the corresponding stock prices in stock price. If hedge stat is not zero, delta should have a length of at least n\_discretization[0]. delta is not used if hedge\_stat is zero.
- gamma Sun S3L array. On exit, gamma holds values of gamma (the second derivative of option price with respect to stock price) for the corresponding stock prices in stock\_price. If hedge\_stat is not zero, gamma should have a length of at least n\_discretization[0]. If hedge\_stat is zero, gamma is not used.
- theta Sun S3L array. On exit, theta holds values of theta (the first derivative of option price with respect to time) for the corresponding stock prices in stock price. theta should have a length of at least n\_discretization[0].
- vega Sun S3L array. On exit, vega holds values of vega (the first derivative of option price with respect to volatility) for the corresponding stock prices in stock\_price. If hedge\_stat is not zero, vega should have a length of at least n\_discretization[0]. If hedge\_stat is zero, vega is not used.
- rho Sun S3L array. On exit, rho holds values of rho (the first derivative of option price with respect to interest rate) for the corresponding stock prices in stock price. If hedge stat is not zero, rho should have a length of at least n\_discretization[0]. If hedge\_stat is zero, rho is not used.
- ier (Fortran only) When called from a Fortran program, S3L\_fin\_fd\_2D returns error status in ier.

# Error Handling

On success, S3L\_fin\_fd\_2D returns S3L\_SUCCESS.

S3L\_fin\_fd\_2D performs generic checking of the arrays it accepts as arguments. If an array argument contains an invalid or corrupted value, the function terminates and an error code is returned that indicates which value of the array handle was invalid. See [Appendix A](#page-362-0) of this manual for a detailed list of these error codes.

# Examples

/opt/SUNWhpc/examples/s3l/financial/ex\_fin\_fd\_2D.c /opt/SUNWhpc/examples/s3l/financial-f/ex\_fin\_fd\_2D.f

# Related Function

S3L\_fin\_fd\_1D(3)

# S3L\_forall

### Description

S3L\_forall applies a user-defined function to elements of a parallel Sun S3L array and sets its values accordingly. Three different function types are supported. These types are described in TABLE 2-3.

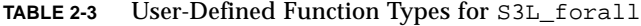

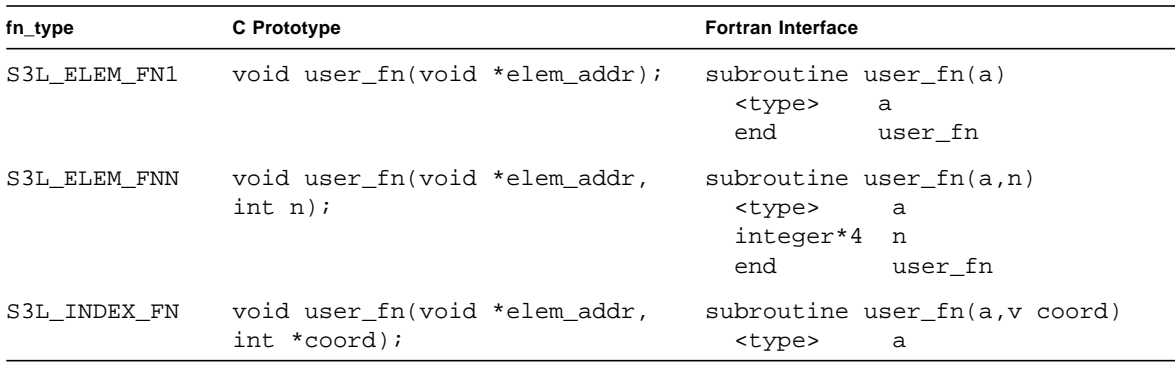

Here, <type> is one of integer\*4, integer\*8, real\*4, real\*8, complex\*8, or complex\*16, and rank is the rank of the array.

For S3L\_ELEM\_FN1, the user function is applied to each element in the array.

For S3L\_ELEM\_FNN, the user function is supplied the local subgrid address and subgrid size and iterates over subgrid elements. This form delivers the highest performance because the looping over the elements is contained within the function call.

For S3L\_INDEX\_FN, the user function is applied to each element in the subarray specified by the triplets argument to S3L\_forall. If the triplets argument is NULL in  $C/C++$  or has a leading value of 0 in F77/F90, the whole array is implied. The user function may involve the global coordinates of the array element; these are contained in the coord argument. Global coordinates of array elements are 0-based for C programs and 1-based for Fortran programs.

**Note –** When a Fortran program uses triplets, the length of the first axis of the triplets must equal the rank of the array. Failure to meet this requirement can produce wrong results or a segmentation violation.

**Note –** A subgrid is the portion of the parallel array that is owned by a process. A subarray is the portion of the parallel array that is described by a lower bound, an upper bound, and a stride in each dimension.

### Syntax

The C and Fortran syntax for S3L\_forall is as follows:

#### $C/C_{++}$  Syntax

```
#include <s3l/s3l-c.h>
#include <s3l/s3l_errno-c.h>
int
S3L_forall(a, user_fn, fn_type, triplets)
   S3L_array_t a
   void (*user_fn)()
   int fn_type
   int triplets[rank][3]
```
where rank is the rank of the array.
#### F77/F90 Syntax

```
include 's3l/s3l-f.h'
include 's3l/s3l_errno-f.h'
subroutine
S3L forall(a, user fn, fn type, triplets, ier)
   integer*8 a<br>
<external> user_fn<br>
integer*4 fn_type
    <external> user_fn
    integer*4 fn_type
   integer*4 triplets(rank,3)
   integer*4 ier
```
where rank is the rank of the array.

### Input

S3L\_forall accepts the following arguments as input:

- $\blacksquare$  a Parallel array to which the function will be applied.
- user\_fn Pointer to the user-defined function.
- fn\_type Predefined value specifying the class of functions to which the function belongs. See the Description section for a list of valid  $fn_{\text{t}}$  type entries.
- triplets An integer vector that is used to restrict the function to a range of elements. For each axis of the array, a triplet takes the form:

inclusive lower bound inclusive upper bound stride

The stride must be positive. To apply the function to all the elements in the array, set triplets to NULL  $(C/C_{++})$  or to  $\leq 0$  (F77/F90).

### Output

S3L\_forall uses the following argument for output:

■ ier (Fortran only) – When called from a Fortran program, S3L\_forall returns error status in ier.

# Error Handling

On success, S3L\_forall returns S3L\_SUCCESS.

S3L\_forall performs generic checking of the validity of the arrays it accepts as arguments. If an array argument contains an invalid or corrupted value, the function terminates and an error code is returned that indicates which value of the array handle was invalid. See [Appendix A](#page-362-0) of this manual for a detailed list of these error codes.

In addition, the following conditions will cause the function to terminate and return the associated error code:

- S3L ERR\_FORALL\_INVFN User-specified function is invalid. fn\_type is not one of:
	- S3L\_ELEM\_FN1
	- S3L\_ELEM\_FNN
	- S3L\_INDEX\_FN
- S3L ERR\_INDX\_INVALID fn\_type is S3L\_INDEX\_FN and one or more of the elements in the triplets argument has an invalid value.

# Examples

```
/opt/SUNWhpc/examples/s3l/forall/ex_forall.c
/opt/SUNWhpc/examples/s3l/forall/ex_forall2.cc
/opt/SUNWhpc/examples/s3l/forall-f/ex_forall.f
```
# S3L\_free

## **Description**

S3L\_free deallocates the memory reserved for a parallel Sun S3L array and undefines the associated array handle.

**Note –** If memory was allocated for the array by the user rather than by Sun S3L, S3L free destroys the array handle but does not deallocate the memory. This situation can arise when  $S3L$  declare detailed() is invoked with the atype argument set to S3L\_DONOT\_ALLOCATE.

### Syntax

The C and Fortran syntax for S3L\_free is as follows:

### $C/C_{++}$  Syntax

```
#include <s3l/s3l-c.h>
#include <s3l/s3l_errno-c.h>
int
S3L_free(a)
   S3L_pgrid_t *a
```
F77/F90 Syntax

```
include 's3l/s3l-f.h'
include 's3l/s3l_errno-f.h'
subroutine
S3L_free(a, ier)
   integer*8 a
   integer*4 ier
```
# Input

S3L\_free accepts the following argument as input:

■ a – Handle for the parallel Sun S3L array that is to be deallocated. This handle was returned by a previous call to S3L\_declare, S3L\_declare\_detailed.

# Output

S3L\_free uses the following argument for output:

■ ier (Fortran only) – When called from a Fortran program, S3L\_free returns error status in ier.

### Error Handling

On success, S3L\_free returns S3L\_SUCCESS.

On error, S3L\_free returns the following error code:

 $\Box$  S3L\_ERR\_ARG\_ARRAY – a is a NULL pointer  $(C/C_{++})$  or 0 (F77/F90).

## Examples

```
/opt/SUNWhpc/examples/s3l/io/ex_print1.c
/opt/SUNWhpc/examples/s3l/io-f/ex_print1.f
```
### Related Functions

```
S3L_declare(3)
S3L_declare_detailed(3)
```
# S3L free process grid

# **Description**

S3L\_free\_process\_grid frees the process grid handle returned by a previous call to S3L\_set\_process\_grid.

### Syntax

The C and Fortran syntax for S3L\_free\_process\_grid is as follows:

```
#include <s3l/s3l-c.h>
#include <s3l/s3l_errno-c.h>
int
S3L free process grid(pgrid)
   S3L_pgrid_t *pgrid
```
#### F77/F90 Syntax

```
include 's3l/s3l-f.h'
include 's3l/s3l_errno-f.h'
subroutine
S3L_free_process_grid(pgrid, ier)
   integer*8 pgrid
   integer*4 ier
```
### Input

S3L\_free\_process\_grid accepts the following argument as input:

■ pgrid – The process grid handle returned by a previous call to S3L\_set\_process\_grid.

## **Output**

S3L\_free\_process\_grid uses the following argument for output:

■ ier (Fortran only) – When called from a Fortran program, S3L\_free\_process\_grid returns error status in ier.

# Error Handling

On success, S3L\_free\_process\_grid returns S3L\_SUCCESS.

On error, S3L\_free returns the following error code:

■ S3L\_ERR\_PGRID\_NULL – An invalid process grid argument was supplied.

### Examples

/opt/SUNWhpc/examples/s3l/utils/scalapack\_conv.c /opt/SUNWhpc/examples/s3l/utils-f/scalapack\_conv.f

### Related Function

S3L\_set\_process\_grid(3)

# S3L\_free\_rand\_fib

# Description

S3L\_free\_rand\_fib frees memory allocated to a random number generator state table associated with a particular setup ID value.

## Syntax

The C and Fortran syntax for S3L\_free\_rand\_fib is as follows:

```
#include <s3l/s3l-c.h>
#include <s3l/s3l_errno-c.h>
int
S3L free rand fib(setup id)
   int setup_id
```
#### F77/F90 Syntax

```
include 's3l/s3l-f.h'
include 's3l/s3l_errno-f.h'
subroutine
S3L_free_rand_fib(setup_id, ier)
   integer*4 setup_id
   integer*4 ier
```
### Input

S3L\_free\_rand\_fib accepts the following argument as input:

 $\blacksquare$  setup\_id – Integer index that has been initialized by a call to S3L\_setup\_rand\_fib and is used to identify a particular state table setup.

### **Output**

S3L\_free\_rand\_fib uses the following argument for output:

■ ier (Fortran only) – When called from a Fortran program, S3L\_free\_rand\_fib returns error status in ier.

## Error Handling

On success, S3L\_free\_rand\_fib returns S3L\_SUCCESS.

On error, S3L\_free returns the following error code:

■ S3L ERR ARG SETUP – Invalid setup id value.

### Examples

/opt/SUNWhpc/examples/s3l/rand\_fib/rand\_fib.c /opt/SUNWhpc/examples/s3l/rand\_fib-f/rand\_fib.f

### Related Functions

S3L\_rand\_fib(3) S3L\_setup\_rand\_fib(3)

# S3L\_free\_sparse

## Description

S3L\_free\_sparse deallocates the memory reserved for a sparse matrix and the associated array handle.

### Syntax

The C and Fortran syntax for S3L\_free\_sparse is as follows:

```
#include <s3l/s3l-c.h>
#include <s3l/s3l_errno-c.h>
int
S3L free sparse(A)
   S3L array_t *A
```
#### F77/F90 Syntax

```
include 's3l/s3l-f.h'
include 's3l/s3l_errno-f.h'
subroutine
S3L_free_sparse(A, ier)
   integer*8 A
   integer*4 ier
```
### Input

S3L\_free\_sparse accepts the following argument as input:

 $\blacksquare$  A – Handle for the parallel Sun S3L array that was allocated through a previous call to S3L\_declare\_sparse, S3L\_read\_sparse, or S3L\_rand\_sparse.

### **Output**

S3L\_free\_sparse uses the following argument for output:

■ ier (Fortran only) – When called from a Fortran program, S3L\_free\_sparse returns error status in ier.

## Error Handling

On success, S3L\_free\_sparse returns S3L\_SUCCESS.

On error, S3L\_free returns the following error code:

 $\blacksquare$  S3L\_ERR\_ARG\_ARRAY – A is a NULL pointer  $(C/C_{++})$  or 0 (F77/F90).

### Examples

/opt/SUNWhpc/examples/s3l/sparse/ex\_sparse.c /opt/SUNWhpc/examples/s3l/sparse/ex\_sparse2.c /opt/SUNWhpc/examples/s3l/iter/ex\_iter.c /opt/SUNWhpc/examples/s3l/sparse-f/ex\_sparse.f /opt/SUNWhpc/examples/s3l/iter-f/ex\_iter.f

### Related Functions

S3L\_declare\_sparse(3) S3L\_read\_sparse(3) S3L\_rand\_sparse(3)

# S3L from ScaLAPACK desc

# Description

S3L\_from\_ScaLAPACK\_desc converts the ScaLAPACK descriptor and subgrid address specified by scdesc and address into a Sun S3L array handle, which is returned in s3ldesc.

### Syntax

The C and Fortran syntax for S3L\_from\_ScaLAPACK\_desc is as follows:

```
#include <s3l/s3l-c.h>
#include <s3l/s3l_errno-c.h>
int
S3L from ScaLAPACK desc(s3ldesc, scdesc, data type, address)
   S3L_array_t *s3ldesc
   int *scdesc
   S3L_data_type data_type
   void *address
```
#### F77/F90 Syntax

```
include 's3l/s3l-f.h'
include 's3l/s3l_errno-f.h'
subroutine
S3L_from_ScaLAPACK_desc(s3ldesc, scdesc, data_type, address, ier)
   integer*8 s3ldesc
   integer*4 scdesc(*)
   integer*4 data_type
   pointer address
   integer*4 ier
```
### Input

S3L from ScaLAPACK desc accepts the following arguments as input:

- scdesc ScaLAPACK descriptor for a parallel array.
- $\blacksquare$  data type Specifies the data type of the Sun S3L array. It must specify a data type supported by Sun S3L.
- address This input argument holds the starting address of an existing array subgrid.

**Note –** In Fortran programs, address should be either a pointer (see the Fortran documentation for details) or the starting address of a local array, as determined by the loc(3F) function.

### **Output**

S3L from ScaLAPACK desc uses the following arguments for output:

- s31desc Sun S3L array handle that is the output of S3L from ScaLAPACK desc.
- ier (Fortran only) When called from a Fortran program, S3L from ScaLAPACK desc returns error status in ier.

## Error Handling

On success, S3L\_from\_ScaLAPACK\_desc returns S3L\_SUCCESS.

S3L\_from\_ScaLAPACK\_desc performs generic checking of the validity of the arrays it accepts as arguments. If an array argument contains an invalid or corrupted value, the function terminates and an error code is returned that indicates which value of the array handle was invalid. See [Appendix A](#page-362-0) of this manual for a detailed list of these error codes.

In addition, the following conditions will cause the function to terminate and return the associated error code:

- $\Box$  S3L ERR ARG NULL The scdesc argument is a NULL pointer (C/C++) or 0 (F77/F90).
- S3L\_ERR\_NOT\_SUPPORT The ScaLAPACK descriptor data type is not supported by Sun S3L.
- S3L\_ERR\_PGRID\_NOPROCS The ScaLAPACK descriptor has an invalid BLACS context.

## Examples

/opt/SUNWhpc/examples/s3l/utils/scalapack\_conv.c /opt/SUNWhpc/examples/s3l/utils-f/scalapack\_conv.f

## Related Function

S3L\_to\_ScaLAPACK\_desc(3)

# S3L gen band factor

### **Description**

S3L gen band factor performs the LU factorization of an n x n general banded array with lower bandwidth bl and upper bandwidth bu. The nonzero diagonals of the array should be stored in a Sun S3L array a of size  $[2^*b^2b^2+b^2b^2+1,n]$ .

In the more general case, a can be a multidimensional array, where  $axis$  r and axis d denote the array axes whose extents are  $2*b1+2*bu+1$  and n, respectively. The format of the array a is described in the following example:

#### Example:

Consider a 7 x 7 (n=7) banded array with  $b = 1$ ,  $bu = 2$ , c is the main diagonal, b is the first superdiagonal, and a the second. d is the first subdiagonal. The contents of the composite array a used as input to  $S3L$  gen band factor should have the following organization:

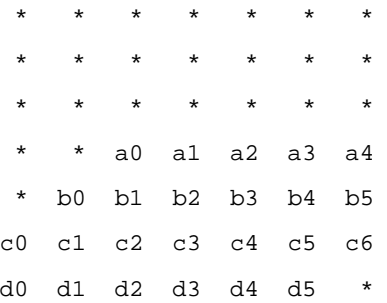

Note that, items denoted by '\*' are not referenced.

If a is two-dimensional, S3L gen band factor is more efficient when axis r is the first axis,  $\alpha$ xis  $\alpha$  is the second axis, and array  $\alpha$  is block-distributed along the second axis. For C programs, the indices of the first and second axes are 0 and 1, respectively. For Fortran programs, the corresponding indices are 1 and 2.

If a has more than two dimensions, S3L\_gen\_band\_factor is most efficient when axes  $axis$  r and  $axis$  d of a are local (that is, are not distributed).

### Syntax

The C and Fortran syntax for S3L\_gen\_band\_factor is as follows:

### $C/C++$  Syntax

```
#include <s3l/s3l-c.h>
#include <s3l/s3l_errno-c.h>
int
S3L_gen_band_factor(a, bl, bu, factors, axis_r, axis_d)
   S3L_array_t a
   int bl
   int bu
  int *factors<br>int axis_r
                axis r
   int axis_d
```
#### F77/F90 Syntax

```
include 's3l/s3l-f.h'
include 's3l/s3l_errno-f.h'
subroutine
S3L_gen_band_factor(a, bl, bu, factors, axis_r, axis_d, ier)
   integer*4 a
   integer*4 bl
   integer*4 bu
   integer*4 factors<br>integer*4 axis_r<br>integer*4 axis_d
   integer*4
   integer*4
   integer*4 ier
```
## Input

S3L\_gen\_band\_factor accepts the following arguments as input:

- a Sun S3L array handle for a real or complex parallel array of size  $[1+2^*b] + 2^*b]$ ,n].
- bl Lower bandwidth of a.
- $\blacksquare$  bu Upper bandwidth of a.
- $\blacksquare$  axis\_r Specifies the row axis along which factorization will occur.
- axis\_d Specifies the column axis along which factorization will occur.

## Output

S3L\_gen\_band\_factor uses the following arguments for output:

- a Upon successful completion, S3L\_gen\_band\_factor stores the factorization results in a.
- factors Pointer to an internal structure that holds the factorization.
- ier (Fortran only) When called from a Fortran program, S3L gen\_band\_factor returns error status in ier.

# Error Handling

On success, S3L\_gen\_band\_factor returns S3L\_SUCCESS.

S3L gen band factor performs generic checking of the arrays it accepts as arguments. If an array argument contains an invalid or corrupted value, the function terminates and an error code is returned that indicates which value of the array handle was invalid. See [Appendix A](#page-362-0) of this manual for a detailed list of these error codes.

In addition, the following conditions will cause the function to terminate and return the associated error code:

- S3L\_ERR\_ARG\_DTYPE The type of a is not real, double, complex or double complex.
- S3L ERR INDX INVALID bl or bu value is invalid for either of the following reasons:
	- It is less than 0 ( $C/C++$ ) or less than 1 ( $F77/F90$ ).
	- It is greater than the extent of a along axis\_d.
- $\blacksquare$  S3L ERR ARG EXTENTS The extent of a along axis axis r is not equal to  $2 * b1 + 2 * b1 + 1.$
- S3L\_ERR\_ARRTOOSMALL The extents of a along axis axis\_d are such that the block size in a block distribution is less than  $bu + b1 + 1$ .
- S3L\_ERR\_ARG\_AXISNUM An axis argument is invalid for one of the following reasons:
	- It is less than 0 ( $C/C++$ ) or less than 1 ( $F77/F90$ ).
	- It is greater than the rank of the referenced array.
	- $\blacksquare$  axis d is equal to axis r.
- S3L\_ERR\_BAND\_FFAIL The factorization could not be completed.

### Examples

/opt/SUNWhpc/examples/s3l/band/ex\_band.c /opt/SUNWhpc/examples/s3l/band-f/ex\_band.f

### Related Functions

S3L\_gen\_band\_solve(3) S3L\_gen\_band\_free\_factors(3)

# S3L\_gen\_band\_free\_factors

### Description

S3L\_gen\_band\_free\_factors frees internal memory associated with a banded matrix factorization.

### Syntax

The C and Fortran syntax for S3L\_gen\_band\_free\_factors is as follows:

```
#include <s3l/s3l-c.h>
#include <s3l/s3l_errno-c.h>
int
S3L gen band free factors(factors)
   int *factors
```
#### F77/F90 Syntax

```
include 's3l/s3l-f.h'
include 's3l/s3l_errno-f.h'
subroutine
S3L_gen_band_free_factors(factors, ier)
   integer*4 factors
   integer*4 ier
```
### Input

S3L\_gen\_band\_free\_factors accepts the following argument as input:

■ factors – Pointer to the internal structure that will be freed.

### Output

S3L\_gen\_band\_free\_factors uses the following argument for output:

■ ier (Fortran only) – When called from a Fortran program, S3L\_gen\_band\_free\_factors returns error status in ier.

## Error Handling

On success, S3L\_gen\_band\_free\_factors returns S3L\_SUCCESS.

The following condition will cause S3L gen band free factors to terminate and return the associated error code:

■ S3L\_ERR\_ARG\_SETUP – The value of the factors argument is invalid.

### Examples

/opt/SUNWhpc/examples/s3l/band/ex\_band.c /opt/SUNWhpc/examples/s3l/band-f/ex\_band.f

### Related Functions

S3L\_gen\_band\_solve(3) S3l\_gen\_band\_factor(3)

# S3L gen band solve

### **Description**

S3L gen band solve solves a banded system whose factorization has been computed by a prior call to S3L\_gen\_band\_factor.

The factored banded matrix is stored in array a, whose dimensions are  $2 *_{\text{DU}} + 2 *_{\text{DL}}$ + 1 x n. The right-hand side is stored in array b, whose dimensions are n x nrhs.

If a and b have more than two dimensions,  $axis$  r and  $axis$  d refer to those axes of a whose extents are  $2 *$ bu +  $2 *$ bl + 1 and n, respectively. Likewise,  $axis\_row$  and axis\_col refer to the axes of b with extents n and nrhs.

### Array Layout Guidelines

**Two-Dimensional Arrays:** If a and b are two-dimensional, S3L gen band solve is more efficient when  $axis_r = 0$ ,  $axis_d = 1$ , array a is block-distributed along axis 1, axis  $row = 0$ , axis  $col = 1$ , and array b is block distributed along axis 0.

Note that the values cited in the previous paragraph apply to programs using the  $C/C_{++}$  interface—that is, they assume zero-based array indexing. When S3L\_gen\_band\_solve is called from F77 or F90 applications, these values must be increased by one. Therefore, when a and b are two-dimensional and S3L gen band solve is called by a Fortran program, the solver is more efficient when  $axis_r = 1$ ,  $axis_d = 2$ , array a is block-distributed along axis 2,  $axis_r$  $= 1$ , axis col = 2 and array b is block-distributed along axis 1.

When a and b are two-dimensional and nrhs is greater than 1, the size of a must be such that n is divisible by the number of processors.

**Arrays With More Than Two Dimensions:** If a and b have more than two dimensions, S3L\_gen\_band\_solve is more efficient when axis\_r and axis\_d of a and axis\_row and axis\_col of b are local (not distributed).

### Syntax

The C and Fortran syntax for S3L\_gen\_band\_solve is as follows:

```
#include <s3l/s3l-c.h>
#include <s3l/s3l_errno-c.h>
int
S3L_gen_band_solve(a, bl, bu, factors, axis_r, axis_d, b,
axis_row, axis_col)
  S3L_array_t a
  int bl
  int bu
  int factors
  int axis_r
  int axis_d
  S3L_array_t b
  int axis_row
  int axis_col
```
#### F77/F90 Syntax

```
include 's3l/s3l-f.h'
include 's3l/s3l_errno-f.h'
subroutine
S3L_gen_band_solve(a, bl, bu, factors, axis_r, axis_d, b,
axis_row, axis_col, ier)
   integer*4 a
   integer*4 bl
   integer*4 bu
   integer*4 factors
   integer*4 axis_r
  integer*4 axis_d
   integer*8 b
   integer*4 axis_row
   integer*4 axis_col
   integer*4 ier
```
### Input

S3L\_gen\_band\_solve accepts the following arguments as input:

- a Sun S3L array handle for a real or complex parallel array of size  $[1+2^*b1+2^*bu.n]$ .
- $\blacksquare$  bl Lower bandwidth of a.
- $\blacksquare$  bu Upper bandwidth of a.
- $\blacksquare$  factors Pointer to an internal structure that holds the factorization results.
- $\blacksquare$  axis  $r$  Specifies the axis of array a whose extent is  $1+2^*b1+2^*b1+1$ .
- $\blacksquare$  axis  $d$  Specifies the axis of array a whose extent is n.
- axis row Specifies the axis of array b whose extent is n.
- axis col Specifies the axis of array b whose extent is nhrs.
- b Sun S3L array handle containing the right-hand side of the matrix equation ax=b.

### Output

S3L gen band solve uses the following arguments for output:

- $\blacksquare$  b On output, b is overwritten by the solution to the matrix equation  $ax=b$ .
- ier (Fortran only) When called from a Fortran program, S3L gen band solve returns error status in ier.

### Error Handling

On success, S3L\_qen\_band\_solve returns S3L\_SUCCESS.

S3L\_gen\_band\_solve performs generic checking of the arrays it accepts as arguments. If an array argument contains an invalid or corrupted value, the function terminates and an error code is returned that indicates which value of the array handle was invalid. See [Appendix A](#page-362-0) of this manual for a detailed list of these error codes.

In addition, the following conditions will cause the function to terminate and return the associated error code:

- S3L ERR ARG DTYPE The type of a is not one of: real, double, complex or double complex.
- S3L ERR INDX INVALID bl or bu value is invalid for either of the following reasons:
	- It is less than 0  $(C/C_{++})$  or less than 1 (F77/F90).
	- It is greater than the extent of a along  $axis$  d.
- $\blacksquare$  S3L ERR ARG EXTENTS The extent of a along axis axis r is not equal to  $2 * b1 + 2 * b1 + 1.$
- S3L ERR\_ARRTOOSMALL The extents of a along axis axis\_d are such that the block size in a block distribution is less than  $bu + bl + 1$ .
- S3L\_ERR\_ARG\_AXISNUM An axis argument is invalidfor one of the following reasons:
- It is less than 0  $(C/C_{++})$  or less than 1 (F77/F90).
- It is greater than the rank of the referenced array.
- axis\_d is equal to axis\_r.
- S3L\_ERR\_MATCH\_RANK The rank of a is not the same as that of b.
- S3L\_ERR\_ARG\_SETUP The factors value does not correspond to a valid setup.
- $\blacksquare$  S3L ERR\_MATCH\_EXTENTS The extents of a along axis d do not equal the extents of b along  $axis$  row, or some of the other extents of a and b do not match.

# Examples

```
/opt/SUNWhpc/examples/s3l/band/ex_band.c
/opt/SUNWhpc/examples/s3l/band-f/ex_band.f
```
### Related Functions

```
S3L gen band factor(3)
S3L gen band free factors(3)
```
# S3L gen iter solve

## Description

Given a general square sparse matrix A and a right-hand side vector b, S3L gen iter solve solves the linear system of equations  $Ax = b$ , using an iterative algorithm, with or without preconditioning.

The first three arguments to S3L\_gen\_iter\_solve are Sun S3L internal array handles that describe the global general sparse matrix A, the rank 1 global array b, and the rank 1 global array x.

The sparse matrix A is produced by a prior call to one of the following sparse routines:

- S3L declare\_sparse
- S3L read sparse
- S3L\_rand\_sparse

■ S3L\_convert\_sparse

The rank 1 global arrays, b and  $x$ , have the same data type and precision as the sparse matrix A, and both have a length equal to the order of A.

Two local rank 1 arrays, iparm and rparm, provide user control over various aspects of S3L\_gen\_iter\_solve behavior, including:

- Choice of algorithm to be used.
- Type of preconditioner to use on A.
- Flags to select the initial guess to the solution.
- Maximum number of iterations to be taken by the solver.
- If restarted GMRES algorithm is chosen, selection of the size of the Krylov subspace.
- Tolerance values to be used by the stopping criterion.
- If the Richardson algorithm is chosen, selection of the scaling factor to be used.

iparm is an integer array and rparm is a real array. The options supported by these arguments are described in the subsections titled: "Algorithm," "Preconditioning," "Convergence/Divergence Criteria," "Initial Guess," "Maximum Iterations," "Krylov Subspace," "Stopping-Criterion Tolerance," and "Richardson Scaling Factor." The "Iteration Termination" subsection identifies the conditions under which S3L gen\_iter\_solve will terminate an operation.

**Note –** iparm and rparm must be preallocated and initialized before S3L gen iter solve is called. To enable the default condition for any parameter, set it to 0. Otherwise, initialize iparm and rparm with the appropriate parameter values, as described in the following subsections.

#### Algorithm

S3L gen iter solve attempts to solve  $Ax = b$  using one of the following iterative solution algorithms. The choice of algorithm is determined by the value supplied for the parameter iparm[S3L\_iter\_solver]. The various options available for this parameter are listed and described in TABLE 2-4.

| Option   | <b>Description</b>                          |  |
|----------|---------------------------------------------|--|
| S3L_bcgs | BiConjugate Gradient Stabilized (Bi-CGSTAB) |  |
| S3L_cgs  | Conjugate Gradient Squared (CGS)            |  |
| $S3L_c$  | Conjugate Gradient (CG)                     |  |

**TABLE 2-4** iparm[S3L\_iter\_solver] Options

| Option         | <b>Description</b>                             |
|----------------|------------------------------------------------|
| S3L cr         | Conjugate Residuals (CR)                       |
| S3L_gmres      | Generalized Minimum Residual (GMRES) - default |
| S3L_qmr        | Quasi-Minimal Residual (QMR)                   |
| S3L richardson | Richardson method                              |

**TABLE 2-4** iparm[S3L\_iter\_solver] Options *(Continued)*

#### Preconditioning

S3L\_gen\_iter\_solve implements left preconditioning. That is, preconditioning is applied to the linear system  $Ax = b$  by:

 $Q^{-1}$  A =  $Q^{-1}$  b

where  $Q$  is the preconditioner and  $Q^{-1}$  denotes the inverse of  $Q$ . The supported preconditioners are listed in TABLE 2-5.

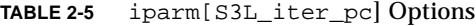

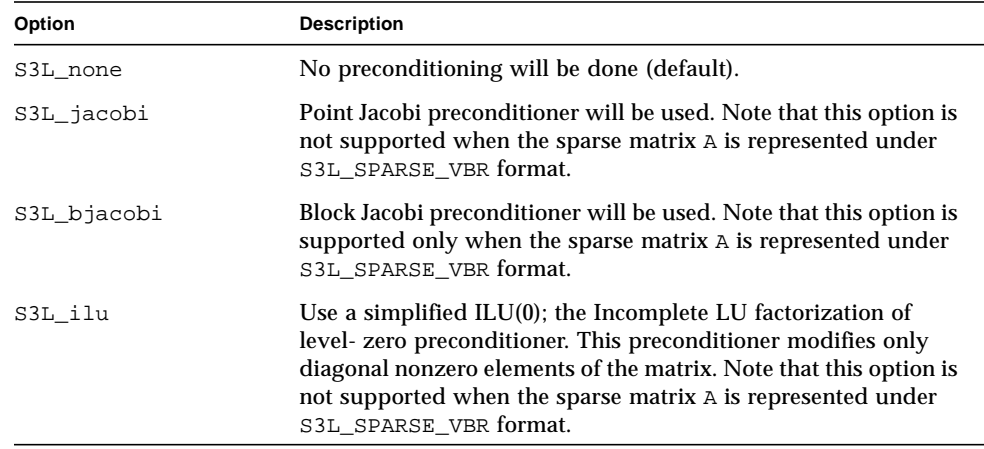

#### Convergence/Divergence Criteria

The iparm[S3L\_iter\_conv] parameter selects the criterion to be used for stopping computation. Currently, the single valid option for this parameter is S3L\_r0, which selects the default criterion for both convergence and divergence. The convergence criterion is satisfied when:

 $err = |rj||2 / |r0||2 <$ epsilon

and the divergence criterion is met when:

 $err = ||r|| \t2 / ||r0|| \t2 > 10000.0$ 

where:

- $\blacksquare$  r j and r0 are the residuals obtained at iterations j and 0.
- $\blacksquare$  ||.||\_2 is the 2-norm.
- epsilon is the desired convergence tolerance stored in rparm[S3L\_iter\_tol].
- 10000.0 is the divergence tolerance, which is set internally in the solver.

#### Initial Guess

The parameter iparm[S3L\_iter\_init] determines the contents of the initial guess for the solution of the linear system as follows:

- 0 Applies zero as the initial guess. This is the default.
- $\blacksquare$  1 Applies the value contained in array x as the initial guess. For this case, the user must initialize x before calling S3L\_gen\_iter\_solve.

### Maximum Iterations

On input, the iparm[S3L\_iter\_maxiter] parameter specifies the maximum number of iterations to be taken by the solver. Set to 0 to select the default, which is 10000.

On output, iparm  $[S3L$  iter maxiter] contains the total number of iterations taken by the solver at the time of termination.

### Krylov Subspace

If the restarted GMRES algorithm is selected, iparm[S3L\_iter\_kspace] specifies the size of the Krylov subspace to be used. The default is 30.

### Stopping-Criterion Tolerance

On input, rparm[S3L\_iter\_tol] specifies the tolerance values to be used by the stopping criterion. Its default is 10-8.

On output, rparm  $[S3L$  iter tol contains the computed error, err, according to the convergence criteria. See the iparm[S3L\_iter\_conv] description for details.

#### Richardson Scaling Factor

If the Richardson method is selected, rparm[S3L\_rich\_scale] specifies the scaling factor to be used. The default value is 1.0.

#### Iteration Termination

S3L gen iter solve terminates the iteration when one of the following conditions is met:

- The computation has satisfied the convergence criterion.
- The computation has diverged.
- An algorithmic breakdown has occurred.
- The number of iterations has exceeded the supplied value.

## Syntax

The C and Fortran syntax for S3L gen iter\_solve is as follows:

```
#include <s3l/s3l-c.h>
#include <s3l/s3l_errno-c.h>
int
S3L gen iter solve(A, b, x, iparm, rparm)
   S3L array_t A
   S3L_array_t b
  S3L_array_t x
  int *iparm
  <type> *rparm
```
#### F77/F90 Syntax

```
include 's3l/s3l-f.h'
include 's3l/s3l_errno-f.h'
subroutine
S3L_gen_iter_solve(A, b, x, iparm, rparm, ier)
   integer*8 A
  integer*8 b
   integer*8 x
   integer*4 iparm(*)
  <type> rparm(*)
  integer*4
```
where  $\langle \text{type} \rangle$  is real\*4 or real\*8 for both  $C/C_{++}$  and  $F77/F90$ .

## Input

S3L\_gen\_iter\_solve accepts the following arguments as input:

- $\blacksquare$  A Sun S3L internal array handle for the global general sparse matrix. The matrix data type can be real or complex (single- or double-precision).
- $\bullet$  b Global array of rank 1, with the same data type and precision as A and x and a length equal to the order of the sparse matrix. b contains the right-hand side vector of the linear problem.
- $\bullet$  x Global array of rank 1, with the same data type and precision as A and b and a length equal to the order of the sparse matrix. On input,  $x$  may contain the initial guess for the solution to the linear system. Upon completion, x contains the converged solution (see the Output section).
- iparm Integer local array of rank 1 and length s31\_iter\_iparm\_size. On input, iparm options have the following uses:
- iparm[S31\_iter\_solver] Specifies the iterative algorithm to be used. Set it to 0 to use the default solver GMRES. See the Description section for details.
- iparm[S31\_iter\_pc] Specifies the preconditioner to be used. Set it to 0 to use the default option, S3L\_none.
- iparm[S31\_iter\_conv] Selects the criterion to be used for stopping the computation.
- iparm[S31\_iter\_init] Specifies the contents of the initial guess to the solution of the linear system.
- iparm[S31\_iter\_maxiter] Specifies the maximum number of iterations to be taken by the solver.
- iparm[S31\_iter\_kspace] Specifies the size of the Krylov subspace for restarted GMRES.
- rparm Real local array with the same precision as x and a length equal to S3L iter rparm size. On input, it provides the following options for computing all or part of the matrix U.
	- rparm[S31 iter\_tol] Specifies the tolerance values to be used by the stopping criterion. It has a default of 10-8.
	- rparm[S31 rich scale] Specifies the scaling factor to be used in the Richardson method. The default is 1.0.

### **Output**

S3L\_gen\_iter\_solve uses the following arguments for output:

- $\bullet$  x Upon successful completion, x contains the converged solution. If the computation breaks down or diverges,  $x$  will contain the solution produced by the most recent iteration.
- iparm[S3L\_iter\_maxiter] On output, contains the total number of iterations taken by the solver at the time of termination.
- rparm[S3L\_iter\_tol] On output, contains the computed error, err, according to the convergence criteria. See the iparm[S3L\_iter\_conv] description for details.
- ier (Fortran only) When called from a Fortran program, S3L\_gen\_iter\_solve returns error status in ier.

# Error Handling

On success, S3L\_qen\_iter\_solve returns S3L\_SUCCESS.

S3L\_gen\_iter\_solve performs generic checking of the arrays it accepts as arguments. If an array argument contains an invalid or corrupted value, the function terminates and an error code is returned that indicates which value of the array handle was invalid. See [Appendix A](#page-362-0) of this manual for a detailed list of these error codes.

On error, it returns one of the following codes, which are organized by error type.

#### Input Errors

- $\Box$  S3L ERR ARG NULL Invalid array x or b or sparse matrix A. They all must be preallocated Sun S3L arrays or sparse matrix.
- S3L\_ERR\_ARRNOTSQ Invalid matrix size. Matrix A must be square.
- S3L\_ERR\_ARG\_DTYPE Invalid data type. The data type of matrix A must be real or complex (single- or double-precision).
- $\blacksquare$  S3L ERR ARG RANK Invalid rank for arrays x and b. Both must be rank 1 arrays.
- $\blacksquare$  S3L\_ERR\_MATCH\_DTYPE x, b, and A do not have the same data type.
- $\Box$  S3L ERR\_MATCH\_EXTENTS The lengths of x and b do not match the size of sparse matrix A. Both must be equal to the order of A.
- S3L ERR PARAM INVALID Invalid input for iparm or rparm. Both must be preallocated and initialized with the predefined values described in the Description section or set to 0 for the default value.
- S3L ERR PC INVALID Invalid input for preconditioner. Option S3L\_bjacobi is valid only if sparse matrix A is represented under S3L\_SPARSE\_VBR.

### Computational Errors

- S3L\_ERR\_ILU\_ZRPVT A zero pivot was encountered during ILU preconditioning.
- S3L\_ERR\_JACOBI\_ZRDIAG A zero pivot was encountered during Jacobi preconditioning.
- S3L\_ERR\_DIVERGE Computation has diverged.
- S3L\_ERR\_ITER\_BRKDWN A breakdown has occurred.
- S3L\_ERR\_MAXITER The number of iterations has exceeded the value supplied in iparm[S3L\_iter\_maxiter].

# Examples

/opt/SUNWhpc/examples/s3l/iter/ex\_iter.c

/opt/SUNWhpc/examples/s3l/iter-f/ex\_iter.f

### Related Functions

```
S3L_declare_sparse(3)
S3L_read_sparse(3)
S3L rand sparse(3)
```
## S3L\_gen\_lsq

### Description

If  $m >= n$ ,  $S3L\_gen\_lsq$  finds the least-squares solution to an overdetermined system. That is, it solves the least-squares problem:

minimize  $|| B - A^*X ||$ 

On output, the first n rows of B hold the least-squares solution X.

If  $m < n$ , S3L gen lsq finds the minimum norm solution to an underdetermined system:

 $A * X = B(1:m,:)$ 

On output, B holds the minimum norm solution X.

### Syntax

The C and Fortran syntax for S3L gen lsq is as follows:

```
#include <s3l/s3l-c.h>
#include <s3l/s3l_errno-c.h>
int
S3L gen lsq(A, B, axis1, axis2)
   S3L_array_t A
  S3L_array_t B
  int axis1
   int axis2
```
#### F77/F90 Syntax

```
include 's3l/s3l-f.h'
include 's3l/s3l_errno-f.h'
subroutine
S3L_gen_lsq(A, B, axis1, axis2, ier)
   integer*8 A
  integer*8 B
   integer*4 axis1
   integer*4 axis2
  integer*4 ier
```
### Input

S3L gen lsq accepts the following arguments as input:

- $\blacksquare$  A Sun S3L array handle that describes a parallel array of dimensions m x n. On output, its contents may be destroyed.
- $\blacksquare$  B Sun S3L array handle that describes a parallel array of dimensions max $(m,n)$  x nrhs. On output, its contents may be destroyed.
- $\blacksquare$  axis1 If A and B have more than two dimensions, axis1 denotes the dimension of A with extent m. Otherwise, it has to be 0 for  $C/C_{++}$  programs or 1 for F77/F90 programs.
- $\blacksquare$  axis 2 If A and B have more than two dimensions, axis 2 denotes the dimension of A with extent n. Otherwise, it has to be 0 for  $C/C_{++}$  programs or 1 for F77/F90 programs.

### **Output**

S3L gen lsq uses the following arguments for output:

- $\blacksquare$  B On output, B is overwritten by the result of the least-squares problem.
- ier (Fortran only) When called from a Fortran program, S3L\_gen\_lsq returns error status in ier.

### Error Handling

On success, S3L\_gen\_lsq returns S3L\_SUCCESS.

S3L\_gen\_lsq checks the validity of the array arguments. If an array argument is found to be corrupted or invalid, an error code is returned. See [Appendix A](#page-362-0) of this manual for a detailed list of these error codes.

In addition, the following conditions will cause the function to terminate and return the associated error code.

- S3L ERR ARG AXISNUM An axis argument is invalid for one of the following reasons:
	- It is less than 0  $(C/C_{++})$  or less than 1 (F77/F90).
	- It is greater than the rank of the referenced array.
	- axis1 is equal to axis2.
- S3L\_ERR\_MATCH\_DTYPE The array arguments are not all of the same data type, as required.
- S3L\_ERR\_MATCH\_RANK Corresponding ranks of the array arguments do not match.
- S3L\_ERR\_MATCH\_EXTENTS The extents of the arrays are not compatible.
- S3L\_ERR\_ARG\_DTYPE The array arguments are not float or double, complex, or double-precision complex.

## Examples

```
/opt/SUNWhpc/examples/s3l/lsq/ex_lsq.c
/opt/SUNWhpc/examples/s3l/lsq-f/ex_lsq.f
```
### S3L\_gen\_svd

## Description

S3L\_gen\_svd computes the singular value of a parallel array A and, optionally, the right singular vector and/or the left singular vector. On exit,  $S$  contains the singular values. If requested,  $U$  and  $V$  contain the left and right singular vectors, respectively.

If A, U, and V are two-dimensional arrays, S3L\_gen\_svd is more efficient when A, U, and V are allocated on the same process grid and the same block size is used along both axes. When A, U, and V have more than two dimensions,  $S3L$  gen svd is more efficient when  $axis$  r, axis c, and  $axis$  s are local (that is, are not distributed).

### Syntax

The C and Fortran syntax for S3L\_gen\_svd is as follows:

```
#include <s3l/s3l-c.h>
#include <s3l/s3l_errno-c.h>
int
S3L gen svd(A, U, S, V, jobu, jobv, axis r, axis c, axis s)
  S3L array_t A
  S3L_array_t U
  S3L_array_t S
  S3L_array_t V
  char jobu
  char jobv<br>int axis
                axis_r
  int axis_c
  int axis_s
```
#### F77/F90 Syntax

```
include 's3l/s3l-f.h'
include 's3l/s3l_errno-f.h'
subroutine
S3L_gen_svd(A, U, S, V, jobu, jobv, axis_r, axis_c, axis_s, ier)
  integer*8 A
  integer*8 U
  integer*8 S
  integer*8 V
   character*1 jobu
   character*1 jobv
  integer*4 axis_r
  integer*4 axis_c
   integer*4 axis_s
   integer*4 ier
```
## Input

S3L\_gen\_svd accepts the following arguments as input:

■ A – Sun S3L array handle describing a parallel array of type S3L\_double or S3L float. In the 2D case, A is an m x n array. If A has more than two dimensions,  $axis$  r and  $axis$  c correspond to the axes of A whose extents are m and n, respectively.

- $\blacksquare$  U If jobu = V, U is a parallel array of dimensions m x min(m,n). Otherwise, U is not referred to. If U has more than two dimensions, axis r and axis c correspond to the axes of  $U$  whose extents are m and n, respectively. On output,  $U$ is overwritten with the left singular vectors.
- $\blacksquare$  S Sun S3L array handle describing a parallel array (vector) of length min(m,n). If S is multidimensional,  $axis$  s corresponds to the axis of S whose extent is  $min(m.n)$ .
- $\bullet$  V If jobu = V, this is a Sun S3L array handle describing a parallel array of dimensions min(m,n) x n. Otherwise,  $\nabla$  is not referenced. If  $\nabla$  has more than two dimensions, axis  $r$  and axis c correspond to the axes of V whose extents are m and n, respectively. On output,  $\nabla$  is overwritten with the right singular vectors.
- $\Box$  jobu Specifies options for computing all or part of the matrix U, as follows:
	- $\Box$  jobu = V The first min(m,n) columns of U (the left singular vectors) are returned in the array U.
	- $\blacksquare$  jobu = N No columns of U (no left singular vectors) are computed.
- $\Box$  jobv Specifies options for computing all or part of the matrix V, as follows:
	- jobv =  $V$  The first min(m,n) rows of  $V$  (the right singular vectors) are returned in the array V.
	- $\blacksquare$  jobv = N No rows of V (no right singular vectors) are computed.
- $\blacksquare$  axis  $r$  This is the axis of arrays A, U, and V such that the extent of array A along  $axis\_r$  is m, the extent of array U along  $axis\_r$  is m, and the extent of array  $\nu$  along  $axis\_r$  is min(m,n).
- $\blacksquare$  axis c This is the axis of arrays A, U, and V such that the extent of array A along  $axis_c$  is n, the extent of array U along  $axis_c$  is min $(m,n)$ , and the extent of array  $\nabla$  along axis c is n.
- $\blacksquare$  axis  $\blacksquare$  = This is the axis of array S along which the length is equal to min(m,n).

## **Output**

S3L\_gen\_svd uses the following arguments for output:

- $\blacksquare$  U On output, U is overwritten with the left singular vectors.
- $S$  On output, S is overwritten with the singular values.
- $\blacksquare$  V On output, V is overwritten with the right singular vectors.
- ier (Fortran only) When called from a Fortran program, S3L\_gen\_svd returns error status in ier.

## Error Handling

On success, S3L\_qen\_svd returns S3L\_SUCCESS.

S3L\_gen\_svd performs generic checking of the arrays it accepts as arguments. If an array argument contains an invalid or corrupted value, the function terminates and an error code is returned that indicates which value of the array handle was invalid. See [Appendix A](#page-362-0) of this manual for a detailed list of these error codes.

In addition, the following conditions will cause the function to terminate and return the associated error code:

- S3L\_ERR\_ARG\_AXISNUM An axis argument is invalid for one of the following reasons:
	- It is less than 0  $(C/C_{++})$  or less than 1 (F77/F90).
	- It is greater than the rank of the referenced array.
	- axis\_r is equal to axis\_c.
- $\blacksquare$  S3L ERR\_MATCH\_DTYPE The array arguments are not all of the same data type, as required.
- S3L\_ERR\_MATCH\_RANK Corresponding ranks of the array arguments do not match.
- S3L\_ERR\_MATCH\_EXTENTS The extents of the arrays are not compatible.
- S3L\_ERR\_ARG\_DTYPE The data types of the array arguments are not float or double.
- S3L ERR ARG OP jobv is not one of V or N.
- S3L\_ERR\_SVD\_FAIL The svd algorithm failed to converge.

### Examples

```
/opt/SUNWhpc/examples/s3l/svd/ex_svd.c
/opt/SUNWhpc/examples/s3l/svd-f/ex_svd.f
```
# S3L\_gen\_trid\_factor

### **Description**

S3L gen\_trid\_factor factors a tridiagonal matrix, whose diagonal is stored in vector D. The first upper subdiagonal is stored in U, and the first lower subdiagonal in L.
On return, the integer factors contains a pointer to an internal setup structure that holds the factorization. Subsequent calls to S3L gen trid solve use the value in factors to access the factorization results.

The contents of the vectors  $D$ ,  $U$ , and  $L$  may be altered. These altered vectors, along with the factors parameter, have to be passed to a subsequent call to S3L gen trid solve to produce the solution to a tridiagonal system.

D, U, and L must have the same extents and type. If they are one-dimensional, all three must be of length n. The first  $n-1$  entries of  $U$  contain the elements of the superdiagonal. The last  $n-1$  entries of  $L$  contain the elements of the first subdiagonal. The last element of U and the first element of L are not referenced and can be initialized arbitrarily.

If D, U, and L have more than one dimension,  $axis_d$  d is the axis along which the multidimensional arrays are factored. If they are one-dimensional,  $axis_d$  must be 0 in C/C++ programs and 1 in F77/F90 programs.

S3L gen trid factor is based on the ScaLAPACK routines pxdttrf, where x is single, double, complex, or double complex. It does no pivoting; consequently, the matrix has to be positive definite for the factorization to be stable.

For one-dimensional arrays, the routine is more efficient when  $D$ ,  $U$ , and  $L$  are blockdistributed. For multiple dimensions, the routine is more efficient when  $axis_d$  is a local axis.

### Syntax

The C and Fortran syntax for S3L gen\_trid\_factor is as follows:

```
#include <s3l/s3l-c.h>
#include <s3l/s3l_errno-c.h>
int
S3L gen trid factor(D, U, L, factors, axis d)
   S3L array_t D
   S3L_array_t U
   S3L_array_t L
   int *factors
   int axis_d
```
#### F77/F90 Syntax

```
include 's3l/s3l-f.h'
include 's3l/s3l_errno-f.h'
subroutine
S3L_gen_trid_factor(D, U, L, factors, axis_d, ier)
   integer*8 D
   integer*8 U
   integer*8 L
   integer*4 factors
   integer*4 axis_d
   integer*4 ier
```
### Input

S3L\_gen\_trid\_factor accepts the following arguments as input:

- $\blacksquare$  D Vector containing the diagonal for the matrix being factored.
- U Vector containing the first upper diagonal for the matrix being factored.
- $\blacksquare$  L Vector containing the first lower diagonal for the matrix being factored.
- **a** axis  $d$  When D, U, and L are one-dimensional, axis d must be 0 (C/C++ programs) or 1 (F77/F90 programs). For multidimensional arrays, axis\_d specifies the axis along which the arrays are factored.

### Output

S3L\_gen\_trid\_factor uses the following arguments for output:

- $\blacksquare$  D On output, D is overwritten with the partial result of the factorization.
- $\blacksquare$  U On output, U is overwritten with the partial result of the factorization.
- $\blacksquare$  L On output, L is overwritten with the partial result of the factorization.
- factors Upon completion, factors points to the internal data structure containing the factorization results.
- ier (Fortran only) When called from a Fortran program, S3L gen trid factor returns error status in ier.

## Error Handling

On success, S3L gen\_trid\_factor returns S3L\_SUCCESS.

S3L gen trid factor performs generic checking of the arrays it accepts as arguments. If an array argument contains an invalid or corrupted value, the function terminates and an error code is returned that indicates which value of the array handle was invalid. See [Appendix A](#page-362-0) of this manual for a detailed list of these error codes.

In addition, the following conditions will cause the function to terminate and return the associated error code:

- $\Box$  S3L ERR\_MATCH\_DTYPE The arrays are not the same data type.
- S3L\_ERR\_MATCH\_RANK The arrays do not have the same rank.
- S3L\_ERR\_MATCH\_EXTENTS The arrays do not have the same extents.
- S3L ERR ARG DTYPE The array type cannot be operated on by the routine because it is either integer or long long.
- S3L\_ERR\_ARRTOOSMALL The array extent is too small, making the length of the main diagonal less than two times the number of processes.
- $\Box$  S3L ERR\_ARG\_AXISNUM An axis argument is invalid; that is, it is either:
	- **EXECUTE:** Less than 0 ( $C/C_{++}$ ) or less than 1 ( $F77/F90$ ).
	- Greater than the rank of the referenced array.
- S3L ERR FACTOR FAIL The tridiagonal matrix could not be factored for some reason. For example, it might not be diagonally dominant.

# Examples

```
/opt/SUNWhpc/examples/s3l/trid/ex_trid.c
/opt/SUNWhpc/examples/s3l/trid-f/ex_trid.f
```
## Related Functions

```
S3L_gen_trid_solve(3)
```
# S3L\_gen\_trid\_free\_factors

### Description

S3L\_gen\_trid\_free\_factors frees the internal memory setup that was reserved by a prior call to S3L\_gen\_trid\_factor. The factors argument contains the value returned by the earlier S3L gen trid factor call.

### Syntax

The C and Fortran syntax for S3L gentrid free factors is as follows:

### $C/C_{++}$  Syntax

```
#include <s3l/s3l-c.h>
#include <s3l/s3l_errno-c.h>
int
S3L_gen_trid_free_factors(factors)
   int *factors
```
#### F77/F90 Syntax

```
include 's3l/s3l-f.h'
include 's3l/s3l_errno-f.h'
subroutine
S3L gen trid free factors(factors, ier)
   integer*4 factors
   integer*4 ier
```
### Input

S3L\_gen\_trid\_free\_factors accepts the following argument as input:

■ factors – Pointer to the internal structure that will be freed.

## **Output**

S3L\_gen\_trid\_free\_factors uses the following argument for output:

■ ier (Fortran only) – When called from a Fortran program, S3L\_gen\_trid\_free\_factors returns error status in ier.

# Error Handling

On success, S3L\_gen\_trid\_free\_factors returns S3L\_SUCCESS.

The following condition will cause S3L\_gen\_trid\_free\_factors to terminate and return the associated error code:

■ S3L\_ERR\_ARG\_SETUP – The factors value is invalid.

## Examples

```
/opt/SUNWhpc/examples/s3l/trid/ex_trid.c
/opt/SUNWhpc/examples/s3l/trid-f/ex_trid.f
```
### Related Functions

```
S3L_gen_trid_solve(3)
S3L_gen_trid_factor(3)
```
# S3L gen trid solve

## Description

S3L\_gen\_trid\_solve solves a tridiagonal system that has been previously factored through a call to S3L\_gen\_trid\_factor.

If  $D$ ,  $U$ , and  $L$  are of length n,  $B$  (the right-hand side of the tridiagonal system) must be of size n x nrhs. If D, U, and L are multidimensional, axis\_d is the axis along which the system is solved. The rank of  $B$  must be one greater than the rank of  $D$ ,  $U$ , and L.

If the rank of  $B$  is greater than 2, row  $b$  and col  $b$  specify the axes whose dimensions are n and nrhs, respectively. The extents of all other axes must be the same as the corresponding axes of D, U, and L.

When computing multiple tridiagonal systems in which only the right-hand-side matrix changes, the factorization routine S3L\_gen\_trid\_factor need only be called once, before the first call to S31 gen\_trid\_solve. Then, S3L\_gen\_trid\_solve can be called repeatedly without calling S3L\_gen\_trid\_factor again.

## Syntax

The C and Fortran syntax for S3L\_gen\_trid\_solve is as follows:

```
#include <s3l/s3l-c.h>
#include <s3l/s3l_errno-c.h>
int
S3L gen_trid_solve(D, U, L, factors, B, axis d, row b, col b)
   S3L_array_t D
  S3L_array_t U
  S3L array t L
  int factors
  S3L_array_t B
  int axis_d
  int row_b
   int col_b
```
#### F77/F90 Syntax

```
include 's3l/s3l-f.h'
include 's3l/s3l_errno-f.h'
subroutine
S3L gen trid solve(D, U, L, factors, B, axis d, row b, col b, ier)
   integer*8 D
  integer*8 U
  integer*8 L
  integer*4 factors
  integer*8 B
  integer*4 axis_d
  integer*4 row_b
   integer*4 col_b
   integer*4 ier
```
# Input

S3L\_gen\_trid\_solve accepts the following argument as input:

- D Vector containing the diagonal for the matrix being factored.
- U Vector containing the first upper subdiagonal for the matrix being factored.
- L Vector containing the first lower subdiagonal for the matrix being factored.
- factors Pointer to an internal structure that holds the factorization results.
- B The right-hand side of the tridiagonal system to be solved.
- $\blacksquare$  axis  $\blacksquare$  d When D, U, and L are one-dimensional, axis  $\blacksquare$  d must be 0 (C/C++ programs) or 1 ( $F77/F90$  programs). For multidimensional arrays,  $axis_d$ specifies the axis along which factorization was carried out.
- $\Box$  row\_b Indicates the row axis of the right-hand-side array, B. The value of row\_b depends on the following:
	- When B is two-dimensional and its sides are n x nrhs, row b is 0 ( $C/C_{++}$ ) or 1 (F77/F90).
	- When B is two-dimensional and its sides are nrhs x n,  $\text{row}_b$  is 1 (C/C++) or 2 (F77/F90).
	- When B has more than two dimensions, row b identifies the side of B with an extent of n. For  $C/C_{++}$  programs, the row b value is zero-based and for F77/F90 programs, it is one-based.
- $\Box$  col b Indicates the column axis of the right-hand-side array, B, that has an extent of nrhs. The value of col\_b is determined as follows:
	- When B is two-dimensional and its sides are n x nrhs, col b is 1 ( $C/C_{++}$ ) or 2 (F77/F90).
	- When B is two-dimensional and its sides are nrhs x n, col b is 0 ( $C/C_{++}$ ) or 1 (F77/F90).
	- When  $B$  has more than two dimensions, col b identifies the side of  $B$  with an extent of nhrs. For  $C/C++$  programs, the colectrologie is zero-based and for F77/F90 programs, it is one-based.

### Output

S3L gen trid solve uses the following arguments for output:

- $\blacksquare$  B On output, B is overwritten with the solution to the tridiagonal system.
- ier (Fortran only) When called from a Fortran program, S3L gen\_trid\_solve returns error status in ier.

# Error Handling

On success, S3L\_gen\_trid\_solve returns S3L\_SUCCESS.

S3L\_gen\_trid\_solve performs generic checking of the arrays it accepts as arguments. If an array argument contains an invalid or corrupted value, the function terminates and an error code is returned that indicates which value of the array handle was invalid. See [Appendix A](#page-362-0) of this manual for a detailed list of these error codes.

In addition, the following conditions will cause the function to terminate and return the associated error code.

- S3L\_ERR\_MATCH\_DTYPE The arrays are not the same data type.
- S3L\_ERR\_MATCH\_RANK The arrays do not have compatible rank.
- S3L\_ERR\_MATCH\_EXTENTS The arrays do not have compatible extents.
- S3L\_ERR\_ARG\_DTYPE The array type cannot be operated on by the routine because it is either integer or long long.
- S3L\_ERR\_ARRTOOSMALL The array extent is too small, making the length of the main diagonal less than two times the number of processes.
- S3L\_ERR\_ARG\_AXISNUM An axis argument is invalidfor one of the following reasons:
	- It is less than 0  $(C/C_{++})$  or less than 1 (F77/F90).
	- It is greater than the rank of the referenced array.
	- row **b** is equal to col **b**.
- S3L ERR\_ARG\_SETUP The factors value does not correspond to a valid setup.

### Examples

```
/opt/SUNWhpc/examples/s3l/trid/ex_trid.c
/opt/SUNWhpc/examples/s3l/trid-f/ex_trid.f
```
### Related Functions

```
S3L_gen_trid_factor(3)
S3L_gen_trid_free_factors(3)
```
## S3L get attribute

### **Description**

S3L\_get\_attribute returns a requested attribute of a Sun S3L dense array or sparse matrix. The user specifies one of a set of predefined req attr values and, on return, the integer value of the requested attribute is stored in attr. For attributes associated with array axes—such as the extents or blocksizes of an array—the user specifies the axis as well.

The req\_attr entry must be one of the following:

■ S3L\_ELEM\_TYPE – Retrieves in attr the Sun S3L type of the elements of a Sun S3L dense array or sparse matrix as they are defined in  $s31-c.h$  or  $s31-f.h$ .

- S3L\_ELEM\_SIZE Retrieves in attr the size (in bytes) of the elements of a Sun S3L dense array or sparse matrix.
- S3L\_RANK Retrieves in attr the rank (number of dimensions) of a Sun S3L dense array or sparse matrix.
- S3L\_EXTENT If a is a Sun S3L array handle, S3L\_EXTENT retrieves in attr the extent of a Sun S3L dense array or sparse matrix along the dimension given in axis. If a is a Sun S3L process grid handle, it returns in attr the number of processes over which a given axis of an array is distributed.
- S3L\_BLOCK\_SIZE Retrieves in attr the block size of the block-cyclic distribution of a Sun S3L dense array along the dimension given in axis.
- S3L\_BLOCK\_START Retrieves in attr the index of the starting process of the block-cyclic distribution of a Sun S3L dense array along the dimension given in axis.
- S3L\_SGRID\_SIZE Retrieves in attr the subgrid size of the block-cyclic distribution of a Sun S3L dense array along the dimension given in axis.
- $\Box$  S3L AXIS LOCAL Assigns 0 to attr if the axis is not distributed and 1 if it is.
- S3L\_SGRID\_ADDRESS Returns in attr the starting address of the local subgrid (local per-process part) of a Sun S3L dense array.
- S3L\_MAJOR If a is a Sun S3L dense array, S3L\_MAJOR returns in attr the majorness of the elements in the local part of the array. It can be either S3L\_MAJOR\_ROW (C major) or S3L\_MAJOR\_COLUMN (F77 major). If a is a Sun S3L process grid descriptor, it returns in attr the majorness (F77 or C) of the internal process grid associated with a Sun S3L process grid.
- S3L\_ALLOC\_TYPE Returns in attr one of the predefined allocation types for dense Sun S3L arrays. The user can use this option to determine, for example, whether the array has been allocated in shared memory, whether the local (perprocess) parts of the array are 64-byte aligned, and so forth.
- S3L\_SHARED\_ADDR For dense Sun S3L arrays that have been allocated in shared memory (single SMP case), S3L\_SHARED\_ADDR returns in attr the global starting address of the array. All processes can directly access all elements of such arrays without the need for explicit interprocess communication.
- S3L PGRID DESC Returns in attr the process grid descriptor associated with a Sun S3L dense array or sparse matrix.
- S3L\_SCALAPACK\_DESC For 1D and 2D Sun S3L dense arrays, S3L\_SCALAPACK\_DESC returns in attr the ScaLAPACK array descriptor associated with the distribution of that array.
- S3L\_SPARSE\_FORMAT For a Sun S3L sparse matrix, S3L\_SPARSE\_FORMAT returns in attr the sparse format in which the matrix is stored.
- S3L\_NONZEROS For a Sun S3L sparse matrix, S3L\_NONZEROS returns in attr the number of nonzero elements of that matrix.

**Note –** The following six attribute entries only work for matrices stored under the S3L\_SPARSE\_COO or S3L\_SPARSE\_CSR format. The internal distribution schemes for matrices stored under S3L\_SPARSE\_CSC and S3L\_SPARSE\_VBR formats may change in the future.

■ S3L\_RIDX\_SGRID\_ADDR – For a Sun S3L sparse matrix stored in the S3L\_SPARSE\_COO format, S3L\_RIDX\_SGRID\_ADDR returns in attr the starting address of an array of index sets containing the local row numbers that comprise each local submatrix (per-process).

For a Sun S3L sparse matrix stored in the S3L\_SPARSE\_CSR format, S3L RIDX SGRID ADDR returns in attr the starting address of an array containing the pointers to the beginning of each row of the local submatrix (per-process).

**Note:** Users must not change the data returned in attr. It is created for internal use only.

■ S3L CIDX\_SGRID\_ADDR – For a Sun S3L sparse matrix stored in either the S3L\_SPARSE\_COO or S3L\_SPARSE\_CSR format, S3L\_CIDX\_SGRID\_ADDR returns in attr the starting address of an array of index sets containing the global column numbers that comprise each local submatrix (per-process).

**Note –** Users must not change the data returned in attr. It is created for internal use only.

- S3L\_NZRS\_SGRID\_ADDR For a Sun S3L sparse matrix stored in either the S3L\_SPARSE\_COO or S3L\_SPARSE\_CSR format, S3L\_NZRS\_SGRID\_ADDR returns in attr the starting address of an array containing nonzero elements of the local submatrix (per-process).
- S3L\_RIDX\_SGRID\_SIZE For a Sun S3L sparse matrix stored in the S3L\_SPARSE\_COO format, S3L\_RIDX\_SGRID\_SIZE returns in attr the size of an array of index sets containing the local row numbers that comprise each local submatrix (per-process).

For a Sun S3L sparse matrix stored in the S3L\_SPARSE\_CSR format, S3L\_RIDX\_SGRID\_SIZE returns in attr the size of an array containing the pointers to the beginning of each row of the local submatrix (per-process).

- S3L\_CIDX\_SGRID\_SIZE For a Sun S3L sparse matrix stored in either the S3L\_SPARSE\_COO or S3L\_SPARSE\_CSR format, S3L\_CIDX\_SGRID\_SIZE returns in attr the size of an array of index sets containing the global column numbers that comprise each local submatrix (per-process).
- S3L\_NZRS\_SGRID\_SIZE For a Sun S3L sparse matrix stored in either the S3L\_SPARSE\_COO or S3L\_SPARSE\_CSR format, S3L\_NZRS\_SGRID\_SIZE returns in attr the size of an array containing nonzero elements of the local submatrix (per-process).
- S3L\_COORD It returns in attr the coordinate of the calling process in a Sun S3L process grid, along the dimension given in axis.
- S3L\_ON\_SINGLE\_SMP It returns 1 in attr if a Sun S3L process grid is defined on a single SMP and 0 if not.

### Syntax

The C and Fortran syntax for S3L get attribute is as follows:

### $C/C_{++}$  Syntax

```
#include <s3l/s3l-c.h>
#include <s3l/s3l_errno-c.h>
int
S3L_get_attribute(a, req_attr, axis, attr)<br>S3L_array_t a
    S3L array_t
    S3L_attr_type req_attr<br>int axis
   int axis
   void *attr
```
#### F77/F90 Syntax

```
include 's3l/s3l-f.h'
include 's3l/s3l_errno-f.h'
subroutine
S3L_get_attribute(a, req_attr, axis, attr, ier)
  integer*8 a
   integer*4 req_attr<br>integer*4 axis
   integer*4<type> attr
   integer*4 ier
```
where  $\langle \text{type} \rangle$  is either of integer\*4 type or of pointer type. When attr is an address, it should be of pointer type. In all other cases, it should be of integer  $*4$ type.

## Input

S3L\_get\_attribute accepts the following arguments as input:

- $\blacksquare$  a Pointer to a descriptor of an unknown type.
- $\blacksquare$  req\_attr A predefined value that specifies the attribute to be retrieved. See the Description section for a list of valid req\_attr entries.
- axis Scalar integer variable. To retrieve axis-specific attributes, such as extents or blocksizes, use this parameter to specify the axis of interest.
- $\blacksquare$  attr Pointer to a variable of the appropriate type that will hold the retrieved attribute value.

# Output

S3L\_get\_attribute uses the following argument for output:

■ ier (Fortran only) – When called from a Fortran program, S<sub>3L</sub> get\_attribute returns error status in ier.

# Error Handling

On success, S3L\_get\_attribute returns S3L\_SUCCESS.

S3L\_get\_attribute performs generic checking of the validity of the arrays it accepts as arguments. If an array argument contains an invalid or corrupted value, the function terminates and an error code is returned that indicates which value of the array handle was invalid. See [Appendix A](#page-362-0) of this manual for a detailed list of these error codes.

In addition, the following condition will cause the function to terminate and return the associated error code:

■ S3L\_ERR\_ATTR\_INVALID – Invalid attribute; the supplied descriptor does not have the requested attribute type.

# Examples

```
/opt/SUNWhpc/examples/s3l/utils/get_attribute.c
/opt/SUNWhpc/examples/s3l/utils-f/get_attribute.f
/opt/SUNWhpc/examples/s3l/sparse/ex_sparse2.c
```
# Related Functions

```
S3L_set_array_element(3)
```
# S3l\_get\_qr

## **Description**

S3L get gr extracts the Q and R arrays from the packed representation of a QRdecomposed Sun S3L array. If A is of size m x n, the array Q should be m x min $(m,n)$ and R should be min(m,n) x n. If either  $Q$  or R is zero, it is assumed that the extraction of the corresponding array is not desired. Q and R should not both be zero.

The setup parameter, returned by a previous call to  $S3L$  qr\_factor, refers to an internal QR factorization setup.

a, q, and  $r$  should all be of the same rank (that is, have the same number of dimensions) and be of the same data type. If a has more than two dimensions, QR factorization will have been performed along the axes  $\alpha$ xis  $r$  and  $\alpha$ xis  $\alpha$  (see S3L  $qr$  factor). These axis numbers are included in the internal QR setup information referred to by the setup parameter.

The dimensions of q and r should have the appropriate lengths along  $\alpha$ xis r and axis c, as described for the 2D case. In addition, all other dimensions should have the same lengths as those of a.

## Syntax

The C and Fortran syntax for  $S3L$  get qr is as follows:

```
#include <s3l/s3l-c.h>
#include <s3l/s3l_errno-c.h>
int
S3L get gr(a, g, r, setup)
  S3L_array_t a
   S3L_array_t q
   S3L_array_t r
  int *setup
```
### F77/F90 Syntax

```
include 's3l/s3l-f.h'
include 's3l/s3l_errno-f.h'
subroutine
S3L_get_qr(a, q, r, setup, ier)
   integer*8 a
   integer*8 q<br>integer*8 r<br>integer*8
  integer*8
   integer*4 setup
   integer*4 ier
```
## Input

S3L get qr accepts the following arguments as input:

- $\blacksquare$  a Input array containing a QR decomposition computed by S3L qr\_factor.
- $\blacksquare$  q Input array of size m x min(m,n). Also used for output, as described below.
- $\bullet$  r Input array of size m x min(m,n) x n. Also used for output, as described below.
- setup Integer returned by a previous call to S3L qr\_factor.

## **Output**

S3L get qr uses the following arguments for output:

- $\Box$  q On exit, q contains the orthonormal array produced by the QR decomposition.
- $\mathbf{r}$  On exit, r contains an upper triangular array.
- ier (Fortran only) When called from a Fortran program, S3L get\_gr returns error status in ier.

## Error Handling

On success, S3L\_get\_qr returns S3L\_SUCCESS.

 $S3L$  get gr performs generic checking of the validity of the arrays it accepts as arguments. If an array argument contains an invalid or corrupted value, the function terminates and returns an error code indicating which value was invalid. See [Appendix A](#page-362-0) of this manual for a detailed list of these error codes.

The following conditions will cause the function to terminate and return the associated error code:

- S3L\_ERR\_ARG\_RANK Invalid rank. The rank of a is 1.
- S3L ERR\_ARG\_DTYPE The data type of a is not S3L\_float, S3L\_double, S3L complex, or S3L double complex.
- $\blacksquare$  S3L ERR ARG EXTENTS The extents of a, q, and r are not compatible.
- S3L ERR ARG SETUP Invalid setup id value.

# Examples

```
/opt/SUNWhpc/examples/s3l/qr/ex_qr1.c
/opt/SUNWhpc/examples/s3l/qr-f/ex_qr1.f
```
## Related Functions

```
S3L qr_factor(3)
S3L_qr_solve(3)
S3L_qr_free(3)
```
# S3L get safety

## **Description**

When  $S3L$  get safety is called from within an application, the value it returns indicates the current setting of the Sun S3L safety mechanism. The possible return values are listed and their meaning explained in TABLE 2-6.

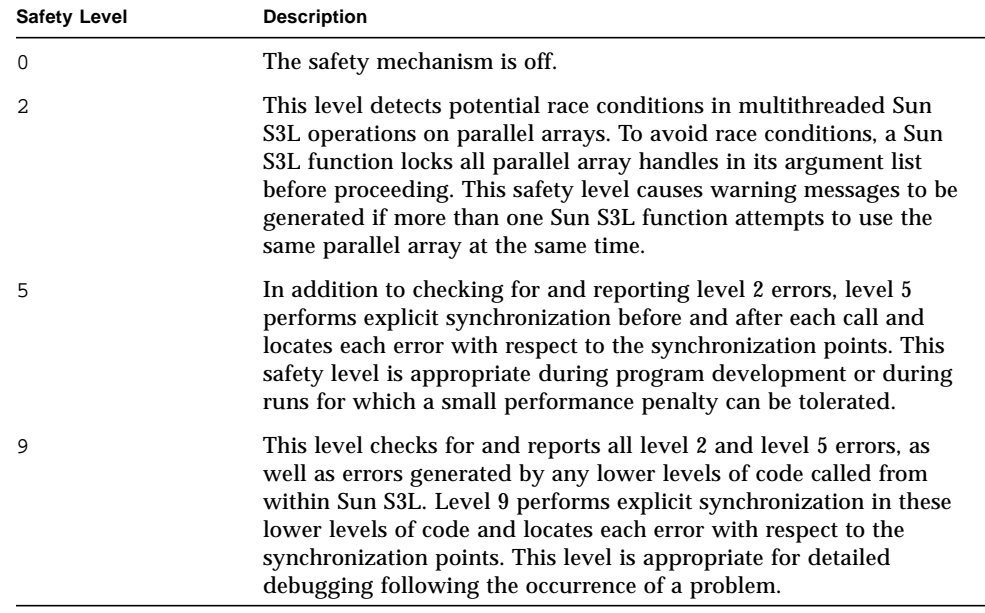

#### **TABLE 2-6** Sun S3L Safety-Level Return Values

# Syntax

The C and Fortran syntax for S3L\_get\_safety is as follows:

### C/C++ Syntax

```
#include <s3l/s3l-c.h>
#include <s3l/s3l_errno-c.h>
int
S3L get safety()
```
### F77/F90 Syntax

```
include 's3l/s3l-f.h'
include 's3l/s3l_errno-f.h'
subroutine
S3L_get_safety(ier)
   integer*4 ier
```
### Input

S3L\_get\_safety takes no input arguments.

# Output

S3L\_get\_safety returns the Sun S3L safety level. When called by a Fortran program, it uses the following argument for output:

■ ier – When called from a Fortran program, S3L\_get\_safety returns error status in ier.

## Error Handling

On success, S3L\_get\_safety returns S3L\_SUCCESS.

# Examples

```
/opt/SUNWhpc/examples/s3l/utils/copy_array.c
/opt/SUNWhpc/examples/s3l/utils-f/copy_array.f
```
### Related Function

S3L\_set\_safety(3)

# S3L grade down, S3L grade up, S3L grade detailed down, S3L grade detailed up

## Description

The S3L grade family of functions computes the grade of the elements of a parallel array A. Grading is done in either descending or ascending order and is done either across the whole array or along a specified axis. The graded elements are stored in array G, using zero-based indexing when called from a C or C++ program and onebased indexing when called from an F77 or F90 program.

#### S3L grade down and S3L grade up

These two functions grade the elements across the entire array A and store the indices of the elements in descending or ascending order (S3L\_grade\_down or S3L\_grade\_up, respectively).

If A is an array of rank n and the product of its extents is l, G is a two-dimensional array whose extents are n x l.

Upon return of the function, every j-th column of array G is set to the indices of the j-th smallest (S3L\_grade\_down) or largest (S3L\_grade\_up) element of array A.

For example, if  $A$  is the 3 x 3 array:

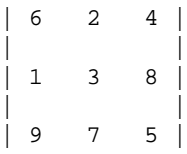

and S3L\_grade\_down is called from a C program, it will store the following values in G:

|2 1 2 0 2 0 1 0 1| | | |0 2 1 0 2 2 1 1 0|

For the same array A, S3L\_grade\_up would store the following values in G (again, using zero-based indexing).

|1 0 1 0 2 0 2 1 2| | | |0 1 1 2 2 0 1 2 0|

When called by a Fortran program (F77/F90) each value in G would be one greater. For example, S3L grade up would store the following set of values.

|2 1 2 1 3 1 3 2 3| | | |1 2 2 3 3 1 2 3 1|

S3L grade detailed down and S3L grade detailed up

The S3L grade detailed down and S3L grade detailed up functions differ from S3L\_qrade\_down and S3L\_qrade\_up in two respects:

- $\blacksquare$  Both grade along a single axis of A, as specified by the  $axis$  argument.
- Both store a set of indices, but these indices do not indicate element positions directly. Instead, each stored index indicates the index of the corresponding element of A that has either:)
	- The j-th smallest value along the specified axis (for S3L grade detailed down)
	- The j-th largest value along the specified axis (for S3L grade\_detailed\_up)

This means G is an integer array whose rank and extents are the same as those of A.

Repeating the 3 x 3 sample array shown above:

|6 2 4| | | |1 3 8| | | |9 7 5|

if S3\_grade\_detailed\_down is called from a C program with the axis argument  $= 0$ , upon completion, G will contain the following values:

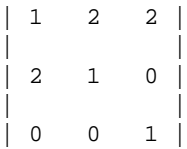

If, instead,  $axis = 1$ , G will contain:

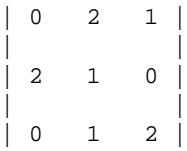

If  $S3L_g$ rade\_detailed\_up is called from a C program with  $axis = 0$ , G will contain:

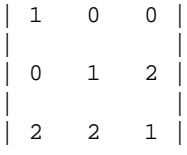

If S3L grade detailed up is called from a C program with  $axis = 1$ , G will contain:

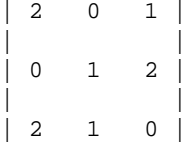

For F77 or F90 calls, each index value in these examples, including the axis argument, would be increased by 1.

### Syntax

The C and Fortran syntax for these functions is as follows:

```
#include <s3l/s3l-c.h>
#include <s3l/s3l_errno-c.h>
int
S3L grade up(A, grade)
S3L_grade_down(A, grade)
S3L_grade_up_detailed(A, grade, axis)
S3L grade down detailed(A, grade, axis)
   S3L array_t A
   S3L_array_t grade
   int axis
```
#### F77/F90 Syntax

```
include 's3l/s3l-f.h'
include 's3l/s3l_errno-f.h'
subroutine
S3L_grade_up(A, grade, ier)
S3L_grade_down(A, grade, ier)
S3L grade up detailed(A, grade, axis, ier)
S3L grade_down_detailed(A, grade, axis, ier)
   integer*8 A
   integer*8 grade
   integer*4 axis
   integer*4 ier
```
## Input

The S3L\_grade\_ functions accept the following arguments as input:

- A Sun S3L internal array handle for the array to be graded. Its type can be real, double, integer, or long integer.
- axis The axis along which S3L\_grade\_detailed\_down or S3L\_grade\_detailed\_up is to be computed. It may not be used in S3L\_grade\_down or S3L\_grade\_up calls.

# **Output**

The S3L\_grade\_ functions use the following arguments for output:

■ grade – Sun S3L internal array handle for an integer array. Upon successful completion, grade contains the indices of the order of the elements.

■ ier (Fortran only) – When called from a Fortran program, thes functions return error status in ier.

# Error Handling

On success, these functions return S3L\_SUCCESS.

These functions perform generic checking of the arrays they accept as arguments. If an array argument contains an invalid or corrupted value, the function terminates and an error code is returned that indicates which value of the array handle was invalid. See [Appendix A](#page-362-0) of this manual for a detailed list of these error codes.

In addition, the following condition will cause the functions to terminate and return the associated code:

- S3L\_ERR\_ARG\_AXISNUM The axis argument has an invalid value. The correct values for axis are
	- $\blacksquare$  0 <= axis < rank of a (C/C++)
	- $\bullet$  0 < axis <= rank of a (F77/F90)

## Examples

```
/opt/SUNWhpc/examples/s3l/grade/ex_grade.c
/opt/SUNWhpc/examples/s3l/grade-f/ex_grade.f
```
## Related Functions

```
S3L sort(3)
S3L_sort_detailed_up(3)
S3L sort detailed down(3)
```
# S3L\_ifft

# Description

Run S3L\_ifft to compute the inverse FFT of the complex or double-complex parallel array a. Use the setup ID returned by S3L\_fft\_setup to specify the array of interest.

Both power-of-two and arbitrary radix FFT are supported. The 1D parallel FFT can be used for sizes that are a multiple of the square of the number of nodes; the 2D and 3D FFTs can be used for arbitrary sizes and distributions.

Upon completion, a is overwritten with the result. The floating-point precision of the result always matches that of the input.

For the 2D FFT, if the blocksizes along each dimension are equal to the extents divided by the number of processes, a more efficient transpose algorithm is employed, which yields significant performance improvements.

S3L\_ifft can only be used for complex and double-complex data types. To compute a real-data forward FFT, use  $S3L$  rc fft. This performs a forward FFT on the real data, yielding packed representation of the complex results. To compute the corresponding inverse FFT, use  $S3L$  cr fft, which performs an inverse FFT on the complex data, overwriting the original real array with real-valued results of the inverse FFT.

**Note –** S3L fft and S3L ifft do not perform any scaling. Consequently, when a forward FFT is followed by an inverse FFT, the original data will be scaled by the product of the extents of the array.

### Syntax

The C and Fortran syntax for S3L\_ifft is as follows:

```
#include <s3l/s3l-c.h>
#include <s3l/s3l_errno-c.h>
int
S3L ifft(a, setup id)
   S3L array_t a
   int setup_id
```
#### F77/F90 Syntax

```
include 's3l/s3l-f.h'
include 's3l/s3l_errno-f.h'
subroutine
S3L_ifft(a, setup_id, ier)
   integer*8 a
   integer*4 setup_id
   integer*4 ier
```
### Input

S3L ifft accepts the following arguments as input:

- $\blacksquare$  a Sun S3L array handle for a parallel array that will be transformed. Its rank, extents, and type must be the same as the parallel array a supplied in the S3L\_fft\_setup call.
- $\blacksquare$  setup id Scalar integer variable. Use the value returned by the S3L fft setup call for this argument.

## Output

S3L\_ifft uses the following arguments for output:

- $\blacksquare$  a The input array a is overwritten with the result of the FFT.
- ier (Fortran only) When called from a Fortran program, S3L ifft returns error status in ier.

# Error Handling

On success, S3L\_ifft returns S3L\_SUCCESS.

S3L\_ifft performs generic checking of the validity of the arrays it accepts as arguments. If an array argument contains an invalid or corrupted value, the function terminates and returns an error code indicating which value was invalid. See [Appendix A](#page-362-0) of this manual for a detailed list of these error codes.

The following conditions will cause the function to terminate and return the associated error code:

- S3L\_ERR\_FFT\_RANKGT3 The rank of the array a is larger than 3.
- S3L\_ERR\_ARG\_NCOMPLEX Array a is not complex.
- $\blacksquare$  S3L ERR FFT EXTSQPROCS Array a is 1D, but its extent is not divisible by the square of the number of processes.
- S3L ERR ARG SETUP Invalid setup id value.

# Examples

```
/opt/SUNWhpc/examples/s3l/fft/fft.c
/opt/SUNWhpc/examples/s3l/fft-f/fft.f
```
## Related Functions

```
S3L_fft_setup(3)
S3L_fft_free_setup(3)
S3L_fft_detailed(3)
```
# S3L\_init

## **Description**

Before an application can start using Sun S3L functions, every process involved in the application must call S3L\_init to initialize the Sun S3L environment. S3L\_init initializes the BLACS environment as well.

S3L\_init tests the MPI library to verify that it is Sun MPI. If not, it returns an error and terminates. See the Error Handling section for details.

If the MPI layer is Sun MPI, S3L\_init proceeds to initialize the Sun S3L environment, the BLACS environment, and if not already initialized, the Sun MPI environment. It also enables the Prism library to access Sun S3L operations.

If S3L\_init calls MPI\_Init internally, subsequent use of S3L\_exit will also result in an internal call to MPI\_Finalize.

## Syntax

The C and Fortran syntax for S3L\_init is as follows.

### $C/C_{++}$  Syntax

```
#include <s3l/s3l-c.h>
#include <s3l/s3l_errno-c.h>
int
S3L_init()
```
### F77/F90 Syntax

```
include 's3l/s3l-f.h'
include 's3l/s3l_errno-f.h'
subroutine
S3L_init(ier)
   integer*4 ier
```
# Input

S3L\_init takes no input arguments.

# **Output**

When called from a Fortran program, S3L\_init returns error status in ier.

## Error Handling

On successful completion, S3L\_init returns S3L\_SUCCESS.

S3L\_init tests to see if the MPI library is Sun MPI. If not, it returns the following error message and terminates:

S3L error: invalid MPI. Please use Sun HPC MPI.

## Examples

/opt/SUNWhpc/examples/s3l/utils/copy\_array.c /opt/SUNWhpc/examples/s3l/utils/copy\_array.f

## Related Function

S3L\_exit(3)

# S3L\_inner\_prod and S3 gbl inner prod

## **Description**

**Multiple-Instance Inner Product** – Sun S3L provides six multiple-instance innerproduct routines, all of which compute one or more instances of the inner product of two vectors embedded in two parallel arrays. The operations performed by the multiple-instance inner-product routines are shown in TABLE 2-7.

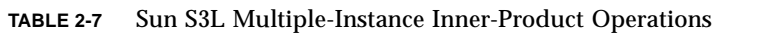

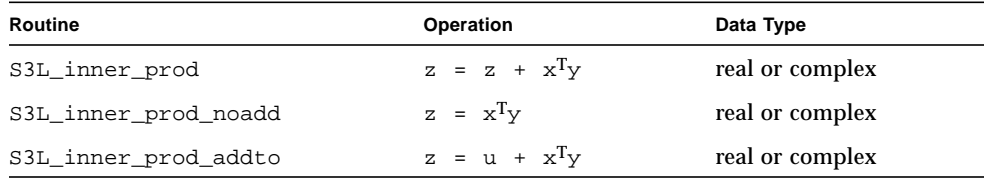

| Routine                 | Operation       | Data Type    |
|-------------------------|-----------------|--------------|
| S3L_inner_prod_c1       | $z = z + x^H y$ | complex only |
| S3L_inner_prod_c1_noadd | $z = x^H y$     | complex only |
| S3L_inner_prod_c1_addto | $z = u + x^H y$ | complex only |

**TABLE 2-7** Sun S3L Multiple-Instance Inner-Product Operations *(Continued)*

For these multiple-instance operations, array  $x$  contains one or more instances of the first vector in each inner-product pair x. Likewise, array y contains one or more instances of the second vector in each pair y.

**Note –** The array arguments x, y, and so forth, actually represent array handles that describe Sun S3L parallel arrays. For convenience, however, this discussion ignores that distinction and refers to them as if they were the arrays themselves.

x and y must be at least rank 1 arrays, must be of the same rank, and their corresponding axes must have the same extents. Additionally,  $x$  and  $y$  must both be distributed arrays—that is, each must have at least one axis that is nonlocal.

Array z, which stores the results of the multiple-instance inner-product operations, must be of rank one less than that of  $x$  and  $y$ . Its axes must match the instance axes of  $x$  and  $y$  in length and order of declaration and array  $z$  must also have at least one axis that is nonlocal. This means each vector pair in  $x$  and  $y$  corresponds to a single destination value in z.

For S3L\_inner\_prod and S3L\_inner\_prod\_c1, z is also used as the source for a set of values, which are added to the inner products of the corresponding  $x$  and  $y$ vector pairs.

Finally, x, y, and z must match in data type and precision.

Two scalar integer variables, x vector axis and y vector axis, specify the axes of  $x$  and  $y$  along which the constituent vectors in each vector pair lie.

**Note –** When specifying values for x\_vector\_axis and y\_vector\_axis, keep in mind that Sun S3L functions employ zero-based array indexing when they are called via the  $C/C_{++}$  interface and one-based indexing when called by means of the F77/F90 interface.

The array handle u describes a Sun S3L parallel array that is used by S3L\_inner\_prod\_addto and S3L\_inner\_prod\_c1\_addto. These routines add the values contained in  $\mu$  to the inner products of the corresponding x and y vector pairs.

Upon successful completion of S3L\_inner\_prod or S3L\_inner\_prod\_c1, the inner product of each vector pair  $x$  and  $y$  in  $x$  and  $y$ , respectively, is added to the corresponding value in z.

Upon successful completion of S3L\_inner\_prod\_noadd or  $S3L_$ inner\_prod\_c1\_noadd, the inner product of each vector pair x and y in x and y, respectively, overwrites the corresponding value in z.

Upon successful completion of S3L\_inner\_prod\_addto or S3L inner prod\_c1\_addto, the inner product of each vector pair x and y in x and y, respectively, is added to the corresponding value in u, and each resulting sum overwrites the corresponding value in z.

**Note** – If each of the instance axes of x and y—that is, the axes along which the inner product will be taken—contains only a single vector, either declare the axes to have an extent of 1 or use the comparable single-instance inner-product routine, as described below.

**Single-Instance Inner Product** – Sun S3L also provides six single-instance innerproduct routines, all of which compute the inner product over all the axes of two parallel arrays. The operations performed by the single-instance inner-product routines are shown in TABLE 2-8.

| Routine                     | Operation        | Data Type       |
|-----------------------------|------------------|-----------------|
| S3L_gbl_inner_prod          | $a = a + xTy$    | real or complex |
| S3L_gbl_inner_prod_noadd    | $a = xTy$        | real or complex |
| S3L_gbl_inner_prod_addto    | $a = b + x^{T}y$ | real or complex |
| S3L gbl_inner_prod_c1       | $a = a + x^H y$  | complex only    |
| S3L_qbl_inner_prod_c1_noadd | $a = x^{H}y$     | complex only    |
| S3L_qbl_inner_prod_c1_addto | $a = b + xHy$    | complex only    |
|                             |                  |                 |

**TABLE 2-8** Sun S3L Single-Instance Inner-Product Operations

**Note –** In these descriptions,  $x^T$  and  $x^H$  denote x transpose and x Hermitian, respectively.

For these single-instance functions,  $x$  and  $y$  are Sun S3L parallel arrays of rank 1 or greater and with the same data type and precision.

a is a pointer to a scalar variable of the same data type as  $x$  and  $y$ . This variable stores the results of the single-instance inner-product operations.

For S3L\_gbl\_inner\_prod and S3L\_gbl\_inner\_prod\_c1, a is also used as the source for a set of values, which are added to the inner product of  $x$  and  $y$ .

b is also a pointer to a scalar variable of the same data type as  $x$  and  $y$ . It contains a set of values that S3L\_qbl\_inner\_prod\_addto and S3L\_gbl\_inner\_prod\_c1\_addto add to the inner product of x and y.

Upon successful completion of S3L\_gbl\_inner\_prod or S3L gbl\_inner\_prod\_c1, the global inner product of x and y is added to a.

Upon successful completion of S3L\_qbl\_inner\_prod\_noadd or S3L gbl\_inner\_prod\_c1\_noadd, the global inner product of x and y overwrites a.

Upon successful completion of S3L gbl\_inner\_prod\_addto or S3L gbl\_inner\_prod\_c1\_addto, the global inner product of x and y is added to b, and the resulting sum overwrites a.

**Note –** Array variables must not overlap.

### Syntax

The C and Fortran syntax for S3L\_inner\_prod and S3L\_gbl\_inner\_prod is as follows:

```
#include <s3l/s3l-c.h>
#include <s3l/s3l_errno-c.h>
int
S3L inner prod(z, x, y, x vector axis, y vector axis)
S3L_inner_prod_noadd(z, x, y, x_vector_axis, y_vector_axis)
S3L_inner_prod_addto(z, x, y, u, x_vector_axis, y_vector_axis)
S3L_inner_prod_c1(z, x, y, x_vector_axis, y_vector_axis)
S3L_inner_prod_c1_noadd(z, x, y, x_vector_axis, y_vector_axis)
S3L_inner_prod_c1_addto(z, x, y, u, x_vector_axis, y_vector_axis)
S3L_gbl_inner_prod(a, x, y)
S3L_qbl_inner_prod_noadd(a, x, y)
S3L_gbl_inner_prod_addto(a, x, y, b)
S3L_gbl_inner_prod_c1(a, x, y)
S3L_qbl_inner_prod_c1_noadd(a, x, y)
S3L_gbl_inner_prod_c1_addto(a, x, y, b)
   S3L array t z
   S3L array_t x
   S3L_array_t y
   S3L_array_t u
   S3L_array_t a
   S3L_array_t b
   int x vector axis
   int y_vector_axis
```
#### F77/F90 Syntax

```
include 's3l/s3l-f.h'
include 's3l/s3l_errno-f.h'
subroutine
S3L_inner_prod(z, x, y, x_vector_axis, y_vector_axis, ier)
S3L_inner_prod_noadd(z, x, y, x_vector_axis, y_vector_axis, ier)
S3L_inner_prod_addto(z, x, y, u, x_vector_axis, y_vector_axis,
ier)
S3L_inner_prod_c1(z, x, y, x_vector_axis, y_vector_axis, ier)
S3L inner_prod_c1_noadd(z, x, y, x_vector_axis, y_vector_axis,
ier)
S3L_inner_prod_c1_addto(z, x, y, u, x_vector_axis,
y_vector_axis, ier)
S3L_gbl_inner_prod(a, x, y, ier)
S3L gbl inner prod noadd(a, x, y, ier)
S3L_qbl_inner_prod_addto(a, x, y, b, ier)
S3L_gbl_inner_prod_c1(a, x, y, ier)
S3L_gbl_inner_prod_c1_noadd(a, x, y, ier)
S3L_gbl_inner_prod_c1_addto(a, x, y, b, ier)
```
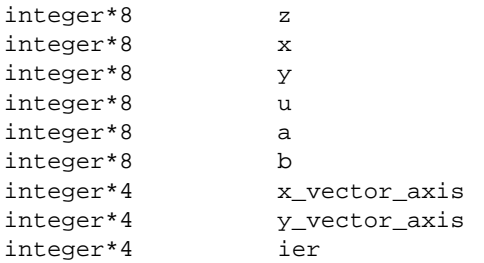

# Input

The S3L inner prod functions accept the following arguments as input:

- $\Box$  z Array handle for a Sun S3L parallel array, which S3L inner prod and S3L inner prod c1 use as a source of values to be added to the inner products of the corresponding x and y vector pairs. z is also used for output; see the Output section for details.
- $\bullet$  x Array handle for a Sun S3L parallel array that contains the first vector in each vector pair for which an inner product will be computed.
- $\bullet$  y Array handle for a Sun S3L parallel array that contains the second vector in each vector pair for which an inner product will be computed.
- $\blacksquare$  u Array handle for a Sun S3L parallel array whose rank is one less than that of x and y. S3L\_inner\_prod\_addto and S3L\_inner\_prod\_c1\_addto add the contents of u to the inner products of the corresponding vector pairs of  $x$  and  $y$ .
- a Pointer to a scalar variable, which S3L\_gbl\_inner\_prod and S3L gbl\_inner\_prod\_c1 use as a source of values to be added to the inner product of  $x$  and  $y$ , a is also used for output; see the Output section for details.
- b Pointer to a scalar variable, which S3L\_gbl\_inner\_prod\_addto and S3L gbl\_inner\_prod\_c1\_addto use as a source of values to be added to the inner product of  $x$  and  $y$ .
- $\bullet$  x vector  $axis$  Scalar variable. Identifies the axis of x along which the vectors lie.
- $\bullet$  y vector  $axis$  Scalar variable. Identifies the axis of y along which the vectors lie.

# Output

The S3L inner prod functions use the following arguments for output:

 $\blacksquare$  z – Array handle for the Sun S3L parallel array that will contain the results of the multiple-instance 2-norm routine.

- a Pointer to a scalar variable, which is the destination for the single-instance inner-product routines.
- ier (Fortran only) When called from a Fortran program, these functions return error status in ier.

### Error Handling

On success, S3L\_inner\_prod and S3L\_qbl\_inner\_prod return S3L\_SUCCESS.

S3L inner prod and S3L gbl\_inner\_prod perform generic checking of the validity of the arrays they accept as arguments. If an array argument contains an invalid or corrupted value, the function terminates and an error code is returned that indicates which value of the array handle was invalid. See [Appendix A](#page-362-0) of this manual for a detailed list of these error codes.

In addition, the following conditions will cause the function to terminate and return the associated error code:

- $\blacksquare$  S3L\_ERR\_MATCH\_RANK x and y do not have the same rank.
- $\blacksquare$  S3L ERR MATCH EXTENTS Axes of x and y do not have the same extents.
- S3L\_ERR\_MATCH\_DTYPE The arguments are not all of the same data type and precision.
- S3L\_ERR\_CONJ\_INVAL Conjugation was requested, but data supplied was not of type S3L\_complex or S3L\_double\_complex.

### Examples

/opt/SUNWhpc/examples/s3l/dense\_matrix\_ops/inner\_prod.c /opt/SUNWhpc/examples/s3l/dense\_matrix\_ops-f/inner\_prod.f

### Related Functions

```
S3L_2_norm(3)
S3L_outer_prod(3)
S3L_mat_vec_mult(3)
S3L_mat_mult(3)
```
# S3L\_lp\_sparse

## Description

S3L\_lp\_sparse applies an interior point method to solve the following linear/quadratic optimization problem:

```
min c'*x
```
subject to:

ub  $>= x(iub) >= 0$  $A^*x = b$ 

The arrays must be either single- or double-precision real (S3L\_float or S3L double).

iub is an integer array containing indices of the upper bounded variables. A is a sparse Sun S3L array, while all other arrays are dense.

If convergence is achieved, the result of the optimization will be returned in x.

### Syntax

The C and Fortran syntax for S3L\_lp\_sparse is as follows:

```
#include <s3l/s3l-c.h>
#include <s3l/s3l_errno-c.h>
int
S3L lp sparse(c, A, b, x, ub, iub, iter, tol, attrib)
   S3L array_t c
  S3L_array_t A
  S3L_array_t b
   S3L_array_t x
   S3L_array_t ub
   S3L_array_t iub
   int *iter
   <type> *tol
   S3L_qp_attr_t attrib
```
where <type> is either float or double.

#### F77/F90 Syntax

```
include 's3l/s3l-f.h'
include 's3l/s3l_errno-f.h'
subroutine
S3L_lp_sparse(c, A, b, x, ub, iub, iter, tol, attrib, ier)
   integer*8 c
  integer*8 A
  integer*8 b
  integer*8 x
  integer*8 ub
  integer*8 iub<br>integer*4 iter
  integer*4
  <type> tol
  integer*8 attrib
   integer*4 ier
```
where <type> is either real\*4 or real\*8.

### Input

S3L\_lp\_sparse accepts the following arguments as input:

- c Sun S3L vector of length n.
- A Sun S3L sparse array of dimensions ne x n.
- b Dense Sun S3L vector of length ne.
- ub Dense Sun S3L vector of length nu.
- iub Dense integer Sun S3L vector of length nu. It contains the indices of the upper bounded variable x.
- iter On entry, iter specifies the maximum number of iterations. Also used for output, as described below.
- tol On entry, tol specifies the level of tolerance to be achieved in the linear complementarity gap for the problem to be considered solved. Also used for output, as described below.
- attrib Attribute handle supplied by S3L\_qr\_attr\_init.

### Output

S3L 1<sub>p</sub> sparse uses the following arguments for output:

- $\bullet$  x Dense Sun S3L vector of length n. On exit, x contains the solution to the optimization problem.
- iter On exit, iter contains the actual number of iterations performed.
- tol On exit, tol contains the actual level of tolerance achieved.
- ier (Fortran only) When called from a Fortran program, S3L\_lp\_sparse returns error status in ier.

## Error Handling

On success, S3L\_lp\_sparse returns S3L\_SUCCESS.

S3L\_lp\_sparse performs generic checking of the validity of the arrays it accepts as arguments. If an array argument contains an invalid or corrupted value, the function terminates and an error code is returned that indicates which value of the array handle was invalid. See [Appendix A](#page-362-0) of this manual for a detailed list of these error codes.

In addition, the following conditions will cause S3L\_lp\_sparse to terminate and return the associated error code:

- $\Box$  S3L\_ERR\_NOTSUPPORT c and/or A are sparse, but sparse support has not been enabled via the attrib argument. For example, the Sun Performance Library<sup>TM</sup> direct solver has been chosen, but an appropriate version of that library has not been linked in.
- S3L\_ERR\_ARG\_DTYPE The data type of the supplied arrays is not S3L\_double or S3L\_float.

The following error codes indicate that the interior point algorithm failed to converge. This can happen if the problem is infeasible or is very badly conditioned. In such cases,  $S3L_{1}$  p sparse will return in x the best solution achieved up to that point. This allows the user to post-process the results and decide whether or not to accept them.

- S3L\_ERR\_SOLVE\_ERR\_TOO\_LARGE During each iteration, S3L\_lp\_sparse solves a sparse Cholesky linear system and then verifies the solution by computing the error. If the error is too large, this error code is returned.
- S3L\_ERR\_PROBLEM\_SINGULAR This error code is returned if the linear system to be solved is found to be singular.
- S3L\_ERR\_OBJ\_ERR\_TOO\_LARGE The error in the objective function that is to be minimized is more than 100 times greater than the initial error.
- S3L\_ERR\_FEASIBLE\_REGION During each iteration, S3L\_lp\_sparse attempts to modify the values of the parameters in such a way that the solution stays in the feasible region. If it cannot move the solution into the feasible region, it returns this error code.

## Examples

```
/opt/SUNWhpc/examples/s3l/optim/ex_lp1.c
/opt/SUNWhpc/examples/s3l/optim/ex_qp1.c
/opt/SUNWhpc/examples/s3l/optim/ex_lp_sparse1.c
/opt/SUNWhpc/examples/s3l/optim/ex_qp_sparse1.c
```
### Related Functions

 $S3L$  qp $(3)$ S3L\_qp\_attr\_init(3) S3L\_qp\_attr\_destroy(3) S3L\_qp\_attr\_set(3)

# <span id="page-218-0"></span>S3l\_lu\_deallocate

## Description

S3L\_lu\_deallocate invalidates the specified setup ID, which deallocates the memory that has been set aside for the S3L\_lu\_factor routine associated with that ID. Attempts to use a deallocated setup ID will result in errors.

When you finish working with a set of factors, be sure to use S3L\_lu\_deallocate to free the associated memory. Repeated calls to S3L\_lu\_factor without deallocation can cause you to run out of memory.

#### Syntax

The C and Fortran syntax for S3L\_lu\_deallocate is as follows:

#### $C/C_{++}$  Syntax

```
#include <s3l/s3l-c.h>
#include <s3l/s3l_errno-c.h>
int
S3L lu deallocate(setup id)
   int *setup_id
```
#### F77/F90 Syntax

```
include 's3l/s3l-f.h'
include 's3l/s3l_errno-f.h'
subroutine
S3L_lu_deallocate(setup_id, ier)
   integer*4 setup_id
   integer*4 ier
```
#### Input

S3L\_lu\_deallocate accepts the following argument as input:

■ setup\_id – Scalar integer variable. Use the value returned by the corresponding S3L\_lu\_factor call for this argument.

## Output

S3L\_lu\_deallocate uses the following argument for output:

■ ier (Fortran only) – When called from a Fortran program, S3L\_1u\_deallocate returns error status in ier.

### Error Handling

On success, S3L\_lu\_deallocate returns S3L\_SUCCESS.

The following condition will cause the function to terminate and return the associated error code:

■ S3L\_ERR\_ARG\_SETUP – Invalid setup\_id value.

### Examples

```
/opt/SUNWhpc/examples/s3l/lu/lu.c
/opt/SUNWhpc/examples/s3l/lu/ex_lu1.c
/opt/SUNWhpc/examples/s3l/lu/ex_lu2.c
/opt/SUNWhpc/examples/s3l/lu-f/lu.f
/opt/SUNWhpc/examples/s3l/lu-f/ex_lu1.f
```
#### Related Functions

```
S3L_lu_factor(3)
S3L_lu_solve(3)
S3L_lu_invert(3)
```
# S3l\_lu\_factor

### Description

For each M x N coefficient matrix A of a, S3L\_lu\_factor computes the LU factorization using partial pivoting with row interchanges.

The factorization has the form  $A = P \times L \times U$ , where P is a permutation matrix, L is lower triangular with unit diagonal elements (lower trapezoidal if  $M > N$ ), and U is upper triangular (upper trapezoidal if  $M < N$ ). L and U are stored in A.

In general, S3L\_lu\_factor performs most efficiently when the array is distributed using the same block size along each axis.

S3L lu factor behaves somewhat differently for 3D arrays, however. In this case, it applies nodal LU factorization to each  $M \times N$  coefficient matrix across the instance axis. This factorization is performed concurrently on all participating processes.

You must call S3L\_lu\_factor before calling any of the other LU routines. The S3L lu factor routine performs on the preallocated parallel array and returns a setup ID. You must supply this setup ID in subsequent LU calls, as long as you are working with the same set of factors.

Be sure to call S3L\_lu\_deallocate when you have finished working with a set of LU factors. See "S31 lu deallocate" on page 207 for details.

The internal variable setup\_id is required for communicating information between the factorization routine and the other LU routines. The application must not modify the contents of this variable.

#### Syntax

The C and Fortran syntax for S3L\_lu\_factor is as follows:

#### $C/C_{++}$  Syntax

```
#include <s3l/s3l-c.h>
#include <s3l/s3l_errno-c.h>
int
S3L_lu_factor(a, row_axis, col_axis, setup_id)
  S3L_array_t a
  int row_axis
  int col_axis
  int *setup_id
```
#### F77/F90 Syntax

```
include 's3l/s3l-f.h'
include 's3l/s3l_errno-f.h'
subroutine
S3L_lu_factor(a, row_axis, col_, setup_id, ier)
   integer*8 a
   integer*4 row_axis
   integer*4 col_axis
   integer*4 setup_id
   integer*4 ier
```
### Input

S3L\_lu\_factor accepts the following arguments as input:

■ a – Parallel array of rank greater than or equal to 2. This array contains one or more instances of a coefficient matrix A to be factored. Each A is assumed to be dense with dimensions M x N with rows counted by axis  $row\_axis$  and columns counted by axis col\_axis.

- $\blacksquare$  row\_axis Scalar integer variable. Identifies the axis of a that counts the rows of each matrix A. For C program calls, row axis must be  $\geq 0$  and less than the rank of a; for Fortran program calls, it must be  $\geq$  1 and not exceed the rank of a. In addition, row\_axis and col\_axis must not be equal.
- col\_axis Scalar integer variable. Identifies the axis of a that counts the columns of each matrix A. For C program calls,  $col\_axis$  must be  $\geq 0$  and less than the rank of a; for Fortran program calls, it must be  $\geq 1$  and not exceed the rank of a. In addition, row axis and col\_axis must not be equal.

### **Output**

S3L\_lu\_factor uses the following arguments for output:

- $\blacksquare$  a Upon successful completion, each matrix instance A is overwritten with data giving the corresponding LU factors.
- setup\_id Scalar integer variable returned by S3L\_lu\_factor. It can be used when calling other LU routines to reference the LU-factored array.
- ier (Fortran only) When called from a Fortran program, S3L\_1u\_factor returns error status in ier.

## Error Handling

On success, S3L\_lu\_factor returns S3L\_SUCCESS.

S3L lu factor performs generic checking of the validity of the arrays it accepts as arguments. If an array argument contains an invalid or corrupted value, the function terminates and returns an error code indicating which value was invalid. See [Appendix A](#page-362-0) of this manual for a detailed list of these error codes.

The following conditions will cause the function to terminate and return the associated error code:

- $\Box$  S3L ERR ARG RANK Invalid rank; must be  $\geq$  2.
- $\blacksquare$  S3L\_ERR\_ARG\_BLKSIZE Invalid blocksize; must be  $\gt = 1$ .
- S3L\_ERR\_ARG\_DTYPE Invalid data type. It must be real or complex (single- or double-precision).
- S3L\_ERR\_ARG\_NULL Invalid array. a must be preallocated.
- S3L ERR\_ARG\_AXISNUM row\_axis or col\_axis is invalid. This condition can be caused by either an out-of-range axis number (see row\_axis and col\_axis argument definitions) or row\_axis equal to col\_axis.
- S3L\_ERR\_FACTOR\_SING A singular factor U is returned. If it is used by S3L lu solve, division by zero will occur.

### Examples

/opt/SUNWhpc/examples/s3l/lu/lu.c /opt/SUNWhpc/examples/s3l/lu/ex\_lu1.c /opt/SUNWhpc/examples/s3l/lu/ex\_lu2.c /opt/SUNWhpc/examples/s3l/lu-f/lu.f /opt/SUNWhpc/examples/s3l/lu-f/ex\_lu1.f

### Related Functions

S3L\_lu\_deallocate(3) S3L\_lu\_invert(3) S3L\_lu\_solve(3)

# S3l\_lu\_invert

## Description

S3L\_lu\_invert uses the LU factorization generated by S3L\_lu\_factor to compute the inverse of each square  $(M \times M)$  matrix instance A of the parallel array a. This is done by inverting U and then solving the system  $A^{-1}L = U^{-1}$  for  $A^{-1}$ , where  $A^{-1}$  and  $U^{-1}$  denote the inverse of A and U, respectively.

In general, S3L\_lu\_invert performs most efficiently when the array is distributed using the same block size along each axis.

For arrays with rank  $> 2$ , the nodal inversion is applied on each of the 2D slices of a across the instance axis and is performed concurrently on all participating processes.

The internal variable setup\_id is required for communicating information between the factorization routine and the other LU routines. The application must not modify the contents of this variable.

### Syntax

The C and Fortran syntax for S3L lu invert is as follows:

#### $C/C_{++}$  Syntax

```
#include <s3l/s3l-c.h>
#include <s3l/s3l_errno-c.h>
int
S3L lu invert(a, setup id)
   S3L_array_t a
   int *setup_id
```
#### F77/F90 Syntax

```
include 's3l/s3l-f.h'
include 's3l/s3l_errno-f.h'
subroutine
S3L_lu_invert(a, setup_id, ier)
   integer*8 a
   integer*4 setup_id
   integer*4 ier
```
#### Input

S3L\_lu\_invert accepts the following arguments as input:

- a Parallel array that was factored by S3L\_lu\_factor, where each matrix instance A is a dense M x M square matrix. Supply the same value a that was used in S3L\_lu\_factor.
- $\blacksquare$  setup id Scalar integer variable. Use the value returned by the corresponding S3L lu factor call for this argument.

## Output

S3L\_lu\_invert uses the following arguments for output:

- $\blacksquare$  a Upon successful completion, each matrix instance A is overwritten with data giving the corresponding LU factors.
- setup id Scalar integer variable returned by S3L\_lu\_factor. It can be used when calling other LU routines to reference the LU-factored array.
- ier (Fortran only) When called from a Fortran program, S3L lu invert returns error status in ier.

## Error Handling

On success, S3L\_lu\_invert returns S3L\_SUCCESS.

S3L\_lu\_invert performs generic checking of the validity of the arrays it accepts as arguments. If an array argument contains an invalid or corrupted value, the function terminates and returns an error code indicating which value was invalid. See [Appendix A](#page-362-0) of this manual for a detailed list of these error codes.

The following conditions will cause the function to terminate and return the associated error code:

- S3L\_ERR\_ARG\_NULL Invalid array; must be the same value returned by S3L lu factor.
- S3L\_ERR\_ARG\_SETUP Invalid setup\_id value.
- S3L ERR\_FACTOR\_SING a contains singular factors; its inverse could not be computed.

# Examples

```
/opt/SUNWhpc/examples/s3l/lu/lu.c
/opt/SUNWhpc/examples/s3l/lu/ex_lu1.c
/opt/SUNWhpc/examples/s3l/lu/ex_lu2.c
/opt/SUNWhpc/examples/s3l/lu-f/lu.f
/opt/SUNWhpc/examples/s3l/lu-f/ex_lu1.f
```
## Related Functions

```
S3L_lu_factor(3)
S3L_lu_deallocate(3)
S3L_lu_solve(3)
```
### S31 lu solve

### Description

For each square coefficient matrix A of a, S3L  $\exists u$  solves a system of distributed linear equations  $AX = B$ , with a general M x M square matrix instance A, using the LU factorization computed by S3L\_lu\_factor.

**Note –** Throughout these descriptions,  $L^{-1}$  and  $U^{-1}$  denote the inverse of L and U, respectively.

A and B are corresponding instances within a and b, respectively. To solve  $AX = B$ , S3L lu solve performs forward elimination:

Let  $UX = C$ A = LU implies that  $AX = B$  is equivalent to  $C = L^{-1}B$ 

followed by back substitution:

 $X = U^{-1}C = U^{-1}(L^{-1}B)$ 

To obtain this solution, the S3L\_lu\_solve routine performs the following steps:

- 1. Applies  $L^{-1}$  to B.
- 2. Applies  $U^{-1}$  to  $L^{-11}B$ .

Upon successful completion, each B is overwritten with the solution to  $AX = B$ .

In general, S3L\_lu\_solve performs most efficiently when the array is distributed using the same block size along each axis.

S3L lu solve behaves somewhat differently for 3D arrays, however. In this case, the nodal solve is applied on each of the 2D systems  $AX = B$  across the instance axis of a and is performed concurrently on all participating processes.

The input parallel arrays a and b must be distinct.

The internal variable setup\_id is required for communicating information between the factorization routine and the other LU routines. The application must not modify the contents of this variable.

#### Syntax

The C and Fortran syntax for S3L\_lu\_solve is as follows:

#### $C/C++$  Syntax

```
#include <s3l/s3l-c.h>
#include <s3l/s3l_errno-c.h>
int
S3L_lu_solve(b, a, setup_id)
   S3L_array_t b
   S3L_array_t a
   int *setup_id
```
#### F77/F90 Syntax

```
include 's3l/s3l-f.h'
include 's3l/s3l_errno-f.h'
subroutine
S3L_lu_solve(b, a, setup_id, ier)
   integer*8 b
   integer*8 a
   integer*4 setup_id<br>integer*4 ier
   integer*4
```
## Input

S3L\_lu\_solve accepts the following arguments as input:

- $\bullet$  b Parallel array of the same type (real or complex) and precision as a. Must be distinct from a. The instance axes of b must match those of a in order of declaration and extents. The rows and columns of each B must be counted by axes row\_axis and col\_axis, respectively (from the S3L\_lu\_factor call). For the two-dimensional case, if b consists of only one right-hand-side vector, you can represent b as a vector (an array of rank 1) or as an array of rank 2 with the number of columns set to 1 and the elements counted by axis row axis.
- $\blacksquare$  a Parallel array that was factored by  $S3L_l_l_l_f$  factor, where each matrix instance A is a dense M x M square matrix. Supply the same value a that was used in S3L\_lu\_factor.
- $\blacksquare$  setup\_id Scalar integer variable. Use the value returned by the corresponding S3L lu factor call for this argument.

## Output

S3L lu solve uses the following arguments for output:

- $\blacksquare$  b Upon successful completion, each matrix instance B is overwritten with the solution to  $AX = B$ .
- ier (Fortran only) When called from a Fortran program, S3L\_lu\_solve returns error status in ier.

## Error Handling

On success, S3L\_lu\_solve returns S3L\_SUCCESS.

S3L\_lu\_solve performs generic checking of the validity of the arrays it accepts as arguments. If an array argument contains an invalid or corrupted value, the function terminates and returns an error code indicating which value was invalid. See [Appendix A](#page-362-0) of this manual for a detailed list of these error codes.

The following conditions will cause the function to terminate and return the associated error code:

- S3L\_ERR\_ARG\_NULL Invalid array. b must be preallocated, and the same value returned by S3L\_lu\_factor must be supplied in a.
- $\blacksquare$  S3L ERR ARG RANK Invalid rank. For cases where rank  $\gt = 3$ , the rank of b must equal the rank of a. For the two-dimensional case, the rank of b must be either 1 or 2.
- S3L ERR\_ARG\_DTYPE Invalid data type; must be real or complex (single- or double-precision).
- $\Box$  S3L ERR ARG BLKSIZE Invalid block size; must be  $\geq 1$ .
- S3L ERR\_MATCH\_EXTENTS Extents of a and b are mismatched along the row or instance axis.
- S3L\_ERR\_MATCH\_DTYPE Data types of a and b do not match.
- S3L\_ERR\_ARRNOTSQ Invalid matrix size; each coefficient matrix must be square.
- S3L ERR ARG SETUP Invalid setup id value.

## Examples

```
/opt/SUNWhpc/examples/s3l/lu/lu.c
/opt/SUNWhpc/examples/s3l/lu/ex_lu1.c
/opt/SUNWhpc/examples/s3l/lu/ex_lu2.c
```
/opt/SUNWhpc/examples/s3l/lu-f/lu.f /opt/SUNWhpc/examples/s3l/lu-f/ex\_lu1.f

### Related Functions

S3L\_lu\_deallocate(3) S3L\_lu\_factor(3) S3L\_lu\_invert(3)

## S3L\_mat\_mult

## Description

Sun S3L provides 18 matrix multiplication routines that compute one or more instances of matrix products. For each instance, these routines perform the operations listed in TABLE 2-9.

**Note –** In these descriptions, A<sup>T</sup> and A<sup>H</sup> denote A transpose and A Hermitian, respectively.

| Routine                  | Operation            | Data Type       |
|--------------------------|----------------------|-----------------|
| S3L_mat_mult             | $C = C + AB$         | real or complex |
| S3L_mat_mult_noadd       | $C = AB$             | real or complex |
| S3L_mat_mult_addto       | $C = D + AB$         | real or complex |
| S3L_mat_mult_t1          | $C = C + A^{T}B$     | real or complex |
| S3L_mat_mult_t1_noadd    | $C = A^{T}B$         | real or complex |
| S3L_mat_mult_t1_addto    | $C = D + A^{T}B$     | real or complex |
| S3L_mat_mult_h1          | $C = C + A^{H}B$     | complex only    |
| S3L_mat_mult_h1_noadd    | $C = A^{H}B$         | complex only    |
| S3L_mat_mult_h1_addto    | $C = D + A^{H}B$     | complex only    |
| S3L_mat_mult_t2          | $C = C + AB^{T}$     | real or complex |
| S3L_mat_mult_t2_noadd    | $C = AB^T$           | real or complex |
| S3L_mat_mult_t2_addto    | $C = D + AB^{T}$     | real or complex |
| S3L_mat_mult_h2          | $C = C + AB^{H}$     | complex only    |
| S3L_mat_mult_h2_noadd    | $C = ABH$            | complex only    |
| S3L_mat_mult_h2_addto    | $C = D + ABH$        | complex only    |
| S3L_mat_mult_t1_t2       | $C = C + A^{T}B^{T}$ | real or complex |
| S3L_mat_mult_t1_t2_noadd | $C = ATBT$           | real or complex |
| S3L_mat_mult_t1_t2_addto | $C = D + A^{T}B^{T}$ | real or complex |

**TABLE 2-9** Sun S3L Matrix Multiplication Operations

The algorithm used depends on the axis lengths of the variables supplied.

For calls that do not transpose either matrix A or B, the variables conform correctly with the axis lengths for row\_axis and col\_axis shown in TABLE 2-10.

| Variable | row_axis Length | col_axis Length |
|----------|-----------------|-----------------|
| A        |                 |                 |
| B        |                 |                 |
| C        |                 |                 |
| D        | n               |                 |

**TABLE 2-10** Recommended row\_axis and col\_axis Values When Matrix A and Matrix B Are Not Transposed

For calls that transpose the matrix A, the variables conform correctly with the axis lengths for row\_axis and col\_axis shown in TABLE 2-11.

| Variable | row_axis Length | col_axis Length |
|----------|-----------------|-----------------|
|          |                 |                 |
| B        |                 | $\mathbf{r}$    |
|          |                 | r               |
|          | n               |                 |

**TABLE 2-11** Recommended row\_axis and col\_axis Values When Matrix A Is Transposed

For calls that transpose the matrix B, the variables conform correctly with the axis lengths for row\_axis and col\_axis shown in TABLE 2-12.

| Variable | row_axis Length | col_axis Length |
|----------|-----------------|-----------------|
| А        | р               |                 |
| B        | r               |                 |
| C        | D               | r               |
| D        | p               | r               |

**TABLE 2-12** Recommended row\_axis and col\_axis Values When Matrix B Is Transposed

For calls that transpose both A and B, the variables conform correctly with the axis lengths for row axis and col axis shown in TABLE 2-13.

**TABLE 2-13** Recommended row\_axis and col\_axis Values When Both Matrix A and Matrix B Are Transposed

| Variable | row_axis Length | col_axis Length |
|----------|-----------------|-----------------|
| Α        |                 |                 |
| B        | r               |                 |
| C        |                 | r               |
| D        | D               |                 |

The algorithm is numerically stable.

## Syntax

The C and Fortran syntax for S3L\_mat\_mult is as follows:

#### $C/C_{++}$  Syntax

```
#include <s3l/s3l-c.h>
#include <s3l/s3l_errno-c.h>
int
S3L mat mult(C, A, B, row axis, col axis)
S3L_mat_mult_noadd(C, A, B, row_axis, col_axis)
S3L_mat_mult_addto(C, A, B, D, row_axis, col_axis)
S3L_mat_mult_t1(C, A, B, row_axis, col_axis)
S3L_mat_mult_t1_noadd(C, A, B, row_axis, col_axis)
S3L_mat_mult_t1_addto(C, A, B, D, row_axis, col_axis)
S3L_mat_mult_h1(C, A, B, row_axis, col_axis)
S3L_mat_mult_h1_noadd(C, A, B, row_axis, col_axis)
S3L_mat_mult_h1_addto(C, A, B, D, row_axis, col_axis)
S3L_mat_mult_t2(C, A, B, row_axis, col_axis)
S3L mat_mult_t2_noadd(C, A, B, row_axis, col_axis)
S3L_mat_mult_t2_addto(C, A, B, D, row_axis, col_axis)
S3L_mat_mult_h2(C, A, B, row_axis, col_axis)
S3L_mat_mult_h2_noadd(C, A, B, row_axis, col_axis)
S3L_mat_mult_h2_addto(C, A, B, D, row_axis, col_axis)
S3L_mat_mult_t1_t2(C, A, B, row_axis, col_axis)
S3L_mat_mult_t1_t2_noadd(C, A, B, row_axis, col_axis)
S3L_mat_mult_t1_t2_addto(C, A, B, D, row_axis, col_axis)
   S3L array t C
   S3L_array_t A
   S3L_array_t B
   S3L array t D
   int row_axis
   int col_axis
```
#### F77/F90 Syntax

```
include 's3l/s3l-f.h'
include 's3l/s3l_errno-f.h'
subroutine
S3L_mat_mult(C, A, B, row_axis, col_axis, ier)
S3L mat_mult_noadd(C, A, B, row_axis, col_axis, ier)
S3L_mat_mult_addto(C, A, B, D, row_axis, col_axis, ier)
S3L_mat_mult_t1(C, A, B, row_axis, col_axis, ier)
S3L_mat_mult_t1_noadd(C, A, B, row_axis, col_axis, ier)
S3L_mat_mult_t1_addto(C, A, B, D, row_axis, col_axis, ier)
S3L_mat_mult_h1(C, A, B, row_axis, col_axis, ier)
S3L_mat_mult_h1_noadd(C, A, B, row_axis, col_axis, ier)
S3L_mat_mult_h1_addto(C, A, B, D, row_axis, col_axis, ier)
S3L_mat_mult_t2(C, A, B, row_axis, col_axis, ier)
S3L_mat_mult_t2_noadd(C, A, B, row_axis, col_axis, ier)
```

```
S3L mat mult t2 addto(C, A, B, D, row axis, col axis, ier)
S3L mat_mult_h2(C, A, B, row_axis, col_axis, ier)
S3L_mat_mult_h2_noadd(C, A, B, row_axis, col_axis, ier)
S3L_mat_mult_h2_addto(C, A, B, D, row_axis, col_axis, ier)
S3L mat_mult_t1_t2(C, A, B, row_axis, col_axis, ier)
S3L_mat_mult_t1_t2_noadd(C, A, B, row_axis, col_axis, ier)
S3L mat mult t1 t2 addto(C, A, B, D, row axis, col axis, ier)
   integer*8 C
   integer*8 A
   integer*8 B
   integer*8 D
   integer*4 row_axis
   integer*4 col_axis
   integer*4 ier
```
## Input

The S3L\_mat\_mult\_ functions accept the following arguments as input:

- $\blacksquare$  C Array handle for a Sun S3L parallel array of rank  $>= 2$ . C is the destination array for all matrix multiplication operations (as discussed in the Output section). Some of these operations also use  $\sigma$  as an input argument, adding the contents of C to their respective matrix multiplication products. The operations shown in TABLE 2-9 that include some variation of  $C + AB$  belong to this class.
- $\blacksquare$  A Array handle for a Sun S3L parallel array of the same rank as C and B. This array contains one or more instances of the left-hand factor array A, defined by axes row\_axis (which counts the rows) and col\_axis (which counts the columns). Axis col\_axis of A must have the same length as axis row axis of B. The contents of A are not changed during execution.
- $\blacksquare$  B Array handle for a Sun S3L parallel array of the same rank as C and A. This array contains one or more instances of the right-hand factor array B, defined by axes row\_axis (which counts the rows) and col\_axis (which counts the columns). The contents of B are not changed during execution.
- $\Box$  D Parallel array of the same shape as C. This argument is used only in the calls whose names end in \_addto. It contains one or more instances of the array D that is to be added to the array product, defined by axes row\_axis (which counts the rows) and  $col\_axis$  (which counts the columns). The contents of D are not changed during execution, unless D and C are the same variable.

The argument  $D$  can be identical with the argument  $C$  in all matrix multiply \_addto routines except \_t1\_t2\_addto.

- $\blacksquare$  row  $\alpha$ xis The axis of C, A, and B that counts the rows of the embedded array or arrays. Must be nonnegative and less than the rank of C.
- $\Box$  col axis The axis of C, A, and B that counts the columns of the embedded array or arrays. Must be nonnegative and less than the rank of C.

## Output

The S3L mat mult functions use the following arguments for output:

- C Array handle for a Sun S3L parallel array, which is a destination array for all matrix multiplication operations. Upon successful completion, each array instance within  $\sigma$  is overwritten by the result of the array multiplication call.
- ier (Fortran only) When called from a Fortran program, these functions return error status in ier.

## Error Handling

On success, the S3L\_mat\_mult\_functions return S3L\_SUCCESS.

The  $S3L$  mat mult routines perform generic checking of the validity of the arrays they accept as arguments. If an array argument contains an invalid or corrupted value, the function terminates and an error code is returned that indicates which value of the array handle was invalid. See [Appendix A](#page-362-0) of this manual for a detailed list of these error codes.

In addition, the following conditions will cause these functions to terminate and return the associated error code:

- S3L\_ERR\_MATCH\_RANK The parallel arrays do not have the same rank.
- S3L ERR\_MATCH\_EXTENTS The extents of corresponding axes do not match.
- S3L\_ERR\_MATCH\_DTYPE The arguments are not the same data type and precision.
- S3L\_ERR\_ARG\_AXISNUM row\_axis and/or col\_axis contains a bad axis number. For C program calls, each of these parameters must be  $\geq 0$  and less than the rank of C. For Fortran calls, they must be  $\geq 1$  and  $\leq$  the rank of C.
- S3L ERR\_CONJ\_INVAL Conjugation was requested, but data supplied was not of type S3L\_complex or S3L\_double\_complex.

## Examples

/opt/SUNWhpc/examples/s3l/dense\_matrix\_ops/matmult.c /opt/SUNWhpc/examples/s3l/dense\_matrix\_ops-f/matmult.f

## Related Functions

S3L inner prod(3)

```
S3L_2_norm(3)
S3L_outer_prod(3)
S3L_mat_vec_mult(3)
```
### S3L\_mat\_vec\_mult

### Description

Sun S3L provides six matrix vector multiplication routines, which compute one or more instances of a matrix vector product. For each instance, these routines perform the operations listed in TABLE 2-14.

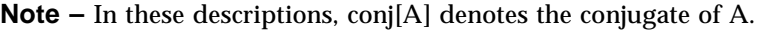

**TABLE 2-14** Sun S3L Matrix Vector Multiplication Operations

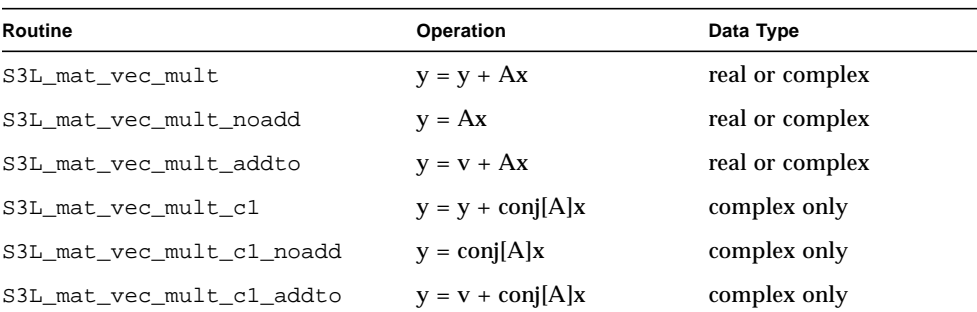

#### Syntax

The C and Fortran syntax for S3L\_mat\_vec\_mult is as follows:

#### $C/C_{++}$  Syntax

```
#include <s3l/s3l-c.h>
#include <s3l/s3l_errno-c.h>
int
S3L mat vec mult(y, A, x, y vector axis, row axis, col axis,
x_vector_axis)
S3L_mat_vec_mult_noadd(y, A, x, y_vector_axis, row_axis,
col axis, x vector axis)
S3L_mat_vec_mult_addto(y, A, x, v, y_vector_axis, row_axis,
col_axis, x_vector_axis)
S3L_mat_vec_mult_c1(y, A, x, y_vector_axis, row_axis, col_axis,
x_vector_axis)
S3L_mat_vec_mult_c1_noadd(y, A, x, y_vector_axis, row_axis,
col_axis, x_vector_axis)
S3L mat vec mult c1_addto(y, A, x, v, y_vector_axis, row_axis,
col_axis, x_vector_axis)
   S3L array t y
   S3L array_t A
   S3L_array_t x
   S3L_array_t v
   int y_vector_axis
   int row_axis
   int col axis
   int x_vector_axis
```
#### F77/F90 Syntax

```
include 's3l/s3l-f.h'
include 's3l/s3l_errno-f.h'
subroutine
S3L_mat_vec_mult(y, A, x, y_vector_axis, row_axis, col_axis,
x_vector_axis, ier)
S3L_mat_vec_mult_noadd(y, A, x, y_vector_axis, row_axis, col_axis,
x_vector_axis, ier)
S3L_mat_vec_mult_addto(y, A, x, v, y_vector_axis, row_axis,
col_axis, x_vector_axis, ier)
S3L_mat_vec_mult_c1(y, A, x, y_vector_axis, row_axis, col_axis,
x_vector_axis, ier)
S3L mat_vec_mult_c1_noadd(y, A, x, y_vector_axis, row_axis,
col_axis, x_vector_axis, ier)
S3L_mat_vec_mult_c1_addto(y, A, x, v, y_vector_axis, row_axis,
col_axis, x_vector_axis, ier)
   integer*8 y
   integer*8 A
   integer*8 x
```
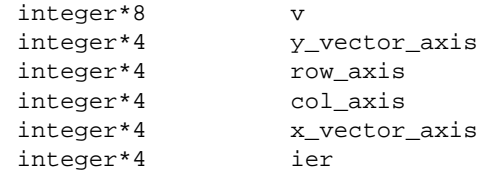

### Input

The S3L\_mat\_vec\_mult\_ functions accept the following arguments as input:

- $\bullet$  y Array handle for a Sun S3L parallel array of rank  $\geq$  = 1. Two matrix vector multiplication routines, S3L\_mat\_vec\_mult and S3L\_mat\_vec\_mult\_c1 add the contents of this array to the product of Ax. All matrix vector multiplication routines use  $y$  as the destination array, as described in the Output section.
- $\blacksquare$  A Array handle for a Sun S3L parallel array of rank one greater than that of y. It contains one or more instances of the matrix A, defined by axes row\_axis (which counts the rows) and col\_axis (which counts the columns).

The remaining axes must match the instance axes of  $\gamma$  in length and order of declaration. Thus, each matrix in A corresponds to a vector in  $y$ . The contents of A are not changed during execution.

 $\bullet$  x – Array handle for a Sun S3L parallel array of the same rank as y. It contains one or more instances of  $x$ , the vector that will be multiplied by the matrix  $A$ , embedded along axis x vector axis.

Axis x\_vector\_axis of x must have the same length as axis col\_axis of A. The remaining axes of x must match the instance axes of  $\gamma$  in length and order of declaration. Thus, each vector in  $\times$  corresponds to a vector in  $\times$ . The contents of  $\times$ are not changed during execution.

 $\bullet$  v – Array handle for a Sun S3L parallel array of the same rank and shape as y. This argument is used only in the S3L mat\_vec\_mult\_addto and S3L mat vec mult c1 addto calls. It contains one or more instances of the vector v, which will be added to the matrix vector product, embedded along axis y vector axis. The contents of v are not changed during execution, unless v is the same variable as y.

For S3L mat vec mult addto and S3L mat vec mult c1\_addto, the argument  $\nu$  can be identical to the argument  $\nu$ .

 $\blacksquare$  y\_vector\_axis – Scalar integer variable that specifies the axis of y and v along which the elements of the embedded vectors lie. For  $C/C++$  programs, this argument must be nonnegative and less than the rank of  $\frac{1}{2}$ . For F77/F90 programs, it must be greater than zero and less than or equal to the rank of y.

- row\_axis Scalar integer variable that counts the rows of the embedded matrix or matrices. For  $C/C_{++}$  programs, this argument must be nonnegative and less than the rank of A. For F77/F90 programs, it must be greater than zero and less than or equal to the rank of A.
- col\_axis Scalar integer variable that counts the columns of the embedded matrix or matrices. For  $C/C_{++}$  programs, this argument must be nonnegative and less than the rank of A. For F77/F90 programs, it must be greater than zero and less than or equal to the rank of A.
- $\bullet$  x\_vector\_axis Scalar integer variable that specifies the axis of x along which the elements of the embedded vectors lie. For  $C/C++$  programs, this argument must be nonnegative and less than the rank of  $x$ . For F77/F90 programs, it must be greater than zero and less than or equal to the rank of x.

### Output

The S3L\_mat\_vec\_mult\_ functions use the following arguments for output:

- $\bullet$  y Array handle for a Sun S3L array of rank  $>= 1$ . This array contains one or more instances of the destination vector  $\gamma$  embedded along the axis y vector axis. This axis must have the same length as axis row axis of A. Upon completion, each vector instance is overwritten by the result of the matrix vector multiplication call.
- $\blacksquare$  ier (Fortran only) When called from a Fortran program, these functions return error status in ier.

## Error Handling

On success, the S3L\_mat\_vec\_mult routines return S3L\_SUCCESS.

The  $S3L$  mat vec mult routines perform generic checking of the validity of the arrays they accept as arguments. If an array argument contains an invalid or corrupted value, the function terminates and an error code is returned that indicates which value of the array handle was invalid. See [Appendix A](#page-362-0) of this manual for a detailed list of these error codes.

In addition, the following conditions will cause these functions to terminate and return the associated error code:

- S3L\_ERR\_MATCH\_RANK The parallel arrays do not have the same rank.
- S3L\_ERR\_MATCH\_EXTENTS The lengths of corresponding axes do not match.
- S3L ERR\_MATCH\_DTYPE The arguments are not all of the same data type and precision.
- S3L\_ERR\_ARG\_AXISNUM Either row\_axis or col\_axis or both contain a bad axis number. For  $C/C_{++}$  program calls, each of these parameters must be nonnegative and less than the rank of A. For F77/F90 calls, they must be greater than zero and less than or equal to the rank of A.
- S3L\_ERR\_CONJ\_INVAL Conjugation was requested, but the data supplied was not of type S3L\_complex or S3L\_double\_complex.

### Examples

```
/opt/SUNWhpc/examples/s3l/dense_matrix_ops/mat_vec_mult.c
/opt/SUNWhpc/examples/s3l/dense_matrix_ops-f/matvec_mult.f
```
## Related Functions

```
S3L_inner_prod(3)
S3L_2_norm(3)
S3L_outer_prod(3)
S3L_mat_mult(3)
```
### S3L\_matvec\_sparse

### Description

S3L\_matvec\_sparse computes the product of a global general sparse matrix and a global dense vector. The sparse matrix is described by the Sun S3L array handle A. The global dense vector is described by the Sun S3L array handle  $x$ . The result is stored in the global dense vector described by the Sun S3L array handle y.

The array handle A is produced by a prior call to one of the following routines:

- S3L declare sparse
- S3L read sparse
- S3L rand sparse
- S3L convert\_sparse

#### Syntax

The C and Fortran syntax for S3L\_matvec\_sparse is as follows:

#### $C/C++$  Syntax

```
#include <s3l/s3l-c.h>
#include <s3l/s3l_errno-c.h>
int
S3L_matvec_sparse(y, A, x)
  S3L_array_t y
  S3L_array_t A
  S3L_array_t x
```
#### F77/F90 Syntax

```
include 's3l/s3l-f.h'
include 's3l/s3l_errno-f.h'
subroutine
S3L_matvec_sparse(y, A, x, ier)
  integer*8 y
  integer*8 A
  integer*8 x
  integer*4 ier
```
## Input

S3L\_matvec\_sparse uses the following arguments for output:

- A Sun S3L array handle for the global general sparse matrix.
- $\bullet$  x Global array of rank 1, with the same data type and precision as A and y and with a length equal to the number of columns in the sparse matrix.

# Output

S3L\_matvec\_sparse uses the following arguments for output:

 $\bullet$  y – Global array of rank 1, with the same data type and precision as A and x and with a length equal to the number of rows in the sparse matrix. Upon completion, y contains the product of the sparse matrix A and x.

■ ier (Fortran only) – When called from a Fortran program, S3L\_matvec\_sparse returns error status in ier.

## Error Handling

On success, S3L\_matvec\_sparse returns S3L\_SUCCESS.

The S3L matvec sparse routines perform generic checking of the validity of the arrays they accept as arguments. If an array argument contains an invalid or corrupted value, the function terminates and an error code is returned that indicates which value of the array handle was invalid. See [Appendix A](#page-362-0) of this manual for a detailed list of these error codes.

In addition, the following conditions will cause S3L matvec sparse to terminate and return the associated error code:

- $\blacksquare$  S3L ERR ARG NULL Invalid array x or y or sparse matrix A. x and y must be preallocated Sun S3L arrays, and A must be a preallocated sparse matrix.
- $\blacksquare$  S3L ERR ARG RANK Invalid rank for arrays x and y. They must be rank 1 arrays.
- $\Box$  S3L ERR\_MATCH\_RANK The ranks of x and y do not match.
- $\blacksquare$  S3L ERR\_MATCH\_DTYPE Arrays x, y, and A do not have the same data type.
- $\Box$  S3L\_ERR\_MATCH\_EXTENTS The lengths of x and y are mismatched with the size of sparse matrix A. The length of  $x$  must be equal to the number of columns in A and the length of  $\gamma$  must be equal to the number of rows in A.
- S3L\_ERR\_SPARSE\_FORMAT Invalid sparse format. It must be S3L\_SPARSE\_COO, S3L\_SPARSE\_CSR, S3L\_SPARSE\_CSC, or S3L\_SPARSE\_VBR.

## Examples

```
/opt/SUNWhpc/examples/s3l/sparse/ex_sparse.c
/opt/SUNWhpc/examples/s3l/sparse-f/ex_sparse.f
/opt/SUNWhpc/examples/s3l/iter/ex_iter.c
/opt/SUNWhpc/examples/s3l/iter-f/ex_iter.f
```
### Related Functions

```
S3L declare sparse(3)
S3L read sparse(3)
S3L rand sparse(3)
```
### S3L\_outer\_prod

#### Description

Sun S3L provides six outer product routines that compute one or more instances of an outer product of two vectors. For each instance, the outer product routines perform the operations listed in TABLE 2-15.

**Note –** In these descriptions,  $y^T$  and  $y^H$  denote y transpose and y Hermitian, respectively

**TABLE 2-15** Sun S3L Outer Product Operations

| Routine                 | Operation      | Data Type       |
|-------------------------|----------------|-----------------|
| S3L outer prod          | $A = A + xy^T$ | real or complex |
| S3L_outer_prod_noadd    | $A = xy^T$     | real or complex |
| S3L_outer_prod_addto    | $A = B + xy^T$ | real or complex |
| S3L outer prod c2       | $A = A + xyH$  | complex only    |
| S3L_outer_prod_c2_noadd | $A = xy^T$     | complex only    |
| S3L_outer_prod_c2_addto | $A = B + xy^T$ | complex only    |

In elementwise notation, for each instance S3L\_outer\_prod computes

 $A(i,j) = A(i,j) + x(i) * y(j)$ 

and S3L\_outer\_prod\_c2 computes

 $A(i,j) = A(i,j) + x(i) * conj[y(j)]$ 

where  $conj[y(j)]$  denotes the conjugate of  $y(j)$ .

#### Syntax

The C and Fortran syntax for S3L\_outer\_prod is as follows:

#### $C/C_{++}$  Syntax

```
#include <s3l/s3l-c.h>
#include <s3l/s3l_errno-c.h>
int
S3L outer prod(A, x, y, row axis, col axis, x vector axis,
y_vector_axis)
S3L_outer_prod_noadd(A, x, y, row_axis, col_axis, x_vector_axis,
y_vector_axis)
S3L_outer_prod_addto(A, x, y, B, row_axis, col_axis,
x_vector_axis, y_vector_axis)
S3L_outer_prod_c2(A, x, y, row_axis, col_axis, x_vector_axis,
y_vector_axis)
S3L_outer_prod_c2_noadd(A, x, y, row_axis, col_axis,
x_vector_axis, y_vector_axis)
S3L_outer_prod_c2_addto(A, x, y, B, row_axis, col_axis,
x_vector_axis, y_vector_axis)
   S3L array t A
   S3L array_t x
   S3L_array_t y
   S3L_array_t B
   int row_axis
   int col_axis
   int x vector axis
   int y_vector_axis
```
#### F77/F90 Syntax

```
include 's3l/s3l-f.h'
include 's3l/s3l_errno-f.h'
subroutine
S3L_outer_prod(A, x, y, row_axis, col_axis, x_vector_axis,
y_vector_axis, ier)
S3L_outer_prod_noadd(A, x, y, row_axis, col_axis, x_vector_axis,
y_vector_axis, ier)
S3L_outer_prod_addto(A, x, y, B, row_axis, col_axis,
x_vector_axis, y_vector_axis, ier)
S3L_outer_prod_c2(A, x, y, row_axis, col_axis, x_vector_axis,
y_vector_axis, ier)
S3L_outer_prod_c2_noadd(A, x, y, row_axis, col_axis,
x_vector_axis, y_vector_axis, ier)
S3L_outer_prod_c2_addto(A, x, y, B, row_axis, col_axis,
x_vector_axis, y_vector_axis, ier)
    integer*8 A
    integer*8 x
```
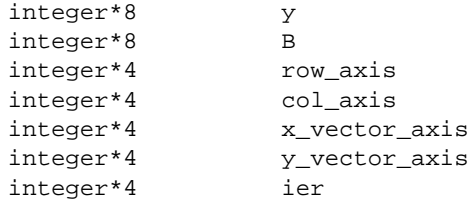

### Input

The S3L outer prod functions accept the following arguments as input:

- A Array handle for a Sun S3L parallel array of rank greater than or equal to 2. Two Sun S3L outer product routines, S3L\_outer\_prod and S3L outer prod c2, add the contents of this array to the product of xy. All outer product routines use A as the destination array, as described in the Output section.
- $\bullet$  x Array handle for a Sun S3L parallel array of rank one less than that of A. It contains one or more instances of the first source vector  $x$  embedded along axis x\_vector\_axis.
- Axis x vector axis of x must have the same length as axis row axis of A. The remaining axes of  $x$  must match the instance axes of  $A$  in length and order of declaration. Thus, each vector in x corresponds to a vector in A.
- $\bullet$  y Array handle for a Sun S3L parallel array of rank one less than that of A. It contains one or more instances of the second source vector  $x$  embedded along axis y vector axis.
- $\blacksquare$  y\_vector\_axis must have the same length as axis col\_axis of A. The remaining axes of  $\gamma$  must match the instance axes of A in length and order of declaration. Thus, each vector in  $\gamma$  corresponds to a vector in A.

The argument  $y$  can be identical to the argument  $x$ .

- $\blacksquare$  B Parallel array of the same shape as A. It contains one or more embedded matrices B defined by axes row\_axis (which counts the rows) and col\_axis (which counts the columns). The remaining axes must match the instance axes of A in length and order of declaration. Thus, each matrix in B corresponds to a matrix in A.
- This argument is used only in the S3L\_outer\_prod\_addto and S3L outer prod c2 addto calls, which add each outer product to the corresponding matrix within B and place the result in the corresponding matrix within A. The contents of B are not changed by the operation (unless B and A are the same variable).

For S3L\_outer\_prod\_addto and S3L\_outer\_prod\_c2\_addto, the argument B can be identical to the argument A.

- row\_axis Scalar integer variable. The axis of A and B that counts the rows of the embedded matrix or matrices. For  $C/C_{++}$  programs, this argument must be nonnegative and less than the rank of A. For F77/F90 programs, it must be greater than zero and less than or equal to the rank of A.
- col\_axis Scalar integer variable. The axis of A and B that counts the columns of the embedded matrix or matrices. For  $C/C++$  programs, this argument must be nonnegative and less than the rank of A. For F77/F90 programs, it must be greater than zero and less than or equal to the rank of A.
- $\bullet$  x vector axis Scalar integer variable that specifies the axis of x along which the elements of the embedded vectors lie. For  $C/C_{++}$  programs, this argument must be nonnegative and less than the rank of y. For F77/F90 programs, it must be greater than zero and less than or equal to the rank of x.
- $\bullet$  y vector  $\alpha$ xis Scalar integer variable that specifies the axis of y along which the elements of the embedded vectors lie. For  $C/C_{++}$  programs, this argument must be nonnegative and less than the rank of  $\chi$ . For F77/F90 programs, it must be greater than zero and less than or equal to the rank of y.

### Output

The S3L outer prod functions use the following arguments for output:

- $\blacksquare$  A Array handle for a Sun S3L parallel array of rank greater than or equal to 2, which contains one or more instances of the destination matrix A, defined by axes row\_axis (which counts the rows) and col\_axis (which counts the columns). Upon successful completion, each matrix instance is overwritten by the result of the outer product call.
- ier (Fortran only) When called from a Fortran program, these functions return error status in ier.

## Error Handling

On success, the S3L outer prod routines return S3L SUCCESS.

The S3L\_outer\_prod routines perform generic checking of the validity of the arrays they accept as arguments. If an array argument contains an invalid or corrupted value, the function terminates and an error code is returned that indicates which value of the array handle was invalid. See [Appendix A](#page-362-0) of this manual for a detailed list of these error codes.

In addition, the following conditions will cause these functions to terminate and return the associated error code:

■ S3L\_ERR\_MATCH\_RANK – The parallel arrays do not have the same rank.

- S3L\_ERR\_MATCH\_EXTENTS The lengths of corresponding axes do not match.
- S3L\_ERR\_MATCH\_DTYPE The arguments are not all of the same data type and precision.
- S3L ERR\_ARG\_AXISNUM row\_axis and/or col\_axis contains a bad axis number. For  $C/C++$  program calls, each of these parameters must be nonnegative and less than the rank of A. For F77/F90 calls, they must be greater than zero and less than or equal to the rank of A.
- S3L\_ERR\_CONJ\_INVAL Conjugation was requested, but the data supplied was not of type S3L\_complex or S3L\_double\_complex
- S3L ERR ARG RANK Rank of A is less than 2.

#### Examples

/opt/SUNWhpc/examples/s3l/dense\_matrix\_ops/outer\_prod.c /opt/SUNWhpc/examples/s3l/dense\_matrix\_ops-f/outer\_prod.f

#### Related Functions

S3L\_inner\_prod(3) S3L\_2\_norm(3) S3L\_mat\_vec\_mult(3) S3L\_mat\_mult(3)

S3L\_print\_array and S3L print sub array

#### Description

S3L\_print\_array causes the process with MPI rank 0 to print the parallel array represented by the array handle a to standard output.

S3L print\_sub\_array prints a specific section of the parallel array. This array section is defined by the lbounds, ubounds, and strides arguments. lbounds and ubounds specify the array section's lower and upper index bounds. strides specifies the stride to be used along each axis; it must be greater than zero.

**Note –** The values of lbounds and ubounds should refer to zero-based indexed arrays for the C interface and to one-based indexed arrays for the Fortran interface.

#### Syntax

The C and Fortran syntax for  $S3L$  print\_array and  $S3L$  print\_sub\_array is as follows:

#### $C/C_{++}$  Syntax

```
#include <s3l/s3l-c.h>
#include <s3l/s3l_errno-c.h>
int
S3L print array(a)
S3L_print_sub_array(a, lbounds, ubounds, strides)
   S3L_array_t a
  int *lbounds
   int *ubounds
   int *strides
```
#### F77/F90 Syntax

```
include 's3l/s3l-f.h'
include 's3l/s3l_errno-f.h'
subroutine
S3L_print_array(a, ier)
S3L_print_sub_array(a, lbounds, ubounds, strides, ier)
   integer*8 a
   integer*4 lbounds(*)
   integer*4 ubounds(*)
   integer*4 strides(*)
   integer*4 ier
```
## Input

S3L\_print\_array and S3L\_print\_sub\_array accept the following arguments as input:

- a Sun S3L array handle for the parallel array to be printed. This array handle was returned when the array was previously declared.
- lbounds Integer vector specifying the lower bounds of the indices of a along each of its axes.
- ubounds Integer vector specifying the upper bounds of the indices of a along each of its axes.
- strides Integer vector specifying the strides on the indices of a along each of its axes.

## Output

S3L print array and S3L print sub array use the following argument for output:

■ ier (Fortran only) – When called from a Fortran program, S3L\_print\_array and S3L\_print\_sub\_array return error status in ier.

## Error Handling

On success, S3L\_print\_array and S3L\_print\_sub\_array return S3L\_SUCCESS.

S3L print array and S3L print sub array perform generic checking of the validity of the arrays they accept as arguments. If an array argument contains an invalid or corrupted value, the function terminates and an error code is returned that indicates which value of the array handle was invalid. See [Appendix A](#page-362-0) of this manual for a detailed list of these error codes.

In addition, the following condition will cause the function to terminate and return the associated error code:

- S3L\_ERR\_ARG\_RANGE\_INV The given range of indices is invalid:
	- A lower bound is less than the smallest index of the array.
	- An upper bound is greater than the largest index of the array along the given axis.
	- A lower bound is larger than the corresponding upper bound.
	- A stride is negative or zero.

## Examples

```
/opt/SUNWhpc/examples/s3l/io/ex_print1.c
/opt/SUNWhpc/examples/s3l/io/ex_io.c
```
/opt/SUNWhpc/examples/s3l/io-f/ex\_io.f

#### Related Functions

S3L read array(3) S3L\_write\_array(3)

## S3L\_print\_sparse

#### Description

S3L\_print\_sparse prints all nonzero values of a global general sparse matrix and their corresponding row and column indices to standard output.

For example, the following 4x6 sample matrix:

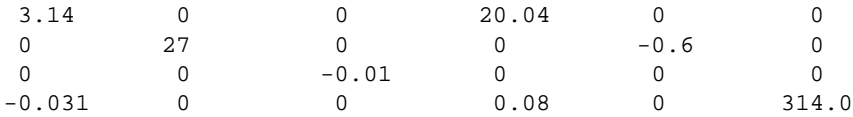

could be printed by a C program in the following manner.

468 (0,0) 3.140000 (0,3) 200.040000 (1,1) 27.000000  $(1,4)$  -0.600000  $(2,2)$  -0.010000  $(3,0)$  -0.031000 (3,3) 0.080000 (3,5) 314.000000 Note that, for C-language applications, zero-based indices are used. For Fortran applications, one-based indices are used, s as follows:

468 (1,1) 3.140000 (1,4) 200.040000 (2,2) 27.000000  $(2,5)$  -0.600000  $(3,3)$  -0.010000  $(4,1)$  -0.031000 (4,4) 0.080000 (4,6) 314.000000

The first line prints three integers,  $m$ ,  $n$ , and  $nnz$ , which represent the number of rows, columns, and the total number of nonzero elements in the matrix, respectively. If the matrix is stored in Variable Block Row format, three additional integers are printed as well: bm, bn, and bnnz. These integers indicate the number of block rows and block columns and the total number of nonzero block entries.

The remaining lines list the all the nonzero elements in the matrix, one per line. The first two values in each line are the row and column indices for the corresponding nonzero element.

### Syntax

The C and Fortran syntax for S3L\_print\_sparse is as follows:
#### $C/C_{++}$  Syntax

```
#include <s3l/s3l-c.h>
#include <s3l/s3l_errno-c.h>
int
S3L print sparse(A)
   S3L_array_t A
```
#### F77/F90 Syntax

```
include 's3l/s3l-f.h'
include 's3l/s3l_errno-f.h'
subroutine
S3L_print_sparse(A, ier)
   integer*8 A
   integer*4 ier
```
## Input

S3L\_print\_sparse accepts the following argument as input:

- $\blacksquare$  A Sun S3L internal array handle for the global general sparse matrix that is produced by a prior call to one of the following sparse routines:
	- S3L declare sparse
	- S3L\_read\_sparse
	- S3L\_rand\_sparse
	- S3L convert\_sparse

### **Output**

S3L\_print\_sparse uses the following argument for output:

■ ier (Fortran only) – When called from a Fortran program, S3L\_print\_sparse returns error status in ier.

## Error Handling

On success, S3L\_print\_sparse returns S3L\_SUCCESS.

The S3L\_print\_sparse routine performs generic checking of the validity of the arrays it accepts as arguments. If an array argument contains an invalid or corrupted value, the function terminates and an error code is returned that indicates which value of the array handle was invalid. See [Appendix A](#page-362-0) of this manual for a detailed list of these error codes.

On error, S3L\_print\_sparse returns the following code:

- S3L\_ERR\_ARG\_NULL The value specified for A is invalid; no such Sun S3L sparse matrix has been defined.
- S3L\_ERR\_SPARSE\_FORMAT Invalid sparse format. It must be: S3L\_SPARSE\_COO, S3L\_SPARSE\_CSR, S3L\_SPARSE\_CSC, or S3L\_SPARSE\_VBR.

### Examples

```
/opt/SUNWhpc/examples/s3l/sparse/ex_sparse.c
/opt/SUNWhpc/examples/s3l/sparse/ex_sparse2.c
/opt/SUNWhpc/examples/s3l/sparse-f/ex_sparse.f
```
## Related Functions

```
S3L_declare_sparse(3)
S3L_read_sparse(3)
S3L rand sparse(3)
S3L_write_sparse(3)
```
S3L\_qp

### **Description**

 $S3L$  qp applies an interior point method to solve the following linear/quadratic optimization problem:

min (1/2)\*x'\*Q\*x+f'\*x

subject to:

ub  $>= x >= 1b$  $C^*x > d$  $A^*x = b$ 

The arrays must be either S3L\_float or S3L\_double.

Q, A, and C should be either dense or sparse Sun S3L arrays and all of the same type.

If convergence is achieved, the result of the optimization will be in  $xf$ .

### Syntax

The C and Fortran syntax for S3L\_qp is as follows:

#### $C/C_{++}$  Syntax

```
#include <s3l/s3l-c.h>
#include <s3l/s3l_errno-c.h>
int
S3L_qp(A, Q, C, f, b, d, lb, ub, xf, iter, tol, attrib)
   S3L_array_t A
  S3L_array_t Q
  S3L_array_t C
  S3L_array_t f
  S3L_array_t b
  S3L_array_t d
  S3L_array_t lb
  S3L_array_t ub
  S3L_array_t xf
   int *iter
   <type> *tol
  S3L_qp_attr_t attrib
```
where <type> is either float or double.

#### F77/F90 Syntax

```
include 's3l/s3l-f.h'
include 's3l/s3l_errno-f.h'
subroutine
S3L qp(A, O, C, f, b, d, 1b, ub, xf, iter, tol, attrib, ier)
  integer*8 A
  integer*8 Q
  integer*8 C
  integer*8 f
  integer*8 b
  integer*8 d
  integer*8 lb
  integer*8 ub
  integer*8 xf
  integer*4 iter
  <type> tol
  integer*8 attrib
  integer*4 ier
```
where <type> is either real\*4 or real\*8.

### Input

S3L\_qp accepts the following argument as input:

- A Dense or sparse Sun S3L array of size ne x n.
- $Q -$  Dense or sparse Sun S3L array of size n x n.
- C Dense or sparse Sun S3L array of size nc x n.
- f Dense Sun S3L vector of length n.
- b Dense Sun S3L vector of length ne.
- d Dense Sun S3L vector of length nc.
- lb Dense Sun S3L vector of length n.
- ub Dense Sun S3L vector of length n.
- xf Dense Sun S3L vector of length n.
- iter On entry, iter specifies the maximum number of iterations. Also used for output, as described below.
- tol On entry, tol specifies the tolerance to be achieved in the linear complementarity gap for the problem to be considered solved. Also used for output, as described below.
- attrib Attribute handle returned by an earlier call to S3L\_qp\_attr\_init.

## Output

S3L\_qp use the following arguments for output:

- iter On exit, iter contains the actual number of iterations performed.
- tol On exit, tol contains the actual level of tolerance achieved.
- ier (Fortran only) When called from a Fortran program, S3L qp returns error status in ier.

# Error Handling

On success, S3L\_qp returns S3L\_SUCCESS.

S3L\_qp performs generic checking of the validity of the arrays it accepts as arguments. If an array argument contains an invalid or corrupted value, the function terminates and returns an error code indicating which value was invalid. See [Appendix A](#page-362-0) of this manual for a detailed list of these error codes.

In addition, the following conditions will cause  $S3L$  qp to terminate and return the associated error code:

- S3L\_ERR\_ARG\_ARRAY Both C and A arrays are equal to NULL.
- S3L ERR ARG DTYPE The data type of the supplied arrays is not S3L double or S3L\_float.
- $\blacksquare$  S3L ERR MATCH DTYPE The data type of A is not the same as that of b.

# Examples

```
/opt/SUNWhpc/examples/s3l/optim/ex_lp1.c
/opt/SUNWhpc/examples/s3l/optim/ex_qp1.c
/opt/SUNWhpc/examples/s3l/optim/ex_lp_sparse1.c
/opt/SUNWhpc/examples/s3l/optim/ex_qp_sparse1.c
/opt/SUNWhpc/examples/s3l/optim-f/ex_lp1.f
/opt/SUNWhpc/examples/s3l/optim-f/ex_qp1.f
/opt/SUNWhpc/examples/s3l/optim-f/ex_sp_lp1.f
```
## Related Functions

```
S3L_lp_sparse(3)
S3L_qp_attr_init(3)
```

```
S3L_qp_attr_destroy(3)
S3L_qp_attr_set(3)
```
S3L qp attr init. S3L\_qp\_attr\_destroy, S3L qp attr set

### Description

S3L qp\_attr\_init initializes a set of attributes with the handle attrib and loads a set of default values.

S3L qp\_attr\_destroy destroys the set of attributes with the handle attrib. Once destroyed, attrib cannot be reused until it is reinitialized.

S3L\_qp\_attr\_set specifies the type of solver to be used and the amount of error information that will be generated.

### Syntax

The C and Fortran syntax for S3L\_qp\_attr\_init, S3L\_qp\_attr\_destroy, and S3L qp attr set is as follows:

#### $C/C_{++}$  Syntax

```
#include <s3l/s3l-c.h>
#include <s3l/s3l_errno-c.h>
int
S3L qp attr init(&attrib)
S3L_qp_attr_destroy(&attrib)
S3L_qp_attr_set(&attrib, request, value)
   S3L_qp_attr_t attrib
   S3L_qp_attr_req_t request
   void *value
```
#### F77/F90 Syntax

```
include 's3l/s3l-f.h'
include 's3l/s3l_errno-f.h'
subroutine
S3L_qp_attr_init(attrib, ier)
S3L_qp_attr_destroy(attrib, ier)
S3L_qp_attr_set(attrib, request, value, ier)
   integer*8 attrib
   integer*4 request
   integer*4 value
   integer*4 ier
```
### Input

The S3L\_qp\_attr\_ functions accept the following arguments as input:

- attrib Handle for a set of attributes. This parameter is supplied by S3L\_qp\_attr\_init and is used as input by S3L\_qp\_attr\_destroy, S3L\_qp\_attr\_set, and S3L\_qp.
- request For S3L\_qp\_attr\_set, specifies the property of interest, which can be one of:

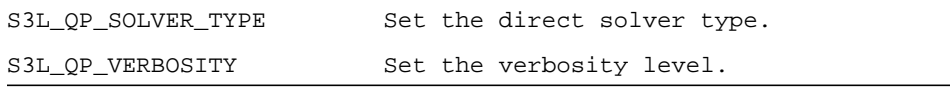

■ value – Specifies the value of the property named by the request argument. There are two kinds of values that can be set: solver type and verbosity level. The allowed values of both kinds are described below:

For sparse constraint arrays, value can be used to specify the solver type, as follows:

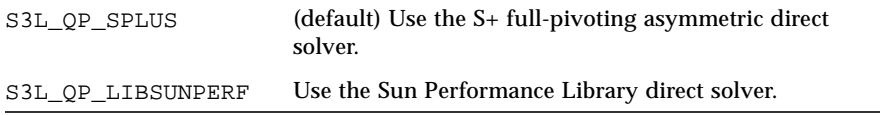

value can also be used to set the verbosity level of reporting, as follows:

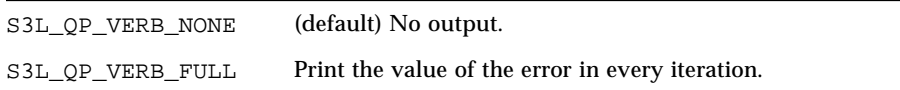

### **Output**

The S3L\_qp\_attr\_ functions use the following arguments for output:

- attrib S3L qp\_attr\_init returns this handle for a set of attributes.
- ier (Fortran only) When called from a Fortran program, these functions return error status in ier.

### Error Handling

On success, the S3L\_qp\_attr\_ functions all return S3L\_SUCCESS.

The following conditions will cause the indicated function to terminate and return the associated error code:

- S3L\_ERR\_ATTR\_INVALID attrib is not a properly initialized variable.
- S3L\_ERR\_NONSUPPORT An invalid value has been supplied.

### Examples

```
/opt/SUNWhpc/examples/s3l/optim/ex_lp1.c
/opt/SUNWhpc/examples/s3l/optim/ex_qp1.c
/opt/SUNWhpc/examples/s3l/optim/ex_lp_sparse1.c
/opt/SUNWhpc/examples/s3l/optim/ex_qp_sparse1.c
```
### Related Functions

S3L\_qp(3) S3L\_lp\_sparse(3)

# S3L\_qr\_factor

### **Description**

S3L gr factor computes the QR decomposition of real or complex Sun S3L arrays. On exit, the Q and R factors are packed in array a.

S3L qr\_factor generates internal information related to the decomposition, such as the vector of elementary reflectors. It also returns a setup parameter, which can be used by subsequent calls to  $S3L$   $qr$  solve to compute the least-squares solution to a system  $A^*x = b$ , where A is an m x n array, with m > n, and b is an m x nrhs array.

S3L qr\_factor can be used for arrays with more than two dimensions. In such cases, the  $\alpha$ xis  $\alpha$  and  $\alpha$ xis  $\alpha$  arguments specify the row and column axes of 2D array slices, whose QR factorization is to be computed.

When a is a 2D array, axis r and axis c should be set as shown in TABLE 2-16.

| QR factorization of | $C/C++$<br>axis r | axis c | F77/F90<br>axis r | axis_c |
|---------------------|-------------------|--------|-------------------|--------|
| а                   |                   |        |                   |        |
| transpose of a      |                   |        |                   |        |

**TABLE 2-16** Summary of axis\_r and axis\_c Settings for S3L\_qr\_factor

#### Notes

S3L  $qr$  factor is more efficient when both dimensions of the input array are block-cyclically distributed with equal block sizes.

If least-squares solutions are to be found for multiple  $A^*x = b$  systems, where all systems have the same matrix, the same QR factorization setup can be used by all the S3L qr solve instances.

### Syntax

The C and Fortran syntax for S3L\_qr\_factor is as follows:

### $C/C_{++}$  Syntax

```
#include <s3l/s3l-c.h>
#include <s3l/s3l_errno-c.h>
int
S3L_qr_factor(a, axis_r, axis_c, setup)
  S3L_array_t a
  int axis_r
  int axis_c
  int *setup
```
#### F77/F90 Syntax

```
include 's3l/s3l-f.h'
include 's3l/s3l_errno-f.h'
subroutine
S3L_qr_factor(a, axis_r, axis_c, setup, ier)
   integer*8 a
  integer*4 axis_r
  integer*4 axis_c
   integer*4 setup
   integer*4 ier
```
## Input

S3L qr\_factor accepts the following arguments as input:

- $\blacksquare$  a Input array whose QR decomposition is to be computed. On exit, the contents of a are destroyed.
- $\blacksquare$  axis\_r Integer denoting the row axis. For C program calls,  $axis\_r$  must be  $>=$ 0 and less than the rank of a; for Fortran program calls, it must be  $\geq 1$  and not exceed the rank of a.
- $\blacksquare$  axis  $\subset$  Integer denoting the column axis. For C program calls, axis  $\subset$  must be  $>= 0$  and less than the rank of a; for Fortran program calls, it must be  $>= 1$  and not exceed the rank of a.

## Output

S3L\_qr\_factor uses the following arguments for output:

- $\blacksquare$  setup Integer used by subsequent calls to S3L qr\_solve to access internal QR factorization information.
- ier (Fortran only) When called from a Fortran program, S3L qr\_factor returns error status in ier.

# Error Handling

On success, S3L\_qr\_factor returns S3L\_SUCCESS.

S3L\_qr\_factor performs generic checking of the validity of the arrays it accepts as arguments. If an array argument contains an invalid or corrupted value, the function terminates and returns an error code indicating which value was invalid. See [Appendix A](#page-362-0) of this manual for a detailed list of these error codes.

In addition, the following conditions will cause S3L\_qr\_factor to terminate and return the associated error code:

- S3L ERR ARG RANK Rank of a is less than 2, which is invalid.
- S3L ERR\_ARG\_DTYPE Invalid data type. It must be S3L\_float, S3L\_double, S3L complex, or S3L double complex.
- $\Box$  S3L ERR ARG AXISNUM axis r or axis c or both contain invalid entries.

## Examples

```
/opt/SUNWhpc/examples/s3l/qr/ex_qr1.c
/opt/SUNWhpc/examples/s3l/qr-f/ex_qr1.f
```
## Related Functions

```
S3L get gr(3)
S3L qr solve(3)
S3L qr free(3)
```
### S3L\_qr\_free

### Description

S3L\_qr\_free frees all internal resources associated with a particular QR decomposition.

### Syntax

The C and Fortran syntax for S3L\_qr\_free is as follows:

### $C/C++$  Syntax

#include <s3l/s3l-c.h> #include <s3l/s3l\_errno-c.h> int S3L\_qr\_free(setup) int \*setup

#### F77/F90 Syntax

```
include 's3l/s3l-f.h'
include 's3l/s3l_errno-f.h'
subroutine
S3L_qr_free(setup, ier)
   integer*4 setup<br>integer*4
   integer*4 ier
```
# Input

S3L\_qr\_free accepts the following argument as input:

■ setup – Integer returned by a previous call to S3L\_qr\_factor.

### Output

S3L\_qr\_free uses the following argument for output:

■ ier (Fortran only) – When called from a Fortran program, S<sub>3L</sub> qr\_free returns error status in ier.

## Error Handling

On success, S3L\_qr\_free returns S3L\_SUCCESS.

In addition, the following condition will cause  $S3L$  qr free to terminate and return the associated error code:

■ S3L\_ERR\_ARG\_SETUP – Invalid setup value.

## Examples

```
/opt/SUNWhpc/examples/s3l/qr/ex_qr1.c
/opt/SUNWhpc/examples/s3l/qr-f/ex_qr1.f
```
### Related Functions

```
S3L_qr_factor(3)
S3L_qr_solve(3)
S3L_get_qr(3)
```
# S3L qr solve

### Description

S3L\_qr\_solve computes the least-squares solution to an overdetermined linear system of the form  $a^*x = b$ . a is an m x n Sun S3L array, where m > n (overdetermined). b is an m x nrhs Sun S3L array of the same type as a.

S3L\_qr\_solve uses the QR factorization results from a previous call to S3L  $qr$  factor for the computation. On exit, the first n x nrhs rows of b are overwritten with the least-squares solution of the system.

a and b can have more than two dimensions, in which case, the operation is performed over all 2D slices, which were specified by the row and column axis arguments, axis  $r$  and axis c, of the corresponding S3L qr factor call.

#### **Notes**

For m > n, the single routine S3L\_gen\_lsq performs the same set of operations as the sequence: S3L qr factor, S3L qr solve, S3L qr free. However, when multiple least-squares solutions are to be found for a set of matrices that are all the same, the explicit sequence can be more efficient. This is because  $S3L$  gen lsq performs the full sequence every time it is called, even though the QR factorization step is needed only the first time. In such cases, therefore, the following sequence can be used to eliminate redundant factorization operations:

- S3L\_qr\_factor, S3L\_qr\_solve, S3L\_get\_qr for the first solution
- S3L\_qr\_solve, S3L\_qet\_qr for the second and all subsequent solutions

### Syntax

The C and Fortran syntax for S3L\_qr\_solve is as follows:

#### $C/C_{++}$  Syntax

```
#include <s3l/s3l-c.h>
#include <s3l/s3l_errno-c.h>
int
S3L qr solve(a, b, setup)
   S3L_array_t a<br>S3L_array_t b
   S3L_array_t b
   int setup
```
#### F77/F90 Syntax

```
include 's3l/s3l-f.h'
include 's3l/s3l_errno-f.h'
subroutine
S3L_qr_solve(a, b, setup, ier)
  integer*8 a
   integer*8 b
   integer*4 setup
   integer*4 ier
```
### Input

S3L\_qr\_solve accepts the following arguments as input:

- $\blacksquare$  a Input array of size m x n containing a QR decomposition computed by means of S3L\_qr\_factor.
- $\blacksquare$  b rhs array of size m x nrhs.
- setup Integer returned by a previous call to S3L\_qr\_factor.

### **Output**

S3L\_qr\_solve uses the following arguments for output:

- $\blacksquare$  b On exit, the first n rows of b contain the solution to the least-squares problem.
- ier (Fortran only) When called from a Fortran program, S3L\_qr\_solve returns error status in ier.

### Error Handling

On success, S3L\_qr\_solve returns S3L\_SUCCESS.

S3L\_qr\_solve performs generic checking of the validity of the arrays it accepts as arguments. If an array argument contains an invalid or corrupted value, the function terminates and returns an error code indicating which value was invalid. See [Appendix A](#page-362-0) of this manual for a detailed list of these error codes.

The following conditions will cause  $S3L_qr$  solve to terminate and return the associated error code:

- S3L\_ERR\_ARG\_RANK a and/or b are 1D arrays.
- S3L\_ERR\_ARG\_DTYPE The data type of a is not S3L\_float, S3L\_double, S3L\_complex, or S3L\_double\_complex.
- S3L ERR ARG EXTENTS The extents of a and b are incompatible.
- S3L\_ERR\_ARG\_SETUP Invalid setup value.

## Examples

```
/opt/SUNWhpc/examples/s3l/qr/ex_qr1.c
/opt/SUNWhpc/examples/s3l/qr-f/ex_qr1.f
```
### Related Functions

```
S3L qr_factor(3)
S3L_get_qr(3)
S3L_qr_free(3)
```
## S3L rand fib

### Description

S3L rand fib initializes a parallel array with a Lagged-Fibonacci random number generator (LFG). The LFG's parameters are fixed to  $l = 17$ ,  $k = 5$ , and  $m = 32$ .

Random numbers are produced by the following iterative equation:

 $x[n] = (x[n-e] + x[n-k]) \mod 2^m$ 

The result of  $S3L$  rand fib depends on how the parallel array a is distributed.

When the parallel array is of type integer, its elements are filled with nonnegative integers in the range  $0 \ldots 2^{31}$  -1. When the parallel array is single- or doubleprecision real, its elements are filled with random nonnegative numbers in the range 0 . . . 1. For complex arrays, the real and imaginary parts are initialized to random real numbers.

### Syntax

The C and Fortran syntax for S3L\_rand\_fib is as follows:

#### $C/C++$  Syntax

```
#include <s3l/s3l-c.h>
#include <s3l/s3l_errno-c.h>
int
S3L rand fib(a, setup_id)
   S3L_array_t a
   int setup_id
```
#### F77/F90 Syntax

```
include 's3l/s3l-f.h'
include 's3l/s3l_errno-f.h'
subroutine
S3L_rand_fib(a, setup_id, ier)
   integer*8 a
   integer*4 setup_id
   integer*4 ier
```
### Input

S3L rand fib accepts the following arguments as input:

 $\blacksquare$  a – Sun S3L array handle that describes the parallel array to be initialized by the LFG.

■ setup\_id – Integer index used to access the state table associated with the array referenced by a.

### Output

S3L rand fib uses the following arguments for output:

- $\blacksquare$  a On output, a is a randomly initialized array.
- ier (Fortran only) When called from a Fortran program, S3L rand fib returns error status in ier.

### Error Handling

On success, S3L\_rand\_fib returns S3L\_SUCCESS.

S3L\_rand\_fib checks the validity of the arrays it accepts as arguments. If an array argument contains an invalid or corrupted value, the function terminates and an error code is returned that indicates which value of the array handle was invalid. See [Appendix A](#page-362-0) of this manual for a detailed list of these error codes.

In addition, the following condition will cause S3L rand fib to terminate and return the associated error code.

■ S3L\_ERR\_ARG\_SETUP – Invalid setup\_id value.

### Examples

```
/opt/SUNWhpc/examples/s3l/rand_fib/rand_fib.c
/opt/SUNWhpc/examples/s3l/rand_fib-f/rand_fib.f
```
### Related Functions

```
S3L_free_rand_fib(3)
S3L_setup_rand_fib(3)
```
## S3L\_rand\_lcg

## Description

S3L\_rand\_lcg initializes a parallel array a, using a linear congruential random number generator (LCG). It produces random numbers that are independent of the distribution of the parallel array.

Arrays of type  $S3L$  integer (integer\*4) are initialized to random integers in the range  $0 \ldots 2^{31}$ -1. Arrays of type  $S3L\_long\_integer$  are initialized with integers in the range 0 . . . 263-1. Arrays of type S3L\_float or S3L\_double are initialized in the range 0 . . . 1. The real and imaginary parts of type S3L\_complex and S3L\_double\_complex are also initialized in the range 0 . . . 1.

The random numbers are initialized by an internal iterative equation of the type:

```
x[n] = a * x[n-1] + c
```
### Syntax

The C and Fortran syntax for S3L rand lcg is as follows:

#### $C/C_{++}$  Syntax

```
#include <s3l/s3l-c.h>
#include <s3l/s3l_errno-c.h>
int
S3L rand lcg(a, iseed)
   S3L_array_t a
   int iseed
```
#### F77/F90 Syntax

```
include 's3l/s3l-f.h'
include 's3l/s3l_errno-f.h'
subroutine
S3L_rand_lcg(a, iseed, ier)
   integer*8 a
   integer*4 iseed
   integer*4 ier
```
### Input

S3L\_rand\_lcg accepts the following arguments as input:

- a Sun S3L array handle that describes the parallel array to be initialized by the LCG.
- iseed An integer. If positive, this value is used as the initial seed for the LCG. If zero or negative, the call to S3L\_rand\_lcg produces a sequence of random numbers, which is a continuation of a sequence generated in a previous call to S3L rand lcg.

## **Output**

S3L\_rand\_lcg uses the following arguments for output:

- a On output, a is a randomly initialized array.
- $\bullet$  ier (Fortran only) When called from a Fortran program, S3L rand lcg returns error status in ier.

## Error Handling

On success, S3L\_rand\_lcg returns S3L\_SUCCESS.

S3L\_rand\_lcg checks the validity of the arrays it accepts as arguments. If an array argument contains an invalid or corrupted value, the function terminates and an error code is returned that indicates which value of the array handle was invalid. See [Appendix A](#page-362-0) of this manual for a detailed list of these error codes.

In addition, the following condition will cause the function to terminate and return the associated error code:

■ S3L ERR ARG RANK – Rank of a is invalid.

## Examples

```
/opt/SUNWhpc/examples/s3l/rand_lcg/rand_lcg.c
/opt/SUNWhpc/examples/s3l/rand_lcg-f/rand_lcg.f
```
### Related Functions

```
S3L_free_rand_fib(3)
S3L_setup_rand_fib(3)
```
# S3L\_rand\_sparse

## Description

S3L\_rand\_sparse creates a random sparse matrix with a random sparsity pattern in one of the four sparse formats:

- S3L\_SPARSE\_COO Coordinate format
- S3L\_SPARSE\_CSR Coordinate Sparse Row format
- S3L\_SPARSE\_CSC Coordinate Sparse Column format
- S3L\_SPARSE\_VBR Variable Block Row format

Upon successful completion, S3L\_rand\_sparse returns a Sun S3L array handle in A, which represents this random sparse matrix.

The number of nonzero elements that are generated will depend primarily on the combination of the density argument value and the array extents given by m and n. Usually, the number of nonzero elements will approximately equal  $m^*n^*$ density. The behavior of the algorithm may cause the actual number of nonzero elements to be somewhat smaller than m\*n\*density. Regardless of the value supplied for the density argument, the number of nonzero elements will always be  $>= m$ .

### Syntax

The C and Fortran syntax for S3L\_rand\_sparse is as follows:

#### $C/C_{++}$  Syntax

```
#include <s3l/s3l-c.h>
#include <s3l/s3l_errno-c.h>
int
S3L_rand_sparse(A, spfmt, stype, m, n, density, type, seed, ...)
  S3L_array_t *AS3L_sparse_storage_t spfmt
  S3L sparse rand t stype
  int m
  int n
  real*4 density
  S3L_data_type type
  int seed
```
#### F77/F90 Syntax

```
include 's3l/s3l-f.h'
include 's3l/s3l_errno-f.h'
subroutine
S3L_rand_sparse(A, spfmt, stype, m, n, density, type, seed, ...,
ier)
  integer*8 A
  integer*4 spfmt
  integer*4 stype
  integer*4 m
  integer*4 n
  real*4 density
  integer*4 type
  integer*4 seed
  integer*4 ier
```
## Input

S3L\_rand\_sparse accepts the following arguments as input:

■ spfmt – Indicates the sparse storage format used for representing the sparse matrix. Use S3L\_SPARSE\_COO, S3L\_SPARSE\_CSR, or S3L\_SPARSE\_CSC to create a random point sparse matrix. Use S3L\_SPARSE\_VBR to create a sparse matrix with random block structure.

If the value of spfmt is S3L\_SPARSE\_VBR, the following two arguments should also be supplied:

- rptr An integer array of length m+1, such that  $\text{rptr}[i]$  is the row index of the first point row in the i-th block row.
- $\bullet$  cptr An integer array of length n+1, such that cptr[j] is the column index of the first column in the j-th block column.

If used, rptr and cptr follow the seed argument, as indicated by the "..." in the Syntax section.

- $\blacksquare$  stype A variable of the type S3L sparse rand t (C/C++) or integer\*4 (F77/F90) that specifies the type of random pattern to be used, as follows:
	- S3L\_SPARSE\_RAND A random pattern.
	- S3L\_SPARSE\_DRND A random pattern with guaranteed nonzero diagonal.
	- S3L\_SPARSE\_SRND A random symmetric sparse array.
	- S3L\_SPARSE\_DSRN A random symmetric sparse array with guaranteed nonzero diagonal.
	- S3L\_SPARSE\_DSPD A random symmetric positive definite sparse array.
- m When the sparse format is S3L\_SPARSE\_COO, S3L\_SPARSE\_CSR, or S3L\_SPARSE\_CSC, m indicates the total number of point rows in the sparse matrix. Under S3L\_SPARSE\_VBR, m denotes the total number of block rows in the sparse matrix.
- n When the sparse format is S3L\_SPARSE\_COO, S3L\_SPARSE\_CSR, or S3L\_SPARSE\_CSC, n indicates the total number of point columns in the sparse matrix. Under S3L\_SPARSE\_VBR, n denotes the total number of block columns in the sparse matrix.
- density Positive parameter less than or equal to 1.0, which suggests the approximate density of the array. For example, if  $density = 0.1$ , approximately 10% of the array elements will have nonzero values.
- type The type of the sparse array, which must be S3L\_integer, S3L\_float, S3L double, S3L complex, or S3L double complex.
- seed An integer that is used internally to initialize the random number generators. It affects both the pattern and the values of the array elements. The results are independent of the number of processes on which the function is invoked.

## Output

S3L\_rand\_sparse uses the following arguments for output:

- A On return, A contains a Sun S3L internal array handle for the distributed random sparse matrix. The handle can be used in subsequent calls to some other Sun S3L sparse array functions.
- ier (Fortran only) When called from a Fortran program, S3L\_rand\_sparse returns error status in ier.

## Error Handling

On success, S3L\_rand\_sparse returns S3L\_SUCCESS.

The S3L\_rand\_sparse routine performs generic checking of the validity of the arrays it accepts as arguments. If an array argument contains an invalid or corrupted value, the function terminates and an error code is returned that indicates which value of the array handle was invalid. See [Appendix A](#page-362-0) of this manual for a detailed list of these error codes.

In addition, the following conditions will cause S3L rand sparse to terminate and return the associated error code:

- S3L\_ERR\_SPARSE\_FORMAT Invalid storage format. It must be S3L\_SPARSE\_COO, S3L\_SPARSE\_CSR, S3L\_SPARSE\_CSC, or S3L\_SPARSE\_VBR.
- S3L\_ERR\_SPARSE\_PATTERN Invalid random pattern. When spfmt is S3L\_SPARSE\_COO, S3L\_SPARSE\_CSR, or S3L\_SPARSE\_CSC, stype can be S3L\_SPARSE\_RAND, S3L\_SPARSE\_DRND, S3L\_SPARSE\_SRND, S3L\_SPARSE\_DSRN, or S3L\_SPARSE\_DSPD. When spfmt is S3L\_SPARSE\_VBR, stype must be either S3L\_SPARSE\_RAND or S3L\_SPARSE\_DRND.
- $\blacksquare$  S3L ERR ARG EXTENTS Invalid m or n. Each extent value must be  $> 0$ .
- S3L\_ERR\_ARRNOTSQ Invalid matrix size. When stype does not equal S3L\_SPARSE\_RAND, m must equal n.
- $\blacksquare$  S3L\_ERR\_DENSITY Invalid density value. It must be  $0.0 <$  density  $\lt = 1.0$ .
- S3L\_ERR\_ARG\_DTYPE Invalid data type. When stype is S3L\_SPARSE\_DSPD, the data type of the sparse matrix must be S3L\_float or S3L\_double.
- S3L ERR\_ARG\_NULL Invalid arguments for rptr and cptr. When spfmt is S3L\_SPARSE\_VBR, both rptr and cptr must be preallocated and initialized.

## Examples

```
/opt/SUNWhpc/examples/s3l/iter/ex_iter.c
/opt/SUNWhpc/examples/s3l/iter-f/ex_iter.f
```
## Related Functions

```
S3L_declare_sparse(3)
S3L_read_sparse(3)
```
# S3L\_rc\_fft and S3L\_cr\_fft

### Description

S3L rc\_fft and S3L\_cr\_fft are used for computing the Fast Fourier Transform of real 1D, 2D, or 3D arrays.  $S3L$  rc\_fft performs a forward FFT of a real array and  $S31$  cr fft performs the inverse FFT of a complex array with certain symmetry properties. The result of S31 cr\_fft is real.

S3L rc\_fft accepts as input a real (single- or double-precision) parallel array and, upon successful completion, overwrites the contents of the real array with the complex Discrete Fourier Transform (DFT) of the data in a packed format.

 $S3L$  cr fft accepts as input a real array, which contains the packed representation of a complex array.

S3L rc\_fft and S3L\_cr\_fft have been optimized for cases where the arrays are distributed only along their last dimension. They also work, however, for any CYCLIC(*n*) array layout.

For the 2D FFT, a more efficient transposition algorithm is used when the blocksizes along each dimension are equal to the extents divided by the number of processors. This arrangement can result in significantly higher performance.

The algorithms used are nonstandard extensions of the Cooley-Tuckey factorization and the Chinese Remainder Theorem. Both power-of-two and arbitrary radix FFTs are supported.

The nodal FFTs upon which the parallel FFT is based are mixed radix with prime factors 2, 3, 5, 7, 11, and 13. The parallel FFT will be more efficient when the size of the array is a product of powers of these factors. When the size of an array cannot be factored into these prime factors, a slower DFT is used for the remainder.

#### Supported Array Sizes

**One Dimension:** The array size must be divisible by  $4 \times p^2$ , where p is the number of processors.

**Two Dimensions:** Each of the array extents must be divisible by 2 x p, where p is the number of processors.

**Three Dimensions:** The first dimension must be even and must have a length of at least 4. The second and third dimensions must be divisible by 2 x p, where p is the number of processors.

#### Scaling

The real-to-complex and complex-to-real Sun S3L parallel FFTs do not include scaling of the data. Consequently, for a forward 1D real-to-complex FFT of a vector of length *n*, followed by an inverse 1D complex-to-real FFT of the result, the original vector is multiplied by *n*/2.

If the data fits in a single process, a 1D real-to-complex FFT of a vector of length *n*, followed by a 1D complex-to-real FFT results in the original vector being scaled by *n*.

For a real-to-complex FFT of a 2D real array of size n x m, followed by a complex-toreal FFT, the original array is scaled by n x m.

Similarly, a real-to-complex FFT applied to a 3D real array of size n x m x k, followed by a complex-to-real FFT, results in the original array being scaled by n x m x k.

#### Complex Data Packed Representation

**1D Real-to-Complex Periodic Fourier Transform:** The periodic Fourier Transform of a real sequence  $X[i], i=0,...,N-1$  is Hermitian (exhibits conjugate symmetry around its middle point).

If  $X[i], i=0,...,N-1$  are the complex values of the Fourier Transform, then

```
X[i] = conj(X[N-i]), i=1,...,N-1 (eq. 1)
```
Consider, for example, the real sequence:

```
X =0
1
2
3
4
5
6
7
```
Its Fourier Transform is:

```
X =28.0000
-4.0000 + 9.6569i-4.0000 + 4.0000i
-4.0000 + 1.6569i-4.0000
-4.0000 - 1.6569i-4.0000 - 4.0000i-4.0000 - 9.6569i
```
As you can see:

```
X[1] = \text{conj}(X[7])X[2] = \text{conj}(X[6])X[3] = \text{conj}(X[5])X[4] = \text{conj}(X[4]) (i.e., X[4] is real)
X[5] = \text{conj}(X[3])X[6] = \text{conj}(X[2])X[7] = \text{conj}(X[1])
```
Because of the Hermitian symmetry, only  $N/2+1 = 5$  values of the complex sequence X need to be calculated and stored. The rest can be computed from (eq. 1).

Note that  $X[0]$  and  $X[N/2]$  are real-valued so they can be grouped together as one complex number. In fact, Sun S3L stores the sequence X as:

```
X[0] X[N/2]
X[1]
X[2]
or
X =28.0000 - 4.0000i
-4.0000 + 9.6569i-4.0000 - 4.0000i-4.0000 + 1.6569i
```
The first line in this example represents the real and imaginary parts of a complex number.

To summarize, in Sun S3L, the Fourier transform of a real-valued sequence of length N (where N is even) is stored as a real sequence of length N. This is equivalent to a complex sequence of length N/2.

**2D Fourier Transform:** The method used for 2D FFTs is similar to that used for 1D FFTs. When transforming each of the array columns, only half of the data is stored.

**3D Real to Hermitian FFT:** As with the 1D and 2D FFTs, no extra storage is required for the 3D FFT of real data, since advantage is taken of all possible symmetries. For an array  $\alpha(M,N,K)$ , the result is packed in the complex  $\beta(M/2,N,K)$  array. Hermitian symmetries exist along the planes  $a(0,1;1)$  and  $a(M/2,1;1)$  and along dimension 1.

See the  $rc$  fft.c and  $rc$  fft.f program examples for illustrations of these concepts. The paths for these online examples are provided at the end of this section.

### Syntax

The C and Fortran syntax for S3L\_rc\_fft and S3L\_cr\_fft is as follows:

### $C/C_{++}$  Syntax

```
#include <s3l/s3l-c.h>
#include <s3l/s3l_errno-c.h>
int
S3L_rc_fft(a, setup_id)
S3L_cr_fft(a, setup_id)
   S3L_array_t a
   int setup_id
```
### F77/F90 Syntax

```
include 's3l/s3l-f.h'
include 's3l/s3l_errno-f.h'
subroutine
S3L_rc_fft(a, setup_id, ier)
S3L_cr_fft(a, setup_id, ier)
   integer*8 a
   integer*4 setup_id
   integer*4 ier
```
# Input

The S3L\_rc\_fft and S3L\_cr\_fft functions accept the following arguments as input:

- $\blacksquare$  a Sun S3L array handle for a parallel real array. For  $S3L\_rc\_fft$ , the contents of a are real values. For S3L\_cr\_fft, they are the packed representation of a complex array. Upon successful completion, both routines overwrite a with the results of the forward or inverse FFT. See the Output section for a discussion of the use of a for output.
- $\blacksquare$  setup\_id Scalar integer variable. Use the value returned by the S3L\_rc\_fft\_setup call for this argument.

## **Output**

The S3L\_rc\_fft and S3L\_cr\_fft functions use the following arguments for output:

- a Sun S3L array handle for a parallel real array. Upon successful completion, S3L\_rc\_fft overwrites a with the packed representation of the complex result of the forward FFT.  $S3L$  cr fft overwrites a with the real result of the inverse FFT.
- ier (Fortran only) When called from a Fortran program, these functions return error status in ier.

### Error Handling

On success, S3L\_rc\_fft and S3L\_cr\_fft return S3L\_SUCCESS.

The following condition will cause these functions to terminate and return the associated error code:

■ S3L\_ERR\_ARG\_SETUP – Invalid setup\_id value.

# Examples

```
/opt/SUNWhpc/examples/s3l/rc_fft/rc_fft.c
/opt/SUNWhpc/examples/s3l/rc_fft-f/rc_fft.f
```
## Related Functions

```
S3L_rc_fft_setup(3)
S3L_rc_fft_free_setup(3)
```
## S3L\_rc\_fft\_free\_setup

### Description

S3L\_rc\_fft\_free\_setup deallocates internal memory associated with setup\_id by a previous call to S3L\_rc\_fft\_setup.

### Syntax

The C and Fortran syntax for S3L\_rc\_fft\_free\_setup is as follows:

#### $C/C_{++}$  Syntax

```
#include <s3l/s3l-c.h>
#include <s3l/s3l_errno-c.h>
int
S3L_rc_fft_free_setup(setup_id)
   int setup id
```
#### F77/F90 Syntax

```
include 's3l/s3l-f.h'
include 's3l/s3l_errno-f.h'
subroutine
S3L_rc_fft_free_setup(setup_id, ier)
   integer*4 setup_id
   integer*4 ier
```
### Input

S3L\_rand\_sparse accepts the following argument as input:

 $\blacksquare$  setup\_id – Scalar integer variable. Use the value returned by the S3L\_rc\_fft\_setup call for this argument.

### Output

S3L\_rc\_fft\_free\_setup uses the following argument for output:

■ ier (Fortran only) – When called from a Fortran program, S3L\_rc\_fft\_free\_setup returns error status in ier.

### Error Handling

On success, S3L rc fft free setup returns S3L SUCCESS.

The following condition will cause S3L\_rc\_fft\_free\_setup to terminate and return the associated error code:

■ S3L\_ERR\_ARG\_SETUP – Invalid setup\_id value.

## Examples

```
/opt/SUNWhpc/examples/s3l/rc_fft/rc_fft.c
/opt/SUNWhpc/examples/s3l/rc_fft-f/rc_fft.f
```
### Related Functions

```
S3L_rc_fft_setup(3)
S3L_rc_fft(3)
```
# S3L rc fft setup

## Description

S3L\_rc\_fft\_setup allocates a real-to-complex FFT setup that includes the twiddle factors necessary for the computation and other internal structures. This setup depends only on the dimensions of the array whose FFT needs to be computed, and can be used both for the forward (real-to-complex) and inverse (complex-toreal) FFTs. Therefore, to compute multiple real-to-complex or complex-to-real Fourier transforms of different arrays whose extents are the same, the S3L rc fft setup function has to be called only once.

### Syntax

The C and Fortran syntax for S3L\_rc\_fft\_setup is as follows:

### C/C++ Syntax

```
#include <s3l/s3l-c.h>
#include <s3l/s3l_errno-c.h>
int
S3L_rc_fft_setup(a, setup_id)
   S3L_array_t a
   int *setup_id
```
#### F77/F90 Syntax

```
include 's3l/s3l-f.h'
include 's3l/s3l_errno-f.h'
subroutine
S3L_rc_fft_setup(a, setup_id, ier)
   integer*8 a
   integer*4 setup_id
   integer*4 ier
```
# Input

S3L rc fft setup accepts the following argument as input:

 $\blacksquare$  a – Sun S3L array handle for a parallel array that will be the subject of subsequent transform operations.

# **Output**

S3L\_rc\_fft\_setup uses the following argument for output:

- ier (Fortran only) When called from a Fortran program, S3L\_rc\_fft\_setup returns error status in ier.
- setup\_id On output, it contains an integer value that can be used in subsequent calls to S3L\_rc\_fft, S3L\_cr\_fft, and S3L\_rc\_fft\_free\_setup.

## Error Handling

On success, S3L\_rc\_fft\_setup returns S3L\_SUCCESS.

The following conditions will cause S3L\_rc\_fft\_setup to terminate and return the associated error code:

- S3L\_ERR\_ARG\_RANK The rank of array a is not 1, 2, or 3.
- $\blacksquare$  S3L ERR ARG NREAL The data type of a is not real.
- S3L\_ERR\_ARG\_NEVEN Some of the extents of a are not even.
- S3L\_ERR\_ARG\_EXTENTS The extents of a are not correct for the rank of a and the number of processors over which a is distributed. This relationship is summarized below:
	- If a is 1D, its length must be divisible by  $4*$ sqr(*np*) where *np* is the number of processes over which the a is distributed.
	- If a is 2D, its extents must both be divisible by 2\**np*.
	- If a is 3D, its first extent must be even and its last two extents must both be divisible by 2\**np*.

# Examples

```
/opt/SUNWhpc/examples/s3l/rc_fft/rc_fft.c
/opt/SUNWhpc/examples/s3l/rc_fft-f/rc_fft.f
```
## Related Functions

```
S3L_rc_fft(3)
S3L_cr_fft(3)
S3L_rc_fft_free_setup(3)
```
# S3L\_read\_array and S3L read sub array

## Description

S3L read array causes the process with MPI rank 0 to read the contents of a distributed array from a local file and distribute them to the processes that own the parts (subgrids) of the array. The local file is specified by the filename argument.

S3L read sub array reads a specific section of the array, within the limits specified by the lbounds and ubounds arguments. The strides argument specifies the stride along each axis; it must be greater than zero. The format argument is a string that specifies the format of the file to be read. It can be either "ascii" or "binary".

The values of lbounds and ubounds should refer to zero-based indexed arrays for the C interface and to one-based indexed arrays for the Fortran interface.

## Syntax

The C and Fortran syntax for S3L\_read\_array and S3L\_read\_sub\_array is as follows:

#### $C/C_{++}$  Syntax

```
#include <s3l/s3l-c.h>
#include <s3l/s3l_errno-c.h>
int
S3L read array(a, filename, format)
S3L_read_sub_array(a, lbounds, ubounds, strides, filename,
format)
   S3L_array_t a
  int *lbounds
   int *ubounds
   int *strides
   char *filename
   char *format
```
#### F77/F90 Syntax

```
include 's3l/s3l-f.h'
include 's3l/s3l_errno-f.h'
subroutine
S3L read array(a, filename, format, ier)
S3L_read_sub_array(a, lbounds, ubounds, strides, filename,
format,ier)
   integer*8 a
   integer*4 lbounds(*)
   integer*4 ubounds(*)
   integer*4 strides(*)
   character*1 filename(*)
   character*1 format(*)
   integer*4 ier
```
## Input

S3L\_read\_array and S3L\_read\_sub\_array accept the following arguments as input:

- a Sun S3L array handle for the parallel array to be read. This array handle was returned when the array was declared.
- lbounds Integer vector specifying the lower bounds of the indices of a along each of its axes.
- ubounds Integer vector specifying the upper bounds of the indices of a along each of its axes.
- strides Integer vector specifying the strides on the indices of a along each of its axes.
- $\blacksquare$  filename Scalar character variable specifying the name of the file from which the parallel array will be read.
- format Scalar character variable specifying the format of the data to be read. The value can be either "ascii" or "binary".

### **Output**

S3L read array and S3L read sub array use the following argument for output:

■ ier (Fortran only) – When called from a Fortran program, S3L\_read\_array and S3L read sub array return error status in ier.

## Error Handling

On success, S3L\_read\_array and S3L\_read\_sub\_array return S3L\_SUCCESS.

S3L read array and S3L read sub array perform generic checking of the validity of the arrays they accept as arguments. If an array argument contains an invalid or corrupted value, the function terminates and an error code is returned that indicates which value of the array handle was invalid. See [Appendix A](#page-362-0) of this manual for a detailed list of these error codes.

In addition, the following conditions will cause the function to terminate and return the associated error code:

- S3L\_ERR\_ARG\_RANGE\_INV The given range of indices is invalid:
	- A lower bound is less than the smallest index of the array.
	- An upper bound is greater than the largest index of an array along the given axis.
	- A lower bound is greater than the corresponding upper bound.
	- A stride is negative or zero.
- S3L\_ERR\_FILE\_OPEN Failed to open the file with the file name provided.
- S3L\_ERR\_EOF Encountered EOF while reading an array from a file.
- S3L\_ERR\_IO\_FORMAT Format is not one of "ascii" or "binary".
- $\blacksquare$  S3L ERR IO FILENAME The file name is equal to the NULL string (C/C++) or to an empty string (F77/F90).

### Examples

/opt/SUNWhpc/examples/s3l/io/ex\_io.c /opt/SUNWhpc/examples/s3l/io-f/ex\_io.f

### Related Functions

S3L\_print\_array(3) S3L\_write\_array(3)

### S3L\_read\_sparse

### Description

S3L\_read\_sparse reads sparse matrix data from an ASCII file and distributes the data to all participating processes. Upon successful completion, S3L\_read\_sparse returns a Sun S3L array handle in A that represents the distributed sparse matrix.

S3L\_read\_sparse supports the following sparse matrix storage formats:

- S3L\_SPARSE\_COO Coordinate format.
- S3L\_SPARSE\_CSR Compressed Sparse Row format.
- S3L\_SPARSE\_CSC Compressed Sparse Column format.
- S3L\_SPARSE\_VBR Variable Block Row format.

Each of these four format files contains three sections. They begin with a header section, followed by two data sections.

The header section can be used for comments. It consists of one or more lines, each of which begins with the percent character (%).

The first data section consists of a single line. It contains a list of integers denoting the total number of matrix rows, columns, nonzero elements and, in the case of the S3L\_SPARSE\_VBR format for blocked matrices, the total number of block rows, block columns, and nonzero blocks.

The second data section contains the numerical data of the matrix. For its data layout, the following specifies the general rules to apply:

- Blank lines may be present anywhere in the file.
- Numerical data is separated by one or more blanks.
- Real data entries must be in floating-point decimal format or, optionally, in the e,E-format exponential notation common to C and Fortran.
- $\blacksquare$  All indices must be stored using zero-based indexing when called by C or C++ applications and one-based indexing when called by F77 or F90 applications.

The details of the layout are given below for each of the sparse formats.

#### S3L\_SPARSE\_COO

Under the S3L\_SPARSE\_COO format, the first data section lists three integers, m, n, and nnz. m and n indicate the number of rows and columns in the matrix, respectively. nnz indicates the total number of nonzero values in the matrix.

The second data section stores all nonzero values in the matrix, one value per line. The first two entries on the line are the row and column indices for that value and the third entry is the value itself.

For example, the following 4x6 matrix:

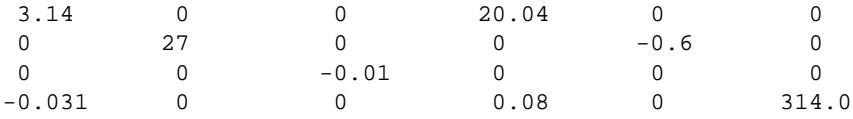

could have the following layout in an S3L\_SPARSE\_COO file, using zero-based indexing:

```
% Example: 4x6 sparse matrix in an S3L_SPARSE_COO file,
% row-major order, zero-based indexing:
%
468
0 0 3.140e+00
0 3 2.004e+01
1 1 2.700e+01
1 4 -6.000e-01
2 \quad 2 \quad -1.000e-023 0 -3.100e-02
3 3 8.000e-02
3 5 3.140e+02
```
The layout used for this example is row-major, but any order is supported, including random. The next two examples show this same 4x6 matrix stored in two S3L\_SPARSE\_COO files, both in random order. The first example illustrates zerobased indexing and the second, one-based indexing.

```
% Example: 4x6 sparse matrix in an S3L_SPARSE_COO file,
% random-major order, zero-based indexing:
%
468
3 5 3.140e+02
1 1 2.700e+01
0 3 2.004e+01
3 3 8.000e-02
2 2 -1.000e-02
0 0 3.140e+00
1 4 -6.000e-01
3 0 -3.100e-02
% Example: 4x6 sparse matrix in an S3L_SPARSE_COO file,
% random-major order, one-based indexing:
%
468
4 4 8.000e-02
2 2 2.700e+01
1 1 3.140e+00
4 \quad 1 \quad -3 \quad 100e-023 3 -1.000e-02
4 6 3.140e+02
1 4 2.004e+01
2 5 -6.000e-01
```
#### MatrixMarket Notes

Under S3L\_SPARSE\_COO format, S3L\_read\_sparse can also read data supplied in either of two Coordinate formats distributed by MatrixMarket (http://gams.nist.gov/MatrixMarket/). The two supported MatrixMarket formats are real general and complex general.

MatrixMarket files always use one-based indexing. Consequently, they can only be used directly by Fortran programs, which also implement one-based indexing. For a C or C++ program to use a MatrixMarket file, it must call the F77 application program interface. The program example ex\_sparse.c illustrates an F77 call from a C program. See the Examples section for the path to this sample program.

#### S3L\_SPARSE\_CSR

Under S3L\_SPARSE\_CSR format, the first data section is the same as the S3L\_SPARSE\_COO format. The second data section stores the S3L\_SPARSE\_CSR data structure in two integer arrays, ptr and indx, and one floating-point array, val. It contains, in order, the row start pointers, the column indices, and the nonzero elements.

For example, the same 4x6 sparse matrix used in the previous example could be stored under S3L\_SPARSE\_CSR in the manner (using zero-based indexing):

```
% Example: 4x6 sparse matrix in an S3L_SPARSE_CSR format
%
468
02458
 0 3 412 0 3 5
3.14 20.04 27.0 –0.6 –0.01 –0.031 0.08 314.0
```
#### S3L\_SPARSE\_CSC

The S3L\_SPARSE\_CSC format is almost identical to the S3L\_SPARSE\_CSR format except with a column orientation. Specifically, the first data section is the same as the S3L\_SPARSE\_CSR, while the second data section stores, in order, the column start pointers, the row indices, and the nonzero elements.

Using the same 4x6 sparse matrix example as before, a possible data layout under S3L SPARSE CSC follows:

```
% Example: 4x6 sparse matrix in an S3L_SPARSE_CSC format
%
468
0234678
 0 3 12 03 1 3
3.14 –0.031 27.0 –0.01 20.04 0.08 –0.6 314.0
```
#### S3L\_SPARSE\_VBR

Unlike the first three sparse formats, which provide natural layouts for point sparse matrices, S3L\_SPARSE\_VBR format is well-suited to represent matrices with a block structure.

Under S3L\_SPARSE\_VBR format, the first data section contains six integers. They are, in order, m, n, nnz, bm, bn, and bnnz. The first three indicate the number of point rows, point columns, and point nonzero elements of the matrix. The other three represent the block partitionings of the matrix—that is, the number of block rows, block columns, and nonzero block entries of the matrix.

The second data section stores the S3L\_SPARSE\_VBR data structure in five integer arrays and one floating-point array. They are:

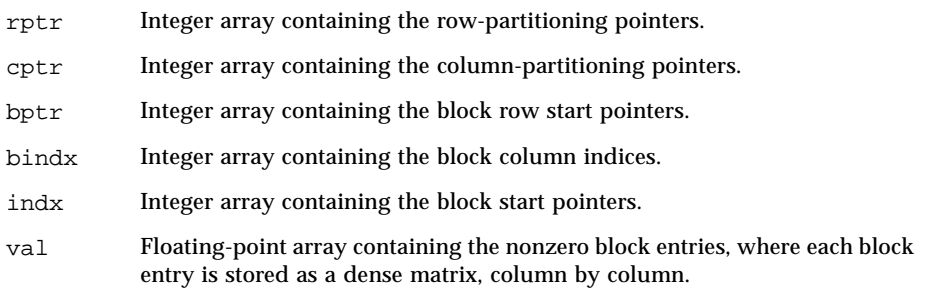

To illustrate the data layout, consider the following 5x8 sparse matrix with variable block partitioning.

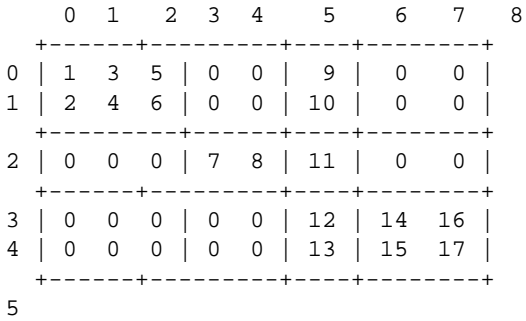

It could be stored in S3L\_SPARSE\_VBR format as follows:

```
% Example: 5x8 sparse matrix in an S3L_SPARSE_VBR format
\approx5 8 17 3 4 6
0235
03568
0 2 4 6
021223
0 6 8 10 11 13 17
1.0 2.0 3.0 4.0 5.0 6.0 9.0 10.0
7.0 8.0 11.0
12.0 13.0 14.0 15.0 16.0 17.0
```
### Syntax

The C and Fortran syntax for S3L\_read\_sparse is as follows:

#### C/C++ Syntax

```
#include <s3l/s3l-c.h>
#include <s3l/s3l_errno-c.h>
int
S3L_read_sparse(A, spfmt, m, n, nnz, type, fname, dfmt)
  S3L_array_t *A
  S3L_sparse_storage_t spfmt
  int m
  int n
  int nnz
  S3L_data_type type
  char *fname
  char *dfmt
```
#### F77/F90 Syntax

```
include 's3l/s3l-f.h'
include 's3l/s3l_errno-f.h'
subroutine
S3L_read_sparse(A, spfmt, m, n, nnz, type, fname, dfmt, ier)
  integer*8 A
  integer*4 spfmt
  integer*4 m
  integer*4 n
  integer*4 nnz
  integer*4 type
  character*1 fname
  character*1 dfmt
  integer*4 ier
```
## Input

S3L\_read\_sparse accepts the following arguments as input:

■ spfmt – Specifies the sparse storage format used for representing the sparse matrix. The supported formats are S3L\_SPARSE\_COO, S3L\_SPARSE\_CSR, S3L\_SPARSE\_CSC, and S3L\_SPARSE\_VBR.

- $\blacksquare$  m Indicates the total number of rows in the sparse matrix.
- n Indicates the total number of columns in the sparse matrix.
- nnz Indicates the total number of nonzero elements in the sparse matrix.
- type Indicates the type of the sparse array, which must be S3L\_float, S3L double, S3L complex, or S3L double\_complex.
- fname Scalar character variable that names the ASCII file containing the sparse matrix data.
- dfmt Specifies the format of the data to be read from the data file. Allowed strings are 'ascii' and 'ASCII'.

### Output

S3L read sparse uses the following arguments for output:

- A Sun S3L array handle for the global general sparse matrix output.
- ier (Fortran only) When called from a Fortran program, S3L\_read\_sparse returns error status in ier.

### Error Handling

On success, S3L\_read\_sparse returns S3L\_SUCCESS.

The  $S3L$  read sparse routine performs generic checking of the validity of the arrays it accepts as arguments. If an array argument contains an invalid or corrupted value, the function terminates and an error code is returned that indicates which value of the array handle was invalid. See [Appendix A](#page-362-0) of this manual for a detailed list of these error codes.

In addition, the following conditions will cause S3L\_read\_sparse to terminate and return the associated error code:

- $\blacksquare$  S3L ERR ARG EXTENTS Invalid m, n, or nnz. These arguments must all be  $> 0$ .
- S3L\_ERR\_SPARSE\_FORMAT Invalid storage format. It must be S3L\_SPARSE\_COO, S3L\_SPARSE\_CSR, S3L\_SPARSE\_CSC, or S3L\_SPARSE\_VBR.
- S3L ERR\_ARG\_DTYPE Invalid data type. It must be S3L\_float, S3L\_double, S3L complex, or S3L double complex.
- S3L\_ERR\_IO\_FILENAME Invalid file name.
- S3L\_ERR\_IO\_FORMAT Invalid data file format. The error could be either of the following:
	- The dfmt value supplied was not 'ascii' or 'ASCII'.
- An unsupported MatrixMarket format was supplied. When a MatrixMarket file is used, the first line of its comment section must contain either the words 'real general' or 'complex general'.
- S3L ERR FILE OPEN Failed to open the data file; the file either does not exist or the name is specified incorrectly.
- S3L\_ERR\_EOF The input data ended before expected.

## Examples

```
/opt/SUNWhpc/examples/s3l/sparse/ex_sparse.c
/opt/SUNWhpc/examples/s3l/sparse-f/ex_sparse.f
```
## Related Functions

```
S3L_convert_sparse(3)
S3L_declare_sparse(3)
S3L_matvec_sparse(3)
S3L rand sparse(3)
```
# S3L\_reduce

### Description

S3L reduce performs a predefined reduction function over all elements of a parallel array. The array is described by the Sun S3L array handle argument A. The argument op specifies the type of reduction operations, which can be one of the following:

- S3L\_OP\_SUM Finds the sum of all the elements.
- S3L\_OP\_MIN Finds the smallest value among all the elements.
- S3L\_OP\_MAX Finds the largest value among all the elements.

### Syntax

The C and Fortran syntax for S3L reduce is as follows:

#### $C/C_{++}$  Syntax

```
#include <s3l/s3l-c.h>
#include <s3l/s3l_errno-c.h>
int
S3L reduce(A, op, res)
   S3L_array_t A
   S3L_op_type op
   void *res
```
#### F77/F90 Syntax

```
include 's3l/s3l-f.h'
include 's3l/s3l_errno-f.h'
subroutine
S3L_reduce(A, op, res, ier)
  integer*8 A
  integer*4 op
  <type> res
   integer*4 ier
```
where  $lt^{\text{type}}$  is one of: real\*4, real\*8, complex\*8, or complex\*16.

### Input

S3L\_reduce accepts the following arguments as input:

- $\blacksquare$  A Array handle for the parallel array to be reduced.
- op Specifies the type of operation to be performed.

### Output

S3L reduce uses the following arguments for output:

- res Contains the result of the reduction function.
- ier (Fortran only) When called from a Fortran program, S3L\_reduce returns error status in ier.

## Error Handling

On success, S3L\_reduce returns S3L\_SUCCESS.

S3L\_reduce performs generic checking of the validity of the arrays it accepts as arguments. If an array argument contains an invalid or corrupted value, the function terminates and an error code is returned that indicates which value of the array handle was invalid. See [Appendix A](#page-362-0) of this manual for a detailed list of these error codes.

In addition, the following conditions will cause the function to terminate and return the associated error code:

- S3L\_ERR\_ARG\_OP Requested operation is not supported.
- S3L\_ERR\_ARG\_DTYPE Invalid data type.

### Examples

/opt/SUNWhpc/examples/s3l/utils/cshift\_reduce.c /opt/SUNWhpc/examples/s3l/utils-f/cshift\_reduce.f

### Related Function

S3L reduce axis(3)

### S3L\_reduce\_axis

### **Description**

S3L reduce axis applies a predefined reduction operation along a given axis of a parallel Sun S3L array. If *n* is the rank (number of dimensions) of a, the result b is a parallel array of rank *n*-1. The argument op specifies the operation to be performed. The value of op must be one of:

- S3L\_OP\_SUM The sum reduction operation is applied.
- S3L\_OP\_MIN The minimum reduction operation is applied.
- S3L\_OP\_MAX The maximum reduction operation is applied.

#### Syntax

The C and Fortran syntax for S3L\_reduce\_axis is as follows:

#### $C/C++$  Syntax

```
#include <s3l/s3l-c.h>
#include <s3l/s3l_errno-c.h>
int
S3L_reduce_axis(a, op, axis, b)
  S3L_array_t a
  S3L_op_type op
  int axis
  S3L_array_t b
```
#### F77/F90 Syntax

```
include 's3l/s3l-f.h'
include 's3l/s3l_errno-f.h'
subroutine
S3L_reduce_axis(a, op, axis, b, ier)
   integer*8 a
   integer*4 op
   integer*4 axis<br>integer*8 b
   integer*8 b
   integer*4 ier
```
## Input

S3L\_reduce\_axis accepts the following arguments as input:

- a Sun S3L array handle for the parallel array on which the operation will be applied.
- op Predefined constant specifying the operation to be applied.
- $\blacksquare$  axis Specifies the axis along which the reduction will be performed. When S3L\_reduce\_axis is called from a C program, this value must reflect zero-based indexing of the array axes. If called from a Fortran program, it must reflect onebased indexing.

## Output

S3L reduce axis uses the following arguments for output:

- $\blacksquare$  b Sun S3L array handle for the parallel array that will contain the result of the reduction.
- ier (Fortran only) When called from a Fortran program, S3L\_reduce\_axis returns error status in ier.

# Error Handling

On success, S3L\_reduce\_axis returns S3L\_SUCCESS.

S3L\_reduce\_axis performs generic checking of the validity of the arrays it accepts as arguments. If an array argument contains an invalid or corrupted value, the function terminates and an error code is returned that indicates which value of the array handle was invalid. See [Appendix A](#page-362-0) of this manual for a detailed list of these error codes.

In addition, the following conditions will cause the function to terminate and return the associated error code:

- S3L\_ERR\_ARG\_OP Requested operation is not supported.
- S3L\_ERR\_MATCH\_EXTENTS The extents of a and b do not match. For example, if a is a 4D array with extents n1 x n2 x n3 x n4, and  $axis$  is equal to 2 (Fortran interface), b must be a 3D array with extents n1 x n3 x n4.
- $\Box$  S3L ERR\_MATCH\_RANK The rank of b is not equal to the rank of a minus 1.
- S3L\_ERR\_ARG\_AXISNUM The axis specified is not valid; that is, it is either larger than the rank of the array or smaller than 1 (Fortran interface). For the C interface, the axis value is equal to or larger than the rank of the array or smaller than 0.

## Examples

```
/opt/SUNWhpc/examples/s3l/utils/cshift_reduce.c
/opt/SUNWhpc/examples/s3l/utils-f/cshift_reduce.f
```
# Related Function

S3L reduce(3)

# S3L\_set\_array\_element, S3L get array element. S3L set array element on proc, and S3L get array element on proc

### **Description**

The four subroutines described in this section enable the user to alter (set) and retrieve (get) individual elements of an array. Two of these subroutines also enable the user to know which process will participate in the set or get activity.

S3L set array element assigns the value stored in val to a specific element of a distributed Sun S3L array whose global coordinates are specified by coor. The val variable is colocated with the array subgrid containing the target element.

**Note –** Because a Sun S3L array is distributed across a set of processes, each process has a subsection of the global array local to it. These array subsections are also referred to as *array subgrids*.

For example, if a parallel array is distributed across four processes, P0–P3, and coor specifies an element in the subgrid that is local to P2, the val that is located on P2 will be the source of the value used to set the target element.

S3L get array element is similar to S3L set array element, but operates in the opposite direction. It assigns the value stored in the element specified by coor to val on every process. Since S3L\_get\_array\_element broadcasts the element value to every process, upon completion, every process contains the same value in val.

S3L set array element on proc specifies which process will be the source of the value to be assigned to the target element. That is, the argument pnum specifies the MPI rank of a particular process. The value of the variable val on that process will be assigned to the target element—that is, the element whose coordinates are specified by coor.

**Note –** The MPI rank of a process is defined in the global communicator MPI\_COMM\_WORLD.

S3L\_get\_array\_element\_on\_proc updates the variable val on the process whose MPI rank is supplied in pnum, and uses the element whose indices are given in coor as the source for the update.

### Syntax

The C and Fortran syntax for S3L\_set\_array\_element and its related routines is as follows:

#### $C/C_{++}$  Syntax

```
#include <s3l/s3l-c.h>
#include <s3l/s3l_errno-c.h>
int
S3L set array element(a, coor, val)
S3L get_array_element(a, coor, val)
S3L_set_array_element_on_proc(a, coor, val, pnum)
S3L get array element on proc(a, coor, val, pnum)
   S3L array_t a
   int coor
   void val
   int pnum
```
#### F77/F90 Syntax

```
include 's3l/s3l-f.h'
include 's3l/s3l_errno-f.h'
subroutine
S3L_set_array_element(a, coor, val, ier)
S3L get array element(a, coor, val, ier)
S3L_set_array_element_on_proc(a, coor, val, pnum, ier)
S3L_get_array_element_on_proc(a, coor, val, pnum, ier)
   integer*8 a
   integer*4 coor
   <type> val
   integer*4 pnum
   integer*4 ier
```
where <type> is integer\*4, real\*4, real\*8, complex\*8, or complex\*16.

### Input

S3L set array element, S3L set array element on proc, S3L get array element,and S3L get array element on proc accept the following arguments as input:

- $\blacksquare$  a Array handle describing the parallel array containing the element of interest.
- coor Integer vector specifying the coordinates of an element of the distributed array a. This value follows zero-based notation for  $C/C_{++}$  programs and onebased notation for F77/F90 programs.
- val Variable that holds the value to be assigned to an element of an array or that accepts the value of that element.

■ pnum – Integer variable specifying the MPI rank of a process to supply or accept the value val. pnum is used only with S3L\_set\_array\_element\_on\_proc and S3L\_get\_array\_element\_on\_proc.

### **Output**

```
S3L_set_array_element, S3L_set_array_element_on_proc,
S3L get array element, and S3L get array element on proc use the
following argument for output:
```
■ ier (Fortran only) – When called from a Fortran program, these functions return error status in ier.

## Error Handling

On success, these functions return S3L\_SUCCESS.

In addition, the following conditions will cause these functions to terminate and return the associated error code and terminate:

- S3L\_ERR\_ARG\_DTYPE The data type of array a is not
	- S3L\_integer
	- S3L\_float
	- S3L\_double
	- S3L\_complex
	- S3L double complex
- S3L\_ERR\_ARG\_COOR The supplied coordinates are not valid; that is, they do not specify an element of a.

## Examples

```
/opt/SUNWhpc/examples/s3l/utils/cshift_reduce.c
```

```
/opt/SUNWhpc/examples/s3l/utils-f/cshift_reduce.f
```
## S3L\_set\_process\_grid

## Description

S3L\_set\_process\_grid allows the user to define various aspects of an internal process grid. It returns a process grid handle, which subsequent calls to other Sun S3L functions can use to refer to that process grid.

### Syntax

The C and Fortran syntax for S3L\_set\_process\_grid is as follows:

#### $C/C_{++}$  Syntax

```
#include <s3l/s3l-c.h>
#include <s3l/s3l_errno-c.h>
S3L_set_process_grid(pgrid, rank, majorness, grid_extents,
plist_length, process_list)
   S3L_pgrid_t *pgrid
  int rank
  int majorness
   int *qrid extents
  int plist_length
   int *process list
```
#### F77/F90 Syntax

```
include 's3l/s3l-f.h'
include 's3l/s3l_errno-f.h'
subroutine
S3L_set_process_qrid(pqrid, rank, majorness, grid_extents,
plist_length, process_list, ier)
   integer*8 pgrid
   integer*4 rank
   integer*4 majorness
   integer*4 grid_extents(*)
   integer*4 plist_length
   integer*4 process_list(*)
   integer*4 ier
```
### Input

S3L set process grid accepts the following arguments as input:

- rank Specifies the rank of the process grid to be created. The range of legal values for rank is the same as for Sun S3L arrays, which is  $1 \le$  rank  $\le$  31.
- majorness Uses one of the following predefined values to specify the order of loop execution:
	- S3L\_MAJOR\_ROW Rightmost axis varies fastest.
	- S3L\_MAJOR\_COLUMN Leftmost axis varies fastest.
- grid\_extents Integer array whose length equals the rank of the process grid. It contains a list of process grid extents. Each element in the array specifies the extent of the corresponding process grid axis. Note that axis indexing is zerobased for the  $C/C_{++}$  interface and one-based for the F77/F90 interface, as follows:
- When called from a C or  $C_{++}$  application, the first element of  $qrid$  extents corresponds to axis 0, the second element to axis 1, and so forth.
- When called from an F77 or F90 application, the first element corresponds to axis 1, the second to axis 2, and so forth.
- plist\_length Length of process list. Note that, if the product of all grid extents is N and if a value greater than N is specified for  $plist$  length, only the first N elements of process\_list will be used.
- process\_list Array of integers of length plist\_length, which contains a list of the processes that will constitute the process grid. For example, if you are running your program on four MPI processes but you wish to create a process grid consisting of only processes 1 and 3, you should set plist\_length to 2 and have

```
process_list[0] = 1
process list[1] = 3
```
If plist length is 0, process list is ignored. The process grid is then created using all available processes in MPI\_COMM\_WORLD.

## Output

S3L set process grid uses the following arguments for output:

- pgrid The process grid handle returned by the function.
- ier (Fortran only) When called from a Fortran program, S3L set process qrid returns error status in ier.

## Error Handling

On success, S3L\_set\_process\_grid returns S3L\_SUCCESS.

S3L set process grid performs generic checking of the validity of the arrays it accepts as arguments. If an array argument contains an invalid or corrupted value, the function terminates and an error code is returned that indicates which value of the array handle was invalid. See [Appendix A](#page-362-0) of this manual for a detailed list of these error codes:

In addition, the following conditions will cause the function to terminate and return the associated error code:

- S3L\_ERR\_ARG\_RANK Invalid rank argument value.
- S3L\_ERR\_ARG\_MAJOR Invalid majorness value.
- S3L\_ERR\_PGRID\_EXTENTS Grid size (calculated as product of process grid extents) is less than 1.
- S3L\_ERR\_ARRTOOSMALL plist\_length is greater than 0 but less than the size of the grid (calculated from the product of process grid extents).
- $\Box$  S3L\_ERR\_ARG\_NULL In a  $C/C++$  program, plist\_length is greater than 0, but process\_list is a NULL pointer.

### Examples

```
/opt/SUNWhpc/examples/s3l/utils/scalapack_conv.c
/opt/SUNWhpc/examples/s3l/utils-f/scalapack_conv.f
```
### Related Functions

```
S3L_declare_detailed(3)
S3L_free_process_grid(3)
```
# S3L\_set\_safety

### Description

The Sun S3L safety mechanism offers two types of services:

- It performs error checking and reporting during execution of Sun S3L routines.
- It synchronizes Sun S3L processes so that, when an error is detected, the section of code associated with the error can be more readily identified.

The Sun S3L safety mechanism can be set to operate at any one of four levels, which are described in TABLE 2-17.

#### **TABLE 2-17** Setting Sun S3L Safety Levels

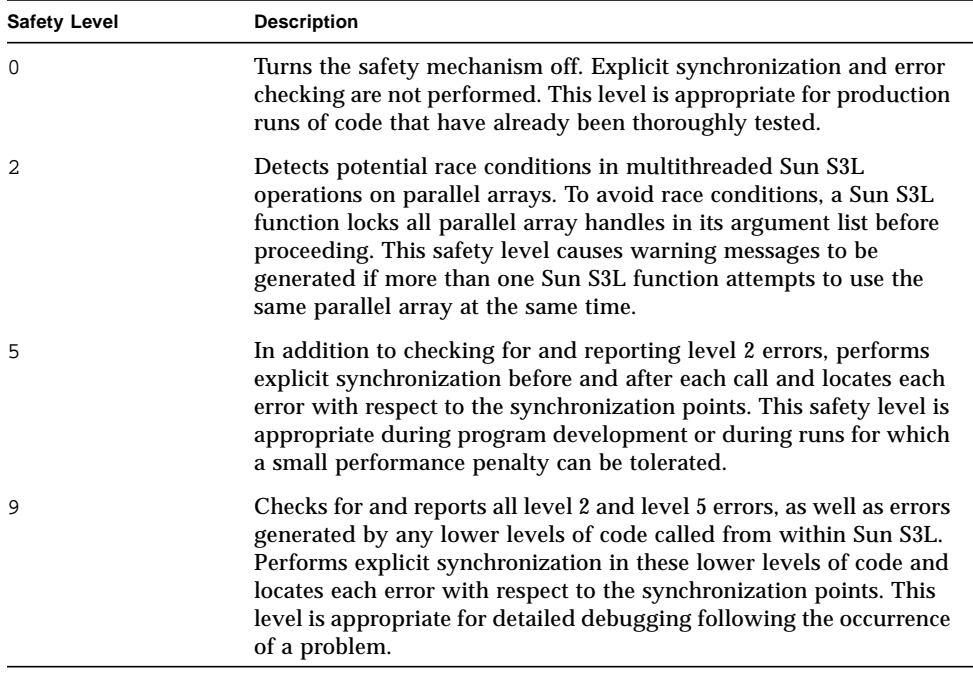

The Sun S3L safety mechanism can be controlled in either of two ways:

- By setting the environment variable S3L\_SAFETY.
- By using the call S3L\_set\_safety in a program.

To set the Sun S3L safety level using the S3L\_SAFETY environment variable, issue the command:

setenv S3L\_SAFETY number

where number is one of: 0, 2, 5, or 9.

The value of S3L\_SAFETY is read in when S3L\_init() is called. This value can be overridden by a call to S3L\_set\_safety() at any point in the user's program. When S3L\_set\_safety() is called, its value overrides S3L\_SAFETY until the program completes.

If S3L\_set\_safety() is called again, the new safety level value will override the the previous call. In other words, S3L\_set\_safety() can be called multiple times within a single program. The next time the program is run, the safety level specified by S3L\_SAFETY will be reasserted.

### Syntax

The C and Fortran syntax for S3L\_set\_safety is as follows:

#### C/C++ Syntax

```
#include <s3l/s3l-c.h>
#include <s3l/s3l_errno-c.h>
int
S3L_set_safety(n)
   int n
```
#### F77/F90 Syntax

```
include 's3l/s3l-f.h'
include 's3l/s3l_errno-f.h'
subroutine
S3L_set_safety(n, ier)
   integer*4 n
   integer*4 ier
```
## Input

S3L\_set\_safety accepts the following argument as input:

■ n – An integer specifying one of four safety levels: 0, 2, 5, and 9. See the Description section for details.

## Output

S3L\_set\_safety uses the following argument for output:

■ ier (Fortran only) – When called from a Fortran program, S3L\_set\_safety returns error status in ier.

# Error Handling

On success, S3L\_set\_safety returns S3L\_SUCCESS.

On error, the following condition will cause the function to terminate and return the associated error code:

■ S3L\_ERR\_SAFELEV\_INVAL – Value specified for n is invalid.

### Examples

```
/opt/SUNWhpc/examples/s3l/utils/copy_array.c
/opt/SUNWhpc/examples/s3l/utils-f/copy_array.f
```
### Related Function

S3L\_get\_safety(3)

## S3L\_setup\_rand\_fib

### **Description**

S3L\_setup\_rand\_fib initializes the Lagged-Fibonacci random number generator's (LFG's) state table with the fixed parameters:

 $l = 17, k = 5, m = 32.$ 

The state table is initialized in a manner that ensures that the random numbers generated for each node are from a different period of the LFG. A Linear Multiplicative Generator (LMG) is used to initialize the noncritical elements of the state table.

Use S3L free rand fib to deallocate an LFG setup.

### Syntax

The C and Fortran syntax for S3L\_setup\_rand\_fib is as follows:

#### $C/C_{++}$  Syntax

```
#include <s3l/s3l-c.h>
#include <s3l/s3l_errno-c.h>
int
S3L setup rand fib(setup id, seed)
   int *setup_id
   int seed
```
#### F77/F90 Syntax

```
include 's3l/s3l-f.h'
include 's3l/s3l_errno-f.h'
subroutine
S3L_setup_rand_fib(setup_id, seed, ier)
   integer*4 setup_id
   integer*4 seed
   integer*4 ier
```
### Input

S3L\_setup\_rand\_fib accepts the following argument as input:

■ seed – An integer value used to initialize the LMG that initializes the noncritical elements of the LFG's state table.

### **Output**

S3L setup rand fib uses the following arguments for output:

- setup\_id On output, setup\_id contains an index that can be used as input to S3L rand fib.
- ier (Fortran only) When called from a Fortran program, S3L\_setup\_rand\_fib returns error status in ier.

## Error Handling

On success, S3L\_setup\_rand\_fib returns S3L\_SUCCESS.

### Examples

/opt/SUNWhpc/examples/s3l/rand\_fib/rand\_fib.c /opt/SUNWhpc/examples/s3l/rand\_fib-f/rand\_fib.f

### Related Functions

S3L\_free\_rand\_fib(3) S3L\_rand\_fib(3)

S3L sort, S3L sort up. S3L\_sort\_down, S3L sort detailed up, S3L\_sort\_detailed\_down

### **Description**

The S3L\_sort function sorts the elements of a one-dimensional array in ascending order.

S3L\_sort\_up and S3L\_sort\_down sort the elements of one-dimensional or multidimensional array in ascending and descending order, respectively.

**Note –** S3L\_sort is a special case of S3L\_sort\_up.

When A is one-dimensional, the result is a vector that contains the same elements as A, but arranged in ascending order (S3L\_sort or S3L\_sort\_up) or descending order. For example, if A contains

|7 2 4 3 1 8 6 9 5|

calling S3L\_sort or S3L\_sort\_up would produce the result

|1 2 3 4 5 6 7 8 9|

If A is multidimensional, the elements are sorted into an index-based sequence, starting with the first row-column index and progressing through the row indices first before advancing to the next column index position.

For example, if A contains

|6 2 7| | | |1 4 3| | | |9 5 8|

S3L\_sort\_up would produce the result

|1 4 7| | | |2 5 8| | | |3 6 9|

and S3L\_sort\_down would produce the result

|9 6 3| | | |8 5 2| | | |7 4 1|

S3L sort detailed up and S3L sort detailed down sort the elements of one-dimensional or multidimensional arrays in ascending and descending order along the axis specified by the axis argument.

**Note –** The value of the axis argument is language dependent. For C/C++ applications, it must be zero-based and for F77/F90 applications, it must be onebased.

If the array referenced by A contains

|6 2 7| | | |1 4 3| | | |9 5 8|

and a C program calls S3L\_sort\_detailed\_up with axis = 0, upon completion, A will contain

|1 2 3|  $\|$   $\|$   $\|$   $\|$ |6 4 7| | | |9 5 8|

Or, if a C program calls S3L\_sort\_detailed\_up with axis = 1, upon completion, A will contain

|2 6 7| | | |1 3 4|  $\mathbf{I}$  |  $\mathbf{I}$  |  $\mathbf{I}$ |5 8 9|

If these calls were made from an F77 or F90 program, the axis values would need to be one greater (that is, 1 and 2, respectively) to achieve the same results.

## Syntax

The C and Fortran syntax for these functions is as follows:

#### $C/C_{++}$  Syntax

```
#include <s3l/s3l-c.h>
#include <s3l/s3l_errno-c.h>
int
S3L_sort(A)
S3L_sort_up(A)
S3L_sort_down(A)
S3L sort detailed up(A, axis)
S3L_sort_detailed_down(A, axis)
   S3L_array_t A
   int axis
```
#### F77/F90 Syntax

```
include 's3l/s3l-f.h'
include 's3l/s3l_errno-f.h'
subroutine
S3L_sort(A, ier)
S3L_sort_up(A, ier)
S3L sort down(A, ier)
S3L_sort_detailed_up(A, axis, ier)
S3L_sort_detailed_down(A, axis, ier)
   integer*8 A
   integer*4 axis
   integer*4 ier
```
### Input

The family of sort functions accept one or both of the following arguments as input:

- A For S3L\_sort, A must be a one-dimensional array. For S3L\_sort\_up, S3L\_sort\_down, S3L\_sort\_detailed\_up, and S3L\_sort\_detailed\_down, A can be one-dimensional or multidimensional.
- axis Used with S3L\_sort\_detailed\_up and S3L\_sort\_detailed\_down to specify which axis of A is to be sorted. If A is one-dimensional,  $axis$  must be 0 (for  $C/C++$ ) or 1 (for  $F77/F90$ ). It may not be used in  $S3L$  sort,  $S3L$  sort\_up, or S3L\_sort\_down calls.

### Output

These sort functions use the following arguments for output:

- $A On$  output, A contains the sorted array.
- ier (Fortran only) When called from a Fortran program, these functions return error status in ier.

#### Error Handling

On success, the sort functions return S3L\_SUCCESS.

These functions all check the arrays they accept as arguments. If an array argument contains an invalid or corrupted value, the function terminates and an error code is returned that indicates which value of the array handle was invalid. See [Appendix A](#page-362-0) of this manual for a detailed list of these error codes.

In addition, the following conditions will cause the functions to terminate and return the associated code:

- S3L\_ERR\_ARG\_DTYPE The type of the array is invalid. It must be S3L\_integer, S3L\_long\_integer, S3L\_float, or S3L\_double.
- S3L\_ERR\_ARG\_AXISNUM The axis argument has an invalid value. The correct values for axis are:
	- $\bullet$  0 <= axis < rank of a  $(C/C_{++})$
	- $\bullet$  0 < axis <= rank of a (F77/F90)

### Examples

```
/opt/SUNWhpc/examples/s3l/sort/sort1.c
/opt/SUNWhpc/examples/s3l/sort/ex_sort2.c
/opt/SUNWhpc/examples/s3l/sort-f/sort1.f
```
### Related Functions

```
S3L_grade_up(3)
S3L_grade_detailed_down(3)
S3L_grade_detailed_up(3)
```
# S3L\_sort\_detailed

## Description

S3L\_sort\_detailed enables the user to sort Sun S3L arrays on one or more dimensions with detailed control. The axis and options arguments support:

- specifying the axis along which the sort will be done (for multidimensional arrays).
- specifying the sort direction—descending or ascending order
- specifying either radix or quick-sort as the sort algorithm

### Syntax

The C and Fortran syntax for S3L\_sort\_detailed is as follows:

#### $C/C_{++}$  Syntax

```
#include <s3l/s3l-c.h>
#include <s3l/s3l_errno-c.h>
int
S3L sort detailed(A, axis, options)
   S3L_array_t A
   int axis
   int *options
```
#### F77/F90 Syntax

```
include 's3l/s3l-f.h'
include 's3l/s3l_errno-f.h'
subroutine
S3L sort_detailed(A, axis, options, ier)
   integer*8 A
   integer*4 axis
   integer*4 options
   integer*4 ier
```
### Input

S3L\_sort\_detailed accepts the following arguments as input:

- A On entry, A contains the Sun S3L array to be sorted.
- $\blacksquare$  axis Integer value that specifies which axis of A is to be sorted. If A is onedimensional, axis must be 0 (for  $C/C_{++}$ ) or 1 (for F77/F90).
- options Integer vector with two elements. These elements are used as follows:

The first element specifies the algorithm to be used. It can be either S3L\_QUICKSORT or S3L\_RADIXSORT.

The second element specifies the sort direction. It can be either S3L\_DOWN or S3L\_UP.

### **Output**

S3L\_sort\_detailed uses the following arguments for output:

- $A On exit, A contains the sorted array.$
- ier (Fortran only) When called from a Fortran program, S3L\_sort\_detailed returns error status in ier.

## Error Handling

On success, S3L\_sort\_detailed returns S3L\_SUCCESS.

S3L\_sort\_detailed performs generic checking of the validity of the arrays it accepts as arguments. If an array argument contains an invalid or corrupted value, the function terminates and an error code is returned that indicates which value of the array handle was invalid. See [Appendix A](#page-362-0) of this manual for a detailed list of these error codes.

In addition, the following conditions will cause S3L\_sort\_detailed to terminate and return the associated error code:

- $\Box$  S3L ERR\_ARG\_DTYPE The data type of the array is invalid. It must be S3L\_integer, S3L\_long\_integer, S3L\_float, or S3L\_double.
- S3L\_ERR\_ARG\_AXISNUM The axis argument has an invalid value. The correct values for axis are:

 $C/C++7$  0  $\leq$  axis  $\leq$  rank of A  $F77/F90$  1 <= axis <= rank of A

- ■
- S3L ERR\_ARG\_OP The first element of options is not either S3L\_QUICKSORT or S3L\_RADIXSORT, or the second element of options is not either S3L\_UP or S3L\_DOWN.

## Examples

```
/opt/SUNWhpc/examples/s3l/sort/ex_sort3.c
/opt/SUNWhpc/examples/s3l/sort-f/sort2.f
```
### Related Functions

```
S3L_grade_down(3)
S3L_grade_up(3)
S3L_grade_detailed_down(3)
S3L_grade_detailed_up(3)
```
### S3L sparse solve

### Description

S3L sparse solve solves a linear system of equations  $A^*x = y$ , where A is a sparse Sun S3L array and A and y are both single- or double-precision real parallel arrays.

#### Notes

When calling  $S3L$  sparse solve to solve a new (unfactored) sparse linear system, specify S3L\_FULL\_FACTOR\_SOLVE as the first element of the option argument vector. This will cause S3L\_sparse\_solve to reduce fill by reordering the array and to perform symbolic and numeric factoring before solving the system. It will also return a setup value that identifies the internal setup created by the factoring.

If the same linear system is to be solved again, but with a different right-hand-side, specify S3L\_SOLVE\_ONLY as the first element of the options argument. Also specify the setup value returned by the S3L\_sparse\_solve call that factored the sparse array. The new solution will make use of the internal setup created by the earlier S3L\_sparse\_solve call.

If a previously factored sparse array contains new values, but the sparsity pattern has not changed, it can be solved without specifying S3L\_FULL\_FACTOR\_SOLVE. Instead, specify S3L\_SAME\_SPARSITY\_SOLVE and the previously returned setup value. This causes S3L\_sparse\_solve to perform numeric factorization on the sparse array and then solve the linear system.

When the internal setup for a linear system is no longer needed, the resources associated with it can be freed by calling S3L\_sparse\_solve\_free and specifying the applicable setup value.

The S+ message-passing direct sparse solver was developed by Kai Shen and Tao Yang of the University of California at Santa Barbara. S+ can be used for general (asymmetric) sparse matrices.

The Sun Performance Library direct solver solves a sparse linear system on a single process.

### Syntax

The C and Fortran syntax for S3L\_sparse\_solve is as follows:

#### $C/C++$  Syntax

```
#include <s3l/s3l-c.h>
#include <s3l/s3l_errno-c.h>
int
S3L_sparse_solve(A, y, options, roptions, setup)
  S3L_array_t A
  S3L_array_t y
  int *options
   double *roptions
   int *setup
```
#### F77/F90 Syntax

```
include 's3l/s3l-f.h'
include 's3l/s3l_errno-f.h'
subroutine
S3L_sparse_solve(A, y, options, roptions, setup, ier)
  integer*8 A
   integer*8 y
   integer*4 options(*)
   <type> roptions(*)
   integer*4 setup
   integer*4 ier
```
where <type> is either real\*4 or real\*8.

## Input

S3L\_sparse\_solve accepts the following arguments as input:

- A A parallel single- or double-precision, real sparse Sun S3L array.
- $\bullet$  y A parallel real array of rank 1 (vector) or rank 2 (matrix), containing the RHS of the linear system  $A^*x = y$ . See Output section for use at exit.

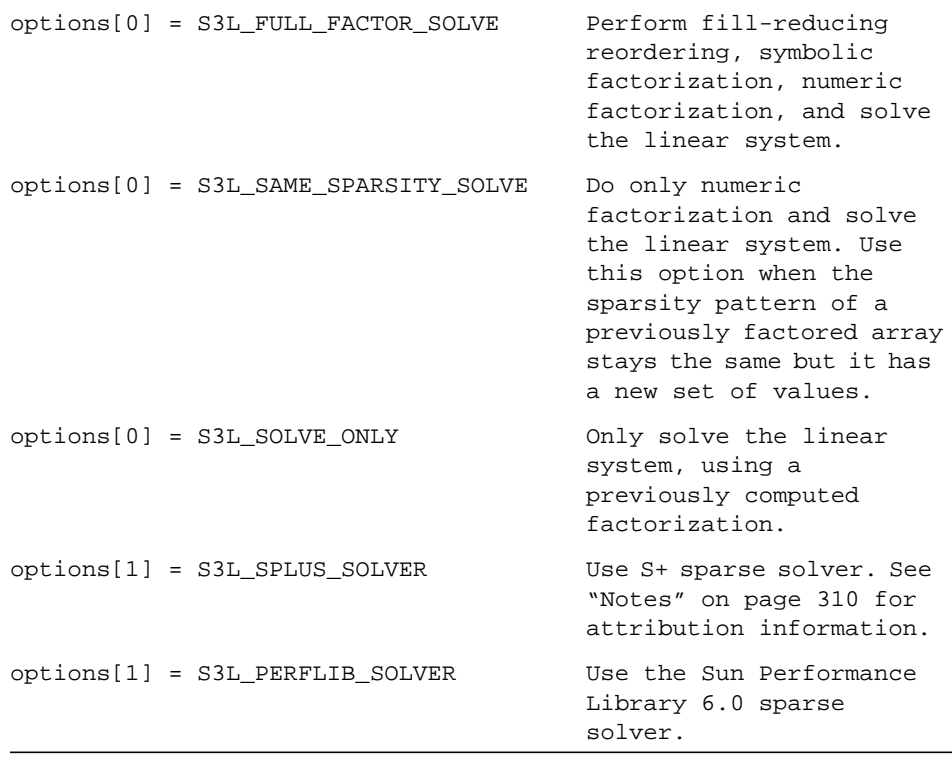

■ options – An array of rank 1 whose elements control S3L\_sparse\_solve behavior as follows:

■ If options[1] = S3L\_PERFLIB\_SOLVER, specify the following options as well:

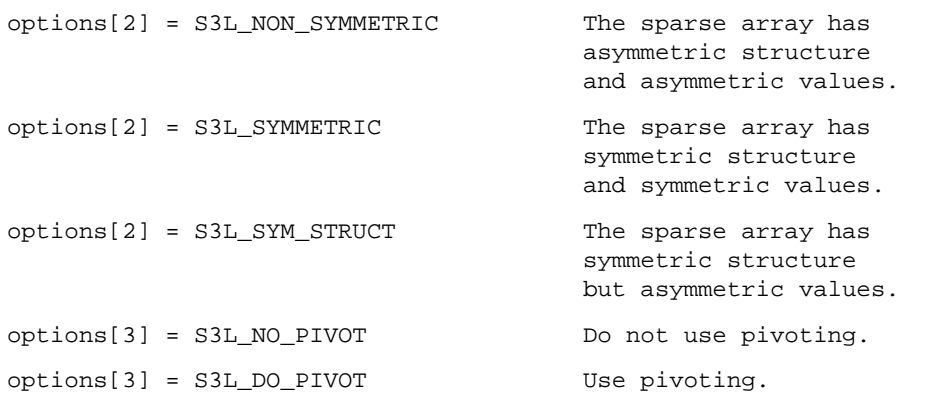
■ roptions – Not currently used. It may be used in the future for specifying such parameters as a drop tolerance for pivoting, a threshold value for determining when a block is considered dense, and the amalgamation constant.

## Output

S3L\_sparse\_solve uses the following arguments for output:

- $\blacksquare$  y On exit, y is overwritten with the solution of the system.
- setup Integer associated with the sparse linear solution that results from this call to S3L\_sparse\_solve. If the internal setup will be used for additional solutions of the linear system, this setup value will be used by the subsequent S3L sparse solve calls. It will also be used in a subsequent call to S3L sparse solve free to free the internal data associated with this solution of the sparse system.
- ier (Fortran only) When called from a Fortran program, S3L\_sparse\_solve returns error status in ier.

## Error Handling

On success, S3L\_sparse\_solve returns S3L\_SUCCESS.

S3L\_sparse\_solve performs generic checking of the validity of the arrays it accepts as arguments. If an array argument contains an invalid or corrupted value, the function terminates and returns an error code indicating which value was invalid. See [Appendix A](#page-362-0) of this manual for a detailed list of these error codes.

In addition, the following conditions will cause S3L\_sparse\_solve to terminate and return the associated error code:

- $\blacksquare$  S3L ERR ARG DTYPE The data type of the input arrays A and/or y is not  $S3L_f$  float or  $S3L_d$  double, or the data type of A is not the same as that of y.
- S3L\_ERR\_ARRNOTSQ Input array A is not square.
- $\blacksquare$  S3L ERR ARG RANK y is not a 1D or 2D array.
- $\blacksquare$  S3L\_ERR\_ARG\_EXTENTS The length of y is not compatible with the extents of A.
- S3L\_ERR\_ARG\_OP One or more of the following conditions exist:
	- The first element of the integer vector options is not S3L\_FULL\_FACTOR\_SOLVE, S3L\_SOLVE\_ONLY, or S3L\_SAME\_SPARSITY\_SOLVE.
	- The second element of options is not S3L\_SPLUS\_SOLVER or S3L PERFLIB SOLVER.

■ The second element of options is S3L\_PERFLIB\_SOLVER, but one or more of the following conditions exist:

The third element of options is not S3L\_NON\_SYMMETRIC, S3L\_SYMMETRIC, or S3L\_SYM\_STRUCT.

The fourth element of options is not S3L\_NO\_PIVOT or S3L\_DO\_PIVOT.

■ S3L\_ERR\_ARG\_SETUP – Invalid setup value.

## Examples

```
/opt/SUNWhpc/examples/s3l/spsolve/ex_sparse_solve1.c
/opt/SUNWhpc/examples/s3l/spsolve-f/ex_sp_solve1.f
```
### Related Function

S3L\_sparse\_solve\_free(3)

# S3L sparse solve free

## Description

S3L sparse\_solve\_free frees all internal data associated with the solution of a sparse linear system.

## Syntax

The C and Fortran syntax for S3L sparse solve free is as follows:

```
#include <s3l/s3l-c.h>
#include <s3l/s3l_errno-c.h>
int
S3L sparse solve free(setup)
   int *setup
```
#### F77/F90 Syntax

```
include 's3l/s3l-f.h'
include 's3l/s3l_errno-f.h'
subroutine
S3L_sparse_solve_free(setup, ier)
   integer*4 setup
   integer*4 ier
```
## Input

S3L\_sparse\_solve\_free accepts the following argument as input:

■ setup – An integer associated with a particular sparse linear solution. It was previously returned by the S3L\_sparse\_solve call that produced the solution.

## Output

S3L\_sparse\_solve\_free uses the following argument as output:

■ ier (Fortran only) – When called from a Fortran program, S3L\_sparse\_solve\_free returns error status in ier.

# Error Handling

On success, S3L\_sparse\_solve\_free returns S3L\_SUCCESS.

On error, S3L\_sparse\_solve\_free returns one of the following error codes:

- S3L\_ERR\_ARG\_SETUP Invalid setup value.
- S3L\_ERR\_NOTSUPPORT The software layer upon which the Sun S3L sparse solver is built could not be found. See the S3L\_sparse\_solve Error Handling section for details. Input array A is not square.

## Examples

/opt/SUNWhpc/examples/s3l/spsolve/ex\_sparse\_solve1.c /opt/SUNWhpc/examples/s3l/spsolve-f/ex\_sp\_solvef1.f

## Related Function

S3L\_sparse\_solve(3)

# S3L\_sym\_eigen

# Description

S3L\_sym\_eigen finds selected eigenvalues and, optionally, eigenvectors of Hermitian matrices. The eigenvalues and eigenvectors can be selected by specifying a range of values or a range of indices for the desired eigenvalues/vectors.

## Syntax

The C and Fortran syntax for S3L\_sym\_eigen is as follows:

```
#include <s3l/s3l-c.h>
#include <s3l/s3l_errno-c.h>
int
S3L_sym_eigen(A, axis1, axis2, E, V, J, job, range, limits,
tolerances)
  S3L_array_t A
  int axis1
  int axis2
  S3L_array_t E
  S3L_array_t V
  S3L_array_t J
  int job
  int range
  void *limits
  void *tolerances
```
#### F77/F90 Syntax

```
include 's3l/s3l-f.h'
include 's3l/s3l_errno-f.h'
subroutine
S3L_sym_eigen(A, axis1, axis2, E, V, J, job, range, limits,
tolerances, ier)
   integer*8 A
   integer*4 axis1
   integer*4 axis2
   integer*8 E
   integer*8 V<br>integer*8 J
   integer*8 J<br>
integer*4 job<br>
integer*4 range
   integer*4
   integer*4
   <type_lim> limits(2)
   <type_tol> tolerances(2)
   integer*4 ier
```

```
where ltype\_lim is either integer*4 or real*4 and ltype\_tol is either
real*4 or real*8.
```
## Input

S3L\_sym\_eigen accepts the following arguments as input:

- A Sun S3L array handle describing a real or complex parallel array. On entry, A contains one or more two-dimensional Hermitian matrices, b, each of which is assumed to be dense and square. The axes of b are identified by the arguments axis1 and axis2. Upon exit, the contents of A are destroyed.
- $\blacksquare$  axis1 Integer variable denoting the axis of A that contains the rows of each Hermitian matrix, b.
- $\blacksquare$  axis 2 Integer variable denoting the axis of A that contains the columns of each Hermitian matrix, b. axis2 must be greater than axis1.
- job Integer variable indicating whether or not eigenvectors are to be computed. A value of 0 indicates that only eigenvalues are desired. Otherwise, both eigenvalues and eigenvectors are calculated.
- range Integer variable indicating the range of eigenvalues to be computed, as follows:
	- 0 Return all eigenvalues.
	- $\blacksquare$  1 Compute all eigenvalues within the specified interval.
	- 2 Return a range of eigenvalue indices (when eigenvalues are sorted in ascending order).
- $\blacksquare$  limits Defines the eigenvalue interval when the value of range is 1 or 2. Specifically, when range equals:
	- 0 limits is not used.
	- 1 limits must be a scalar real vector of length 2. Its values bracket the interval in which eigenvalues are requested—that is, all eigenvalues in the interval [limits(1), limits(2)] will be found.
	- 2 limits must be a scalar integer vector of length 2. For eigenvalues sorted in ascending order, eigenvalues corresponding to  $limits(1)$  through limits(2) will be found.
- tolerances Real vector of length 2. Its precision must match that of A. That is, if A is of type S3L\_float or S3L\_complex, tolerances must be single-precision. If A is of type S3L\_double or S3L\_double\_complex, tolerances must be double-precision.

tolerances(1) gives the absolute error tolerance for the eigenvalues. If tolerances(1) is less than or equal to zero, the value eps  $*$  norm(b) will be used in its place, where eps is the machine tolerance and norm(b) is the 1-norm of the tridiagonal matrix obtained by reducing b to tridiagonal form.

tolerances(2) controls the reorthogonalization of eigenvectors. Eigenvectors corresponding to eigenvalues that are within  $tolerances(2)$  \* norm(b) of each other will be reorthogonalized. If  $tolerances(1)$  is less than or equal to zero, the value 1.0e-03 will be used in its place.

## Output

S3L\_sym\_eigen uses the following arguments for output:

- $\blacksquare$  A Upon exit, the contents of A are destroyed.
- $\blacksquare$  E Sun S3L array handle describing a real parallel array with rank(E) = rank(A) -1. axis1 of E must have the same extent as axis1 of A. The remaining axes are instance axes matching those of A in order of declaration and extents. Thus, each vector  $f$  within  $E$  corresponds to a matrix  $D$  within A.

On return, each  $f$  contains the eigenvalues of the corresponding matrix b.

 $\bullet$  V – Sun S3L array handle describing a parallel array with the same rank, extents, and data type as A. For each instance of matrix  $\mathbf b$  within A, there is a corresponding two-dimensional array, w, within V. axis1 denotes the axis of  $\nabla$ that contains the rows of w;  $axis2$  denotes the axis of  $\nabla$  that contains the columns of w.

On return, each column of w will contain an eigenvector of w.

 $\Box$  J – Sun S3L array handle describing an integer parallel array with rank(J) = rank(A) - 1. axis1 of J should have an extent of 2. The remaining axes are instance axes matching those of  $A$  in order of declaration and extents. Thus,  $J$ will contain vectors of length 2 corresponding to the matrices b embedded within A.

On return, the first element of each vector will contain the number of eigenvalues found. The second element of each vector will contain the number of eigenvectors found.

■ ier (Fortran only) – When called from a Fortran program, S3L\_sym\_eigen returns error status in ier.

## Error Handling

On success, S3L\_sym\_eigen returns S3L\_SUCCESS.

S3L\_sym\_eigen performs generic checking of the arrays it accepts as arguments. If an array argument contains an invalid or corrupted value, the function terminates and an error code is returned that indicates which value of the array handle was invalid. See [Appendix A](#page-362-0) of this manual for a detailed list of these error codes.

In addition, the following conditions will cause the function to terminate and return the associated error code:

- S3L ERR ARG AXISNUM Invalid value of axis1 or axis2.
- S3L\_ERR\_MATCH\_RANK Ranks of the parallel arrays do not match.
- S3L\_ERR\_ARRNOTSQ The two-dimensional arrays in A are not square.
- S3L\_ERR\_MATCH\_EXTENTS The extents of the parallel arrays do not match.
- S3L\_ERR\_MATCH\_DTYPE The arguments are not all of the same data type and precision.
- S3L ERR\_ARG\_RANGE\_INV Invalid value used for range or limits.
- S3L ERR\_ARG\_NULL Value of range is 1 or 2, but limits is a NULL pointer  $(C/C_{++})$  or 0 (F77/F90).

### Examples

```
/opt/SUNWhpc/examples/s3l/eigen/eigen.c
/opt/SUNWhpc/examples/s3l/eigen-f/eigen.f
```
# S3L\_thread\_comm\_setup

### **Description**

S3L thread comm setup establishes the appropriate internal MPI communicators and data for thread-safe operation of Sun S3L functions. It should be called from each thread in which Sun S3L functions will be used.

Only S3L init can be called before S3L thread comm setup.

The argument comm specifies an MPI communicator, which should be congruent with, but not identical to, MPI\_COMM\_WORLD.

A unique communicator must be used for each thread or set of cooperating threads. The term *cooperating threads* refers to a set of threads that will be working on the same data. For example, one thread can initialize a random number generator, obtain a setup ID, and pass this to a fellow cooperating thread, which will then use the random number generator.

In such cases, the user must ensure that the threads within a cooperating set are properly synchronized.

A unique communicator is required because Sun S3L performs internal communications. For example, when S3L\_mat\_mult is called from a multithreaded program, the thread on one node needs to communicate with the appropriate thread

on another node. This can be done only if a communicator that is unique to these threads has been previously defined and passed to the communications routines within Sun S3L.

S3L thread comm\_setup need not be invoked if Sun S3L functions are called from only one thread in the user's program.

**Note –** S3L thread comm\_setup is useful when a user performs explicit multithreading by means of threads library functions. Since threads library functions are not available in F77, the F77 interface for  $S3L$  thread comm setup is not provided.

### Syntax

The C and Fortran syntax for S3L\_thread\_comm\_setup is as follows:

#### $C/C++$  Syntax

```
#include <s3l/s3l-c.h>
#include <s3l/s3l_errno-c.h>
int
S3L_thread_comm_setup(comm)
   MPI_Comm comm
```
#### F77/F90 Syntax

```
include 's3l/s3l-f.h'
include 's3l/s3l_errno-f.h'
subroutine
S3L_thread_comm_setup(comm, ier)
   integer*4 comm
   integer*4 ier
```
# Input

S3L\_thread\_comm\_setup accepts the following argument as input:

 $\blacksquare$  comm – An MPI communicator that is congruent with, but not identical to, MPI\_COMM\_WORLD.

# Output

S3L\_thread\_comm\_setup uses the following argument for output:

■ ier (Fortran only) – When called from a Fortran program, S3L\_thread\_comm\_setup returns error status in ier.

## Error Handling

On success, S3L\_thread\_comm\_setup returns S3L\_SUCCESS.

S3L\_thread\_comm\_setup performs generic checking of the validity of the arrays it accepts as arguments. If an array argument contains an invalid or corrupted value, the function terminates and an error code is returned that indicates which value of the array handle was invalid. See [Appendix A](#page-362-0) of this manual for a detailed list of these error codes.

In addition, the following conditions will cause the function to terminate and return the associated error code:

- $\blacksquare$  S3L ERR ARG NULL The comm argument is a NULL pointer (C/C++) or 0 (F77/F90).
- S3L ERR COMM INVAL The comm argument is not congruent with MPI\_COMM\_WORLD.
- S3L\_ERR\_THREAD\_UNSAFE The application program is using libraries that are not thread-safe.

# Examples

/opt/SUNWhpc/examples/s3l/dense\_matrix\_ops/inner\_prod\_mt.c /opt/SUNWhpc/examples/s3l/dense\_matrix\_ops/matmult\_mt.c

# Related Functions

```
MPI_Comm_dup(3)
S3L_set_safety(3)
threads(3T)
```
Also, "Multithreaded Programming" is a relevant section in the *Sun HPC ClusterTools Software User's Guide*.

# S3L\_to\_ScaLAPACK\_desc

# Description

S3L\_to\_ScaLAPACK\_desc converts the Sun S3L array handle specified by s3ldesc into a ScaLAPACK array descriptor and subgrid address, which are returned in scdesc and address, respectively.

The array referred to by s3ldesc must be two-dimensional—that is, it must be a rank 2 array.

### Syntax

The C and Fortran syntax for S3L\_to\_ScaLAPACK\_desc is as follows:

```
#include <s3l/s3l-c.h>
#include <s3l/s3l_errno-c.h>
int
S3L to ScaLAPACK desc(s3ldesc, scdesc, data type, address)
  S3L_array_t *s3ldesc
   int *scdesc
   int data_type
  void **address
```
#### F77/F90 Syntax

```
include 's3l/s3l-f.h'
include 's3l/s3l_errno-f.h'
subroutine
S3L_to_ScaLAPACK_desc(s3ldesc, scdesc, data_type, address, ier)
   integer*8 s3ldesc
   integer*4 scdesc(*)<br>integer*4 data_type
   integer*4 data_type
   pointer address
   integer*4 ier
```
## Input

S3L to ScaLAPACK desc accepts the following argument as input:

■ s31desc – Contains the Sun S3L array handle that is provided as input to S3L to ScaLAPACK desc.

## **Output**

S3L to ScaLAPACK desc uses the following arguments for output:

- scdesc Contains the ScaLAPACK descriptor output generated by S3L to ScaLAPACK desc.
- $\blacksquare$  data type Contains the data type of the Sun S3L array. It must specify a data type supported by Sun S3L.
- address This argument will hold the starting address of an existing array subgrid.
- ier (Fortran only) When called from a Fortran program, S3L to ScaLAPACK desc returns error status in ier.

# Error Handling

On success, S3L\_to\_ScaLAPACK\_desc returns S3L\_SUCCESS.

S3L\_to\_ScaLAPACK\_desc performs generic checking of the validity of the arrays it accepts as arguments. If an array argument contains an invalid or corrupted value, the function terminates and an error code is returned that indicates which value of the array handle was invalid. See [Appendix A](#page-362-0) of this manual for a detailed list of these error codes.

In addition, the following conditions will cause the function to terminate and return the associated error code:

- S3L ERR\_ARG\_NULL The s3ldesc argument is a NULL pointer  $(C/C++)$  or 0 (F77/F90).
- S3L\_ERR\_ARG\_RANK The Sun S3L array handle refers to an array with a rank not equal to 2.
- S3L\_ERR\_PGRID\_NOPROCS The ScaLAPACK descriptor has an invalid BLACS context.

# Examples

```
/opt/SUNWhpc/examples/s3l/utils/scalapack_conv.c
/opt/SUNWhpc/examples/s3l/utils-f/scalapack_conv.f
```
## Related Function

S3L from ScaLAPACK desc(3)

# S3L\_trans

## Description

S3L\_trans performs a generalized transposition of a parallel array. A generalized transposition is defined as a general permutation of the axes. The array axis\_perm contains a description of the permutation to be performed.

The distribution characteristics of a and b must be compatible—that is, they must have the same rank and type, and corresponding axes must be of the same length.

A faster algorithm is used in the 2D case when the array meets the following conditions:

- The first axis of the array is local.
- The second axis of the array is global.
- The size of each dimension is divisible by the number of processes.
- The blocksizes are equal to the result of the division.

### Syntax

The C and Fortran syntax for  $S3L$  trans is as follows:

#### $C/C_{++}$  Syntax

```
#include <s3l/s3l-c.h>
#include <s3l/s3l_errno-c.h>
int
S3L trans(a, b, axis perm)
   S3L array_t a
   S3L_array_t b
   int *axis_perm
```
### F77/F90 Syntax

```
include 's3l/s3l-f.h'
include 's3l/s3l_errno-f.h'
subroutine
S3L_trans(a, b, axis_perm, ier)
   -<br>integer*8 a
   integer*8 b<br>integer*4 ax
                  axis_perm
   integer*4 ier
```
### Input

S3L\_trans accepts the following arguments as input:

■ a - S3L\_array handle for the parallel array to be transposed.

■ axis\_perm – A vector of integers that specifies the axis permutation to be performed.

### **Output**

S3L trans uses the following arguments for output:

- b S3L\_array handle for a parallel array. Upon successful completion, S3L trans stores the transposed array in b.
- ier (Fortran only) When called from a Fortran program, S3L\_trans returns error status in ier.

# Error Handling

On success, S3L\_trans returns S3L\_SUCCESS.

S3L trans checks the arrays it accepts as arguments. If an array argument contains an invalid or corrupted value, the function terminates and an error code is returned that indicates which value of the array handle was invalid. See [Appendix A](#page-362-0) of this manual for a detailed list of these error codes.

In addition, the following conditions will cause S3L\_trans to terminate and return the associated code:

- S3L\_ERR\_MATCH\_RANK The ranks of a and b do not match.
- S3L\_ERR\_MATCH\_EXTENTS The extents of a and b are not compatible with the transpose operation requested. That is, the following relationship is not satisfied for all array axes i:

 $ext(a, axis\_perm[i] = ext(b, i)$ 

- S3L ERR\_TRANS\_PERMAX The supplied permutation is not valid (every axis must appear exactly once).
- S3L\_ERR\_ARG\_AXISNUM The axis argument has an invalid value. The correct values for axis are:
	- $\blacksquare$  0 <= axis < rank of the array  $(C/C_{++})$
	- $\blacksquare$  0 < axis <= rank of the array (F77/F90)

## Examples

```
/opt/SUNWhpc/examples/s3l/transpose/transp.c
```

```
/opt/SUNWhpc/examples/s3l/transpose/ex_trans1.c
```
# S3L\_walsh

# **Description**

S3L\_walsh computes the discrete Walsh/Hadamard transform of 1D and 2D Sun S3L arrays. The arrays can have any of the supported Sun S3L data types. For 1D transforms, the length of the array has to be a power of two. Similarly for the 2D case, the lengths along both dimensions should be a power of two.

The transform can be computed either in-place or out-of-place. If computed in-place, the result is in a and in-order. If it is computed out-of-place, the result is in b and out-of-order.

Arrays a and b must be the same rank and type and the extents of b must be compatible with the extents of a. For the 1D case, a and b should have the same extent. For the 2D case, the extents of array b should be such that array a can be transposed into b.

#### **Notes**

*Efficient Distribution:* The S3L\_walsh function is more efficient when the arrays are block-distributed along their last dimension. When the calling program does not specify this distribution, Sun S3L performs an internal redistribution of the arrays, which may result in additional overhead.

*Inverse:* The inverse transform is the transform itself.

*Scaling:* When a forward transform of an array is followed by the inverse transform, the original array is scaled by a factor that is the inverse of the product of the array extents. The following shows the scaling factors for one- and two-dimensional arrays:

1D reconstructed array is scaled by 1/n, where n is the extent of the original array 2D reconstructed array is scaled by  $1/(m*n)$ , where m and n are the array extents

*Out-of-place:* When computing the out-of-place transform, a different setup must be used for the forward and inverse transforms. For the 1D case, the length decomposition should be the reverse of the forward decomposition.

The following shows the sequence of steps required for a 1D array of length m\*n.

```
decomp[0] = m;decomp[1] = n;S3L_walsh_setup(A, &setup, decomp);
decomp_t[0] = n;decomp_t[1] = m;S3L_walsh_setup(B,&setup_t,decomp_t);
dist = S3L_WALSH_OUTOFPL;
S3L_walsh(A,B,setup,&dist);
S3L walsh(B,A,setup t, &dist);
```
The out-of-place transform can avoid one internal global transposition. Consequently, it is generally more efficient than the in-place transform.

Sun S3L computes the unordered Hadamard transform, whose matrix is a permutation of the ordered Hadamard and Walsh transforms. In particular, the transform matrix can be constructed recursively by the 2x2 matrix:

```
H2 = | 1 1 |
           \begin{vmatrix} 1 & -1 \\ -1 & -1 \end{vmatrix}
```
as follows:

```
H4 = | H2 H2 || H2 -H2 |
[\ldots]H2N = | HN HN || HN -HN |
```
## Syntax

The C and Fortran syntax for S3L\_walsh is as follows:

```
#include <s3l/s3l-c.h>
#include <s3l/s3l_errno-c.h>
int
S3L walsh(a, b, setup, dist)
  S3L_array_t a
  S3L_array_t b
  int setup
  int *dist
```
#### F77/F90 Syntax

```
include 's3l/s3l-f.h'
include 's3l/s3l_errno-f.h'
subroutine
S3L_walsh(a, b, setup, dist, ier)
  integer*8 a
  integer*8 b
  integer*4 setup
  integer*4 dist
  integer*4 ier
```
### Input

S3L walsh accepts the following arguments as input:

- a Input array whose Walsh transform is to be computed.
- $\bullet$  b Input array that is used as a storage array for the in-place case. It is used as the output array for the out-of-place case. For the 1D case, it should be of the same type and length as a. For the 2D case, its extents should be such that a can be transposed into b.
- setup Integer corresponding to an appropriate Walsh transform setup. It is initialized with S3L\_walsh\_setup.
- dist Integer that can have the following values:

S3L\_WALSH\_INPLACE specifies in-place computation S3L\_WALSH\_OUTOFPL specifies out-of-place computation

# Output

S3L walsh uses the following arguments for output:

- a Upon exit, if dist is equal to S3L\_WALSH\_INPLACE, its elements are replaced with the values of the Walsh transform. Otherwise, if dist is equal to S3L\_WALSH\_OUTOFPL, the contents of a are destroyed and the output of the transform is in array b.
- b When dist is equal to S3L\_WALSH\_OUTOFPL, the results of the transform are in array b.
- ier (Fortran only) When called from a Fortran program, S3L\_walsh returns error status in ier.

# Error Handling

On success, S3L\_walsh returns S3L\_SUCCESS.

S3L\_walsh performs generic checking of the validity of the arrays it accepts as arguments. If an array argument contains an invalid or corrupted value, the function terminates and an error code is returned that indicates which value of the array handle was invalid. See [Appendix A](#page-362-0) of this manual for a detailed list of these error codes.

In addition, the following conditions will cause  $S3L$  walsh to terminate and return the associated error code:

- S3L ERR ARG SETUP Invalid setup value.
- S3L\_ERR\_PARAM\_INVALID The first element of the dist vector is not S3L WALSH\_INPLACE or S3L\_WALSH\_OUTOFPL.
- $\Box$  S3L\_ERR\_MATCH\_RANK The rank of a is not equal to that of b.
- $\Box$  S3L ERR\_MATCH\_DTYPE The data type of a is not equal to that of b.
- S3L\_ERR\_MATCH\_EXTENTS The extents of b are not compatible with those of a.

# Examples

```
/opt/SUNWhpc/examples/s3l/walsh/ex_walsh1.c
/opt/SUNWhpc/examples/s3l/walsh/ex_walsh2.c
/opt/SUNWhpc/examples/s3l/walsh-f/ex_walsh1.f
/opt/SUNWhpc/examples/s3l/walsh-f/ex_walsh2.f
```
## Related Functions

S3L\_walsh\_setup(3) S3L\_walsh\_free\_setup(3)

# S3L\_walsh\_free\_setup

# Description

S3L\_walsh\_free\_setup frees all internal data structures required for the computation of a parallel discrete Walsh/Hadamard transform.

# Syntax

The C and Fortran syntax for S3L\_walsh\_free\_setup is as follows:

```
#include <s3l/s3l-c.h>
#include <s3l/s3l_errno-c.h>
int
S3L walsh free setup(setup)
   int *setup
```
#### F77/F90 Syntax

```
include 's3l/s3l-f.h'
include 's3l/s3l_errno-f.h'
subroutine
S3L_walsh_free_setup(setup, ier)
   integer*4 setup
   integer*4 ier
```
# Input

S3L\_walsh\_free\_setup accepts the following argument as input:

■ setup – Integer corresponding to a Walsh transform setup.

# **Output**

S3L\_walsh\_free\_setup uses the following argument for output:

■ ier (Fortran only) – When called from a Fortran program, S3L\_walsh\_free\_setup returns error status in ier.

# Error Handling

On success, S3L\_walsh\_free\_setup returns S3L\_SUCCESS.

S3L\_walsh\_free\_setup performs generic checking of the validity of the arrays it accepts as arguments. If an array argument contains an invalid or corrupted value, the function terminates and an error code is returned that indicates which value of the array handle was invalid. See [Appendix A](#page-362-0) of this manual for a detailed list of these error codes.

In addition, the following condition will cause S3L\_walsh\_free\_setup to terminate and return the associated error code:

■ S3L ERR ARG SETUP – Invalid setup value.

## Examples

```
/opt/SUNWhpc/examples/s3l/walsh/ex_walsh1.c
/opt/SUNWhpc/examples/s3l/walsh/ex_walsh2.c
/opt/SUNWhpc/examples/s3l/walsh-f/ex_walsh1.f
/opt/SUNWhpc/examples/s3l/walsh-f/ex_walsh2.f
```
## Related Functions

S3L\_walsh(3) S3L\_walsh\_setup(3)

# S3L walsh setup

## Description

S3L walsh setup initializes internal data structures required for the computation of a parallel discrete Walsh/Hadamard transform. Depending on the size, data type and distribution of the parallel array a, and the user-specified length decomposition, S3L\_walsh\_setup allocates an internal structure that can be used to compute the Walsh transform of array a or any other array with the same size, data type, and distribution. This internal structure is referenced by the integer variable setup and can be freed by using S3L\_walsh\_free\_setup.

### Syntax

The C and Fortran syntax for S3L\_walsh\_setup is as follows:

```
#include <s3l/s3l-c.h>
#include <s3l/s3l_errno-c.h>
int
S3L walsh setup(a, setup, decomp)
  S3L_array_t a
  int *setup
  int decomp[2]
```
#### F77/F90 Syntax

```
include 's3l/s3l-f.h'
include 's3l/s3l_errno-f.h'
subroutine
S3L_walsh_setup(a, setup, decomp, ier)
  integer*8 a
  integer*4 setup
  integer*4 decomp(2)
  integer*4 ier
```
# Input

S3L\_walsh\_setup accepts the following arguments as input:

- a Input array whose Walsh/Hadamard transform is to be computed. The data contained in the array are not modified.
- $\blacksquare$  decomp In the 1D case, decomp is an integer vector of length 2, whose elements correspond to the user-specified decomposition of the length of the array. For example, if the length of a is l, the elements of decomp should be specified such that  $l = \text{decomp}[0] * \text{decomp}[1].$

# Output

S3L walsh setup uses the following arguments for output:

■ setup – Integer corresponding to an appropriate Walsh transform setup. This parameter can be used in a subsequent call to S3L\_walsh so long as the data type and extents of the array to be transformed are the same those of the array a set up through this call.

■ ier (Fortran only) – When called from a Fortran program, S3L\_walsh\_setup returns error status in ier.

## Error Handling

On success, S3L\_walsh\_setup returns S3L\_SUCCESS.

S3L walsh setup performs generic checking of the validity of the arrays it accepts as arguments. If an array argument contains an invalid or corrupted value, the function terminates and an error code is returned that indicates which value of the array handle was invalid. See [Appendix A](#page-362-0) of this manual for a detailed list of these error codes.

In addition, the following conditions will cause S3L walsh setup to terminate and return the associated error code:

- S3L\_ERR\_ARG\_RANK Array a has a rank greater than 2.
- S3L\_ERR\_ARG\_EXTENTS Some of the extents of array a are not powers of 2.

# Examples

```
/opt/SUNWhpc/examples/s3l/walsh/ex_walsh1.c
/opt/SUNWhpc/examples/s3l/walsh/ex_walsh2.c
/opt/SUNWhpc/examples/s3l/walsh-f/ex_walsh1.f
/opt/SUNWhpc/examples/s3l/walsh-f/ex_walsh2.f
```
# Related Functions

```
S3L_walsh(3)
S3L_walsh_free_setup(3)
```
# S3L\_write\_array and S3L write sub array

# Description

S3L\_write\_array causes the process with MPI rank 0 to write the parallel array represented by the array handle a into a file specified by the filename argument. The file filename resides on the process with rank 0.

S3L write sub array writes a specific section of the parallel array to *filename*. This section is defined by the lbounds, ubounds, and strides arguments. lbounds and ubounds specify the array section's lower and upper index bounds. strides specifies the stride along each axis; it must be greater than 0.

**Note –** The values of 1 bounds and ubounds should refer to zero-based indexed arrays for the C interface and to one-based indexed arrays for the Fortran interface.

## Syntax

The C and Fortran syntax for S3L\_write\_array and S3L\_write\_sub\_array is as follows:

```
#include <s3l/s3l-c.h>
#include <s3l/s3l_errno-c.h>
int
S3L write array(a, filename, format)
S3L_write_sub_array(a, lbounds, ubounds, strides, filename,
format)
  S3L array t a
  int *lbounds
  int *ubounds
  int *strides
  char *filename
  char *format
```
#### F77/F90 Syntax

```
include 's3l/s3l-f.h'
include 's3l/s3l_errno-f.h'
subroutine
S3L write array(a, filename, format, ier)
S3L_write_sub_array(a, lbounds, ubounds, strides, filename,
format, ier)
   integer*8 a
   integer*4 lbounds(*)
   integer*4 ubounds(*)
   integer*4 strides(*)
   character*1 filename(*)
   character*1 format(*)
   integer*4 ier
```
# Input

S3L\_write\_array and S3L\_write\_sub\_array accept the following arguments as input:

- a Sun S3L array handle for the parallel array to be written. This array handle was returned when the array was declared.
- lbounds Integer vector specifying the lower bounds of the indices of a along each of its axes.
- ubounds Integer vector specifying the upper bounds of the indices of a along each of its axes.
- strides Integer vector specifying the strides on the indices of a along each of its axes.
- filename Scalar character variable specifying the name of the file to which the parallel array will be written.
- format Scalar character variable specifying the format of the data to be written. The value can be either "ascii" or "binary".

## **Output**

S3L write array and S3L\_write\_sub\_array use the following argument for output:

■ ier (Fortran only) – When called from a Fortran program, S3L\_write\_array and S3L write\_sub\_array return error status in ier.

# Error Handling

On success, S3L\_write\_array and S3L\_write\_sub\_array return S3L\_SUCCESS.

S3L write array and S3L write sub array perform generic checking of the validity of the arrays they accept as arguments. If an array argument contains an invalid or corrupted value, the function terminates and an error code is returned that indicates which value of the array handle was invalid. See [Appendix A](#page-362-0) of this manual for a detailed list of these error codes.

In addition, the following conditions will cause the function to terminate and return the associated error code:

- S3L\_ERR\_ARG\_RANGE\_INV The given range of indices is invalid:
	- A lower bound is less than the smallest index of the array.
	- An upper bound is greater than the largest index of an array along the given axis.
	- A lower bound is larger than the corresponding upper bound.
	- A stride is negative or zero.
- S3L\_ERR\_FILE\_OPEN Failed to open the file with the file name provided.
- S3L\_ERR\_IO\_FORMAT Format is not one of "ascii" or "binary".
- $\blacksquare$  S3L ERR IO FILENAME The file name is equal to the NULL string (C/C++) or to an empty string (F77/F90).

# Examples

```
/opt/SUNWhpc/examples/s3l/io/ex_io.c
```

```
/opt/SUNWhpc/examples/s3l/io-f/ex_io.f
```
### Related Functions

S3L\_print\_array(3) S3L\_read\_array(3)

# S3L write sparse

## Description

S3L\_write\_sparse causes the process with MPI rank 0 to write the global sparse matrix A into a file. The matrix data will be written in a user-specified format, which can be any one of:

- S3L\_SPARSE\_COO Coordinate format.
- S3L\_SPARSE\_CSR Compressed Sparse Row format.
- S3L\_SPARSE\_CSC Compressed Sparse Column format.
- S3L\_SPARSE\_VBR Variable Block Row format.

Each of these formats consists of a header and two data sections, which S3L write sparse fills in the following manner:

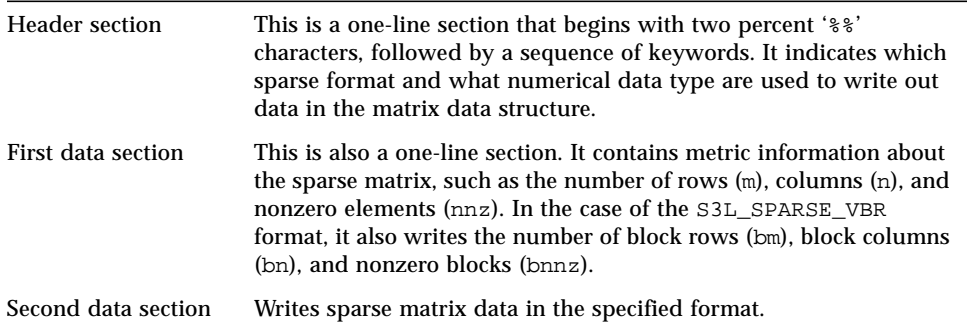

Examples of the four supported formats are presented below.

#### S3L\_SPARSE\_COO Format

The S3L\_SPARSE\_COO format is explained with this sample 4x6 sparse matrix:

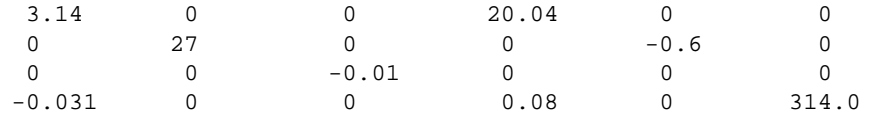

The following shows how this matrix data might be written in S3L\_SPARSE\_COO format:

%% S3L\_SPARSE\_COO matrix single precision real

468

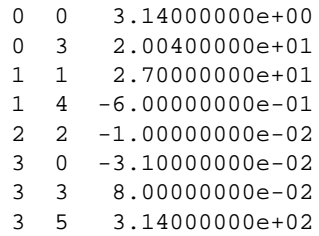

In this example, the first line indicates that the matrix is written in S3L\_SPARSE\_COO format and that the data type is single-precision real.

The second line is the first data section. It lists  $m = 4$ ,  $n = 6$ , and  $nnz = 8$ . These values represent the number of rows, columns, and the total number of nonzero elements, respectively.

The third line begins the second data section, which contains the eight nonzero values, each on a separate line and preceded by their row and column indices.

#### S3L\_SPARSE\_CSR Format

The following example shows how the same 4x6 sparse matrix used in the S3L\_SPARSE\_COO format example might appear when written in the S3L\_SPARSE\_CSR format:

```
%% S3L SPARSE CSR matrix single precision real
468
02458
03142035
3.14000000e+00 2.00400000e+01
2.70000000e+01 –6.00000000e-01
–1.00000000e-02
–3.10000000e-02 8.00000000e-02 3.14000000e+02
```
The S3L\_SPARSE\_CSR format differs from the S3L\_SPARSE\_COO format in the second data section. It represents the CSR structure as:

```
ptr = (0, 2, 4, 5, 8)indx = (0, 3, 1, 4, 2, 0, 3, 5)val = (3.14000000e+00, 2.00400000e+01,
       2.70000000e+01, –6.00000000e–01,
      -1.00000000e-02, -3.10000000e-02,8.00000000e–02, 3.14000000e+02)
```
For example,  $ptr[1] = 2$  indicates that the first nonzero element in row 1 is stored  $in$  val[2] (= val[ptr[1]), which is 2.70000000e+01.

#### S3L SPARSE CSC Format

The S3L SPARSE CSC format is, in effect, the CSR format for the transpose of A. In other words, for the S3L\_SPARSE\_CSC format, the ptr and indx arrays exchange roles: ptr contains column start pointers and indx contains row indices. The val array contains the nonzero elements.

The following shows the S3L\_SPARSE\_CSC layout for the same 4x6 sparse matrix example as was used before:

```
%% S3L SPARSE CSC matrix single precision real
468
0234678
03120313
3.14000000e+00 –3.10000000e–02
2.70000000e+01 –1.00000000e–02
2.00400000e+01 8.00000000e–02
–6.00000000e–01 3.14000000e+02
```
Again, the S3L\_SPARSE\_CSC data structure is written in the second data section, which begins on the third line:

```
ptr = ( 0, 2, 3, 4, 6, 7, 8 )
indx = (0, 3, 1, 2, 0, 3, 1, 3)val = (3.14000000e+00 -3.10000000e-02)2.70000000e+01 –1.00000000e–02
        2.00400000e+01 8.00000000e–02
       –6.00000000e–01 3.14000000e+02)
```
Note that, in the S3L\_SPARSE\_CSC format, the nonzero elements in val are stored column-by-column, instead of row-by-row, as in the S3L\_SPARSE\_CSR format.

For example,  $ptr[5] = 7$  means that the first nonzero element of column 5 is stored in val $[7]$  (= val $[ptr[5]]$ ), which is 3.14000000e+02, and its row index is stored in  $\text{index}[7]$  (=  $\text{index}[\text{ptr}[5]]$ ), which is 3.

#### S3L\_SPARSE\_VBR Format

The first three sparse matrix formats all provide natural layouts for point sparse matrices. However, for matrices with nonzero elements clustered in blocks, S3L\_SPARSE\_VBR offers a more efficient representation.

Like the other three formats, S3L\_SPARSE\_VBR begins with a section that identifies the format and the data type.

The second section contains three additional integers beyond the basic three used in the point-based formats. The six integers in the second section are:

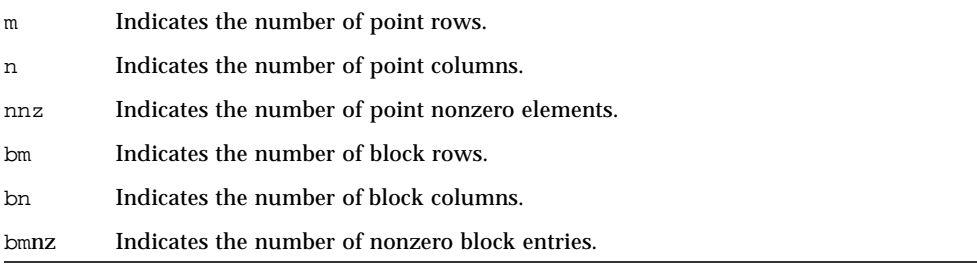

The third section contains the S3L\_SPARSE\_VBR data structure in five integer arrays and one floating-point array. For their definition, see the man page for S3L\_convert\_sparse().

To illustrate the S3L\_SPARSE\_VBR data layout, consider the following 5x8 sparse matrix with a variable block partitioning:

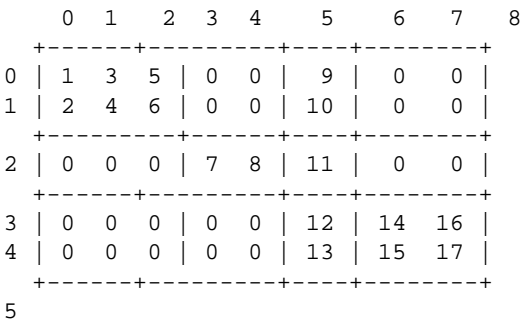

This matrix could be written in S3L SPARSE VBR format as follows:

```
%% S3L SPARSE_VBR matrix single precision real
5 8 17 3 4 6
0235
03568
0246
021223
0 6 8 10 11 13 17
1.00000000e+00 2.00000000e+00 3.00000000e+00 4.00000000e+00
5.00000000e+00 6.00000000e+00 9.00000000e+00 1.00000000e+01
7.00000000e+00 8.00000000e+00 1.10000000e+01 1.20000000e+01
1.30000000e+01 1.40000000e+01 1.50000000e+01 1.60000000e+01
1.70000000e-01
```
In this example, the second line lists:

 $m = 5$ ,  $n = 8$ ,  $nnz = 17$ ,  $bm = 3$ ,  $bn = 4$ ,  $bmz = 6$ 

The rest of lines lay out the matrix data in S3L\_SPARSE\_VBR format. The first two lines are filled with data from arrays rptr and cptr:

 $rptr = (0, 2, 3, 5)$ cptr = (0, 3, 5, 6, 8)

In array rptr, 0, 2, 3, and 5 are pointers to the boundaries of the block rows. Likewise in array cptr, 0, 3, 5, 6, and 8 are pointers to the boundaries of the block columns.

Data in the remaining lines are from arrays bptr, bindx, indx, and val:

```
bptr = (0, 2, 4, 6)bindx = (0, 2, 1, 2, 2, 3)indx = (0, 6, 8, 10, 11, 13, 17)val = (1.0, 4.0, 2.0, 5.0, 3.0, 6.0, 7.0, 8.0, 9.0, 10.0,
        11.0, 14.0, 17.0, 12.0, 15.0, 18.0, 13.0, 16.0, 19.0 )
        1.00000000e+00, 4.00000000e+00, 3.00000000e+00,
         4.00000000e+00, 5.00000000e+00, 6.00000000e+00,
        7.00000000e+00, 8.00000000e+00, 9.00000000e+00,
        1.00000000e+01, 1.10000000e+01, 1.20000000e+01,
        1.30000000e+01, 1.40000000e+01, 1.50000000e+01,
        1.60000000e+01, 1.70000000e-01,
```
In array bptr, 0, 2, 4, and 6 are pointers to the location in bindx of the first nonzero block entry of each block row.

These block-based pointers are illustrated in the following figure, which represents the block structure of the original 5x8 sparse matrix. It shows the first block row with two nonzero blocks, one in block column 0 and the other in block column 2. The next nonzero block is at block row 1 and block column 1, and so forth. Block 6 is the outer boundary of the block rows.

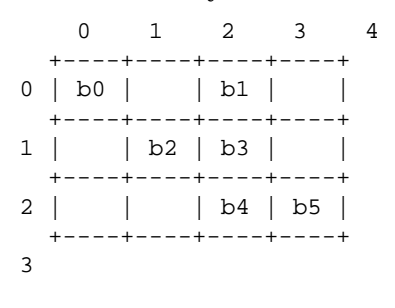

In array bindx, 0, 2, 1, 2, 2, and 3 are indices for the block columns.

In array indx, 0, 6, 8, 10, 11, 13, and 17 point to the locations in val of the first nonzero block entry from each block row.

The last array, val, stores nonzero blocks b0, b1, ..., b5 block-by-block with each block stored as a dense matrix in standard column-by-column form. Morever, the starting location in val, where the first element of each block gets stored is indexed by array indx.

The S3L\_SPARSE\_VBR data structure can be understood by analyzing the representation of block row 1 for example.

First,  $bptr[1] = 2$  indicates that b2, the first nonzero block from block row 1 is from block column 1, as indicated by  $bindx[2] = bindx[bbtr[1]] = 1$ .

Second,  $bptr[1] = 2$  also indexes into indx. That is,  $indx[bptr[1]] = indx[2] =$ 8 points to val[8]  $(=\text{val}[\text{index}[{\text{bptr}}[1]] = \text{val}[\text{index}[2]])$ , where 8 is the location in val at which the first element of b2, 7.0, is stored.

The next nonzero block in block row 1 is b3, its block column index is 2, as indicated by bindx  $[bptr[1]+1] = bindx[3] = 2$ , and the first element of block b3 is stored  $\text{in val}[10] (= \text{val}[\text{index}[bptr[1]+1]] = \text{val}[\text{index}[3]]], \text{which is } 11.0.$ 

### Syntax

The C and Fortran syntax for S3L write sparse is as follows:

```
#include <s3l/s3l-c.h>
#include <s3l/s3l_errno-c.h>
int
S3L write sparse(A, spfmt, fname, dfmt)
  S3L_array_t A
  S3L_sparse_storage_t spfmt
  char *fname
  char *dfmt
```
#### F77/F90 Syntax

```
include 's3l/s3l-f.h'
include 's3l/s3l_errno-f.h'
subroutine
S3L_write_sparse(A, spfmt, fname, dfmt, ier)
  integer*8 A
  integer*4 spfmt
  character*1 fname(*)
  character*1 dfmt(*)
  integer*4 ier
```
### Input

S3L write sparse accepts the following arguments as input:

- $\blacksquare$  A Sun S3L array handle for the global general sparse matrix.
- spfmt Specifies the sparse storage format to be used in writing the matrix data to a file. The supported formats are: S3L\_SPARSE\_COO, S3L\_SPARSE\_CSR, S3L\_SPARSE\_CSC, and S3L\_SPARSE\_VBR.
- fname Scalar character variable that names the file to which the sparse matrix data will be written.
- dfmt Scalar character variable that specifies the data file format to be used in writing the sparse matrix data. The allowed values are 'ascii' and 'ASCII'.

### **Output**

S3L write sparse uses the following argument for output:

■ ier (Fortran only) – When called from a Fortran program, S3L\_write\_sparse returns error status in ier.

# Error Handling

On success, S3L\_write\_sparse returns S3L\_SUCCESS.

The S3L\_write\_sparse routine performs generic checking of the validity of the arrays it accepts as arguments. If an array argument contains an invalid or corrupted value, the function terminates and an error code is returned that indicates which value of the array handle was invalid. See [Appendix A](#page-362-0) of this manual for a detailed list of these error codes.

In addition, the following conditions will cause S3L\_write\_sparse to terminate and return the associated error code:

- S3L\_ERR\_ARG\_NULL The value specified for A is invalid. No such Sun S3L sparse matrix has been defined.
- S3L\_ERR\_SPARSE\_FORMAT Invalid storage format. It must be S3L\_SPARSE\_COO, S3L\_SPARSE\_CSR, S3L\_SPARSE\_CSC, or S3L\_SPARSE\_VBR.
- S3L\_ERR\_IO\_FILENAME Invalid file name.
- S3L\_ERR\_IO\_FORMAT Invalid data file format. The dfmt value supplied was not 'ascii' or 'ASCII'.

# Examples

```
/opt/SUNWhpc/examples/s3l/sparse/ex_sparse.c
/opt/SUNWhpc/examples/s3l/sparse-f/ex_sparse.f
```
## Related Functions

```
S3L_read_sparse(3)
S3L_print_sparse(3)
```
# S3L\_zero\_elements

# **Description**

S3L zero elements sets to zero all elements of the Sun S3L array whose array handle is A.

### Syntax

The C and Fortran syntax for S3L\_zero\_elements is as follows.

#### $C/C++$  Syntax

```
#include <s3l/s3l-c.h>
#include <s3l/s3l_errno-c.h>
int
S3L_zero_elements(A)
   S3L_array_t A
```
#### F77/F90 Syntax

```
include 's3l/s3l-f.h'
include 's3l/s3l_errno-f.h'
subroutine
S3L_zero_elements(A, ier)
   integer*8 A
   integer*4 ier
```
# Input

S3L\_zero\_elements accepts the following argument as input:

■ A – Sun S3L internal array handle for the parallel array that is to be initialized to zero.

# Output

S3L\_zero\_elements uses the following argument for output:

■ ier (Fortran only) – When called from a Fortran program, S3L\_zero\_elements returns error status in ier.

## Error Handling

On success, S3L\_zero\_elements returns S3L\_SUCCESS.
S3L\_zero\_elements checks the array it accepts as argument. If the array argument contains an invalid or corrupted value, the function terminates and an error code is returned that indicates which value of the array handle was invalid. See [Appendix A](#page-362-0) of this manual for a detailed list of these error codes.

In addition, the following condition will cause the function to terminate and return the associated code:

■ S3L\_ERR\_ARG\_DTYPE – The data type of A is invalid.

## Examples

/opt/SUNWhpc/examples/s3l/utils/zero\_elements.c

/opt/SUNWhpc/examples/s3l/utils-f/zero\_elements.f

## <span id="page-362-0"></span>Sun S3L Array Checking Errors

Sun S3L interfaces do generic checking of the validity of the array handles that are passed as arguments to them. If such an array handle contains an invalid or corrupted value, the function terminates and one of the error codes listed in TABLE A-1 is returned.

| <b>Error Code</b>         | <b>Definition</b>                                                                                                    |
|---------------------------|----------------------------------------------------------------------------------------------------|
| S3L ERR ARG DTYPE         | The data type specified for an array is not supported by<br>Sun S3L.                                                                                                    |
| S3L ERR ARG ELEMSIZE      | An array argument includes an invalid element size.                                                                                                    |
| S3L ERR ARG RANK          | An invalid rank is specified for an array; it is either<br>negative or larger than 32 (the largest supported array<br>rank).                                                      |
| S3L ERR ARG EXTENTS       | An array argument includes a negative extent.                                                                                                    |
| S3L ERR ARG BLKSIZE       | An array argument includes a negative blocksize.                                                                                                    |
| S3L ERR ARG BLKSTART      | For a block-cyclic array distribution, an invalid starting<br>process is specified; it is either negative or is larger than<br>the extent of the corresponding process grid axis. |
| S3L ERR ARG SFSIZE        | An array argument includes an invalid subgrid size; it is<br>either negative or is larger than the extent along the<br>corresponding array axis.                                  |
| S3L ERR ARG MAJOR         | An array argument includes an invalid majorness value.                                                                                                    |
| S3L ERR ARG PGRID EXTENTS | An array argument includes an invalid process grid<br>extent; it is either negative or larger than the total<br>number of processes over which the array is defined.              |

**TABLE A-1** Return Codes Associated With Array Handle Errors

| <b>Error Code</b>       | <b>Definition</b>                                                                                                    |
|-------------------------|----------------------------------------------------------------------------------------------------|
| S3L ERR ARG PGRID RANK  | The rank of a process grid does not equal the rank of the<br>corresponding array.                                                           |
| S3L ERR ARG PGRID MAJOR | An array argument specifies an invalid majorness value<br>for a process grid.                                                               |
| S3L ERR ARG PGRID COOR  | An array argument specifies a process grid coordinate<br>that is either negative or larger than the process grid<br>extent along that axis. |

**TABLE A-1** Return Codes Associated With Array Handle Errors *(Continued)*